## Tam ve Sansürlü Örneklemler İçin Deney Tasarımı Model Parametrelerinin Dayanıklı Tahmini

Muhammet Sait Talha Arslan

## **DOKTORA TEZİ**

İstatistik Anabilim Dalı

Eylül 2015

Robust Estimation of the Model Parameters in Experimental Design for the Complete and Censored Samples

Muhammet Sait Talha Arslan

## **DOCTORAL DISSERTATION**

Department of Statistics

September 2015

## Tam ve Sansürlü Örneklemler İçin Deney Tasarımı Model Parametrelerinin Dayanıklı Tahmini

Muhammet Sait Talha Arslan

Eskişehir Osmangazi Üniversitesi Fen Bilimleri Enstitüsü Lisansüstü Yönetmeliği Uyarınca İstatistik Anabilim Dalı İstatistik Teorisi Bilim Dalında DOKTORA TEZİ Olarak Hazırlanmıştır

Danışman: Doç. Dr. Arzu Altın Yavuz İkinci Danışman: Prof. Dr. Birdal Şenoğlu

Eylül 2015

## **ONAY**

İstatistik Anabilim Dalı Doktora öğrencisi Muhammet Sait Talha Arslan' ın DOKTORA tezi olarak hazırladığı "Tam ve Sansürlü Örneklemler İçin Deney Tasarımı Model Parametrelerinin Dayanıklı Tahmini" başlıklı bu çalışma, jürimizce lisansüstü yönetmeliğin ilgili maddeleri uyarınca değerlendirilerek oybirliği ile kabul edilmiştir.

**Danışman :** Doç. Dr. Arzu Altın Yavuz

**İkinci Danışman :** Prof. Dr. Birdal Şenoğlu

**Doktora Tez Savunma Jürisi:** 

**Üye :** Doç. Dr. Arzu Altın Yavuz

**Üye :** Prof. Dr. Birdal Şenoğlu

**Üye :** Prof. Dr. Zeki Yıldız

**Üye :** Doç. Dr. Yeliz Mert Kantar

**Üye :** Doç. Dr. Fatih Çemrek

 Fen Bilimleri Enstitüsü Yönetim Kurulu'nun ............................. tarih ve ........................ sayılı kararıyla onaylanmıştır.

> Prof. Dr. Hürriyet ERŞAHAN Enstitü Müdürü

## **ETİK BEYAN**

Eskişehir Osmangazi Üniversitesi Fen Bilimleri Enstitüsü tez yazım klavuzuna göre, Doç. Dr. Arzu Altın Yavuz ve Prof. Dr. Birdal Şenoğlu danışmanlığında hazırlamış olduğum "Tam ve Sansürlü Örneklemler için Deney Tasarımı Model Parametrelerinin Dayanıklı Tahmini" başlıklı DOKTORA tezimin özgün bir çalışma olduğunu; tez çalışmamın tüm aşamalarında bilimsel etik ilke ve kurallara uygun davrandığımı; tezimde verdiğim bilgileri, verileri akademik ve bilimsel etik ilke ve kurallara uygun olarak elde ettiğimi; tez çalışmamda yararlandığım eserlerin tümüne atıf yaptığımı ve kaynak gösterdiğimi ve bilgi, belge ve sonuçları bilimsel etik ilke ve kurallara göre sunduğumu beyan ederim.

10/09/2015

Muhammet Sait Talha Arslan

## **ÖZET**

Her ne kadar gerçek hayatta tam örneklem durumu ile sıklıkla karşılaşsak da deneysel çalışmalarda sansürlenmiş örneklemlerin analizi yapılması gerekebilir. Deney süresinde test edilen tüm birimlerin (elemanların) başarısız olduğu örneklemlere tam ya da sansürsüz örneklem denir. Sansürlenmiş örneklemler önceden belirlenen aralık dışında gözlenmez ve dolayısıyla bunlara ilişkin ortalama ve varyansın en küçük kareler (Least Square - LS) tahminleri yanlı çıkar. Yanlı LS tahminleri tutarlı değildir ve örneklem hacmi arttıkça yan miktarları azalmamaktadır. Buna karşın en çok olabilirlik (Maximum Likelihood - ML) tahminleri tutarlıdır ve büyük örneklem hacimlerinde küçük yan değerine sahiptir.

Sansürlenmiş örneklemler birçok alanda kullanılmaktadır. İstatistikte genellikle örneklemin birbirinden bağımsız aynı parametre değerlerine sahip normal dağılımdan geldiği varsayılmaktadır. Genellikle hipotez testleri bu varsayım altında yapılmaktadır. Ancak, gerçek hayatta örneklem farklı dağılımlardan gelebilir.

 Bu çalışmada simetrik ya da çarpık verilerin modellenmesinde kullanılan Jones ve Faddy'nin Çarpık-*t* (JFST) dağılımı kullanılmıştır. Hata terimlerinin JFST dağılımından geldiği durumda tam örneklem ve Tip II sansürlenmiş örneklem varlığında konum modeli ve bir yönlü deney tasarımı modeli için parametre tahminleri en çok olabilirlik (ML) yöntemi ile elde edilmiştir. JFST dağılımında parametrelerin ML tahmin edicilerinin kapalı formları elde edilememektedir. Bu yüzden iteratif yöntemlere ihtiyaç duyulmaktadır. ML tahminleri bulunurken Newton Raphson (NR) algoritması kullanılmıştır. Ayrıca, Tiku (1968)' de tarafından önerilen ve iteratif yöntemlerin dezavantajlarını taşımayan ve asimptotik olarak ML yönteminin özelliklerini taşıyan uyarlanmış en çok olabilirlik (Modified Maximum Likelihood - MML) yöntemi de kullanılmıştır. Tahmin edicilerin etkinliklerinin karşılaştırılabilmesi için Monte Carlo simülasyonu yapılmıştır. Ayrıca gerçek bir veri seti ile uygulama çalışması gerçekleştirilmiştir.

**Anahtar Kelimeler:** Tip II Sansürleme, En Çok Olabilirlik, Uyarlanmış En Çok Olabilirlik

#### **SUMMARY**

Although we meet the complete sample situation in real life, experimental studies may require the analysis of censored samples. The sample which's all tested units (elements) had failed is called as complete or uncensored samples. Censored variables are not observed outside of the predetermined interval and therefore, least squares (LS) estimators related to mean and variance of these are biased. Biased LS estimators are not consistent and the amount of bias does not decrease as the sample volume increases. In contrast, the ML estimators are consistent and have little bias value for large sample volumes.

Censored samples are used in many fields. In statistics, generally, the error terms are assumed as come from an independently and identically distributed (i.i.d.) normal distribution. Usually hypothesis testing is carried out under this assumption. However, sample may come from different distributions in real-life.

In this study, Jones and Faddy's Skewed-t (JFST) distribution, used in the modeling of the symmetrical or skewed long tailed data, was used. Parameter estimations are obtained by Maximum likelihood (ML) for location model and one-way experimental design model in the presence of complete sample and Type II censored sample in the case of the error term comes from JFST distribution. ML estimators for the JSFT distribution cannot be obtained in closed form. Therefore, there is a need for iterative methods. Newton-Raphson (NR) algorithm was used for finding ML estimates. In addition, modified maximum likelihood (MML) method, suggested by Tiku (1968), which devoid of the disadvantages of iterative methods and bearing the characteristics of the ML method asymptotically was used. Monte Carlo simulation is conducted in order to compare the efficiency of estimators. Furthermore, a study with a real data set was carried out.

**Key Words:** Type II Censoring, Maximum Likelihood, Modified Maximum Likelihood

## **TEŞEKKÜR**

Doktora çalışmam boyunca sürekli yanımda olan, bana her zaman her konuda bilgi ve deneyimi ile destek veren, yol gösteren ve cesaretlendiren tez danışmanlarım **Prof. Dr. Birdal Şenoğlu**' na ve **Doç. Dr. Arzu Altın Yavuz**' a teşekkür ederim.

 Tez çalışmasında yaptıkları katkılar ile beni doğru yola yönlendiren, tezin hazırlanmasında katkıda bulunan tez izleme komitesi üyeleri **Doç. Dr. H. Kıvanç Aksoy**' a ve **Doç. Dr. Yeliz Mert Kantar**' a teşekkür ederim.

 Ayrıca bu tezin her aşamasında bana manevi destek sağlayan, her zaman yardım etmeye hazır olduklarını bildiğim değerli hocam **Dr. Şükrü Acıtaş**' a ve arkadaşlarım **Dr. Y. Murat Bulut**, **Dr. Fatmagül Akgül**, **Arş. Gör. Onur Çamlı** ve **Arş. Gör. Ebru Gündoğan**' a teşekkür ederim.

 Bugünlere gelmemde emekleri çok olan, maddi ve manevi her zaman yanımda hissettiğim babam **Muzaffer Arslan** ve annem **Müesser Arslan**' a minnet ve teşekkürü borç bilirim.

 Hayatımın dayanak noktası, yol arkadaşım ve hayat ortağım **Miray Arslan**' a ve hayatıma yeni değerler, anlamlar ve bakış açısı katan değerli kızım, babasının ilk süsü, **Elif Zeyneb Arslan**' a teşekkürü bir borç bilirim.

# **İÇİNDEKİLER**

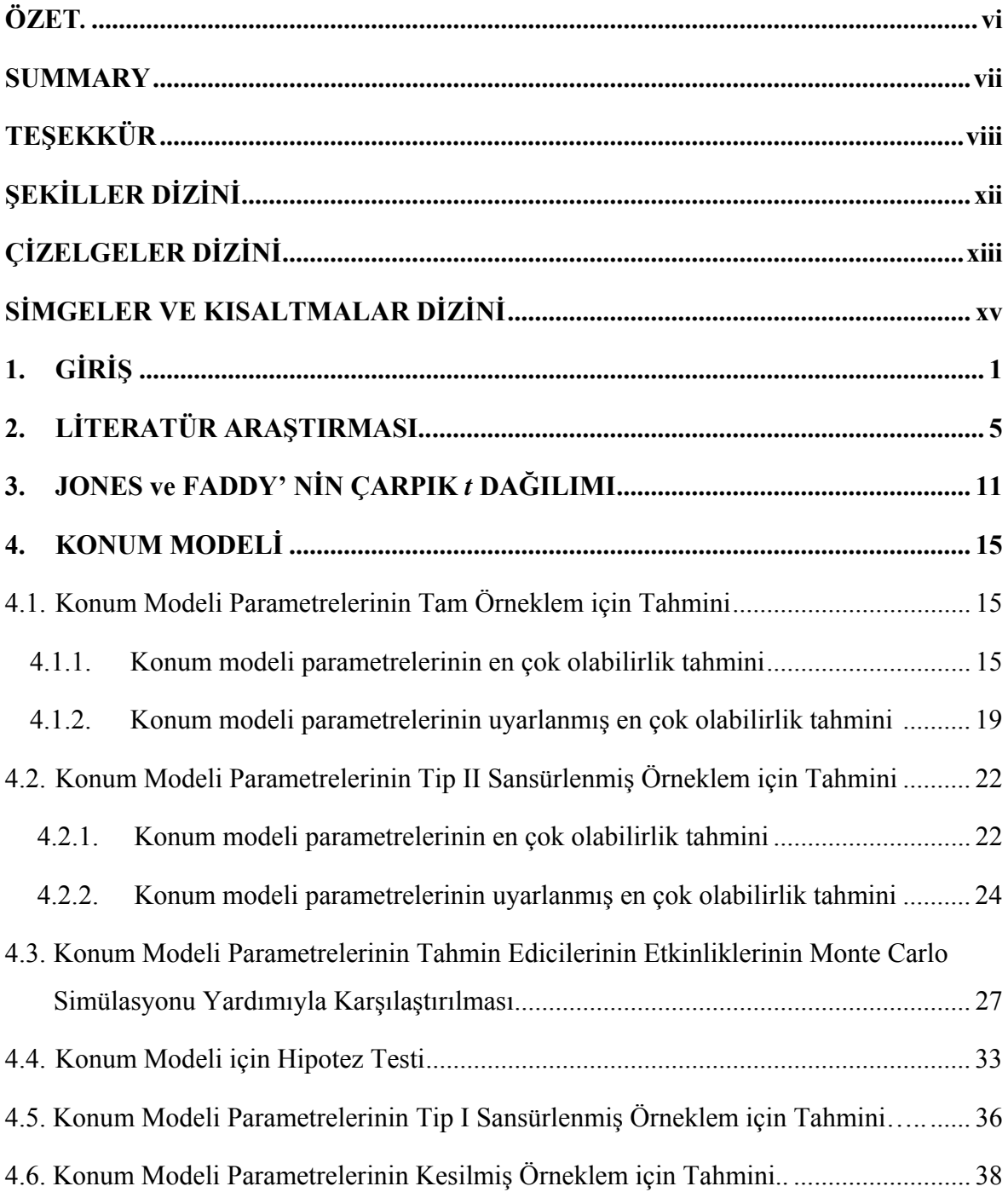

# **İÇİNDEKİLER (devam)**

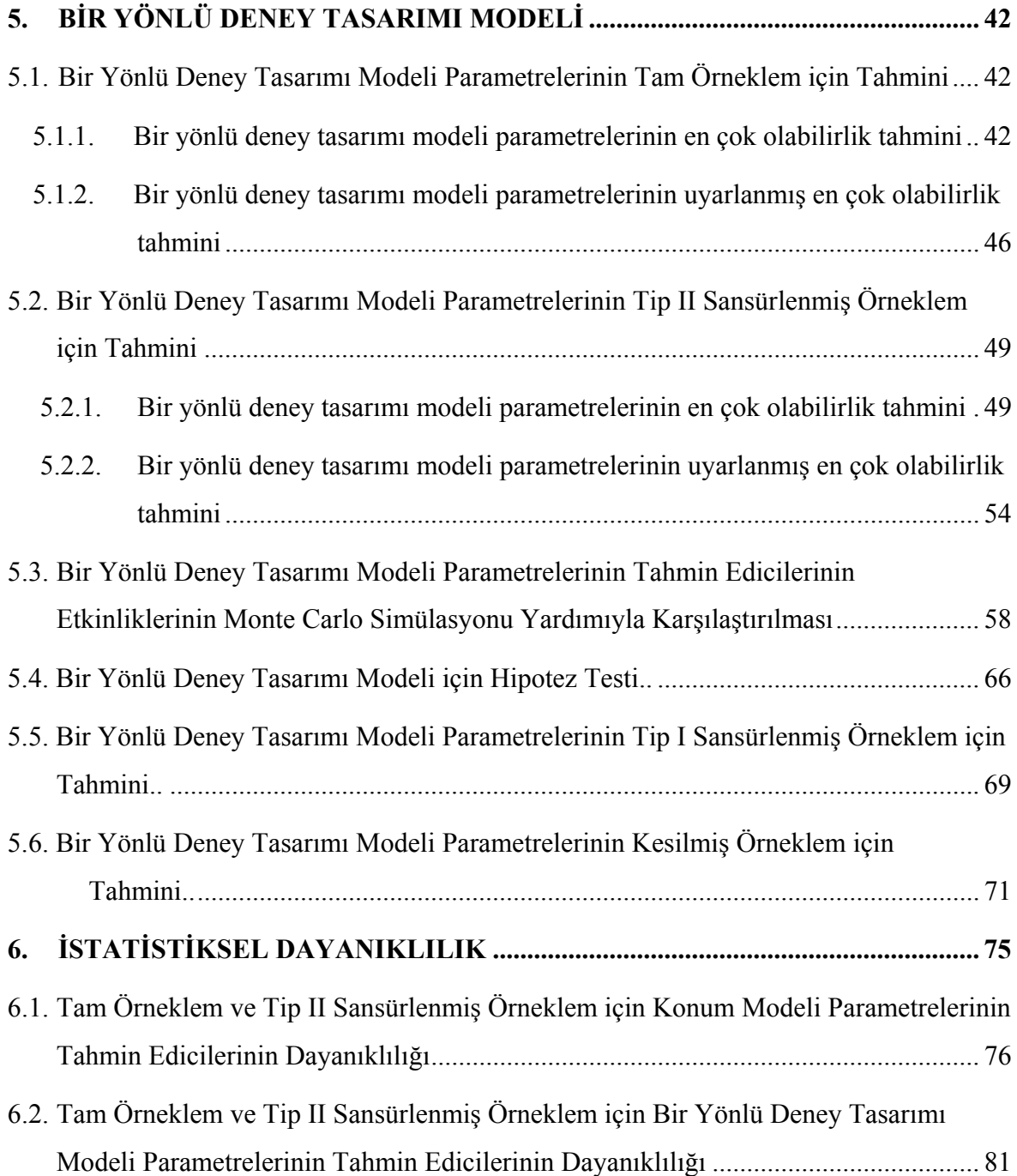

# **İÇİNDEKİLER (devam)**

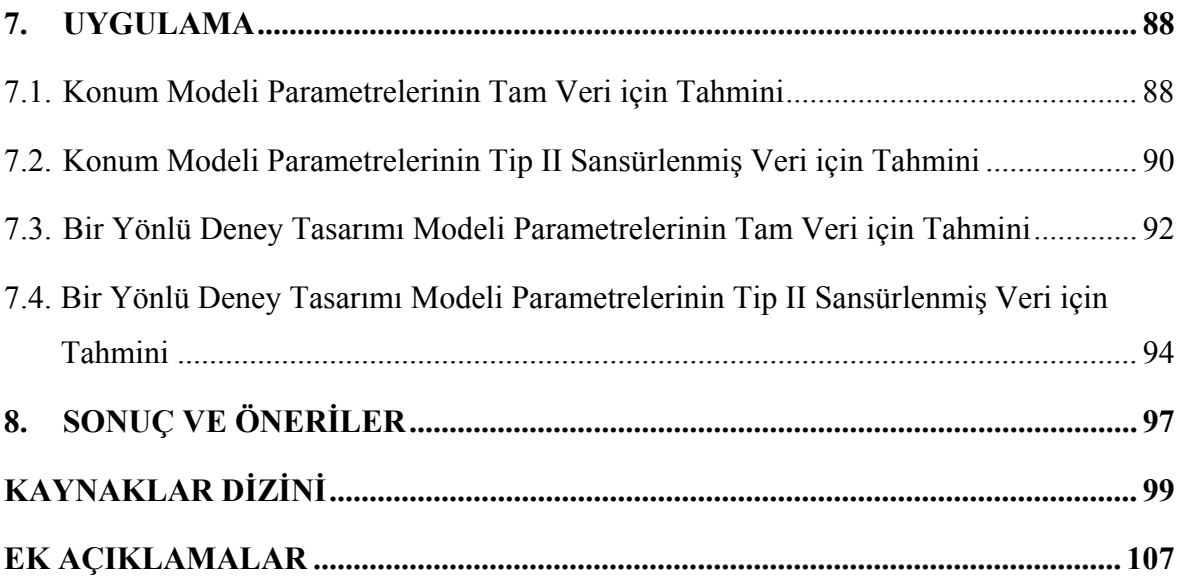

# **ŞEKİLLER DİZİNİ**

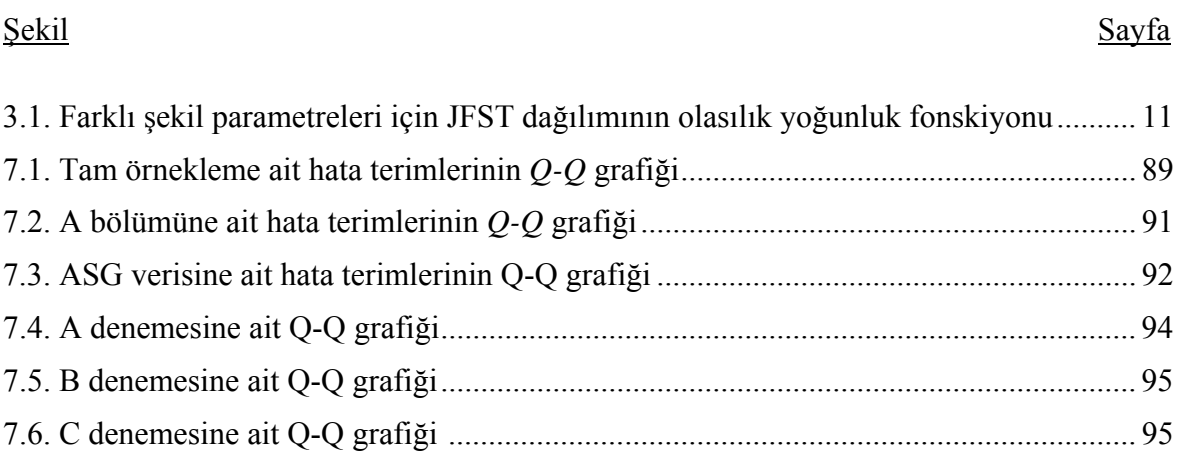

## **ÇİZELGELER DİZİNİ**

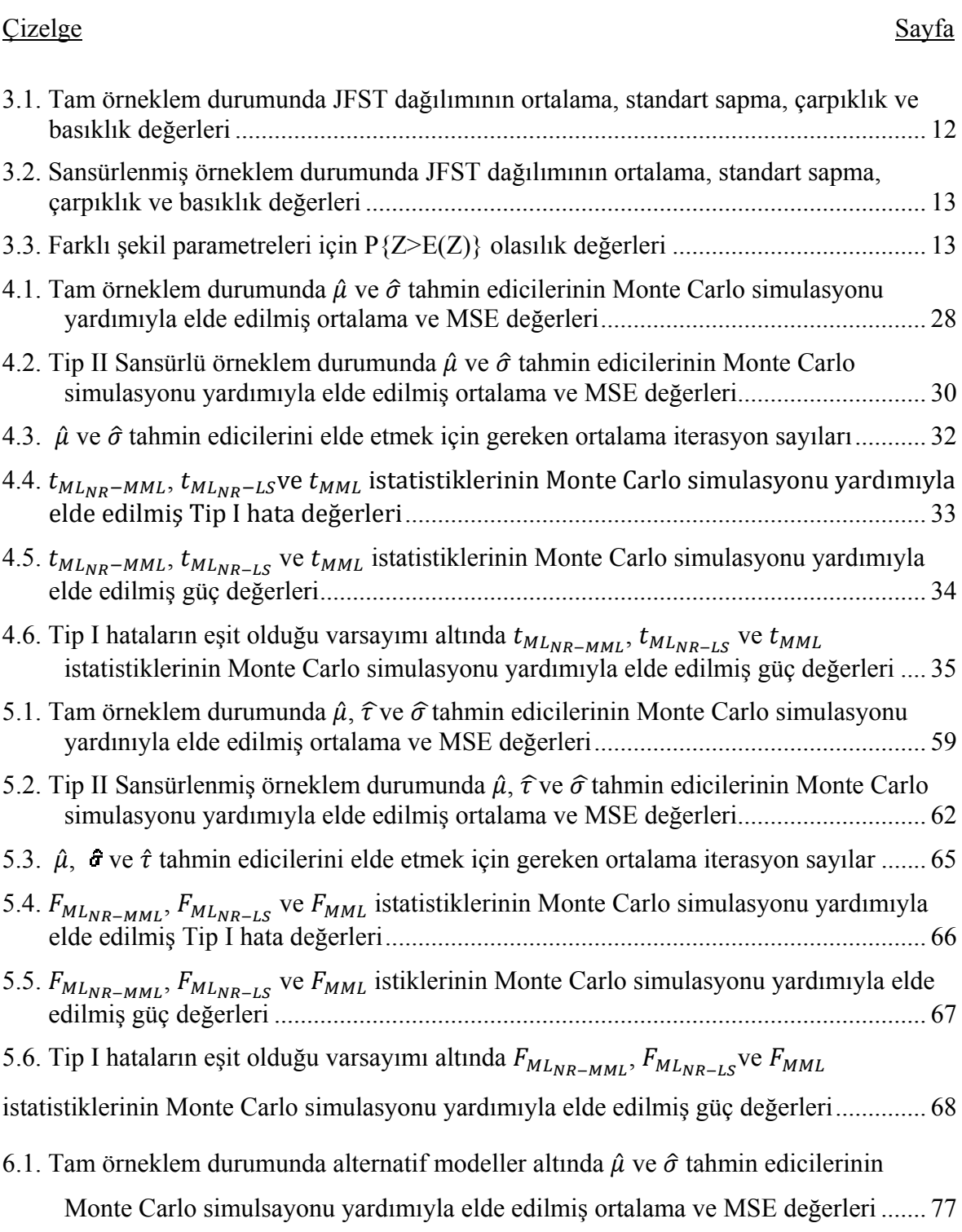

# **ÇİZELGELER DİZİNİ (devam)**

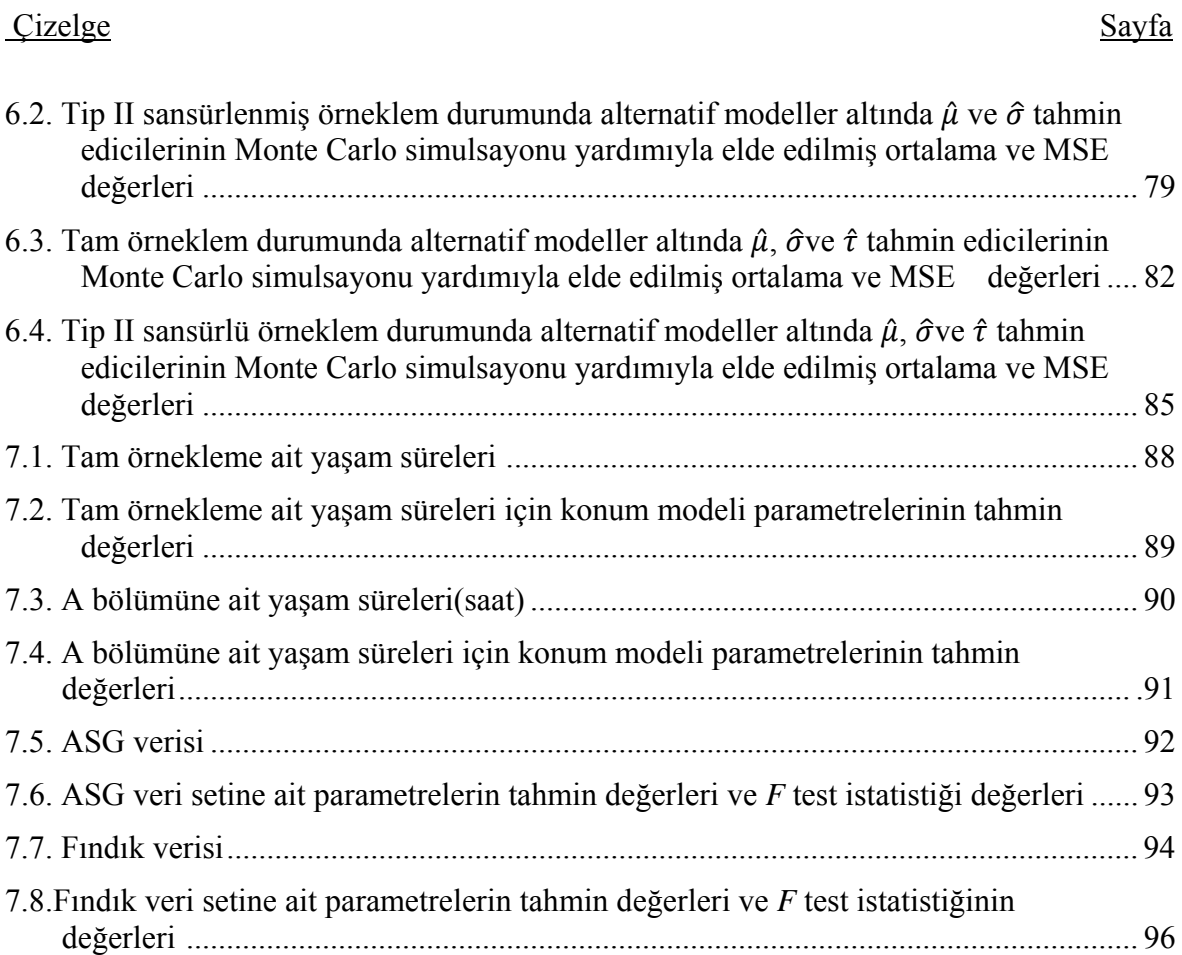

## **SİMGELER VE KISALTMALAR DİZİNİ**

## **Simgeler Açıklama Açıklama**

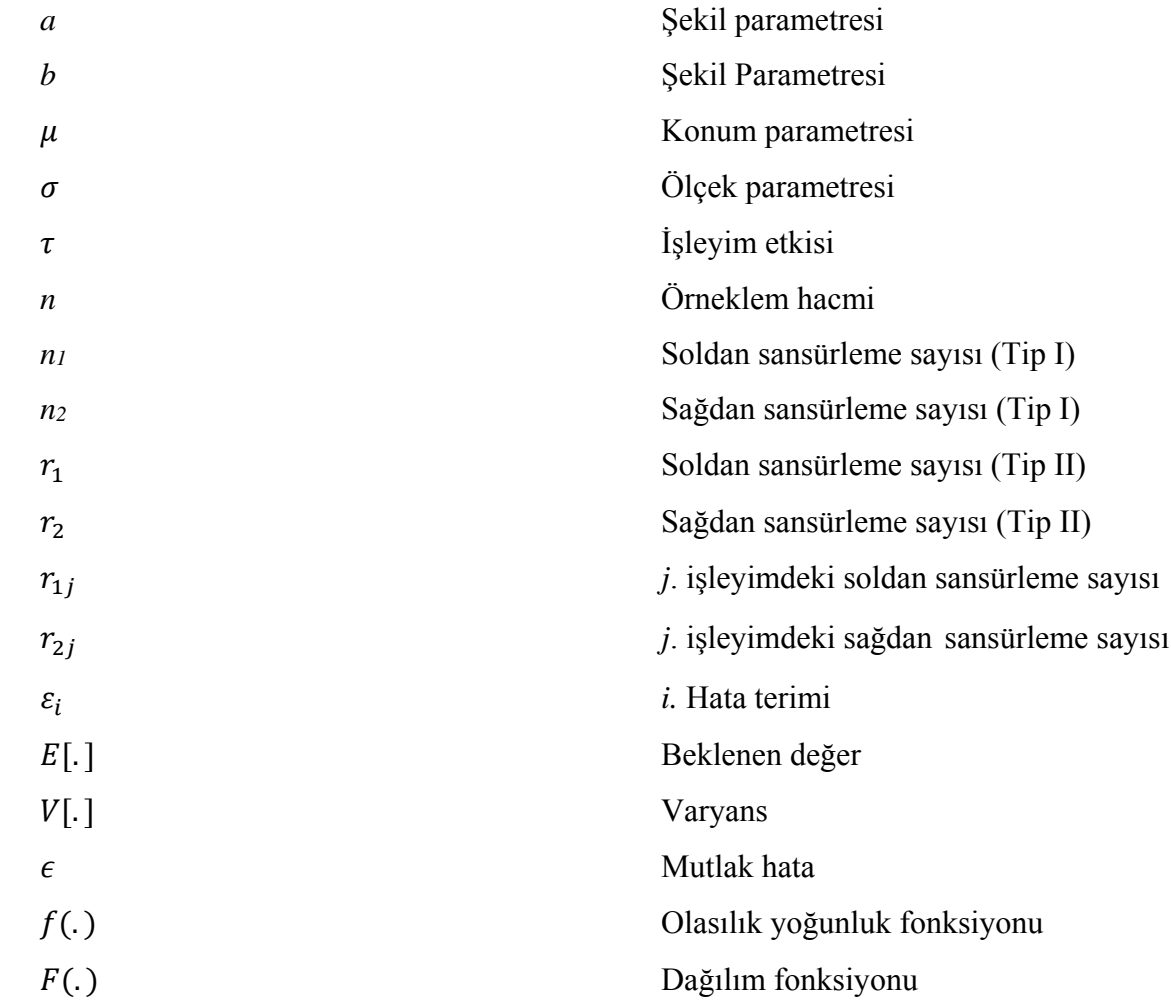

## **Kısaltmalar Açıklama Açıklama Açıklama**

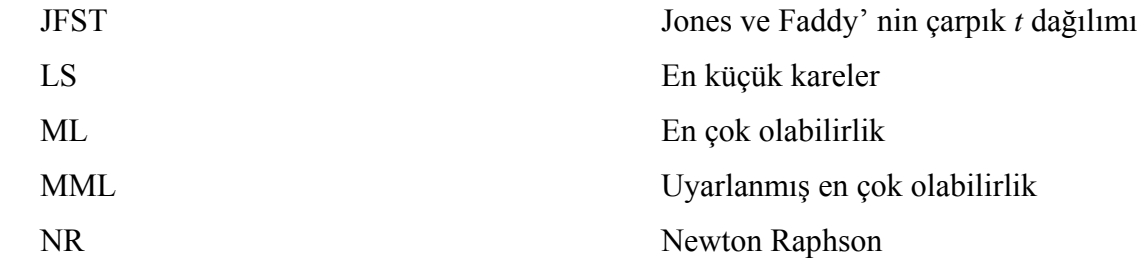

## **1. GİRİŞ**

Deney süresinde test edilen tüm birimlerin (elemanların) başarısız olduğu örneklemlere tam ya da sansürsüz örneklem denir. Gerçek hayatta tam örneklem durumu ile sıklıkla karşılaşılır. Bir deneyin ya da bir sistemin işleyişi aşamasında herhangi bir sebeple gözlenemeyen birimlere ilişkin verilerin yok sayılması veya göz ardı edilmesi işlemine sansürleme denir (Çelik, 2012). En basit şekliyle sansürleme, *n* birim yaşam testine tabi tutulduğunda ve yalnızca bunlardan *m (m<n)* tanesi başarısız olarak gözlemlendiğinde meydana gelir (Aggarwala & Balakrishnan, 1998). Tüm birimler başarısız olmadan deney tamamlanıyor ise bu tür örneklemlere sansürlü örneklemler denir (Lifang, 2008). Yaşam süresi testleri ve benzeri durumlarda sansürlenmiş örneklemler ile çalışmak zorunda kalınabilir. Bir sistemin güvenilirliği hakkında sonuç çıkarımı yapmak istendiğinde bu sisteme ilişkin elemanların bozulma zamanlarını gözlemlemek her zaman mümkün olmayabilir (Çelik, 2012). Öte yandan mekanik veya elektronik parçaların belli şartlar altında ne kadar süre bozulmadan çalışabileceği gibi konularda sansürlenmiş örneklemler kullanılmaktadır (Tamam, 2008). Sansürlenmiş örneklemler genellikle başarısızlık olarak adlandırılan olayların gerçekleşmesine kadar geçen sürenin modellenmesinde kullanılmaktadır. "Başarısızlık" terimi canlılar için ölüm veya hastalık, mekanik aletler için ise bozulma anlamında kullanılmaktadır (Nelson, 1982).

Sansürlenmiş örneklemler genellikle yaşam modellerinde kullanılmaktadır. Sansürlenmiş örneklemler kendi içinde farklı gruplara ayrılabilmektedir. Gözlemlenen birimlerden bazıları gözlem sürecinde başarısızlığa uğramayabilir. Başarısızlık durumu deney bitene kadar gerçekleşmez ise bu birim için yaşam süresinin uzunluğu deney süresinden daha fazla olacaktır. Bu durumda birimin yaşam süresi bilinmeyecektir. Bu tür gözlemlere sağ kalan gözlemler denir. Bu durumda sağdan sansürlenmiş gözlemler söz konusudur. Dolayısıyla birimin yaşam süresi sağdan sansürlenmiş olacaktır (Samartzis, 2005). Farklı bir ifade ile; *Ci* sansürleme zamanı ve *Li* bireyin yaşam süresi olmak üzere *Li > Ci* durumunda bu bireyin yaşam süresinin sağdan sansürlenmiş olduğu söylenir. Sağdan sansürleme gözlemlerin aynı anda işleme tabii tutulması ve bazı birimlerin başarısızlığa uğramadan analizin gerçekleşmesi durumunda ortaya çıkmaktadır. Sağdan sansürleme yaşam analizinde çok önemlidir. Çünkü yaşam analizinde veriler genellikle sağdan sansürlüdür (Lawless, 2003). Belli bir zamandan önce olan olaylar başarısızlık olarak alınmış ise buna soldan sansürleme denir. Soldan sansürlemede başarısızlık zamanı tam olarak bilinmese de belli bir zamandan küçük olduğu bilinir. Başka bir ifade ile; *Ci* sansürleme zamanı ve *Li* bireyin yaşam süresi olmak üzere *Li < Ci* durumunda bu bireyin yaşam süresinin soldan sansürlenmiş olduğu söylenir. Gözlemlerin araştırmacın kontrolü dışındaki nedenlerden dolayı sonlanması sonucunda meydana gelen sansürleme rastgele sansürleme olarak adlandırılır (Kul, 2009).

Aralıklı sansürleme genelleştirilmiş bir sansürleme çeşididir. Yaşam süresi (*Li*, *Ri*] aralığında yer alır. Bazen de hem soldan hem sağdan sansürleme yapılmış olabilir. Dolayısı ile yaşam süreleri ikili sansürlenmiştir (Tamam, 2008). Sansürlenmiş örneklemeler, zamana bağlı ya da Tip I sansürleme veya başarısızlığa bağlı ya da Tip II sansürleme olarak iki gruba ayrılabilir (Lifang, 2008). Klasik bir yaşam testinde *n* birim gözlem altına alınır ve her birine ilişkin başarısızlık meydana geldiğinde geçen zaman not edilir. Sonunda önceden belirlenen sabit bir *t* zamanında ya da önceden belirlenen *r'*inci başarısızlıkta test bitirilir ve m gözlem elde edilmiş olunur. Eğer *t* sabit ise Tip I sansürleme, *r* sabit ise Tip II sansürleme söz konusudur (Cohen, 1965; Yıldız, 2007).

Sansürlenme zamanı önceden belli ise bu tür gözlemlere zamana bağlı tek taraflı sansürlenmiş gözlemler denir. Burada belli bir başarısızlık zamanında meydana gelen başarısızlık sayısı rastgele değişkendir. Zamana bağlı sansürleme Tip I sansürleme olarak da adlandırılır (Nelson, 1982). Tip I sansürlemede *t* gibi önceden belirlenmiş bir zamana kadar sistemdeki bozulan birimlerin bozulma zamanının gözlenememesi durumudur (Kuş, 2010).

Tip II sansürlemede *r*'inci başarısızlığa kadar işlem devam etmektedir (Akdoğan, 2011). Burada işlem süresi rastgele değişkendir ve başarısızlık sayısı önceden belirlenmiştir. Tip II sansürleme başarısızlığa bağlı sansürleme olarak da adlandırılır (Nelson, 1982). Tip II sansürlemede *n* birim aynı anda gözlenmeye başlanır. Sürecin başında belirlenen *r* tane başarısızlık gözlendiğinde çalışmaya son verilir. Çalışmanın süresi *r* başarısızlık oluncaya kadar geçen süredir. Dolayısıyla çalışmanın süresi önceden bilinemez (Tamam, 2008).

İlerletilmiş Tip II tür sansürleme de ise *Fi*; *i=1,2,…,m* bozulma zamanları olmak üzere *i*'inci bozulmada sistemden rastgele *Ri* sayıda bileşen çekilir. İlk bozulmada *R1* sayıda bileşen sistemden çekilir. Daha sonra sistemde kalan *n - R1 – 1* tane bileşenden ikinci bozulma sonucunda *R2* sayıda rastgele bileşen çıkarılır. Süreç böylece *m*' inci bozulmaya kadar devam eder (Aggarwala & Balakrishnan, 1998).

Sansürlenmiş örneklemler önceden belirlenen aralık dışında gözlenmez ve dolayısıyla bunlara ilişkin ortalama ve varyansın en küçük kareler (LS) tahminleri yanlı çıkar. Yanlı LS tahminleri tutarlı değildir ve örneklem hacmi arttıkça yan miktarları azalmaz. Buna karşın en çok olabilirlik (ML) tahminleri tutarlıdır ve büyük örneklem hacimlerinde küçük yan değerine sahiptir. Sansürlenmiş gözlemlere sahip değişkenler birçok alanda kullanılmaktadır. Örneğin, ekonometride bağımlı değişkenin sansürlenmiş gözlemlere sahip olması durumunda bu değişken sınırlı bağımlı değişken (limited dependet variable) ve bu değişkenle kurulan model ise sansürlenmiş regresyon ya da Tobit model olarak adlandırılmaktadır. Ekonometride mikro ekonomik veriler sansürlenmiş örneklemlere ilişkin bağımlı değişkenleri oluşturmaktadır (Jöreskog, 2002).

Bu çalışmada simetrik ya da çarpık uzun kuyruklu verilerin modellenmesinde kullanılan Jones ve Faddy'nin Çarpık-*t* (JFST) dağılımı ele alınmıştır. Farklı şekil parametre değerlerine göre esnek bir dağılım olması bu dağılımın tercih edilmesinde etkili olmuştur.

Çalışmanın birinci bölümünde genel tanımlar, çalışmanın konusu ve amacı verilmiştir. İkinci bölümde literatürde yer alan çalışmalardan kısaca bahsedilmiştir. Üçüncü bölümde çalışmada kullanılan JFST dağılımına ilişkin genel bilgiler verilmiş ve dağılım tanıtılmıştır. Dördüncü bölümde ise hata terimlerinin dağılımı JFST  $\varepsilon_i \sim JFST(0, \sigma^2)$  olan konum modeli için tam ve Tip II sansürlü örneklem durumunda konum ve ölçek parametrelerinin en çok olabilirlik (ML) tahmin edicileri ve uyarlanmış en çok olabilirlik (MML) tahmin edicileri verilmiştir. Ayrıca, konum modeli için tam ve Tip II sansürlü örneklem durumunda konum ve ölçek parametrelerinin ML tahmin edicileri ve MML tahmin edicileri Monte Carlo simülasyonu yardımıyla karşılaştırılmıştır. Bu sonuçlardan hareketle konum modelinin  $\mu$ parametresine ilişkin hipotez testi geliştirilmiştir. Önerilen test istatistiklerine ait Tip I hata ve testin gücü değerleri elde edilmiştir. Beşinci bölümde ise  $\varepsilon_{ij} \sim JFST(0, \sigma^2)$  olan bir yönlü

deney tasarımı modeli için tam ve Tip II sansürlü örneklem durumunda konum, deneme etkisi ve ölçek parametrelerinin ML tahmin edicileri ve MML tahmin edicileri elde edilmiş ve Monte Carlo simülasyonu yardımıyla karşılaştırılmıştır. Bu sonuçlardan hareket ile bir yönlü deney tasarımı modeline ait  $\tau_i$  parametresine ilişkin hipotez testi geliştirilmiştir. Önerilen test istatistiklerine ait Tip I hata ve testin gücü değerleri elde edilmiştir. Altıncı bölümde istatistiksel dayanıklılık alternatif modeller altında araştırılmıştır. Yedinci bölümde gerçek veri setleri kullanılarak konum modeli ve bir yönlü deney tasarımı modeli için uygulamalar gerçekleştirilmiştir. Sekizinci bölümde ise bu çalışmada elde edilen sonuçlar verilmiştir.

## **2. LİTERATÜR TARAMASI**

Literatürde sansürlenmiş örneklemin kullanıldığı birçok çalışma mevcuttur. Birimlerin yaşam sürelerinin incelendiği çalışmalar uygulamalı çalışmaların çoğunluğunu oluşturmaktadır. Bu bölümde literatürde yer alan çalışmalardan kısaca bahsedilmiştir.

Tiku (1967a) sansürlenmiş örnekleme ilişkin ortalama ve standart sapmanın tahmini için çıkarımlarda bulunmuştur. Tiku (1967b) sansürlenmiş örnekleme sahip üstel dağılıma ilişkin konum ve ölçek parametresini tahmin etmiştir. Tiku (1968a) sansürlenmiş örnekleme sahip normal ve lojistik dağılıma ilişkin parametre tahminini yapmıştır. Tiku (1968b) sansürlenmiş örnekleme sahip log-normal dağılıma ilişkin parametre tahmini üzerinde çalışmıştır. Tiku (1968c) ileri sansürlenmiş örneklem durumunda normal dağılıma ilişkin ortalamanın ve standart sapmanın tahminini gerçekleştirmiştir.

Tiku (1971) normal dağılıma sahip iki sansürlenmiş örneklem durumunda ortalama ve standart sapmanın tahmini üzerinde çalışmıştır. Tiku (1973) deney tasarımında Tip II sansürlenmiş örneklemin normal dağılımdan geldiği durumda grup etkilerinin testi ve tahmini konuları hakkında çıkarımlar yapmıştır. Tiku (1977) deney tasarımında Tip I sansürlenmiş örneklemin normal dağılımdan geldiği durumda grup etkilerinin testi ve tahmini üzerinde çalışmıştır. Tiku (1978) sansürlenmiş örneklemin olduğu durumunda doğrusal regresyon modeli parametrelerinin tahmin edicilerini elde etmiştir.

 Tiku (1980) tam ve sansürlenmiş örneklem için uyum iyiliği testlerini incelemiştir. Tiku ve Gill (1989) iki değişkenli normal dağılıma sahip Tip II sansürlenmiş örneklem durumunda MML kullanarak parametre tahmini yapmıştır. Tiku ve Vaughan (1991) iki üstel dağılıma ilişkin sansürlenmiş örneklemlerin konum parametrelerin eşitliğinin testi üzerinde çalışmıştır. Vaughan ve Tiku (1993) üstel dağılımdan gelen sansürlenmiş örneklemlerin konum parametrelerinin eşitliğinin testi geliştirmiştir.

Elfessi (1997) ikili sansürlenmiş örneklem durumunda iki parametreli üstel dağılımın parametre tahmin edicilerini elde etmişlerdir. Aggarwala ve Balakrishnan (1998) çalışmalarında genelleştirilmiş ileri Tip II sansürlenmiş sıra istatistiklerinin özelliklerini incelemiş ve düzgün dağılım için betimleyici istatistikleri tanımlamışlardır. Tip I sansürlenmiş örneklem için geometrik dağılımına ilişkin parametrenin en çok olabilirlik tahmin edicileri Gan ve Bain (1998) tarafından elde edilmiştir. Pan ve Zhou (1999) tek parametreli alt dağılım ailelerinde sansürlenmiş örneklem durumunda örneklem oran testini incelemişlerdir.

Dai *vd.* (2003) başarısızlıklar arası geçen sürenin Weibull dağılımına uygunluğunu araştırırken Tip I sansürlenmiş örneklem için olabilirlik fonksiyonundan yararlanmışlardır. Balakrishnan ve Mi (2003) çalışmalarında genelleştirilmiş ileri Tip II sansürlenmiş örneklemler için normal kitleye ilişkin konum ve ölçek parametrelerinin en çok olabilirlik tahmin edicilerinin var olduğunu ve tek olduklarını göstermiştir. Gupta *vd.* (2003) örneklemin Tip I sansürlenmiş olduğu durumda, rastgele değişkenin pozitif reel sayılarda tanımlı olduğu tek parametreli üstel aile dağılımları için Bayes seçim kuralı türetmişlerdir. Şenoğlu ve Tiku (2004) normal olmayan dağılımlardan gelen sansürlenmiş örneklemlerin var olduğu deney tasarımı modeli üzerinde çalışmışlardır.

Wu *vd.* (2005a) tek parametreli üstel dağılım için çoklu Tip II sansürlenmiş örneklem durumunda aralık tahmini problemini tartışmışlardır. Wu *vd.* (2005b) küvet şekli (bathtub shape) ya da artan başarısızlık oranına (increasing failure rate-*IFR*) sahip iki parametreli yaşam zamanı dağılımları için Tip II sansürlenmiş örneklem durumunda kesin ya da yaklaşık güven aralıkları ve ortak güven bölgeleri önermişlerdir. Fang ve Zhao (2006) rasgele ağırlıklandırılmış sansürlü örneklem için regresyon modellerinde en küçük mutlak sapma (Least absolute deviation - LAD) tahmin edicilerini ve bunların yaklaşık dağılımlarını göstermişlerdir. Zhang *vd.* (2006) çoklu sansürlenmiş örneklem durumunda Weibull dağılımının şekil parametresinin yanlılık durumunu incelemişlerdir.

7

Wu *vd.* (2007) çoklu Tip II sansürlenmiş örneklem durumunda şekil parametresi bilinen Pareto dağılımının ölçek parametresi için ağırlıklandırılmış moment tahmin edicilerini önermişlerdir. Cristan (2007) sansürleme zamanının rasgele olduğu Tip I sansürlenmiş örneklem durumunda bazı karma dağılımlar için EM (Expectation Maximization) algoritmasının uygulamasını ele almıştır.

Balakrishnan ve Kateri (2008) yaptıkları çalışmada tam ve sansürlenmiş örneklem durumda Weibull dağılımının ML tahmin edicilerinin var ve tek olduklarını göstermişlerdir. Sun *vd.* (2008) Tip II ikili sansürlenmiş örneklem durumunda iki parametreli üstel dağılımın ölçek parametresi için aralık tahmini problemi ile ilgilenmişlerdir. Balakrishnan ve Dembinksa (2008) kesikli dağılımlardan gelen ileri Tip II sağdan sansürlenmiş sıra istatistiklerinin ortak ve marjinal dağılımlarını türetmişler ve geometrik dağılımda uygulamışlarıdır. Deng ve Pandey (2008) sansürlenmiş verilerde negatif olmayan rasgele değişkene sahip dağılımlar için kantil fonksiyonunun tahmini için dağılımdan bağımsız yeni bir yöntem önermişlerdir.

Lee *vd.* (2009) ileri Tip II sağdan sansürlenmiş örnekleme sahip üstel dağılım için yaşam zamanı performans indeksinin (CL) ML tahmin edicisini bulmuşlardır. Deng ve Pandey (2009) sansürlenmiş örneklemlerin analizi için kısmi maksimum entropi (Max-Ent) prensibini önermişlerdir.

Yu (2010) ikili sansürlenmiş örnekleme ilişkin verilerin analizinde Bayes Monte Carlo Markov Chain (MCMC) yöntemini kullanmıştır. Kim *vd.* (2010) ikili sansürlenmiş örneklem durumunda regresyon katsayılarının en çok olabilirlik tahmin edicilerinin tutarlılık ve asimptotik normallik özelliklerini göstermişlerdir. Ahmed ve Ibrahim (2010) sansürlenmiş örnekleme sahip Weibull dağılımına ait parametrelerin tahmininde Jeffrey önsel ve genelleştirilmiş Jeffrey önsel bilgileri ile Bayes yöntemini kullanmışlardır. Coronel-Brizio ve Hernandez-Montoya (2010) soldan sansürlenmiş örnekleme sahip power-law dağılımının parametre tahmini için ML yöntemi kullanmış ve Anderson Darling yöntemi ile dağılıma uygunluğu sınamışlardır.

Balakrishnan ve Saleh (2011) yarım (half) lojistik dağılımından gelen ileri Tip II sağdan sansürlenmiş örneklemin sıra istatistiklerine ilişkin tek momentleri ve çarpımsal momentleri bulmuşlarıdır. Lemonte ve Ferrari (2011) Tip II sağdan sansürlenmiş örnekleme dayalı Birnbaum-Saunders dağılımına ilişkin olabilirlik testini ve gradient testini Monte Carlo simülasyonu yardımıyla karşılaştırmışlardır. Balakrishnan *vd.* (2011) lojistik dağılımından gelen ileri tip II sağdan sansürlenmiş sıra istatistiklerine ilişkin tek ve çarpımsal momentleri elde etmişler ve konum ve ölçek parametresi için en çok olabilirlik tahmin edicilerini bulmuşlardır. El-Din *vd.* (2011) ters üstel dağılımda sağdan sansürlenmiş örneklem durumunda sıra istatistikleri için aralık tahmininde iki farklı Bayes yöntemini kullanmışlardır. Lee *vd.* (2011) ileri Tip II sağdan sansürlenmiş örneklem durumunda Rayleigh dağılımı için yaşam zamanı performans indeksinin (*CL*) Bayes tahmin edicisini bulmuşlardır. Soliman *vd.* (2011) Weibull dağılımından gelen genelleştirilmiş ileri Tip II sansürlenmiş örneklem durumunda parametreler için nokta ve aralık tahminini Bayes yöntemi ile yapmışlardır. Jeon *vd.* (2011) sansürlenmiş örneklemlere dayalı beklenen değerli olasılıksal ağırlıklandırılmış moment tahmin edicisi önermişlerdir.

Mokhtari *vd.* (2011) ileri Tip II hibrit sansürlenmiş örnekleme dayalı Weibull dağılımının parametrelerini en çok olabilirlik ve yaklaşık en çok olabilirlik yöntemleri ile tahmin etmişlerdir. Raqab ve Madi (2011) yaptıkları çalışmada genelleştirilmiş Rayleigh dağılımından gelen ileri Tip II sansürlenmiş örneklem yardımıyla Rayleigh dağılımının konum ve ölçek parametrelerinin tahminlerini en çok olabilirlik ve Bayes yöntemleri kullanarak tahmin etmişlerdir. İki parametreli üstel dağılıma sahip çoklu Tip II sansürlenmiş örneklemler durumunda parametre tahminlerini Bayes yöntemi ile elde etmişlerdir. Krishna ve Kumar (2011) yaptıkları çalışmada Lindley dağılımından gelen ileri Tip II sansürlenmiş örneklem durumunda Lindley dağılımının parametrelerinin tahmini için en çok olabilirlik yöntemini kullanmışlardır. Jang *vd.* (2011) half lojistik dağılımından gelen çoklu Tip II sansürlenmiş örneklemler durumunda parametrelerin tahmininde en çok olabilirlik ve Bayes yöntemlerini kullanmışlardır. Iliopoulos ve Balakrishnan (2011) Laplace dağılımından gelen Tip II sansürlenmiş örneklem durumunda parametre tahminlerini en çok olabilirlik yöntemi yardımı ile elde etmişlerdir.

Saffari *vd.* (2012) Hurdle Poisson regresyon modelinde sansürlenmiş örneklem durumunda parametrelerin en çok olabilirlik yöntemi ile tahmin edicilerini elde etmişlerdir. He ve Nagaraja (2012) Downton' ın iki değişkenli üstel dağılıma sahip Tip II sansürlenmiş örneklemlere dayalı Fisher bilgi matrisini çıkarmışlardır. Ortega *vd.* (2012) Log Beta Birnbaum-Saunders dağılımından gelen sansürlenmiş örneklem ile kurulan regresyon modeline ait parametreleri en çok olabilirlik yöntemi ile tahmin etmişlerdir. Lopez ve Saint-Pierre (2012) iki değişkenli rasgele sansürlenmiş örneklem durumunda regresyon modelinin parametrelerini M tahmin yöntemini kullanarak tahmin etmişlerdir. Basak ve Balakrishnan (2012) ileri Tip II sansürlenmiş örneklem yardımıyla üç parametreli gamma dağılımının parametrelerini en çok olabilirlik yöntemi ile tahmin etmişlerdir. Saffari *vd.* (2013) sağdan sansürlenmiş örneklemin kullanıldığı Hurdle Genelleştirilmiş Poisson Regresyon modelindeki parametreleri en çok olabilirlik yöntemi ile tahmin etmişlerdir. Balakrishnan ve Davies (2013) üstel dağılımdan gelen Tip I sansürlenmiş örneklemlere dayalı Pitman yakınlık sonuçlarını karşılaştırmışlardır. Rastogi ve Tripathi (2013) hibrit sansürlenmiş örneklem durumunda iki parametreli küvet şekil parametresine sahip dağılımlarda parametrelerin tahmininde en çok olabilirlik yöntemini kullanmışlardır. Pradhan ve Kundu (2013) ileri Tip II sansürlenmiş örneklem durumunda iki parametreli Brinbaum-Saunders dağılımının parametre tahminlerini en çok olabilirlik yöntemi kullanarak elde etmişlerdir. Cramer ve Balakrishnan (2013) iki parametreli üstel dağılımına sahip Tip I ileri hibrit sansürlenmiş örneklem durumunda parametrelerin en çok olabilirlik tahmin edicilerinin dağılımlarını çıkarmışlardır. Matos *vd.* (2013) doğrusal ve doğrusal olmayan karma etkili modellerde sansürlenmiş örneklem durumunda model parametrelerini en çok olabilirlik yöntemi ile tahmin etmişlerdir.

Yıldız (2007) ileri Tip II sansürlenmiş sıra istatistiklerinin dağılımları ve özellikleri üzerinde çalışmıştır. Tamam (2008) tezinde tam ve sansürlü örneklemler durumunda Weibull dağılımı için bazı istatistiksel sonuç çıkarımları yapmıştır. Danış (2008) örneklemlerde yenilenme fonksiyonunun tahmini üzerinde çalışmıştır. Kul (2009) sansürlenen birimlerin yerleşim yerinin Kaplan Meier ve hazard oranı tahminine etkisi üzerinde çalışmıştır.

 Franko (2010) sansürlenmiş birimlerin geriye kalan yaşam uzunlukları üzerinde çalışmıştır. Akyol (2011) yaşam çözümlemelerinde çok değişkenli uyarlanmış regresyon kesitleri (Multivariate Adaptive Regression Splines-MARS) yöntemini önermiştir. Akdoğan (2011) ilerleyen tür grup sansürleme ve optimal deney tasarımı üzerinde çalışmıştır. Çelik (2012) ANOVA modellerinde tam ve sansürlenmiş örneklem durumunda çarpık *t* dağılımı için dayanıklı istatistiksel sonuç çıkarımı üzerinde çalışmıştır. Ene (2013) sansürlenmiş örnekleme sahip ölçek, konum-ölçek dağılım ailelerinde sıra istatistiklerine dayalı bazı kestirim yöntemlerini incelemiştir.

İstatistikte genellikle örneklemin birbirinden bağımsız ve aynı parametre değerlerine sahip normal dağılımdan geldiği varsayılmakta ve hipotez testleri bu varsayım altında yapılmaktadır. Ancak, gerçek hayatta örneklem farklı dağılımlardan gelebilir. Dolayısıyla elde edilen örnekleme ilişkin veriler normal dağılım ile iyi uyum sağlamaz. Bu durumda normal dağılım varsayımı altında yapılacak hipotez testleri yanlış sonuçlar verebilir. Bu nedenle literatürde normal dağılıma alternatif dağılımlar popüler hale gelmiştir. Simetrik ve kalın kuyruklu verilerin modellenmesinde Normal dağılıma alternatif olarak Student *t* dağılımı tercih edilebilir. Bilindiği üzere Student-*t* dağılımı konum parametresine göre simetrik bir dağılımdır. Ancak uygulamada örnekleme ilişkin veriler kalın kuyruklu ve çarpık olabilir. Bu nedenle çarpık Student-*t* dağılımı önerilmiş ve literatürde sıklıkla kullanılmıştır (Acitas *vd.,* 2013).

## **3. JONES ve FADDY' nin ÇARPIK** *t* **DAĞILIMI**

Jones ve Faddy' nın Çarpık *t* (JFST) dağılımı Jones ve Faddy (2003) tarafından *t* dağılımına alternatif olarak önerilmiştir. JFST (*µ, σ, a, b*) dağılımına ilişkin olasılık yoğunluk fonksiyonu (*o.y.f*.) (3.1)' de verildiği gibidir. JFST dağılımının iki şekil parametresi vardır. JFST dağılımı şekil parametrelerinin aldığı değerlere bağlı olarak sağa çarpık, sola çarpık veya simetrik olabilmektedir. *a>b* için JFST dağılımı sağa çarpık ve *a<b* durumunda JFST dağılımı sola çarpıktır. Bunun ile birlikte şekil parametrelerinin *a=b*  olması durumunda JFST dağılımı çok iyi bilinen *2a* serbestlik dereceli Student-*t* dağılımına dönüşmektedir. Ayrıca  $a \rightarrow \infty$  ve  $b \rightarrow \infty$  durumunda JFST dağılımı normal dağılıma yaklaşmaktadır (Jones ve Faddy, 2003).

$$
f_{JFST}(z; a, b) = C_{a,b}^{-1} \left\{ 1 + \frac{z}{\sqrt{\nu + z^2}} \right\}^{a+0.5} \left\{ 1 - \frac{z}{\sqrt{\nu + z^2}} \right\}^{b+0.5}
$$
\n
$$
z \in R, \ \mu \in R, \ a, b, \sigma > 0
$$
\n(3.1)

Burada,  $C_{a,b}^{-1} = 2^{\nu-1}B(a,b)\sqrt{\nu}$ ,  $\nu = a + b$  ve  $z = \frac{(y-\mu)}{\sigma}$  şeklindedir.  $\mu$  konum,  $\sigma$  ölçek,  $a$  ve *b* şekil parametrelerini ve *B* (*. , .*) beta fonksiyonunu göstermektedir. Şekil 3.1' de farklı şekil parametre değerleri için JFST dağılımının *o.y.f.* grafiği verilmiştir.

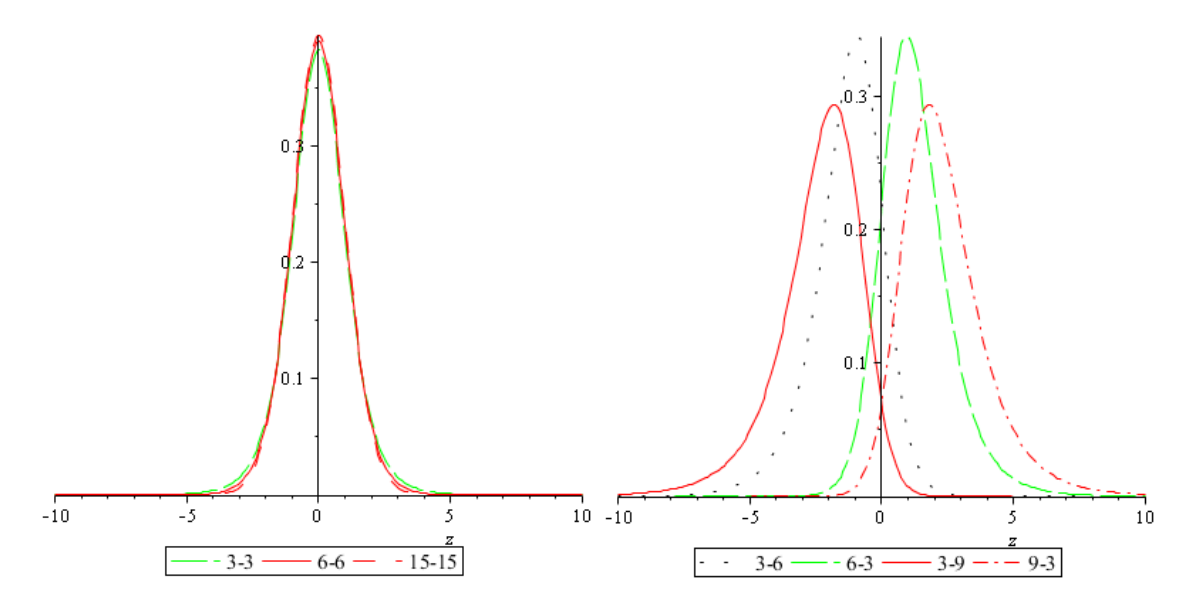

Şekil 3.1. Farklı şekil parametreleri için JFST dağılımının *o.y.f.*' larının grafikleri

JFST dağılımının birinci ve ikinci momentler sırasıyla,

$$
E[Z] = \frac{(a-b)\sqrt{(a+b)}}{2} \frac{\Gamma(a-\frac{1}{2})\Gamma(b-\frac{1}{2})}{\Gamma(a)\Gamma(b)}
$$
\n
$$
(3.2)
$$

$$
E[Z^2] = \frac{(a+b)}{4} \frac{(a-b)^2 a - 1 + b - 1}{(a-1)(b-1)}
$$
(3.3)

şeklindedir. Sansürlenmiş örneklem durumunda ise JFST dağılımının birinci ve ikinci momentler sırasıyla,

$$
E[Z] = z_{(r_1+1)}\Phi(z_{(r_1+1)}) +
$$
  
\n
$$
[\Phi(z_{(n-r_2)}) - \Phi(z_{(r_1+1)})] \int_{z_{(r_1+1)}}^{z_{(n-r_2)}} z f(z = z^* | z_{r_1+1} < z^* < z_{n-r_2}) d_z +
$$
  
\n
$$
z_{(n-r_2)} [1 - \Phi(z_{(n-r_2)})]
$$
  
\n
$$
E[Z^2] = (z_{(r_1+1)})^2 \Phi(z_{(r_1+1)}) +
$$
  
\n
$$
[\Phi(z_{(n-r_2)}) - \Phi(z_{(r_1+1)})] \int_{z_{(r_1+1)}}^{z_{(n-r_2)}} z^2 f(z = z^* | z_{r_1+1} < z^* < z_{n-r_2}) d_z +
$$
  
\n
$$
(z_{(n-r_2)})^2 [1 - \Phi(z_{(n-r_2)})]
$$
  
\n(3.5)

şeklindedir. Ayrıca tam örneklem durumunda farklı şekil parametrelerine ilişkin JFST dağılımına ait  $E[Z]$ ,  $\sqrt{V[Z]}$ , çarpıklık (α3) ve basıklık (α4) değerleri Çizelge 3.1' de verilmiştir.

|               | $\overline{\phantom{0}}$ |          |            |            |
|---------------|--------------------------|----------|------------|------------|
|               | $a = b = 3$              | $a=b=15$ | $a=3, b=6$ | $a=3, b=9$ |
| E[Z]          |                          |          | $-1.305$   | $-2.4043$  |
| $\sqrt{V[Z]}$ | 1.2247                   | 1.0350   | 1.378      | 1.6865     |
| $\alpha_3$    |                          |          | $-1.133$   | $-1.5136$  |
| $\alpha$ 4    | 6.000                    | 3.2307   | 8 0 7 4    | 10.3257    |

Çizelge 3.1. Tam örneklem durumunda JFST dağılımının ortalama, standart sapma, çarpıklık ve basıklık değerleri

Fonksiyonun çift fonksiyon özelliği göstermesinden dolayı Çizelge 3.1, Çizelge 3.2 ve Çizelge 3.3' te şekil parametreleri (*a=6,b=3*) ve (*a=9,b=3*)' e ilişkin bilgiler verilmemiştir.

Sansürlenmiş örneklem durumunda farklı şekil ve ölçek parametrelerine ilişkin JFST dağılımına ait  $E[Z]$ ,  $\sqrt{V[Z]}$ , çarpıklık (α3) ve basıklık (α4) değerleri Çizelge 3.2' de verilmiştir.

| $a = b = 3$<br>$a=3, b=6$<br>$a=b=15$      | $a=3, b=9$ |
|--------------------------------------------|------------|
| E[Z]<br>$-1195$                            | $-2.2588$  |
| $\sqrt{V[Z]}$<br>0.8396<br>0.9096<br>1.115 | 1.3177     |
| 0.116<br>$\alpha_3$                        | $-0.0686$  |
| 2.492<br>.8603<br>1 9144<br>$\alpha$ 4     | 2.2659     |

Çizelge 3.2. Sansürlenmiş örneklem durumunda JFST dağılımının ortalama, standart sapma, çarpıklık ve basıklık değerleri

Sansürleme sayıları: a=b=3 ve a=b=15 için sağdan ve soldan  $[(n * 0.1) + 0.5]$ , a=3 ve b=6 ve a=3 ve b=9 için soldan  $[(n * 0.1) + 0.5]$ 

Deney tasarımı modellerinde genellikle *P{Z>E(Z)}* olasılığının 0.4 ile 0.6 arasında olması istenmektedir. Tam ve sansürlü örneklem için JFST dağılımına ilişkin *P{Z>E(Z)}* olasılık değerleri farklı şekil parametreleri için Çizelge 3.3' te verilmiştir.

Çizelge 3.3. Farklı şekil parametreleri için *P{Z>E(Z)}* olasılık değerleri

|                |                              | $a = b = 3$ | $a = b = 15$ | $a=3, b=6$ | $a=3, b=9$ |
|----------------|------------------------------|-------------|--------------|------------|------------|
|                | Tam örneklem                 |             | 0.5          | 0.45       | 0.43       |
| $P\{Z>E(Z)\}\$ | Tip II sansürlü<br>örneklem* | 0.5         | 0.5          | 0.48       | 0.47       |

\*Sansürleme sayıları: a=b=3 ve a=b=15 için sağdan ve soldan  $[(n * 0.1) + 0.5]$ , a=3 ve b=6 ve a=3 ve b=9 için soldan  $[(n * 0.1) + 0.5]$ 

Acitas *vd.* (2013) tam örneklem durumunda JFST dağılımı için bir adım M tahmin edicisini önermişler ve bu tahmin edicinin çözümünde iteratif yöntemler kullanılırken başlangıç değeri olarak MML tahmin değerlerini kullanmışlardır.

Bu çalışmada Acitas *vd.* (2013)'den farklı olarak Tip II sansürlenmiş örneklem durumunda konum modeli için µ ve σ parametrelerinin ve bir yönlü deney tasarımı modeli için ise  $\mu$ ,  $\tau$  ve  $\sigma$  parametrelerinin ML ve MML tahmin edicileri önerilmiştir. Ayrıca önerilen tahmin ediciler tam örneklem durumu için de elde edilmiştir. ML tahmin edicileri için elde edilen ML denklemlerinin doğrusal olmayan fonksiyonlar olduğu ve tahmin edicilerin kapalı formlarının elde edilemediği görülmüştür. Bu sebepten dolayı MML yöntemi ile parametrelerin tahmin edicileri bulunmuştur.

ML tahmin edicileri kapalı formda olmadığından çözüm için iteratif yöntemler kullanılmalıdır. Bu çalışmada çözüm için Newton Raphson (NR) yöntemi tercih edilmiştir. NR çözümlemelerinde başlangıç değerleri olarak MML ve LS tahmin değerleri kullanılmıştır. ML yönteminde parametrelerin tahmini için başlangıç değeri LS olan MLNR-LS ve başlangıç değeri MML olan MLNR-MML ile gösterilmiştir. Bu çalışmada Tip II sansürlenmiş örneklem durumunda konum modeli için bulunan MML tahmin edicileri Acitaş *vd.* (2013) çalışmasında kullanılan MML tahmin edicilerinin genelleştirilmiş halidir. Şekil parametreleri *a<b* durumunda dağılımın sola çarpık olması dolayısıyla soldan sansürleme yapılmıştır. Şekil parametreleri *a=b* olması durumunda dağılım simetrik olduğundan dolayı her iki taraftan (sağdan ve soldan) sansürleme yapılmıştır.

#### **4. KONUM MODELİ**

Bu bölümde  $\varepsilon_i \sim JFST(0, \sigma^2)$ ' a sahip konum modeli ele alınacaktır. Konum modeli

$$
y_i = \mu + \varepsilon_i, \quad i = 1, 2, \dots, n \tag{4.1}
$$

şeklinde yazılabilir. Burada,  $y_i$  *i*' inci gözlemi,  $\mu$  sabiti ve  $\varepsilon_i$  *i*' inci hata terimini göstermektedir. Ayrıca  $\varepsilon_i$  birbirinden bağımsız aynı dağılımlıdır. Tam örneklem ve Tip II sansürlenmiş örneklem durumunda konum parametresi  $\mu$  ve ölçek parametresi  $\sigma$  için ML ve MML tahmin edicileri elde edilecektir. Ayrıca Tip I sansürlenmiş örneklem ve hata terimlerinin kesilmiş JFST dağılımından geldiği durum için MML tahmin edicileri elde edilmiştir.

### **4.1. Konum Modeli Parametrelerinin Tam Örneklem için Tahmini**

Tam örneklem durumunda  $\varepsilon_i \sim JFST(0, \sigma^2)$  sahip konum modeline ilişkin konum ve ölçek parametreleri başlangıç değeri MML olan ML yani MLNR-MML, başlangıç değeri LS olan ML yani MLNR-LS ve MML ile tahmin edilmiştir.

#### **4.1.1. Konum modeli parametrelerinin en çok olabilirlik tahmini**

En çok olabilirlik yöntemi, olabilirlik fonksiyonunun parametreye göre maksimizasyonu amaçlamaktadır. Bunun için olabilirlik fonksiyonunu maksimum yapan parametre kümesi üzerinde ki  $\hat{\theta}(Y)$  değerine var olması halinde  $\theta$ ' nin en çok olabilirlik tahmin edicisi denir. JFST dağılımına ilişkin log-likelihood (*lnL*) eşitliği ve *lnL* eşitliğinin sırasıyla  $\mu$  ve  $\sigma$  parametrelerine göre türevleri (4.2)-(4.4) te verilmiştir.

$$
lnL(\mu, \sigma, a, b; y) = -n \ln \sigma - n \ln C_{a,b} + (a + 0.5) \sum_{i=1}^{n} \ln \left( 1 + \frac{z_i}{\sqrt{\nu + (z_i)^2}} \right) +
$$
  

$$
(b + 0.5) \sum_{i=1}^{n} \ln \left( 1 - \frac{z_i}{\sqrt{\nu + (z_i)^2}} \right)
$$
(4.2)

$$
\frac{\partial \ln L}{\partial \mu} = -\frac{(a+0.5)}{\sigma} \sum_{i=1}^{n} \frac{v}{(v+z_i^2)^{\frac{3}{2}} + z_i(v+z_i^2)} + \frac{(b+0.5)}{\sigma} \sum_{i=1}^{n} \frac{v}{(v+z_i^2)^{3/2} - z_i(v+z_i^2)} = 0
$$
\n
$$
\frac{\partial \ln L}{\partial \sigma} = -\frac{n}{\sigma} - \frac{(a+0.5)}{\sigma} \sum_{i=1}^{n} z_i \left( \frac{v}{(v+z_i^2)^{\frac{3}{2}} + z_i(v+z_i^2)} \right) + \frac{(b+0.5)}{\sigma} \sum_{i=1}^{n} z_i \left( \frac{v}{(v+z_i^2)^{3/2} - z_i(v+z_i^2)} \right) = 0
$$
\n(4.4)

Burada,

$$
z_i = \tfrac{(y_i - \mu)}{\sigma}
$$

şeklindedir. Konum ve ölçek parametresine ilişkin olabilirlik denklemleri (4.3) ve (4.4)' te verilmiştir. (4.3) ve (4.4) incelendiğinde fonksiyonların doğrusal olmadığı ve tahmin edicilerin kapalı formunun elde edilemeyeceği görülmektedir. Bu sebeplerden dolayı konum ve ölçek parametrelerin tahmininde ML yöntemini kullanırken iteratif yöntemlere ihtiyaç duyulmaktadır.

### *Newton Raphson Yöntemi*

Eşanlı doğrusal olmayan denklem sistemlerinin çözümünde kullanılan en yaygın yöntemlerden birisi Newton Raphson yöntemidir. *f*(*x,y*)*=0* ve *g*(*x,y*)*=0* olmak üzere öyle *x* ve *y*'ler bulunmalıdır ki her iki denklemi de aynı anda sağlamalıdır. Eşitlikler Taylor serisine açıldığında (4.5) ve (4.6) elde edilir.

$$
f(x_0 + \Delta x, y_0 + \Delta y) = f(x_0, y_0) + \frac{\Delta x}{1!} \frac{\partial f(x_0, y_0)}{\partial x} + \frac{\Delta y}{1!} \frac{\partial f(x_0, y_0)}{\partial y}
$$
(4.5)

$$
g(x_0 + \Delta x, y_0 + \Delta y) = g(x_0, y_0) + \frac{\Delta x}{1!} \frac{\partial g(x_0, y_0)}{\partial x} + \frac{\Delta y}{1!} \frac{\partial g(x_0, y_0)}{\partial y}
$$
(4.6)

(4.5) ve (4.6) eşitliklerinde denklemlerin kökü eşitliği sıfır yapan değer olduğu için eşitlikler (4.7) ve (4.8) şeklinde yazılabilir. Burada ∆ݔ ve ∆ݕ gösterimleri sırasıyla (*x*) ve (*y*) değerlerinin yeni değeri ile eski değeri arasındaki farkı göstermektedir.

$$
f(x_0, y_0) + \frac{\Delta x}{1!} \frac{\partial f(x_0, y_0)}{\partial x} + \frac{\Delta y}{1!} \frac{\partial f(x_0, y_0)}{\partial y} = 0
$$
\n
$$
(4.7)
$$

$$
g(x_0, y_0) + \frac{\Delta x}{1!} \frac{\partial g(x_0, y_0)}{\partial x} + \frac{\Delta y}{1!} \frac{\partial g(x_0, y_0)}{\partial y} = 0
$$
\n(4.8)

(4.7) ve (4.8) iki bilinmeyenli iki denklem olacak şekilde matris formunda düzenlendiğinde,

$$
\begin{bmatrix}\n\frac{\partial f(x_0, y_0)}{\partial x} & \frac{\partial f(x_0, y_0)}{\partial y} \\
\frac{\partial g(x_0, y_0)}{\partial x} & \frac{\partial g(x_0, y_0)}{\partial y}\n\end{bmatrix}\n\begin{bmatrix}\n\Delta x \\
\Delta y\n\end{bmatrix} = -\begin{pmatrix}\nf(x_0, y_0) \\
g(x_0, y_0)\n\end{pmatrix}
$$
\n(4.9)

elde edilir.

Denklem sisteminin çözümüne  $x_0$  ve  $y_0$  başlangıç değerleri ve mutlak hata  $(\epsilon)$ kullanılarak başlanır.

$$
x_1 = x_0 + \Delta x \tag{4.10}
$$

$$
y_1 = y_0 + \Delta y \tag{4.11}
$$

olmak üzere  $x_1$  ve  $y_1$  bulunur. Daha sonra bulunan yeni kökler sisteme eklenerek sistem yeni Δx ve Δy değerleri elde etmek için çözülür. Bu adımlar iteratif olarak devam eder. Bu algoritmanın genelleştirilmiş hali (4.12) ve (4.13)'te ifade edilmiştir.  $|\Delta x|$  ve  $|\Delta y|$ ,  $\epsilon$ ' dan küçük olana kadar iterasyon devam eder (Uzun, 2011).

$$
x_{n+1} = x_n + \Delta x \tag{4.12}
$$

$$
y_{n+1} = y_n + \Delta x \tag{4.13}
$$

(4.3) ve (4.4) denklemlerinin sırasıyla  $\mu$  ve  $\sigma$  için türevleri alındığında (4.9)' da verilen türev matrisindeki ana köşegen elemanlar (1,1) ve (2,2) elde edilmiş olunur. (4.3)' te  $\sigma$  için türev alındığında ya da (4.4)' te  $\mu$  için türev alındığında ise köşegen dışı elemanlar (1,2) ve (2,1) elde edilir. Türev matrisinin köşegen elemanları sırasıyla (4.14) ve (4.15)' te verilmiştir. Köşegen dışı elemanı ise (4.16)' da verilmiştir.

$$
\frac{\partial^2 lnL}{\partial \mu^2} = -\frac{(a+0.5)}{\sigma^2} \sum_{i=1}^n \nu \left[ \frac{3z_i (v + z_i^2)^{\frac{1}{2}} + (v + 3z_i^2)}{(v + z_i^2)^2 + z_i (v + z_i^2)^2} \right] +
$$

$$
\frac{(b+0.5)}{\sigma^2} \sum_{i=1}^n \nu \left[ \frac{3z_i (v + z_i^2)^{\frac{1}{2}} - (v + 3z_i^2)}{(v + z_i^2)^2 - z_i (v + z_i^2)^2} \right]
$$
(4.14)

$$
\frac{\partial^2 InL}{\partial \sigma^2} = \frac{(n-r_1-r_2)}{\sigma^2} + \begin{cases} \frac{(a+0.5)}{\sigma^2} \sum_{i=1}^n z_i \frac{v}{(v+z_i^2)^{\frac{3}{2}} + z_i(v+z_i^2)} - \\ & \\ \frac{(a+0.5)}{\sigma^2} \sum_{i=1}^n v z_i^2 \left[ \frac{3z_i(v+z_i^2)^{\frac{1}{2}} + (v+3z_i^2)}{\left[ (v+z_i^2)^{\frac{3}{2}} + z_i(v+z_i^2) \right]^2} \right] + \\ & \\ \frac{-(b+0.5)}{\sigma^2} \sum_{i=1}^n z_i \frac{v}{(v+z_i^2)^{\frac{3}{2}} - z_i(v+z_i^2)} + \\ & \\ \frac{(b+0.5)}{\sigma^2} \sum_{i=1}^n v z_i^2 \left[ \frac{3z_i(v+z_i^2)^{\frac{1}{2}} - (v+z_i^2) + 2z_i^2}{\left[ (v+z_i^2)^{\frac{3}{2}} - z_i(v+z_i^2) \right]^2} \right] \end{cases} \tag{4.15}
$$
\n
$$
\frac{\partial^2 InL}{\partial \mu \partial \sigma} = \frac{\partial^2 InL}{\partial \sigma \partial \mu} = -\frac{(a+0.5)}{\sigma^2} \sum_{i=1}^n v \left[ \frac{3z_i^2(v+z_i^2)^{\frac{1}{2}} + (v+z_i^2) + 2z_i^3}{(v+z_i^2)^{\frac{3}{2}} + z_i(v+z_i^2)^2} \right] +
$$

$$
\frac{(b+0.5)}{\sigma^2} \sum_{i=1}^n \nu \left[ \frac{3z_i^2 (v+z_i^2)^{\frac{1}{2}} - (v+z_i^2) + 2z_i^3}{(v+z_i^2)^{\frac{3}{2}} - z_i (v+z_i^2)^2} \right] \tag{4.16}
$$

(4.14)-(4.16) eşitlikleri kullanılarak (4.9)' da verilen sistemin çözümü gerçekleştirilmiştir. Burada başlangıç değerleri ( $\mu_0$ ,  $\sigma_0$ ) MML ve LS tahmin değerleri olarak alınmıştır. Ayrıca  $\epsilon$  değeri ise 0.0001 olarak alınmıştır.

İteratif yöntemler başlangıç değerine çok hassastır. Ayrıca parametre sayısının artması durumunda denklemi maksimize eden noktanın bulunması zorlaşmakta bazen de mümkün olmamaktadır. Fonksiyonun özelliğine göre iteratif yöntemlerde bazen köke yakınsamama, birden fazla köke sahip olma ya da yanlış köke yakınsama gibi problemler ortaya çıkmaktadır. ML tahmin edicilerinin elde edilmesinde iteratif yöntemlerin kullanılması durumunda ortaya çıkan problemleri aşmak için Tiku (1967a) MML yöntemini önermiştir. En önemlisi MML yönteminde iteratif yöntemlerden farklı olarak tahmin ediciler kapalı formda elde edilebilmektedir.

#### **4.1.2. Konum modeli parametrelerinin uyarlanmış en çok olabilirlik tahmini**

MML yöntemi Tiku (1967b, 1968a) tarafından önerilen ve ML yönteminin çözümünde iteratif yöntemlerin zorluğundan kurtaran aynı zamanda ML tahmin edicilerin özelliklerini koruyan bir yöntemdir. MML tahmin edicileri, ML tahmin edicilerinin özelliklerine asimptotik olarak sahiptir. MML tahmin edicileri, LS tahmin edicilerinden çok daha etkin, asimptotik olarak tam etkinliğe sahip ve dayanıklıdır (Çelik, 2012). MML yöntemi genel olarak üç aşamaya sahiptir:

- *i.* ML denklemleri sıra istatistikleri cinsinden yazılır.
- *ii.* ML denklemlerinde yer alan doğrusal olmayan ifadeler Taylor serisine açılarak ilk iki terimi kullanılarak doğrusal fonksiyonlara yaklaştırılır.
- *iii.* Doğrusal fonksiyonlar kullanarak ML denklemleri çözülür.

Tam örneklem durumunda MML tahmin edicilerini Acitas *vd.* (2013) çalışmasında vermiştir. Tam örneklem durumu için konum ve ölçek parametresine ilişkin ML denklemleri sırasıyla (4.17) ve (4.18)' de verilmiştir.

$$
\frac{\partial lnL}{\partial \mu} = -\frac{(a+0.5)}{\sigma} \sum_{i=1}^{n} g_1(z_i) + \frac{(b+0.5)}{\sigma} \sum_{i=1}^{n} g_2(z_i) = 0 \tag{4.17}
$$

$$
\frac{\partial \ln L}{\partial \sigma} = -\frac{n}{\sigma} - \frac{(a+0.5)}{\sigma} \sum_{i=1}^{n} z_i g_1(z_i) + \frac{(b+0.5)}{\sigma} \sum_{i=1}^{n} z_i g_2(z_i) = 0 \tag{4.18}
$$

Burada,  $g_1(z_i) = \frac{v}{(1+z)^{3/2}}$  $\frac{v}{(v+z_i^2)^{3/2}+z(v+z_i^2)}$ ,  $g_2(z_i) = \frac{v}{(v+z_i^2)^{3/2}}$  $\frac{v}{(v+z_i^2)^{3/2} - z(v+z_i^2)}$  ve  $z_i = \frac{(y_i - \mu)}{\sigma}$  olarak tanımlanmıştır.  $g_1(z_i)$  ve  $g_2(z_i)$  fonksiyonları doğrusal olmadığından ML denklemlerinin tam çözümleri bulunamaz. Bu durumda iteratif yöntemler kullanılabilir. Fakat MML yöntemi daha önce bahsedilen üstünlüklerinden dolayı tercih edilmektedir. Konum ve ölçek parametrelerinin MML tahmini için ilk önce  $z_i$  gözlemleri  $z_{(1)} < z_{(2)} < ... < z_{(n)}$  olacak şekilde küçükten büyüğe doğru sıralanır. Daha sonra  $g_1(z_i)$  ve  $g_2(z_i)$  fonksiyonları sıralı gözlemlerin beklenen değerleri etrafında Taylor serisine açılır ve ilk iki terim yardımıyla doğrusallaştırma işlemi gerçekleştirilerek,

$$
g_1(z_{(i)}) \cong \alpha_{1i} - \beta_{1i} z_{(i)}
$$
  

$$
g_2(z_{(i)}) \cong \alpha_{2i} - \beta_{2i} z_{(i)}
$$
 (4.19)

yaklaşık eşitlikler elde edilir. (4.19)' da verilen gösterimler kullanılarak olabilirlik denklemleri (4.20) ve (4.21)' de verildiği gibi yazılabilir.

$$
\frac{\partial ln L^*}{\partial \mu} = -\frac{(a+0.5)}{\sigma} \sum_{i=1}^n \alpha_{1i} - \beta_{1i} Z_{(i)} +
$$
  

$$
\frac{(b+0.5)}{\sigma} \sum_{i=1}^n \alpha_{2i} - \beta_{2i} Z_{(i)} = 0
$$
  

$$
\frac{\partial ln L^*}{\partial \mu} = -\frac{n}{\sigma} \frac{(a+0.5)}{N!} \sum_{i=1}^n \alpha_{2i} - \beta_{2i} Z_{(i)} = 0
$$
 (4.20)

$$
\frac{\partial ln L^*}{\partial \sigma} = -\frac{n}{\sigma} - \frac{(a+0.5)}{\sigma} \sum_{i=1}^n z_i \Big( \alpha_{1i} - \beta_{1i} z_{(i)} \Big) +
$$
  

$$
\frac{(b+0.5)}{\sigma} \sum_{i=1}^n z_i \Big( \alpha_{2i} - \beta_{2i} z_{(i)} \Big) = 0
$$
 (4.21)

Bu eşitliklere MML eşitlikleri ve bu eşitliklerin çözümlerinde elde edilen tahmin edicilere MML tahmin edicileri denir. MML tahmin edicileri,

$$
\hat{\mu}_{MML} = K + D\hat{\sigma}_{MML} \tag{4.22}
$$

$$
\hat{\sigma}_{MML} = \frac{B + \sqrt{(B)^2 + 4AC}}{2A} \tag{4.23}
$$

şeklinde elde edilmişlerdir.

Burada,

$$
m = \sum_{i=1}^{n} [(a+0.5)\beta_{1i} - (b+0.5)\beta_{2i}], \quad K = \frac{\sum_{i=1}^{n} [(a+0.5)\beta_{1i} - (b+0.5)\beta_{2i}]y_i}{m}
$$
  
\n
$$
D = \frac{\sum_{i=1}^{n} [(b+0.5)\alpha_{2i} - (a+0.5)\alpha_{1i}]}{m}, \quad A = n
$$
  
\n
$$
B = \sum_{i=1}^{n} [(b+0.5)\alpha_{2i} - (a+0.5)\alpha_{1i}] (y_{(i)} - K)
$$
  
\n
$$
C = \sum_{i=1}^{n} [(a+0.5)\beta_{1i} - (b+0.5)\beta_{2i}] (y_{(i)} - K)^2
$$
  
\n
$$
\beta_{1i} = \frac{v[3t_{(i)}\sqrt{v+t_{(i)}^2 + v+3t_{(i)}^2}]}{[(v+t_{(i)}^2)^{3/2} + t_{(i)}(v+t_{(i)}^2)]^2}, \quad \beta_{2i} = \frac{v[3t_{(i)}\sqrt{v+t_{(i)}^2 - v-3t_{(i)}^2}]}{[(v+t_{(i)}^2)^{3/2} - t_{(i)}(v+t_{(i)}^2)]^2}
$$
  
\n
$$
\alpha_{1i} = g_1(t_{(i)}) + t_{(i)}\beta_{1i}, \quad \alpha_{2i} = g_2(t_{(i)}) + t_{(i)}\beta_{2i}
$$

olarak alınmıştır. Ayrıca  $\hat{\sigma}_{MML}$  yan düzeltmesi yapılmış halinde payda kısmı  $2\sqrt{A(A-1)}$ olarak alınmalıdır.
### **4.2. Konum Modeli Parametrelerinin Tip II Sansürlenmiş Örneklem için Tahmini**

Tip II sansürlenmiş örneklem durumunda  $\varepsilon_i \sim JFST(0, \sigma^2)$  sahip konum modeline ilişkin konum ve ölçek parametreleri ML<sub>NR-MML</sub>, ML<sub>NR-LS</sub> ve MML yöntemleri kullanılarak tahmin edilmiştir.

### **4.2.1. Konum modeli parametrelerinin en çok olabilirlik tahmini**

Tip II sansürlenmiş örneklem durumunda JFST dağılımına ilişkin log-likelihood (*lnL*) eşitliği ve *lnL* eşitliğinin µ ve σ parametrelerine göre türevleri (4.24)-(4.26)' da verilmiştir.

$$
lnL(\mu, \tau, \sigma, a, b; y) = -(n - r_1 - r_2) \ln \sigma - (n - r_1 - r_2) \ln C_{a,b} +
$$
  

$$
(a + 0.5) \sum_{i=r_1+1}^{n-r_2} \ln \left( 1 + \frac{\left(\frac{y_i - \mu}{\sigma}\right)}{\sqrt{v + \left(\frac{y_i - \mu}{\sigma}\right)^2}} \right) +
$$
  

$$
(b + 0.5) \sum_{i=r_1+1}^{n-r_2} \ln \left( 1 - \frac{\left(\frac{y_i - \mu}{\sigma}\right)}{\sqrt{v + \left(\frac{y_i - \mu}{\sigma}\right)^2}} \right) +
$$
  

$$
r_1 [\ln F(z_{r_1+1})] + r_2 [\ln \left( 1 - F(z_{n-r_2}) \right)] \tag{4.24}
$$

$$
\frac{\partial \ln L}{\partial \mu} = -\frac{(a+0.5)}{\sigma} \sum_{i=r_1+1}^{n-r_2} \frac{v}{(v+z_i^2)^{\frac{3}{2}} + z_i(v+z_i^2)} + \frac{(b+0.5)}{\sigma} \sum_{i=r_1+1}^{n-r_2} \frac{v}{(v+z_i^2)^{\frac{3}{2}} - z_i(v+z_i^2)} -
$$

$$
\frac{r_1}{\sigma} \frac{f(z_{r_1+1})}{F(z_{r_1+1})} + \frac{r_2}{\sigma} \frac{f(z_{n-r_2})}{\left(1 - F(z_{n-r_2})\right)} = 0\tag{4.25}
$$

$$
\frac{\partial \ln L}{\partial \sigma} = -\frac{n - r_1 - r_2}{\sigma} - \frac{(a + 0.5)}{\sigma} \sum_{i = r_1 + 1}^{n - r_2} z_i \left( \frac{v}{(v + z_i^2)^{\frac{3}{2}} + z_i (v + z_i^2)} \right) - z_{r_1 + 1} \frac{r_1}{\sigma} \frac{f(z_{r_1 + 1})}{F(z_{r_1 + 1})}
$$
\n
$$
\frac{(b + 0.5)}{\sigma} \sum_{i = r_1 + 1}^{n - r_2} z_i \left( \frac{v}{(v + z_i^2)^{\frac{3}{2}} - z_i (v + z_i^2)} \right) + z_{n - r_2} \frac{r_2}{\sigma} \frac{f(z_{n - r_2})}{(1 - F(z_{n - r_2}))} = 0 \tag{4.26}
$$

Burada, *F*(*.*) dağılım fonksiyonunu, *f*(*.*) ise *o.y.f.*' nu ve  $z_i = \frac{(y_i - \mu)}{\sigma}$  yi göstermektedir. Konum ve ölçek parametresine ilişkin olabilirlik denklemleri eşitlik (4.25) ve eşitlik (4.26)'da verilmiştir. Sansürlenmiş örneklem durumunda konum ve ölçek parametrelerin tahmininde ML yöntemini kullanırken iteratif yöntemlere ihtiyaç duyulmaktadır. (4.5)- (4.13) dikkate alınarak (4.25) ve (4.26) denklemlerinin kökleri Newton Raphson yöntemi yardımı ile bulunabilir. (4.25) ve (4.26) denklemlerinin sırasıyla  $\mu$  ve  $\sigma$  için türevleri alındığında (4.9)' da verilen türev matrisindeki ana diyagonal elemanlar (1,1) ve (2,2) elde edilmiş olunur. (4.25)' te  $\sigma$  için türev alındığında ya da (4.26)' da  $\mu$  için türev alındığında ise diyagonal dışı elemanlar (1,2) ve (2,1) elde edilir. Türev matrisinin diyagonal elemanları sırasıyla (4.27) ve (4.28) verilmiştir. Diyagonal dışı elemanı ise (4.29) da verilmiştir.

$$
\frac{\partial^2 lnL}{\partial \mu^2} = -\frac{(a+0.5)}{\sigma^2} \sum_{i=r_1+1}^{n-r_2} \nu \left[ \frac{3z_i (v+z_i^2)^{\frac{1}{2}} + (v+z_i^2) + 2z_i^2}{(v+z_i^2)^{\frac{3}{2}} + z_i (v+z_i^2)} \right] + \frac{r_1}{\sigma^2} \frac{f'(z_{r_1+1})F(z_{r_1+1}) - (f(z_{r_1+1}))^2}{(F(z_{r_1+1}))^2}
$$
\n
$$
\frac{(b+0.5)}{\sigma^2} \sum_{i=1}^n \nu \left[ \frac{3z_i (v+z_i^2)^{\frac{1}{2}} - (v+z_i^2) + 2z_i^2}{(v+z_i^2)^{\frac{3}{2}} - z_i (v+z_i^2)^2} \right] - \frac{r_2}{\sigma^2} \frac{f'(z_{n-r_2})F(z_{n-r_2}) - (f(z_{n-r_2}))^2}{(1 - F(z_{n-r_2}))^2} \tag{4.27}
$$

$$
\frac{\partial^2 InL}{\partial \sigma^2} = \frac{(n-r_1-r_2)}{\sigma^2} + \begin{cases} \frac{(a+0.5)}{\sigma^2} \sum_{i=r_1+1}^{n-r_2} z_i \frac{v}{(v+z_i^2)^{\frac{3}{2}} + z_i(v+z_i^2)} \\ \frac{(a+0.5)}{\sigma^2} \sum_{i=r_1+1}^{n-r_2} vz_i^2 \frac{z_i(v+z_i^2)^{\frac{1}{2}} + (v+z_i^2)^2}{\left[ (v+z_i^2)^{\frac{3}{2}} + z_i(v+z_i^2) \right]^2} \end{cases} + \begin{cases} \frac{-(b+0.5)}{\sigma^2} \sum_{i=r_1+1}^{n-r_2} z_i \frac{v}{(v+z_i^2)^{\frac{3}{2}} - z_i(v+z_i^2)} \\ \frac{(b+0.5)}{\sigma^2} \sum_{i=r_1+1}^{n-r_2} vz_i^2 \frac{z_i(v+z_i^2)^{\frac{1}{2}} - (v+z_i^2)^2}{\left[ (v+z_i^2)^{\frac{3}{2}} - z_i(v+z_i^2) \right]^2} \end{cases} + \begin{cases} \frac{r_1}{\sigma^2} \frac{f(z_{r_1+1})}{f(z_{r_1+1})} + \frac{r_1}{\sigma^2} \frac{f'(z_{r_1+1})F(z_{r_1+1}) - (f(z_{r_1+1}))^2}{\left[ (r(z_{r_1+1}))^2 \right]} Z_{r_1+1} \end{cases} - \begin{cases} \frac{r_2}{\sigma^2} \frac{f(z_{r_1+2})}{f(z_{r_1+2})} + \frac{r_2}{\sigma^2} \frac{f'(z_{r_1+2})F(z_{r_1+2}) - (f(z_{r_1+2}))^2}{\left( 1 - F(z_{r_1-2}) \right)^2} Z_{r_1+2} \end{cases} (4.28)
$$

$$
\frac{\partial^2 lnL}{\partial \mu \partial \sigma} = \frac{\partial^2 lnL}{\partial \sigma \partial \mu} = \left\{ -\frac{(a+0.5)}{\sigma^2} \sum_{i=r_1+1}^{n-r_2} v \left[ z_i^2 \left[ \frac{3z_i (v + z_i^2)^{\frac{1}{2}} + (v + 3z_i^2)}{\left[ (v + z_i^2)^{\frac{3}{2}} + z_i (v + z_i^2) \right]^2} \right] \right] + \left\{ \frac{(b+0.5)}{\sigma^2} \sum_{i=r_1+1}^{n-r_2} v \left[ z_i^2 \left[ \frac{3z_i (v + z_i^2)^{\frac{1}{2}} + (v + 3z_i^2)}{\left[ (v + z_i^2)^{\frac{3}{2}} + z_i (v + z_i^2) \right]^2} \right] \right] \right\} + \left\{ \frac{r_1 f(z_{r_1+1})}{\sigma^2} F(z_{r_1+1}) + \frac{r_1 f'(z_{r_1+1}) F(z_{r_1+1}) - (f(z_{r_1+1}))^2}{\left( F(z_{r_1+1}) \right)^2} \right\} - \left\{ \frac{r_2}{\sigma^2} \frac{f(z_{n-r_2})}{\left( 1 - F(z_{n-r_2}) \right)} - \frac{r_2}{\sigma^2} \frac{f'(z_{n-r_2}) F(z_{n-r_2}) - (f(z_{n-r_2}))^2}{\left( 1 - F(z_{n-r_2}) \right)^2} \right\} \tag{4.29}
$$

(4.27)-(4.29) eşitlikleri kullanılarak (4.9)' da verilen sistemin çözümü gerçekleştirilmiştir. Sistemin çözümü için başlangıç değerleri  $(\mu_0, \sigma_0)$  sansürlenmiş örneklem için hesaplanan MML ve LS tahmin değerleri olarak alınmıştır. Ayrıca  $\epsilon$  değeri ise 0.0001 olarak alınmıştır.

### **4.2.2. Konum modeli parametrelerinin uyarlanmış en çok olabilirlik tahmini**

Tip II iki taraflı sansürlenmiş örneklem durumunda konum ve ölçek parametresine ilişkin ML denklemleri sırasıyla (4.30) ve (4.31)' de verilmiştir.

$$
\frac{\partial lnL}{\partial \mu} = -\frac{(a+0.5)}{\sigma} \sum_{i=r_1+1}^{n-r_2} g_1(z_i) + \frac{(b+0.5)}{\sigma} \sum_{i=r_1+1}^{n-r_2} g_2(z_i) -
$$
\n
$$
\frac{r_1}{\sigma} g_3(z_{r_1+1}) + \frac{r_2}{\sigma} g_4(z_{n-r_2}) = 0 \tag{4.30}
$$
\n
$$
\frac{\partial lnL}{\partial \sigma} = -\frac{n}{\sigma} - \frac{(a+0.5)}{\sigma} \sum_{i=r_1+1}^{n-r_2} z_i g_1(z_i) + \frac{(b+0.5)}{\sigma} \sum_{i=r_1+1}^{n-r_2} z_i g_2(z_i) -
$$
\n
$$
\frac{r_1}{\sigma} z_{r_1+1} g_3(z_{r_1+1}) + \frac{r_2}{\sigma} z_{n-r_2} g_4(z_{n-r_2}) = 0 \tag{4.31}
$$

Burada, 
$$
g_1(z_i) = \frac{v}{(v+z_i^2)^{3/2}+z_i(v+z_i^2)}
$$
,  $g_2(z_i) = \frac{v}{(v+z_i^2)^{3/2}-z_i(v+z_i^2)}$ ,  $g_3(z_{r_1+1}) = \frac{f(z_{r_1+1})}{F(z_{r_1+1})}$ ve

 $g_4(z_{n-r_2}) = \frac{f(z_{n-r_2})}{1 - F(z_{n-r_2})}$  olarak tanımlanmıştır.  $i = (r_1 + 1), ..., (n - r_2)$  dir.  $g_1(z_i), g_2(z_i)$ ,  $g_3(z_{r_1+1})$  ve  $g_4(z_{n-r_2})$  fonksiyonları doğrusal değildir. Dolayısıyla ML denklemlerinin kapalı formda çözümleri bulunamaz.  $g_1(z_i)$ ,  $g_2(z_i)$ ,  $g_3(z_{r_1+1})$  ve  $g_4(z_{n-r_2})$  fonksiyonları sıralı gözlemlerin beklenen değerleri etrafında Taylor serisine açılarak ve bu açılımın ilk iki terimi yardımıyla doğrusallaştırma işlemi gerçekleştirilerek,

$$
g_1(z_{(i)}) \cong \alpha_{1i} - \beta_{1i} z_{(i)}
$$
  
\n
$$
g_2(z_{(i)}) \cong \alpha_{2i} - \beta_{2i} z_{(i)}
$$
  
\n
$$
g_3(z_{r_1+1}) \cong \alpha_{3r_1+1} - \beta_{3r_1+1} z_{(r_1+1)}
$$
  
\n
$$
g_4(z_{n-r_2}) \cong \alpha_{4n-r_2} - \beta_{4n-r_2} z_{(n-r_2)}, \quad i = (r_1 + 1), \dots, (n - r_2)
$$
\n(4.32)

(4.32)' de verilen yaklaşık eşitlikler elde edilir. Doğrusallaştırılmış gösterimler kullanılarak yazılan olabilirlik denklemlerine MML olabilirlik denklemleri denir ve (4.33) ve (4.34)' te verildiği gibi yazılabilir.

$$
\frac{\partial \ln l^*}{\partial \mu} = -\frac{(a+0.5)}{\sigma} \sum_{i=r_1+1}^{n-r_2} \alpha_{1i} - \beta_{1i} z_{(i)} + \frac{(b+0.5)}{\sigma} \sum_{i=r_1+1}^{n-r_2} \alpha_{2i} - \beta_{2i} z_{(i)} - \frac{r_1}{\sigma} \left( \alpha_{3r_1+1} - \beta_{3r_1+1} z_{(r_1+1)} \right) + \frac{r_2}{\sigma} \left( \alpha_{4n-r_2} - \beta_{4n-r_2} z_{(n-r_2)} \right) = 0 \tag{4.33}
$$

$$
\frac{\partial \ln l^*}{\partial \sigma} = -\frac{n - r_1 - r_2}{\sigma} - \frac{(a + 0.5)}{\sigma} \sum_{i = r_1 + 1}^{n - r_2} z_i (\alpha_{1i} - \beta_{1i} z_{(i)}) + \frac{(b + 0.5)}{\sigma} \sum_{i = r_1 + 1}^{n - r_2} z_i (\alpha_{2i} - \beta_{2i} z_{(i)}) - \frac{r_1}{\sigma} z_{r_1 + 1} (\alpha_{3r_1 + 1} - \beta_{3r_1 + 1} z_{(r_1 + 1)}) + \frac{r_2}{\sigma} z_{n - r_2} (\alpha_{4n - r_2} - \beta_{4n - r_2} z_{(n - r_2)}) = 0
$$
\n(4.34)

MML tahmin edicileri (4.35) ve (4.36)' da verildiği şekilde elde edilmişleridir.

$$
\hat{\mu}_{MML} = K + D\hat{\sigma}_{MML} \tag{4.35}
$$

$$
\hat{\sigma}_{MML} = \frac{B + \sqrt{B^2 + 4AC}}{2A} \tag{4.36}
$$

Burada,

$$
m = \sum_{i=r_1+1}^{n-r_2} [(a + 0.5)\beta_{1i} - (b + 0.5)\beta_{2i}] + r_1\beta_{3r_1+1} + r_2\beta_{4n-r_2}
$$
\n
$$
K = \frac{\sum_{i=r_1+1}^{n-r_2} [(a+0.5)\beta_{1i} - (b+0.5)\beta_{2i}]y_{(i)} + r_1\beta_{3r_1+1}y_{(r_1+1)} + r_2\beta_{4n-r_2}y_{(n-r_2)}}{m}
$$
\n
$$
D = \frac{\sum_{i=r_1+1}^{n-r_2} [(b+0.5)\alpha_{2i} - (a+0.5)\alpha_{1i}] - r_1\alpha_{3r_1+1} + r_2\alpha_{4n-r_2}}{m}, A = n - r_1 - r_2
$$
\n
$$
B = \sum_{i=r_1+1}^{n-r_2} [(b + 0.5)\alpha_{2i} - (a + 0.5)\alpha_{1i}] (y_{(i)} - K) -
$$
\n
$$
r_1\alpha_{3r_1+1}(y_{(r_1+1)} - K) + r_2\alpha_{4n-r_2}(y_{(n-r_2)} - K)
$$
\n
$$
C = \sum_{i=r_1+1}^{n-r_2} [(a + 0.5)\beta_{1i} - (b + 0.5)\beta_{2i}] (y_{(i)} - K)^2 +
$$
\n
$$
r_1\beta_{3r_1+1}(y_{(r_1+1)} - K)^2 + r_2\beta_{4n-r_2}(y_{n-r_2} - K)^2
$$
\n
$$
\beta_{1i} = \frac{v[3t_{(i)}\sqrt{v+t_{(i)}^2} + v+3t_{(i)}^2]}{[(v+t_{(i)}^2)^{3/2} + t_{(i)}(v+t_{(i)}^2)]^2}, \beta_{2i} = \frac{v[3t_{(i)}\sqrt{v+t_{(i)}^2} - v-3t_{(i)}^2]}{[(v+t_{(i)}^2)^2 - t_{(i)}(v+t_{(i)}^2)]^2}
$$
\n
$$
\beta_{3r_1+1} = \frac{f'(t_{(r_1+1)})}{F(t_{(r_1+1)})} - \left(\frac{f(t_{(r_1+1)})}{F(t_{(r_1+1)})}\right)^2, \
$$

olarak alınmıştır. Ayrıca  $\hat{\sigma}_{MML}$  yan düzeltmesi yapılmış halinde payda kısmı  $2\sqrt{A(A-1)}$ olarak alınmalıdır. Tip II iki taraftan sansürlenmiş örneklem durumunda elde edilen ML ve MML tahmin edicilerinde  $r_1 = 0$  ve  $r_2 = 0$  olması durumunda tam örneklem durumundaki ML ve MML tahmin edicileri elde edilir.  $r_1$ ,  $r_2$  aynı anda değer aldığı durumda Tip II iki taraflı sansürleme,  $r_2 = 0$  olduğu durumda soldan sansürleme ve  $r_1 = 0$  durumda ise sağdan sansürleme söz konusudur.

# **4.3. Konum Modeli Parametrelerinin Tahmin Edicilerinin Etkinliklerinin Monte Carlo Simülasyonu Yardımıyla Karşılaştırılması**

Bu çalışmada Monte Carlo simülasyonu MLNR-LS, MLNR-MML ve MML tahmin edicilerinin etkinliklerinin kıyaslanması için kullanılmıştır. Simülasyon sürecinde genelliği kaybetmemek için simülasyon boyunca  $\mu = 0$  ve  $\sigma = 1$  olarak alınmıştır. Simülasyonda farklı örneklem hacimleri  $(n = 10, 15, 20)$  kullanılmıştır. Farklı şekil parametreleri için  $(a = b = 3)$ ,  $(a = b = 15)$  durumunda sağdan ve soldan  $[0.5 + n * 0.1]$  oranında sansürleme yapılmıştır. Ayrıca  $(a = 3, b = 6)$  durumunda soldan  $[0.5 + n * 0.1]$  oranında sansürleme yapılmıştır.  $(a = 3, b = 9)$  durumunda soldan  $[0.5 + n * 0.1]$  oranında sansürleme yapılmıştır. Sağdan sansürleme yapılmış ve soldan sansürlemeyle aynı sonuçları verdiği görülmüştür. Bunun nedeni olarak JFST dağılımının  $o.y.f.'$ nun  $f(t; b, a) =$  $f(-t; a, b)$  özelliğini tasıyor olması gösterilebilir. Tüm simülasyonlar  $N = 100000/n$  tekrar ile gerçekleştirilmiştir. Tam örneklem durumunda  $\varepsilon_i \sim IFST(0, \sigma^2)$  sahip konum modeline ait  $\mu$  ve  $\sigma$  parametrelerine ilişkin simülasyon ortalamaları ve MSE değerleri sırasıyla Çizelge 4.1'de verilmiştir. Tip II sansürlenmiş örneklem durumunda  $\varepsilon_i \sim JFST(0, \sigma^2)$  sahip konum modeline ait  $\mu$  ve  $\sigma$  parametrelerine ilişkin simülasyon ortalamaları ve MSE değerleri sırasıyla Çizelge 4.2' de verilmiştir.

Tahmin edicilerin oransal etkinlikleri,

$$
RE_1 = \frac{MSE(\hat{\theta}_{MML})}{MSE(\hat{\theta}_{NR-MML})}
$$
  

$$
RE_2 = \frac{MSE(\hat{\theta}_{MML})}{MSE(\hat{\theta}_{NR-LS})}
$$
  

$$
RE_3 = \frac{MSE(\hat{\theta}_{NR-MML})}{MSE(\hat{\theta}_{NR-LS})}
$$
 (4.37)

seklinde hesaplanmıştır. Burada  $RE<sub>1</sub>$ ,  $RE<sub>2</sub>$  ve  $RE<sub>3</sub>$  değerleri sırasıyla  $\hat{\mu}$  ve  $\hat{\sigma}$  için ayrı ayrı incelenmiştir.

| $\hat{\mu}$      |            |            |                          |            |                     |                     |                 |                 |                 |
|------------------|------------|------------|--------------------------|------------|---------------------|---------------------|-----------------|-----------------|-----------------|
| $a=b=3$          |            |            |                          |            |                     |                     |                 |                 |                 |
|                  | <b>MML</b> |            |                          | MLNR-MML   |                     | ML <sub>NR-LS</sub> |                 |                 |                 |
| $\boldsymbol{n}$ | Mean       | <b>MSE</b> | Mean                     | <b>MSE</b> | Mean                | <b>MSE</b>          | RE <sub>1</sub> | RE <sub>2</sub> | RE <sub>3</sub> |
| 10               | $-0.002$   | 0.133      | $-0.002$                 | 0.131      | $-0.002$            | 0.131               | 1.011           | 1.011           | 1.000           |
| 15               | $-0.001$   | 0.087      | $-0.001$                 | 0.086      | $-0.001$            | 0.086               | 1.013           | 1.011           | 1.002           |
| 20               | 0.001      | 0.065      | 0.001                    | 0.064      | 0.001               | 0.064               | 1.007           | 1.006           | 1.002           |
|                  |            |            |                          |            | $a = b = 15$        |                     |                 |                 |                 |
|                  | <b>MML</b> |            | MLNR-MML                 |            | MLNR-LS             |                     |                 |                 |                 |
| $\boldsymbol{n}$ | Mean       | <b>MSE</b> | Mean                     | <b>MSE</b> | Mean                | <b>MSE</b>          | RE <sub>1</sub> | RE <sub>2</sub> | RE <sub>3</sub> |
| 10               | 0.001      | 0.106      | 0.001                    | 0.106      | 0.001               | 0.106               | 1.000           | 1.000           | 1.001           |
| 15               | 0.000      | 0.071      | $-0.003$                 | 0.071      | $-0.003$            | 0.071               | 1.000           | 1.000           | 1.000           |
| 20               | 0.000      | 0.053      | 0.000                    | 0.053      | 0.000               | 0.053               | 1.000           | 1.000           | 1.000           |
|                  |            |            |                          |            | $a=3, b=6$          |                     |                 |                 |                 |
|                  | <b>MML</b> |            | MLNR-MML                 |            | ML <sub>NR-LS</sub> |                     |                 |                 |                 |
| $\boldsymbol{n}$ | Mean       | <b>MSE</b> | Mean                     | <b>MSE</b> | Mean                | <b>MSE</b>          | RE <sub>1</sub> | RE <sub>2</sub> | RE <sub>3</sub> |
| 10               | 0.020      | 0.196      | $-0.081$                 | 0.188      | $-0.118$            | 0.197               | 1.078           | 1.068           | 1.009           |
| 15               | 0.018      | 0.126      | $-0.055$                 | 0.123      | $-0.100$            | 0.131               | 1.053           | 1.043           | 1.010           |
| 20               | 0.015      | 0.095      | $-0.028$                 | 0.091      | $-0.078$            | 0.097               | 1.048           | 1.040           | 1.008           |
| 50               | 0.004      | 0.036      | $-0.018$                 | 0.036      | $-0.022$            | 0.036               | 1.020           | 1.019           | 1.000           |
|                  |            |            |                          |            | $a=3, b=9$          |                     |                 |                 |                 |
|                  | <b>MML</b> |            | $ML_{\rm NR\text{-}MML}$ |            | MLNR-LS             |                     |                 |                 |                 |
| $\boldsymbol{n}$ | Mean       | <b>MSE</b> | Mean                     | <b>MSE</b> | Mean                | <b>MSE</b>          | RE <sub>1</sub> | RE <sub>2</sub> | RE3             |
| 10               | 0.035      | 0.376      | $-0.099$                 | 0.337      | $-0.174$            | 0.363               | 1.145           | 1.125           | 1.017           |
| 15               | 0.020      | 0.243      | $-0.050$                 | 0.227      | $-0.124$            | 0.243               | 1.081           | 1.064           | 1.016           |
| 20               | 0.003      | 0.170      | $-0.036$                 | 0.163      | $-0.111$            | 0.175               | 1.054           | 1.045           | 1.009           |
| 50               | 0.002      | 0.099      | $-0.027$                 | 0.065      | $-0.034$            | 0.065               | 1.543           | 1.539           | 1.003           |

Çizelge 4.1. Tam örneklem durumunda  $\hat{\mu}$  ve  $\hat{\sigma}$  tahmin edicilerinin Monte Carlo simülasyonu yardımıyla elde edilmiş ortalama ve MSE değerleri

 $\hat{\sigma}$ *a=b=3*  MML ML<sub>NR-MML</sub> ML<sub>NR-LS</sub> *n* Mean MSE Mean MSE Mean MSE RE<sub>1</sub> RE<sub>2</sub> RE<sub>3</sub> 10 1.124 0.131 0.958 0.076 0.957 0.076 1.556 1.555 1.001 15 1.087 0.076 0.978 0.051 0.977 0.051 1.350 1.351 1.000 20 1.062 0.050 0.981 0.036 0.981 0.036 1.286 1.286 1.000 *a=b=15*  MML ML<sub>NR-MML</sub> ML<sub>NR-LS</sub> *n* Mean MSE Mean MSE Mean MSE RE<sub>1</sub> RE<sub>2</sub> RE<sub>3</sub> 10 1.049 0.069 1.008 0.054 0.998 0.058 1.241 1.159 1.071 15 1.035 0.044 1.029 0.041 1.015 0.041 1.073 1.054 1.017 20 1.021 0.031 1.021 0.030 1.016 0.030 1.017 1.015 1.002 *a=3, b=6* MML MLNR-MML MLNR-LS *n* Mean MSE Mean MSE Mean MSE RE<sub>1</sub> RE<sub>2</sub> RE<sub>3</sub> 10 1.099 0.110 0.983 0.070 0.988 0.071 1.428 1.414 1.010 15 1.065 0.063 0.989 0.047 1.006 0.047 1.257 1.250 1.005 20 1.049 0.045 1.006 0.036 1.017 0.036 1.188 1.188 1.000 50 1.022 0.016 0.996 0.014 0.997 0.014 1.074 1.075 1.000 *a=3, b=9*  MML MLNR-MML MLNR-LS *n* Mean MSE Mean MSE Mean MSE RE<sub>1</sub> RE<sub>2</sub> RE<sub>3</sub> 10 1.083 0.105 1.018 0.077 1.065 0.082 1.282 1.260 1.018 15 1.055 0.069 1.016 0.052 1.061 0.056 1.265 1.247 1.015 20 1.036 0.046 1.013 0.037 1.058 0.041 1.201 1.193 1.006 50 1.016 0.020 0.998 0.013 1.002 0.013 1.499 1.500 1.000

Çizelge 4.1. devam…

| $\hat{\mu}$      |            |            |             |            |                     |            |                 |                 |                 |  |
|------------------|------------|------------|-------------|------------|---------------------|------------|-----------------|-----------------|-----------------|--|
|                  | $a=b=3$    |            |             |            |                     |            |                 |                 |                 |  |
|                  | <b>MML</b> |            | MLNR-MML    |            | MLNR-LS             |            |                 |                 |                 |  |
| $\boldsymbol{n}$ | Mean       | <b>MSE</b> | Mean        | <b>MSE</b> | Mean                | <b>MSE</b> | RE <sub>1</sub> | RE <sub>2</sub> | RE <sub>3</sub> |  |
| 10               | 0.003      | 0.132      | 0.003       | 0.131      | 0.003               | 0.131      | 1.008           | 1.008           | 1.000           |  |
| 15               | 0.003      | 0.090      | 0.002       | 0.090      | 0.002               | 0.090      | 1.004           | 1.004           | 1.000           |  |
| 20               | 0.002      | 0.064      | 0.002       | 0.064      | 0.002               | 0.064      | 1.002           | 1.003           | 1.000           |  |
|                  |            |            |             |            | $a=b=15$            |            |                 |                 |                 |  |
|                  | <b>MML</b> |            | $ML$ NR-MML |            | MLNR-LS             |            |                 |                 |                 |  |
| $\boldsymbol{n}$ | Mean       | <b>MSE</b> | Mean        | <b>MSE</b> | Mean                | <b>MSE</b> | RE <sub>1</sub> | RE <sub>2</sub> | RE <sub>3</sub> |  |
| 10               | $-0.007$   | 0.108      | $-0.007$    | 0.108      | $-0.007$            | 0.108      | 1.000           | 1.001           | 1.000           |  |
| 15               | 0.001      | 0.077      | 0.002       | 0.077      | 0.002               | 0.077      | 1.000           | 1.000           | 1.000           |  |
| 20               | $-0.001$   | 0.053      | $-0.001$    | 0.053      | $-0.001$            | 0.053      | 1.000           | 1.000           | 1.000           |  |
|                  |            |            |             |            | $a=3, b=6$          |            |                 |                 |                 |  |
|                  | <b>MML</b> |            | MLNR-MML    |            | ML <sub>NR-LS</sub> |            |                 |                 |                 |  |
| $\boldsymbol{n}$ | Mean       | <b>MSE</b> | Mean        | <b>MSE</b> | Mean                | <b>MSE</b> | RE <sub>1</sub> | RE <sub>2</sub> | RE <sub>3</sub> |  |
| 10               | 0.008      | 0.191      | $-0.097$    | 0.187      | $-0.130$            | 0.196      | 1.074           | 1.065           | 1.008           |  |
| 15               | 0.005      | 0.127      | $-0.064$    | 0.125      | $-0.101$            | 0.131      | 1.052           | 1.046           | 1.006           |  |
| 20               | 0.007      | 0.098      | $-0.042$    | 0.095      | $-0.085$            | 0.101      | 1.044           | 1.039           | 1.005           |  |
| 50               | 0.002      | 0.036      | $-0.022$    | 0.036      | $-0.024$            | 0.036      | 1.018           | 1.017           | 1.001           |  |
|                  |            |            |             |            | $a=3, b=9$          |            |                 |                 |                 |  |
|                  | <b>MML</b> |            | MLNR-MML    |            | MLNR-LS             |            |                 |                 |                 |  |
| n                | Mean       | <b>MSE</b> | Mean        | <b>MSE</b> | Mean                | <b>MSE</b> | RE <sub>1</sub> | RE <sub>2</sub> | RE <sub>3</sub> |  |
| 10               | 0.009      | 0.376      | $-0.153$    | 0.354      | $-0.246$            | 0.393      | 1.137           | 1.132           | 1.004           |  |
| 15               | 0.006      | 0.246      | $-0.096$    | 0.235      | $-0.195$            | 0.264      | 1.089           | 1.090           | 1.000           |  |
| 20               | 0.001      | 0.182      | $-0.062$    | 0.176      | $-0.167$            | 0.200      | 1.057           | 1.057           | 1.000           |  |
| 50               | 0.001      | 0.068      | $-0.025$    | 0.067      | $-0.035$            | 0.067      | 1.032           | 1.032           | 1.000           |  |

Çizelge 4.2. Tip II Sansürlü örneklem durumunda  $\hat{\mu}$  ve  $\hat{\sigma}$  tahmin edicilerinin Monte Carlo simülasyonu yardımıyla elde edilmiş ortalama ve MSE değerleri

|                  | $\hat{\sigma}$ |            |          |                      |                     |            |                 |                 |                 |  |  |
|------------------|----------------|------------|----------|----------------------|---------------------|------------|-----------------|-----------------|-----------------|--|--|
|                  | $a=b=3$        |            |          |                      |                     |            |                 |                 |                 |  |  |
|                  | <b>MML</b>     |            |          | MLNR-MML             | ML <sub>NR-LS</sub> |            |                 |                 |                 |  |  |
| $\boldsymbol{n}$ | Mean           | <b>MSE</b> | Mean     | <b>MSE</b>           | Mean                | <b>MSE</b> | RE <sub>1</sub> | RE <sub>2</sub> | RE <sub>3</sub> |  |  |
| 10               | 1.085          | 0.131      | 0.912    | 0.093                | 0.902               | 0.096      | 1.442           | 1.438           | 1.003           |  |  |
| 15               | 1.049          | 0.079      | 0.929    | 0.064                | 0.920               | 0.066      | 1.291           | 1.290           | 1.001           |  |  |
| 20               | 1.042          | 0.052      | 0.962    | 0.044                | 0.952               | 0.045      | 1.188           | 1.187           | 1.000           |  |  |
|                  |                |            |          |                      | $a = b = 15$        |            |                 |                 |                 |  |  |
|                  | <b>MML</b>     |            | MLNR-MML |                      | MLNR-LS             |            |                 |                 |                 |  |  |
| $\boldsymbol{n}$ | Mean           | <b>MSE</b> | Mean     | <b>MSE</b>           | Mean                | <b>MSE</b> | RE <sub>1</sub> | RE <sub>2</sub> | RE <sub>3</sub> |  |  |
| 10               | 1.037          | 0.094      | 0.922    | 0.072                | 0.794               | 0.110      | 1.407           | 1.378           | 1.021           |  |  |
| 15               | 1.020          | 0.065      | 0.939    | 0.054                | 0.834               | 0.078      | 1.287           | 1.272           | 1.011           |  |  |
| 20               | 1.014          | 0.041      | 0.979    | 0.035                | 0.861               | 0.054      | 1.172           | 1.163           | 1.008           |  |  |
|                  |                |            |          |                      | $a=3, b=6$          |            |                 |                 |                 |  |  |
|                  | <b>MML</b>     |            |          | MLNR-MML             | ML <sub>NR-LS</sub> |            |                 |                 |                 |  |  |
| $\boldsymbol{n}$ | Mean           | <b>MSE</b> | Mean     | <b>MSE</b>           | Mean                | <b>MSE</b> | RE <sub>1</sub> | RE <sub>2</sub> | RE <sub>3</sub> |  |  |
| 10               | 1.077          | 0.105      | 0.951    | 0.076                | 0.947               | 0.076      | 1.347           | 1.346           | 1.001           |  |  |
| 15               | 1.050          | 0.063      | 0.968    | 0.051                | 0.964               | 0.051      | 1.219           | 1.218           | 1.001           |  |  |
| 20               | 1.043          | 0.045      | 0.989    | 0.037                | 0.986               | 0.037      | 1.163           | 1.162           | 1.001           |  |  |
| 50               | 1.017          | 0.016      | 0.990    | 0.015                | 0.989               | 0.015      | 1.065           | 1.066           | 1.000           |  |  |
|                  |                |            |          |                      | $a=3, b=9$          |            |                 |                 |                 |  |  |
|                  | <b>MML</b>     |            |          | $ML_{NR\text{-}MML}$ | $MLNR-LS$           |            |                 |                 |                 |  |  |
| $\boldsymbol{n}$ | Mean           | <b>MSE</b> | Mean     | <b>MSE</b>           | Mean                | <b>MSE</b> | RE <sub>1</sub> | RE <sub>2</sub> | RE <sub>3</sub> |  |  |
| 10               | 1.071          | 0.104      | 0.975    | 0.078                | 1.010               | 0.079      | 1.282           | 1.251           | 1.025           |  |  |
| 15               | 1.040          | 0.061      | 0.980    | 0.050                | 1.009               | 0.051      | 1.196           | 1.173           | 1.019           |  |  |
| 20               | 1.036          | 0.041      | 1.001    | 0.037                | 1.006               | 0.038      | 1.086           | 1.069           | 1.016           |  |  |
| 50               | 1.018          | 0.016      | 0.998    | 0.015                | 1.001               | 0.015      | 1.055           | 1.052           | 1.003           |  |  |

Çizelge 4.2. devam…

Bu çalışmada tam örneklem ve Tip II sansürlenmiş örneklem durumunda  $\varepsilon_i \sim JFST(0, \sigma^2)$  sahip konum modeline ilişkin konum ve ölçek parametrelerinin ML<sub>NR-MML</sub>, MLNR-LS ve MML tahmin edicileri bulunmuştur.

Çizelge 4.1 ve Çizelge 4.2 incelendiğinde parametre tahminlerine ilişkin MLNR-MML, MLNR-LS ve MML tahmin edicilerine ait MSE değerlerinin birbirine yakın olduğu görülmektedir. Oransal etkinliklerine (RE) bakıldığında MLNR-LS tahmin edicisinin MLNR-MML tahmin edicisinden çok az da olsa daha etkin olmayan sonuçlar verdiği görülmektedir. Denklemin kökünün tek ve var olması durumunda iteratif yöntemlerin başlangıç değeri değiştiğinde de aynı köke yakınsaması gerektiği bilinmektedir. Bu

çalışmada farklı sonuçların çıkmasında mutlak hatanın  $(\epsilon)$  1×10<sup>-20</sup> gibi çok küçük bir değer alınmaması neden olmaktadır. İteratif yöntemlerde başlangıç değeri köke yakınsama hızını bir başka ifadeyle kökü bulmak için gereken ortalama iterasyon sayısını etkilemektedir. İteratif yöntemler kullanılırken köke yakınsama sırasında iterasyon sayısının az olması istenir. Böylece hem zamandan kazanç hem de bilgisayar işlemcisinin ve hafızasının daha az kullanılması sağlanmış olunur. MLNR-MML ve MLNR-LS tahmin edicilerinin köke yakınsama için ortalama kaç iterasyon gerçekleştirdiği simülasyon sırasında hesaplanmış ve Çizelge 4.3' te verilmiştir.

| Tam Örneklem        |    |         |                   |            |            |  |  |  |  |  |
|---------------------|----|---------|-------------------|------------|------------|--|--|--|--|--|
|                     | n  | $a=b=3$ | $a = b = 15$      | $a=3, b=6$ | $a=3, b=9$ |  |  |  |  |  |
|                     | 10 | 35      | 30                | 130        | 220        |  |  |  |  |  |
| ML <sub>NR-LS</sub> | 15 | 34      | 5                 | 129        | 220        |  |  |  |  |  |
|                     | 20 | 33      |                   | 127        | 219        |  |  |  |  |  |
|                     | 10 | 31      | 5                 | 44         | 58         |  |  |  |  |  |
| MLNR-MML            | 15 | 27      | 2                 | 32         | 39         |  |  |  |  |  |
|                     | 20 | 24      |                   | 25         | 26         |  |  |  |  |  |
|                     |    |         | Sansürlü Örneklem |            |            |  |  |  |  |  |
|                     | n  | $a=b=3$ | $a = b = 15$      | $a=3, b=6$ | $a=3, b=9$ |  |  |  |  |  |
|                     | 10 | 24      | 104               | 113        | 185        |  |  |  |  |  |
| ML <sub>NR-LS</sub> | 15 | 23      | 103               | 111        | 185        |  |  |  |  |  |
|                     | 20 | 21      | 93                | 115        | 185        |  |  |  |  |  |
|                     | 10 | 20      | 55                | 35         | 53         |  |  |  |  |  |
| MLNR-MML            | 15 | 15      | 43                | 28         | 41         |  |  |  |  |  |
|                     | 20 | 12      | 25                | 23         | 33         |  |  |  |  |  |

Çizelge 4.3. MLNR-LS ve MLNR-MML tahmin edicisi için ortalama iterasyon sayıları

Çizelge 4.3 incelendiğinde iteratif yöntemde MML başlangıç değeri ile başlamanın özellikle dağılımın çarpık olduğu durumlarda iterasyon sayısını oldukça azalttığı görülmektedir. Bu çalışmda elde edilen sonuçlar Acitaş *vd.* (2013) çalışmasında M tahmin ediciler bulunurken elde edilen sonuçlar ile benzerlik göstermektedir. Ayrıca MML tahmin edicilerinin kapalı formda ifade edilebiliyor olması çok önemlidir. Tüm bu üstünlükleri dikkate alındığında tam ve sansürlü örneklem durumunda  $\varepsilon_i \sim JFST(0, \sigma^2)$  sahip konum modeline ilişkin konum ve ölçek parametrelerinin tahmininde MML yönteminin kullanılması önerilmektedir.

#### **4.4. Konum Modeli için Hipotez Testi**

Genellikle istatistikte  $H_0: \mu = \mu_0$  șeklinde ifade edilmektedir. Burada  $\mu_0$  ana kitle parametresinin eşit olduğunun iddia edildiği bir sabiti göstermektedir. Bu çalışmada yapılan simülasyonlarda  $\mu_0$  sabiti sıfır olarak alınmıştır.  $H_0$ ' in testi için önerilen test istatistikleri sırasıyla  $(4.38) - (4.40)$ ' ta verilmiştir.

$$
t_{ML_{NR-LS}} = \frac{\hat{\mu}_{ML_{NR-LS}}}{\sqrt{v(\hat{\mu}_{ML_{NR-LS}})}}
$$
(4.38)

$$
t_{ML_{NR-MML}} = \frac{\hat{\mu}_{ML_{NR-MML}}}{\sqrt{v(\hat{\mu}_{ML_{NR-MML}})}}
$$
(4.39)

$$
t_{MML} = \frac{\hat{\mu}_{MML}}{\sqrt{V(\hat{\mu}_{MML})}}
$$
(4.40)

Burada *V*(*.*) tahmin edicinin varyansını göstermektedir. Önerilen test istatistiklerine ilişkin Tip I hata ve testin gücü değerleri sırasıyla Çizelge 4.4 ve Çizelge 4.5' te verilmiştir. Testin gücü hesaplanırken *d* gibi bir sabit tüm gözlemlerden çıkarılmış ve daha sonra gözlemler standart sapmalarına oranlanmıştır. Burada *d*, gözlemlere eklenen veya gözlemlerden çıkartılan bir sabittir. *d* sabiti ne kadar büyük olursa testin gücü o kadar artar. Önerilen test istatistiklerine ait Tip I hatalar birbirine yakın olmadığı için testin gücü Tip I hatalar eşitlenecek şekilde tekrar hesaplanmış ve Çizelge 4.6' da verilmiştir.

Tam Örneklem *n a=b=3 a=b=15 a=3, b=6 a=3, b=9*  10  $t_{ML_{NR-LS}}$  0.053 0.049 0.059 0.064<br>  $t_{ML_{NR-LS}}$  0.052 0.049 0.051 0.053  $t$ <sub>*ML<sub>NR</sub>*-*MML*</sub> 0.056 0.053 0.049 0.054 $t_{MML}$ 15  $t_{ML_{NR-LS}}$  0.054 0.054 0.058 0.058  $t_{ML_{NR-MML}}$  0.054 0.054 0.052 0.051<br>  $t_{ML_{NR-MML}}$  0.055 0.055 0.053 0.052 0.052  $t_{MML}$ 20  $t_{ML_{NR-LS}}$  0.052 0.052 0.059 0.058  $t_{ML_{NR-MML}}$  0.052 0.052 0.054 0.050 0.050 0.056 0.052 0.053 $t_{MML}$ 

Çizelge 4.4.  $t_{ML_{NR-MML}}$ ,  $t_{ML_{NR-LS}}$  ve  $t_{MML}$  istatistiklerinin Monte Carlo simülasyonu yardımıyla elde edilmiş Tip I hata değerleri

| Tip II Sansürlü Örneklem |                                   |         |              |            |            |  |  |  |  |
|--------------------------|-----------------------------------|---------|--------------|------------|------------|--|--|--|--|
| n                        |                                   | $a=b=3$ | $a = b = 15$ | $a=3, b=6$ | $a=3, b=9$ |  |  |  |  |
| 10                       | $t$ <sub>ML<sub>NR-LS</sub></sub> | 0.049   | 0.049        | 0.060      | 0.070      |  |  |  |  |
|                          | $t_{ML_{NR-MML}}$                 | 0.049   | 0.049        | 0.051      | 0.055      |  |  |  |  |
|                          | $t_{MML}$                         | 0.050   | 0.050        | 0.054      | 0.056      |  |  |  |  |
|                          | $t_{ML_{NR-LS}}$                  | 0.050   | 0.049        | 0.058      | 0.068      |  |  |  |  |
| 15                       | $t_{ML_{NR-MML}}$                 | 0.050   | 0.049        | 0.048      | 0.050      |  |  |  |  |
|                          | $t_{M\underline{M}\underline{L}}$ | 0.051   | 0.050        | 0.049      | 0.052      |  |  |  |  |
|                          | $t_{ML_{NR-LS}}$                  | 0.050   | 0.048        | 0.060      | 0.066      |  |  |  |  |
| 20                       | $t_{ML_{NR-MML}}$                 | 0.050   | 0.047        | 0.052      | 0.049      |  |  |  |  |
|                          | $t_{MML}$                         | 0.051   | 0.048        | 0.053      | 0.050      |  |  |  |  |

Çizelge 4.4. devam…

Çizelge 4.5.  $t_{ML_{NR}-MML}$ ,  $t_{ML_{NR}-LS}$  ve  $t_{MML}$  istatistiklerinin Monte Carlo simülasyonu yardımıyla elde edilmiş güç değerleri (*n*=10)

| Tam Örneklem |                                   |         |         |         |         |         |         |  |  |  |
|--------------|-----------------------------------|---------|---------|---------|---------|---------|---------|--|--|--|
|              | $\overline{d}$                    | $d=0.0$ | $d=0.3$ | $d=0.6$ | $d=0.9$ | $d=1.2$ | $d=1.5$ |  |  |  |
|              | $t$ <sub>ML<sub>NR-LS</sub></sub> | 0.053   | 0.13    | 0.40    | 0.75    | 0.93    | 0.99    |  |  |  |
| $a=b=3$      | $t_{ML_{NR-MML}}$                 | 0.052   | 0.13    | 0.40    | 0.76    | 0.94    | 0.99    |  |  |  |
|              | $t_{MML}$                         | 0.054   | 0.13    | 0.40    | 0.75    | 0.93    | 0.99    |  |  |  |
| $a=b=15$     | $t_{ML_{NR-LS}}$                  | 0.049   | 0.12    | 0.40    | 0.71    | 0.92    | 0.98    |  |  |  |
|              | $t_{ML_{NR-MML}}$                 | 0.049   | 0.12    | 0.40    | 0.71    | 0.92    | 0.98    |  |  |  |
|              | $t_{MML}$                         | 0.049   | 0.12    | 0.40    | 0.71    | 0.92    | 0.98    |  |  |  |
|              | $t_{ML_{NR-LS}}$                  | 0.059   | 0.17    | 0.42    | 0.77    | 0.96    | 1.00    |  |  |  |
| $a=3, b=6$   | $t_{ML_{NR-MML}}$                 | 0.051   | 0.15    | 0.38    | 0.73    | 0.95    | 1.00    |  |  |  |
|              | $t_{MML}$                         | 0.053   | 0.11    | 0.31    | 0.64    | 0.91    | 0.99    |  |  |  |
| $a=3, b=9$   | $t_{ML_{NR-LS}}$                  | 0.064   | 0.16    | 0.33    | 0.63    | 0.88    | 0.99    |  |  |  |
|              | $t$ <sub>MLNR-MML</sub>           | 0.053   | 0.13    | 0.28    | 0.55    | 0.83    | 0.98    |  |  |  |
|              | $t_{MML}$                         | 0.056   | 0.11    | 0.24    | 0.48    | 0.77    | 0.97    |  |  |  |

Çizelge 4.5. devam…

| Sansürlü Örneklem |                                                  |         |         |         |         |         |         |         |         |
|-------------------|--------------------------------------------------|---------|---------|---------|---------|---------|---------|---------|---------|
|                   | $\overline{d}$                                   | $d=0.0$ | $d=0.3$ | $d=0.6$ | $d=0.9$ | $d=1.2$ | $d=1.5$ | $d=1.8$ | $d=2.1$ |
|                   | $t_{ML_{NR-LS}}$                                 | 0.049   | 0.08    | 0.18    | 0.38    | 0.63    | 0.83    | 0.94    | 0.98    |
| $a=b=3$           | $t_{ML_{NR-MML}}$                                | 0.049   | 0.08    | 0.18    | 0.38    | 0.63    | 0.83    | 0.94    | 0.98    |
|                   | $t_{MML}$                                        | 0.05    | 0.08    | 0.18    | 0.38    | 0.63    | 0.83    | 0.94    | 0.98    |
|                   | $t_{ML_{NR-LS}}$                                 | 0.049   | 0.08    | 0.18    | 0.37    | 0.62    | 0.81    | 0.93    | 0.97    |
| $a = b = 15$      | $t$ <sub><i>ML<sub>NR</sub></i>-<i>MML</i></sub> | 0.049   | 0.08    | 0.18    | 0.37    | 0.63    | 0.81    | 0.93    | 0.97    |
|                   | $t_{\textit{MML}}$                               | 0.050   | 0.08    | 0.18    | 0.37    | 0.63    | 0.81    | 0.93    | 0.97    |
|                   | $t_{ML_{NR-LS}}$                                 | 0.060   | 0.14    | 0.29    | 0.55    | 0.80    | 0.95    | 1.00    | 1.00    |
| $a=3, b=6$        | $t_{ML_{NR-MML}}$                                | 0.051   | 0.13    | 0.27    | 0.52    | 0.77    | 0.95    | 0.99    | 1.00    |
|                   | $t_{MML}$                                        | 0.054   | 0.09    | 0.21    | 0.42    | 0.68    | 0.91    | 0.99    | 1.00    |
| $a=3, b=9$        | $t_{ML_{NR-LS}}$                                 | 0.070   | 0.14    | 0.25    | 0.43    | 0.67    | 0.88    | 0.98    | 1.00    |
|                   | $t_{ML_{NR-MML}}$                                | 0.055   | 0.12    | 0.21    | 0.37    | 0.59    | 0.83    | 0.96    | 1.00    |
|                   | $t_{MML}$                                        | 0.056   | 0.09    | 0.17    | 0.29    | 0.49    | 0.73    | 0.91    | 0.99    |

Çizelge 4.6. Tip I hataların eşit olduğu varsayımı altında  $t_{ML_{NR-MML}}$ ,  $t_{ML_{NR-LS}}$  ve  $t_{MML}$ istatistiklerinin Monte Carlo simülasyonu yardımıyla elde edilmiş güç değerleri

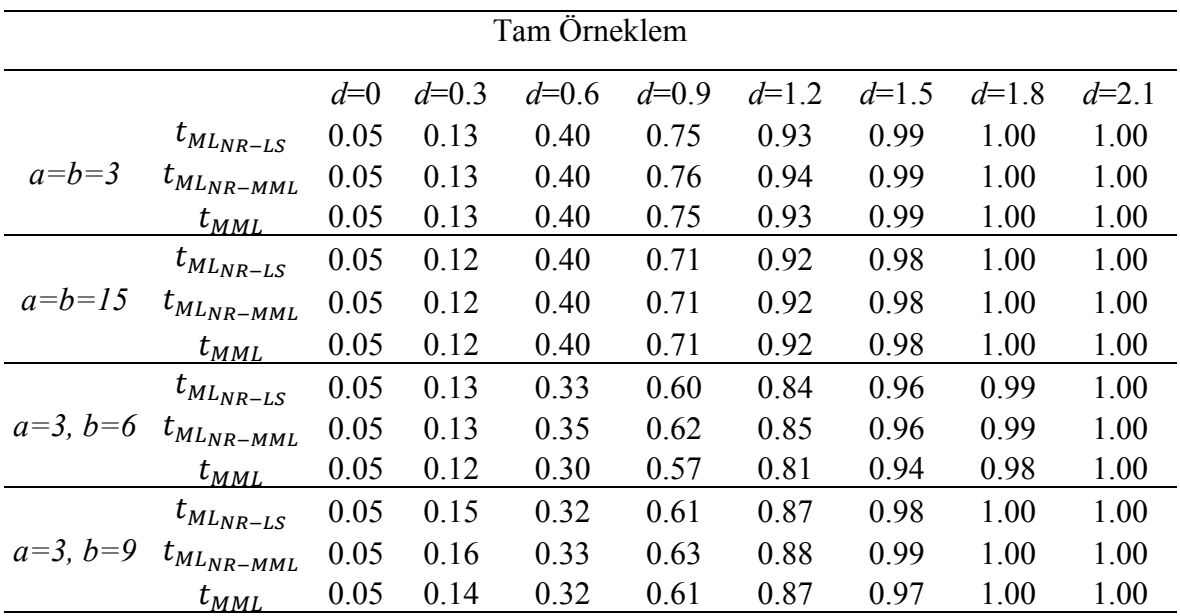

Çizelge 4.6. devam…

| Sansürlü Örneklem |                         |       |         |         |         |         |         |         |         |
|-------------------|-------------------------|-------|---------|---------|---------|---------|---------|---------|---------|
|                   |                         | $d=0$ | $d=0.3$ | $d=0.6$ | $d=0.9$ | $d=1.2$ | $d=1.5$ | $d=1.8$ | $d=2.1$ |
|                   | $t_{ML_{NR-LS}}$        | 0.05  | 0.13    | 0.40    | 0.75    | 0.93    | 0.99    | 1.00    | 1.00    |
| $a=b=3$           | $t_{ML_{NR-MML}}$       | 0.05  | 0.13    | 0.40    | 0.76    | 0.94    | 0.99    | 1.00    | 1.00    |
|                   | $t_{MML}$               | 0.05  | 0.13    | 0.40    | 0.75    | 0.93    | 0.99    | 1.00    | 1.00    |
|                   | $t_{ML_{NR-LS}}$        | 0.05  | 0.12    | 0.40    | 0.71    | 0.92    | 0.98    | 1.00    | 1.00    |
| $a = b = 15$      | $t$ <sub>MLNR-MML</sub> | 0.05  | 0.12    | 0.40    | 0.71    | 0.92    | 0.98    | 1.00    | 1.00    |
|                   | $t_{MML}$               | 0.05  | 0.12    | 0.40    | 0.71    | 0.92    | 0.98    | 1.00    | 1.00    |
|                   | $t_{ML_{NR-LS}}$        | 0.05  | 0.15    | 0.41    | 0.73    | 0.95    | 1.00    | 1.00    | 1.00    |
| $a=3, b=6$        | $t_{ML_{NR-MML}}$       | 0.05  | 0.17    | 0.42    | 0.77    | 0.96    | 1.00    | 1.00    | 1.00    |
|                   | $t_{MML}$               | 0.05  | 0.14    | 0.41    | 0.74    | 0.93    | 0.99    | 1.00    | 1.00    |
| $a=3, b=9$        | $t_{ML_{NR-LS}}$        | 0.05  | 0.13    | 0.32    | 0.62    | 0.87    | 0.98    | 1.00    | 1.00    |
|                   | $t_{ML_{NR-MML}}$       | 0.05  | 0.16    | 0.33    | 0.63    | 0.88    | 0.99    | 1.00    | 1.00    |
|                   | $t_{MML}$               | 0.05  | 0.12    | 0.32    | 0.62    | 0.86    | 0.97    | 1.00    | 1.00    |

Çizelge 4.4 incelendiğinde dağılımın çarpık olduğu durumda  $t_{ML_{NR-LS}}$  istatistiğinin Tip I hatasının 0.05' ten çok büyük olduğu görülmektedir. Bu durum reddedilmesi gereken bir hipotezin kabulü gibi bir probleme yol açabilir. Ayrıca Çizelge 4.6 incelendiğinde  $t_{ML_{NR-LS}}$ istatistiğinin gücünün  $t_{ML_{NR-MML}}$ istatistiğinden daha az olduğu görülmektedir. Bundan dolayı, JFST dağılımının tüm durumları için,  $t_{ML_{NR-MML}}$ istatistiğinin hem Tip I hata hem de testin gücü bakımından kullanılması önerilmektedir.

### **4.5. Konum Modeli Parametrelerinin Tip I Sansürlenmiş Örneklem için Tahmini**

Bu bölümde Tip I sansürlenmiş örneklem durumunda  $\varepsilon_i \sim IFST(0, \sigma^2)$  sahip konum modeline ilişkin konum ve ölçek parametreleri MML ile tahmin edilmiştir. Bu bölümde MML yöntemi için teorik çıkarımlar verilecektir. Buna ilişkin simülasyon çalışması ileriki çalışmalarında yapılacaktır. Tip I sansürlenmiş örneklem durumunda JFST dağılımına ilişkin log-likelihood (*lnL*) eşitliği (4.41)' de verilmiştir.

 $lnL(\mu, \tau, \sigma, a, b; y) = -(n) ln \sigma - (n) ln C_{a,b} +$ 

$$
(a + 0.5) \sum_{i=1}^{n} \ln \left( 1 + \frac{\left(\frac{y_i - \mu}{\sigma}\right)}{\sqrt{v + \left(\frac{y_i - \mu}{\sigma}\right)^2}} \right) +
$$
  

$$
(b + 0.5) \sum_{i=1}^{n} \ln \left( 1 - \frac{\left(\frac{y_i - \mu}{\sigma}\right)}{\sqrt{v + \left(\frac{y_i - \mu}{\sigma}\right)^2}} \right) +
$$
  

$$
n_1 [\ln F(z_1)] + n_2 [\ln(1 - F(z_2))]
$$
 (4.41)

Burada;  $n_1 + n + n_2$ : rassal gözlemlerin sayısını,  $n_1$ :  $u_1$ ' den küçük değer aldığı varsayılan ancak kaydedilmeyen gözlemlerin sayısını,  $n_2$ :  $u_2$ ' den büyük değer aldığı varsayılan ancak kaydedilmeyen gözlemlerin sayısını belirtmektedir.  $n$  ise  $u_1$  ve  $u_2$  arasında değer aldığı varsayılan ve kaydedilen  $y_i$  gözlemlerinin sayısını belirtmektedir. Ayrıca  $u_1$  ve  $u_2$ limitlerinin bilindiği varsayılmaktadır (Şenoğlu ve Tiku, 2004).

Olabilirlik eşitlikleri (4.30) – (4.31) ile benzer çıkmaktadır. MML tahmin edicisinin elde edilmesi için gerekli olan doğrusallaştırma işlemleri ise benzer işleme yapıldığında MML tahmin edicileri (4.35) ve (4.36) ile aynı çıkmaktadır. Burada;

$$
m = \sum_{i=1}^{n} [(a+0.5)\beta_{1i} - (b+0.5)\beta_{2i}] + n_1\beta_3 + n_2\beta_4 , \quad A = n
$$
  
\n
$$
K = \frac{\sum_{i=1}^{n} [(a+0.5)\beta_{1i} - (b+0.5)\beta_{2i}]y_i + n_1\beta_3u_1 + n_2\beta_4u_2}{m}
$$
  
\n
$$
D = \frac{\sum_{i=1}^{n} [(b+0.5)\alpha_{2i} - (a+0.5)\alpha_{1i}] - n_1\alpha_3 + n_2\alpha_4}{m}
$$
  
\n
$$
B = \sum_{i=1}^{n} [(b+0.5)\alpha_{2i} - (a+0.5)\alpha_{1i}] (y_i - K) -
$$
  
\n
$$
n_1\alpha_3(u_1 - K) + n_2\alpha_4(u_2 - K)
$$
  
\n
$$
C = \sum_{i=1}^{n} [(a+0.5)\beta_{1i} - (b+0.5)\beta_{2i}] (y_i - K)^2 +
$$
  
\n
$$
n_1\beta_3(u_1 - K)^2 + n_2\beta_4(u_2 - K)^2
$$

şeklindedir.

#### **4.6. Konum Modeli Parametrelerinin Kesilmiş Örneklem için Tahmini**

Bu kısımda (4.1)'de verilen konum modelinde  $\varepsilon_i$  hata terimlerinin kesilmiş JFST dağılımına sahip olduğu durum göz önüne alınacaktır. Kesilmiş JFST (TJFST) dağılımı,

$$
f_{TJFST}(y_i) = C_{a,b}^{-1} \left\{ 1 + \frac{\left(\frac{y_i - \mu}{\sigma}\right)}{\sqrt{\nu + \left(\frac{y_i - \mu}{\sigma}\right)^2}} \right\}^{a+0.5} \left\{ 1 - \frac{\left(\frac{y_i - \mu}{\sigma}\right)}{\sqrt{\nu + \left(\frac{y_i - \mu}{\sigma}\right)^2}} \right\}^{b+0.5} \frac{1}{[F(z_2) - F(z_1)]}
$$
(4.42)

şeklinde yazılabilir. Burada  $u_1 < y_i < u_2, \mu \in R$ , *a*, *b*, *σ* > 0 olarak tanımlanmıştır. Burada,  $z_1 = \left(\frac{u_1 - \mu}{\sigma}\right)$  ve  $z_2 = \left(\frac{u_2 - \mu}{\sigma}\right)$  şeklinde tanımlanmıştır.  $u_1$  ve  $u_2$  biliniyor kabul edilmektedir. Kesilmiş JFST dağılımına ilişkin log-likelihood (*lnL*) eşitliği ve *lnL* eşitliğinin  $\mu$  ve σ parametrelerine göre türevleri (4.43)-(4.45)' te verilmiştir.

$$
lnL(\mu, \tau, \sigma, a, b; y) = -(n) ln \sigma - (n) ln C_{a,b} + (a + 0.5) \sum_{i=1}^{n} ln \left( 1 + \frac{\left(\frac{y_i - \mu}{\sigma}\right)}{\sqrt{v + \left(\frac{y_i - \mu}{\sigma}\right)^2}} \right) +
$$

$$
(b+0.5)\sum_{i=1}^{n}\ln\left(1-\frac{\left(\frac{y_{i}-\mu}{\sigma}\right)}{\sqrt{v+\left(\frac{y_{i}-\mu}{\sigma}\right)^{2}}}\right)-n\left[\ln(F(z_{2})-F(z_{1}))\right]
$$
(4.43)

$$
\frac{\partial \ln L}{\partial \mu} = -\frac{(a+0.5)}{\sigma} \sum_{i=1}^{n} g_1(z_i) + \frac{(b+0.5)}{\sigma} \sum_{i=1}^{n} g_2(z_i) - \frac{n}{\sigma} g_4(z_2) - \frac{n}{\sigma} g_3(z_1) = 0 \tag{4.44}
$$

$$
\frac{\partial \ln L}{\partial \sigma} = -\frac{n}{\sigma} - \frac{(a+0.5)}{\sigma} \sum_{i=1}^{n} z_i g_1(z_i) + \frac{(b+0.5)}{\sigma} \sum_{i=1}^{n} z_i g_2(z_i)
$$

$$
-\frac{n}{\sigma} z_2 g_4(z_2) - \frac{n}{\sigma} z_1 g_3(z_1) = 0
$$
(4.45)

Burada,  $g_1(z_i) = \frac{v}{(1-z)^{3/2}}$  $\frac{v}{(v+z_i^2)^{3/2}+z_i(v+z_i^2)}, g_2(z_i)=\frac{v}{(v+z_i^2)^{3/2}}$  $\frac{v}{(v+z_i^2)^{3/2}-z_i(v+z_i^2)}$ ,  $g_3(z_1)=\frac{f(z_1)}{[F(z_2)-F(z_1)]}$ ,

 $g_4(z_2) = \frac{f(z_2)}{[F(z_2) - F(z_1)]}$ ,  $z_i = \frac{y_i - \mu}{\sigma}$ ,  $z_1 = \frac{u_1 - \mu}{\sigma}$  ve  $z_2 = \frac{u_2 - \mu}{\sigma}$  olarak tanımlanmıştır.  $g_1(z_i)$ ,  $g_2(z_i)$ ,  $g_3(z_1)$  ve  $g_4(z_2)$  fonksiyonları doğrusal değildir. Dolayısıyla ML denklemlerinin kapalı formda çözümleri bulunamaz.  $g_1(z_i)$ ,  $g_2(z_i)$ ,  $g_3(z_1)$  ve  $g_4(z_2)$  fonksiyonlar MML yöntemi yaklaşımı ile doğrusallaştırıldığında,

$$
g_1(z_{(i)}) \cong \alpha_{1i} - \beta_{1i} z_{(i)}, \ g_2(z_{(i)}) \cong \alpha_{2i} - \beta_{2i} z_{(i)}
$$
  

$$
g_3(z_1) \cong \alpha_3 - \beta_3 z_1, \ g_4(z_2) \cong \alpha_4 - \beta_4 z_2
$$
 (4.46)

olarak yazılabilir.  $(\alpha_{1i}, \beta_{1i})$  ve  $(\alpha_{2i}, \beta_{2i})$  değerleri Taylor serisi açılımının ilk iki terimi kullanılarak,

$$
\beta_{1i} = \frac{v[3t_{(i)}\sqrt{v+t_{(i)}^2}+v+3t_{(i)}^2]}{[(v+t_{(i)}^2)^{3/2}+t_{(i)}(v+t_{(i)}^2)]^2}, \beta_{2i} = \frac{v[3t_{(i)}\sqrt{v+t_{(i)}^2}-v-3t_{(i)}^2]}{[(v+t_{(i)}^2)^{3/2}-t_{(i)}(v+t_{(i)}^2)]^2}
$$

$$
\alpha_{1i=g_1(t_{(i)})+t_{(i)}\beta_{1i}, \alpha_{2i=g_2(t_{(i)})+t_{(i)}\beta_{2i}}
$$

şeklinde bulunmuştur. Burada  $z_1$  ve  $z_2$  değerlerinin bilinmiyor olması problem çıkarmaktadır. Ancak  $\left(\frac{u_1-h}{s}\right), \left(\frac{u_1-k}{s}\right)$  ve  $\left(\frac{u_2-h}{s}\right), \left(\frac{u_2-k}{s}\right)$ aralıkları  $z_1$  ve  $z_2$ 'nin gerçek değerlerini içermektedir. Ayrıca,  $E(Z) = \mu + E\sigma$  ve  $V(Z) = V^2 \sigma^2$  olmak üzere *h* ve *k* değerleri,

$$
h = \left(\overline{y} - \left(\frac{E}{v}\right)s\right) + \left(\frac{s}{v\sqrt{n}}\right)
$$
\n(4.47)

$$
k = \left(\overline{y} - \left(\frac{E}{v}\right)s\right) - \left(\frac{s}{v\sqrt{n}}\right)
$$
\n(4.48)

olarak yazılabilir.

Burada,

$$
E = \frac{\left((a-b)\sqrt{a+b}\right)}{2} \left(\frac{\Gamma\left(a-\frac{1}{2}\right)\Gamma\left(b-\frac{1}{2}\right)}{\Gamma(a)\Gamma(b)}\right)
$$

$$
V = \sqrt{\left[\frac{(a+b)}{4}\left(\frac{(a-b)^2+a-1+b-1}{(a-1)(b-1)}\right)\right] - \left[\frac{\left((a-b)\sqrt{a+b}\right)}{2}\left(\frac{\Gamma\left(a-\frac{1}{2}\right)\Gamma\left(b-\frac{1}{2}\right)}{\Gamma(a)\Gamma(b)}\right)\right]^2}
$$

olarak tanımlanmıştır.

 $(\alpha_1, \beta_1)$  ve  $(\alpha_2, \beta_2)$  değerlerinin elde edilmesinde,

$$
\alpha_1 = f\left(\frac{\frac{(u_1 - h)}{\tilde{S}}}{\delta(h)}\right) - \beta_1 \left(\frac{u_1 - h}{\left(\frac{\tilde{S}}{V}\right)}\right), \alpha_2 = f\left(\frac{\frac{(u_2 - h)}{\tilde{S}}}{\delta(h)}\right) - \beta_1 \left(\frac{u_2 - h}{\left(\frac{\tilde{S}}{V}\right)}\right) \tag{4.49}
$$

$$
\beta_1 = \left(\frac{\left(\frac{s}{b}\right)}{h-k}\right) \left(\left(\frac{f\left(\frac{(u_1-k)}{s}\right)}{\delta(k)}\right) - \left(\frac{f\left(\frac{(u_1-h)}{s}\right)}{\delta(h)}\right)\right) \tag{4.50}
$$

$$
\beta_2 = \left(\frac{\left(\frac{s}{b}\right)}{h-k}\right) \left(\left(\frac{f\left(\frac{(u_2-k)}{\tilde{b}}\right)}{\delta(k)}\right) - \left(\frac{f\left(\frac{(u_2-k)}{\tilde{b}}\right)}{\delta(h)}\right)\right) \tag{4.51}
$$

eşitlikleri kullanılmıştır. Ayrıca,

$$
\delta(E) = F\left(\frac{u_2 - E}{\left(\frac{S}{V}\right)}\right) - F\left(\frac{u_1 - E}{\left(\frac{S}{V}\right)}\right) \tag{4.52}
$$

olarak tanımlanmıştır. Eğer dağılım sol kuyruktan kesilmemiş ise  $\alpha_1$  ve  $\beta_1$  sıfır değerini alır. Benzer şekilde, eğer dağılım sağ kuyruktan kesilmemiş ise  $\alpha_2$  ve  $\beta_2$  sıfır değerini alır.

Tüm bu yardımcı hesaplamalar yardımıyla uyarlanmış en çok olabilirlik denklemlerinin çözümü gerçekleştirilebilir. Hata terimlerinin kesilmiş JFST dağılımından gelmesi durumunda konum modeli parametrelerinin MML tahmin edicileri (4.53) ve (4.54)' te verildiği şekilde elde edilmişleridir.

$$
\hat{\mu}_{MML} = K + D\hat{\sigma}_{MML} \tag{4.53}
$$

$$
\hat{\sigma}_{MML} = \frac{B + \sqrt{B^2 + 4AC}}{2A} \tag{4.54}
$$

Burada,

$$
m = \sum_{i=1}^{n} [(a+0.5)\beta_{1i} - (b+0.5)\beta_{2i}] + n\beta_{3} + n\beta_{4}, A = n
$$
  
\n
$$
K = \frac{\sum_{i=1}^{n} [(a+0.5)\beta_{1i} - (b+0.5)\beta_{2i}]y_{i} + n\beta_{3}u_{1} + n\beta_{4}u_{2}}{m}, D = \frac{\sum_{i=1}^{n} [(b+0.5)\alpha_{2i} - (a+0.5)\alpha_{1i}] - n\alpha_{3} + n\alpha_{4}}{m}
$$
  
\n
$$
B = \sum_{i=1}^{n} [(b+0.5)\alpha_{2i} - (a+0.5)\alpha_{1i}] (y_{i} - K) -
$$
  
\n
$$
n\alpha_{3}(u_{1} - K) + n\alpha_{4}(u_{2} - K)
$$
  
\n
$$
C = \sum_{i=1}^{n} [(a+0.5)\beta_{1i} - (b+0.5)\beta_{2i}] (y_{i} - K)^{2} +
$$
  
\n
$$
n\beta_{3}(u_{1} - K)^{2} + n\beta_{4}(u_{2} - K)^{2}
$$

şeklinde tanımlanmıştır.

#### **5. BİR YÖNLÜ DENEY TASARIMI MODELİ**

Bir yönlü deney tasarımı modeli

$$
y_{ij} = \mu + \tau_j + \varepsilon_{ij}, \ i = 1, 2, ..., n, \ j = 1, 2, ..., c
$$
 (5.1)

şeklindedir. Burada,  $y_{ij}$ , *i*' inci birimin *j*' inci denemede aldığı değeri,  $\mu$ , sabiti,  $\tau_j$ , *j*' inci deneme etkisini ve  $\varepsilon_{ij}$ , *i*' inci birimin *j*' inci deneme için hata terimini göstermektedir. *c* ise deneme sayısını belirtmektedir. Ayrıca,  $\varepsilon_{ij}$ , birbirinden bağımsız aynı dağılımlıdır. Bu bölümde  $\varepsilon_{ij} \sim JFST(0, \sigma^2)$  sahip deney tasarımı modeline ilişkin tam örneklem ve Tip II sansürlenmiş örneklem durumunda  $\mu$ ,  $\tau$  ve  $\sigma$ ' nin tahmini üzerinde durulacaktır.

# **5.1. Bir Yönlü Deney Tasarımı Modeli Parametrelerinin Tam Örneklem için Tahmini**

Tam örneklem durumunda  $\varepsilon_{ij} \sim JFST(0, \sigma^2)$  sahip bir yönlü deney tasarımı modeline ilişkin konum, ölçek ve deneme etkisi parametreleri MLNR-MML, MLNR-LS, ve MML yöntemi ile tahmin edilmiştir.

#### **5.1.1. Bir yönlü deney tasarımı modeli parametrelerinin en çok olabilirlik tahmini**

Tam örneklem durumunda, JFST dağılımına ilişkin log-likelihood (*lnL*) eşitliği ve *lnL* eşitliğinin sırasıyla  $\mu$ ,  $\sigma$  ve  $\tau$  parametrelerine göre türevleri (5.2)-(5.5)' te verilmiştir.

$$
lnL(\mu, \tau, \sigma, a, b; y) = -\sum_{j=1}^{c} n_j \ln \sigma - \sum_{j=1}^{c} n_j \ln C_{a,b} +
$$
  

$$
(a + 0.5) \sum_{j=1}^{c} \sum_{i=1}^{n} \ln \left( 1 + \frac{z_{ij}}{\sqrt{v + (z_{ij})^2}} \right) +
$$
  

$$
(b + 0.5) \sum_{j=1}^{c} \sum_{i=1}^{n} \ln \left( 1 - \frac{z_{ij}}{\sqrt{v + (z_{ij})^2}} \right)
$$
 (5.2)

$$
\frac{\partial \ln L}{\partial \mu} = -\frac{(a+0.5)}{\sigma} \sum_{j=1}^{c} \sum_{i=1}^{n} \frac{v}{(v+z_{ij}^{2})^{\frac{3}{2}} + z_{ij}(v+z_{ij}^{2})} +
$$
\n
$$
\frac{(b+0.5)}{\sigma} \sum_{j=1}^{c} \sum_{i=1}^{n} \frac{v}{(v+z_{ij}^{2})^{3/2} - z_{ij}(v+z_{ij}^{2})} = 0
$$
\n(5.3)\n
$$
\frac{\partial \ln L}{\partial \tau_{j}} = -\frac{(a+0.5)}{\sigma} \sum_{i=1}^{n} \frac{v}{(v+z_{ij}^{2})^{\frac{3}{2}} + z_{ij}(v+z_{ij}^{2})} +
$$
\n
$$
\frac{(b+0.5)}{\sigma} \sum_{i=1}^{n} \frac{v}{(v+z_{ij}^{2})^{3/2} - z_{ij}(v+z_{ij}^{2})} = 0
$$
\n(5.4)\n
$$
\frac{\partial \ln L}{\partial \tau} = -\sum_{j=1}^{c} \frac{n_{j}}{\tau} - \frac{(a+0.5)}{\tau} \sum_{j=1}^{c} \sum_{i=1}^{n} z_{ij} \left( \frac{v}{z_{ij}^{2}} \right)
$$

$$
\frac{\partial lnL}{\partial \sigma} = -\sum_{j=1}^{c} \frac{n_j}{\sigma} - \frac{(a+0.5)}{\sigma} \sum_{j=1}^{c} \sum_{i=1}^{n} z_{ij} \left( \frac{v}{(v+z_{ij}^2)^{\frac{3}{2}} + z_{ij}(v+z_{ij}^2)} \right) +
$$

$$
\frac{(b+0.5)}{\sigma} \sum_{j=1}^{c} \sum_{i=1}^{n} z_{ij} \left( \frac{v}{(v+z_{ij}^2)^{3/2} - z_{ij}(v+z_{ij}^2)} \right) = 0
$$
(5.5)

Burada  $z_{ij} = \frac{(y_{ij} - \mu - \tau_j)}{\sigma}$ , dır. Eşitlik (5.3) - (5.5) incelendiğinde fonksiyonların doğrusal olmadığı ve tahmin edicilerin kapalı formunun elde edilemeyeceği görülmektedir. Bu sebeplerden dolayı JFST dağılımına ilişkin konum, deneme etkisi ve ölçek parametrelerinin tahmininde ML yöntemini kullanırken iteratif yöntemlere ihtiyaç duyulmaktadır.

(5.2) - (5.4) denklemlerinin sırasıyla  $\mu$ ,  $\tau$  ve  $\sigma$  için türevleri alındığında (4.9)' da verilen türev matrisindeki ana diyagonal elemanlar (1,1), (2,2) ve (3,3) elde edilmiş olunur. (5.3)' te  $\tau$  için türev alındığında ya da (5.4)' te  $\mu$  için türev alındığında ise diyagonal dışı elemanlardan (1,2) ve (2,1) elde edilir. (5.3)' te  $\sigma$  için türev alındığında ya da (5.5)' te  $\mu$  için türev alındığında ise diyagonal dışı elemanlardan (1,3) ve (3,1) elde edilir. (5.4)' te  $\sigma$  için türev alındığında ya da (5.5)' te  $\tau$  için türev alındığında (2,3) ve (3,2) elde edilir. Ayrıca türev matrisinin diyagonal elemanları sırasıyla (5.6), (5.7) ve (5.8)' de verilmiştir. Diyagonal dışı elemanlar  $(1,2)$ ,  $(1,3)$  ve  $(2,3)$  sırasıyla  $(5.9)$ - $(5.11)$ ' de verilmiştir.

$$
\frac{\partial^2 lnL}{\partial \mu^2} = -\frac{(a+0.5)}{\sigma^2} \sum_{j=1}^c \sum_{i=1}^n v \left[ \frac{3z_{ij} (v + z_{ij}^2)^{\frac{1}{2}} + (v + 3z_{ij}^2)}{(v + z_{ij}^2)^2 + z_{ij} (v + z_{ij}^2)} \right] +
$$

$$
\frac{(b+0.5)}{\sigma^2} \sum_{j=1}^c \sum_{i=1}^n v \left[ \frac{3z_{ij} (v + z_{ij}^2)^{\frac{1}{2}} - (v + 3z_{ij}^2)}{(v + z_{ij}^2)^2 - z_{ij} (v + z_{ij}^2)^2} \right]
$$

$$
\frac{\partial^2 lnL}{\partial \tau_j^2} = -\frac{(a+0.5)}{\sigma^2} \sum_{i=1}^n v \left[ \frac{3z_{ij} (v + z_{ij}^2)^{\frac{1}{2}} + (v + 3z_{ij}^2)}{(v + z_{ij}^2)^2 + z_{ij} (v + z_{ij}^2)^2} \right] +
$$

$$
\frac{(b+0.5)}{\sigma^2} \sum_{i=1}^n v \left[ \frac{3z_{ij} (v + z_{ij}^2)^{\frac{1}{2}} - (v + 3z_{ij}^2)}{(v + z_{ij}^2)^2 - z_{ij} (v + z_{ij}^2)^2} \right]
$$
(5.7)

$$
\frac{\partial^2 \ln L}{\partial \sigma^2} = \sum_{j=1}^{c} \frac{(n_j)}{\sigma^2} + \left\{ \frac{(a+0.5)}{\sigma^2} \sum_{i=1}^{n} z_{ij} \frac{v}{(v+z_{ij}^2)^{\frac{3}{2}} + z_{ij}(v+z_{ij}^2)} - \frac{(a+0.5)}{\sigma^2} \sum_{j=1}^{c} \sum_{i=1}^{n} vz_{ij}^2 \left[ \frac{3z_{ij}(v+z_{ij}^2)^{\frac{1}{2}} + (v+3z_{ij}^2)}{\left[ (v+z_{ij}^2)^{\frac{3}{2}} + z_{ij}(v+z_{ij}^2) \right]^2} \right] + \frac{(b+0.5)}{\sigma^2} \sum_{j=1}^{c} \sum_{i=1}^{n} z_{ij} \frac{v}{(v+z_{ij}^2)^{\frac{3}{2}} - z_{ij}(v+z_{ij}^2)} \pm \frac{(b+0.5)}{\sigma^2} \sum_{j=1}^{c} \sum_{i=1}^{n} vz_{ij}^2 \left[ \frac{3z_{ij}(v+z_{ij}^2)^{\frac{1}{2}} - (v+z_{ij}^2) + 2z_{ij}^2}{\left[ (v+z_{ij}^2)^{\frac{3}{2}} - z_{ij}(v+z_{ij}^2) \right]^2} \right] \tag{5.8}
$$

$$
\frac{\partial^2 lnL}{\partial \mu \partial \tau_j} = \frac{\partial^2 lnL}{\partial \tau_j \partial \mu} = -\frac{(a+0.5)}{\sigma^2} \sum_{i=1}^n v \left[ \frac{3z_{ij} (v + z_{ij}^2)^{\frac{1}{2}} + (v + 3z_{ij}^2)}{(v + z_{ij}^2)^2 + z_{ij} (v + z_{ij}^2)^2} \right] +
$$

$$
\frac{(b+0.5)}{\sigma^2} \sum_{i=1}^n v \left[ \frac{3z_{ij} (v + z_{ij}^2)^{\frac{1}{2}} - (v + 3z_{ij}^2)}{(v + z_{ij}^2)^2 - z_{ij} (v + z_{ij}^2)^2} \right]
$$
(5.9)

$$
\frac{\partial^2 InL}{\partial \mu \partial \sigma} = \frac{\partial^2 InL}{\partial \sigma \partial \mu} = -\frac{(a+0.5)}{\sigma^2} \sum_{j=1}^c \sum_{i=1}^n \nu \left[ \frac{3z_{ij}^2 (v + z_{ij}^2)^{\frac{1}{2}} + (v + z_{ij}^2) + 2z_{ij}^3}{(v + z_{ij}^2)^2} \right] +
$$
\n
$$
\frac{(b+0.5)}{\sigma^2} \sum_{j=1}^c \sum_{i=1}^n \nu \left[ \frac{3z_{ij}^2 (v + z_{ij}^2)^{\frac{1}{2}} - (v + z_{ij}^2) + 2z_{ij}^3}{(v + z_{ij}^2)^2} \right] +
$$
\n
$$
\frac{\partial^2 InL}{\partial \tau_j \partial \sigma} = \frac{\partial^2 InL}{\partial \sigma \partial \tau_j} = -\frac{(a+0.5)}{\sigma^2} \sum_{i=1}^n \nu \left[ \frac{3z_{ij}^2 (v + z_{ij}^2)^{\frac{1}{2}} + (v + z_{ij}^2) + 2z_{ij}^3}{(v + z_{ij}^2)^2} \right] +
$$
\n
$$
\frac{(b+0.5)}{\sigma^2} \sum_{i=1}^n \nu \left[ \frac{3z_{ij}^2 (v + z_{ij}^2)^{\frac{1}{2}} - (v + z_{ij}^2) + 2z_{ij}^3}{(v + z_{ij}^2)^2} \right] +
$$
\n
$$
\frac{(b+0.5)}{\sigma^2} \sum_{i=1}^n \nu \left[ \frac{3z_{ij}^2 (v + z_{ij}^2)^{\frac{1}{2}} - (v + z_{ij}^2) + 2z_{ij}^3}{(v + z_{ij}^2)^2} \right] \tag{5.11}
$$

(5.6) - (5.11) eşitlikleri kullanılarak (4.9)' da verilen sistemin çözümü gerçekleştirilmiştir. Fakat burada ikinci türev matrisinin tersinin alınamamasında dolayı yeniden parametrelendirme yapılmıştır. Yeni model  $y_{ij} = \mu_j + \varepsilon_{ij}$  şeklinde tanımlanmıştır. Bu modele ilişkin Newton Raphson algoritması kurulmuştur. Buradan elde edilen  $\mu_j$ 'ler yardımıyla  $\tau_j = \mu_j - \mu'$  ler hesaplanmıştır. Burada başlangıç değerleri  $(\mu_0, \sigma_0)$  MML ve LS tahmin değerleri olarak alınmıştır. Başlangıç değeri MML alınan ML tahmin edicisi ML<sub>NR-MML</sub> ve LS alınan ML tahmin edicisi ML<sub>NR-LS</sub> olarak adlandırılmıştır. Ayrıca ∈ değeri ise 0.0001 olarak alınmıştır.

İteratif yöntemler başlangıç değerine çok hassastır. Ayrıca parametre sayısının artması durumunda maksimum noktanın bulunması zorlaşmakta bazen de mümkün olmamaktadır. Konum modelinden farklı olarak deney tasarımı modelinde parametre sayısı fazladır. Fonksiyonun özelliğine göre iteratif yöntemlerde bazen köke yakınsamama, birden fazla köke sahip olma ya da yanlış köke yakınsama gibi problemler ortaya çıkmaktadır. ML tahmin edicilerinin elde edilmesinde iteratif yöntemlerin kullanılması durumunda ortaya çıkan problemleri aşmak için Tiku (1967) MML yöntemini önermiştir.

# **5.1.2. Bir yönlü deney tasarımı modeli parametrelerinin uyarlanmış en çok olabilirlik tahmini**

Tam örneklem durumu için konum, deneme etkisi ve ölçek parametresine ilişkin ML denklemleri sırasıyla (5.12) - (5.14)' te verilmiştir.

$$
\frac{\partial \ln L}{\partial \mu} = -\frac{(a+0.5)}{\sigma} \sum_{j=1}^{c} \sum_{i=1}^{n} g_1(z_{ij}) + \frac{(b+0.5)}{\sigma} \sum_{j=1}^{c} \sum_{i=1}^{n} g_2(z_{ij}) = 0 \tag{5.12}
$$

$$
\frac{\partial lnL}{\partial \tau_j} = -\frac{(a+0.5)}{\sigma} \sum_{i=1}^n g_1(z_{ij}) + \frac{(b+0.5)}{\sigma} \sum_{i=1}^n g_2(z_{ij}) = 0
$$
\n(5.13)

$$
\frac{\partial lnL}{\partial \sigma} = -\sum_{j=1}^{c} \frac{n_j}{\sigma} - \frac{(a+0.5)}{\sigma} \sum_{j=1}^{c} \sum_{i=1}^{n} z_{ij} g_1(z_{ij}) +
$$
  

$$
\frac{(b+0.5)}{\sigma} \sum_{i=1}^{c} \sum_{i=1}^{n} z_{ij} g_2(z_{ij}) = 0
$$
 (5.14)

Burada,  $g_1(z_{ij}) = \frac{v}{(z_{ij})^{3/2}}$  $\frac{v}{(v+z_{ij}^2)^{3/2}+z_{ij}(v+z_{ij}^2)}$ ,  $g_2(z_{ij})=\frac{v}{(v+z_{ij}^2)^2-z_{ij}^2}$  $\sqrt{(v+z_{ij}^2)^2} - z_{ij}(v+z_{ij}^2)$  $z_{ij} = \frac{(y_{ij} - \mu - \tau_{ij})}{\sigma}$  ve

 $i = 1, 2, ..., n$ ,  $j = 1, 2, ..., c$  şeklindedir.  $g_1(z_{ij})$  ve  $g_2(z_{ij})$  fonksiyonları doğrusal değildir. Dolayısıyla ML denklemlerinin tam çözümleri bulunamaz. Bu durumda iteratif yöntemler kullanılabilir fakat MML yöntemi daha önce bahsedilen üstünlüklerinden dolayı tercih edilmektedir.

Konum, deneme etkisi ve ölçek parametrelerinin MML tahmini için ilk önce  $z_{ij}$ gözlemleri  $z_{(1)j} < z_{(2)j} < ... < z_{(n_j)j}$  olacak şekilde küçükten büyüğe doğru sıralanır. Daha sonra  $g_1(z_{ij})$  ve  $g_2(z_{ij})$  fonksiyonları sıralı gözlemlerin beklenen değerleri etrafında Taylor serisine açılır ve ilk iki terim yardımıyla doğrusallaştırma işlemi gerçekleştirilerek,

$$
g_1(z_{(i)j}) \cong \alpha_{1ij} - \beta_{1ij} z_{(i)j},
$$
  
\n
$$
g_2(z_{(i)j}) \cong \alpha_{2ij} - \beta_{2ij} z_{(i)j}, \quad i = 1, 2, ..., n_j, \quad j = 1, 2, ..., c
$$
\n(5.15)

(5.15)' te verilen yaklaşık eşitlikler elde edilir. Son olarak (5.15)' te verilen eşitlikler kullanılarak olabilirlik denklemleri (5.16) - (5.18)' de verildiği şekilde yazılabilir.

$$
\frac{\partial \ln L^*}{\partial \mu} = -\frac{(a+0.5)}{\sigma} \sum_{j=1}^c \sum_{i=1}^n \alpha_{1ij} - \beta_{1ij} z_{(i)j} +
$$
\n
$$
\frac{(b+0.5)}{\sigma} \sum_{j=1}^c \sum_{i=1}^n \alpha_{2ij} - \beta_{2ij} z_{(i)j} = 0
$$
\n
$$
\frac{\partial \ln L^*}{\partial \tau_j} = -\frac{(a+0.5)}{\sigma} \sum_{i=1}^n \alpha_{1ij} - \beta_{1ij} z_{(i)j} + \frac{(b+0.5)}{\sigma} \sum_{i=1}^n \alpha_{2ij} - \beta_{2ij} z_{(i)j} = 0
$$
\n(5.17)

$$
\frac{\partial \ln L^*}{\partial \sigma} = -\sum_{j=1}^c \frac{n_j}{\sigma} - \frac{(a+0.5)}{\sigma} \sum_{j=1}^c \sum_{i=1}^n z_{(i)j} \Big( \alpha_{1ij} - \beta_{1ij} z_{(i)j} \Big) +
$$

$$
\frac{(b+0.5)}{\sigma} \sum_{j=1}^c \sum_{i=1}^n z_{(i)j} \Big( \alpha_{2ij} - \beta_{2ij} z_{(i)j} \Big) = 0 \tag{5.18}
$$

Bu eşitliklere MML eşitlikleri ve bu eşitliklerin çözümlerine de MML tahmin edicileri denir. MML tahmin edicileri sırasıyla (5.19) - (5.21)' de verilmiştir.

$$
\hat{\mu}_{MML} = K + D\hat{\sigma}_{MML} \tag{5.19}
$$

$$
\hat{\tau}_j = K_j - K + \hat{\sigma}(D_j - D) \tag{5.20}
$$

$$
\hat{\sigma}_{MML} = \frac{B + \sqrt{(B)^2 + 4AC}}{2A} \tag{5.21}
$$

Burada,

$$
m = \sum_{j=1}^{c} \sum_{i=1}^{n} [(a+0.5)\beta_{1ij} - (b+0.5)\beta_{2ij}], \quad A = \sum_{j=1}^{c} n_j
$$
  
\n
$$
m_j = \sum_{i=1}^{n} [(a+0.5)\beta_{1ij} - (b+0.5)\beta_{2ij}]
$$
  
\n
$$
K_j = \frac{\sum_{i=1}^{n} [(a+0.5)\beta_{1ij} - (b+0.5)\beta_{2ij}]y_{(i)j}}{m_j}, \quad K = \sum_{j=1}^{c} \frac{m_j K_j}{m}
$$
  
\n
$$
D_j = \frac{\sum_{i=1}^{n} [(b+0.5)\alpha_{2ij} - (a+0.5)\alpha_{1ij}]}{m_j}, \quad D = \sum_{j=1}^{c} \frac{m_j D_j}{m}
$$
  
\n
$$
B = \sum_{j=1}^{c} \sum_{i=1}^{n} [(b+0.5)\alpha_{2ij} - (a+0.5)\alpha_{1ij}] (y_{(i)j} - K_j)
$$
  
\n
$$
C = \sum_{j=1}^{c} \sum_{i=1}^{n} [(a+0.5)\beta_{1ij} - (b+0.5)\beta_{2ij}] (y_{(i)j} - K_j)^2
$$

$$
\beta_{1ij} = \frac{v[3t_{(i)j}\sqrt{\nu + t_{(i)j}^2 + \nu + 3t_{(i)j}^2}]}{\left[(\nu + t_{(i)j}^2)^{3/2} + t_{(i)j}(\nu + t_{(i)j}^2)\right]^2}, \ \beta_{2ij} = \frac{v[3t_{(i)j}\sqrt{\nu + t_{(i)j}^2 - \nu - 3t_{(i)j}^2}]}{\left[(\nu + t_{(i)j}^2)^{3/2} - t_{(i)j}(\nu + t_{(i)j}^2)\right]^2}
$$

$$
\alpha_{1ij} = g_1(t_{(i)j}) + t_{(i)j}\beta_{1ij}, \ \alpha_{2ij} = g_2(t_{(i)j}) + t_{(i)j}\beta_{2ij}
$$

olarak alınmıştır. Ayrıca  $\hat{\sigma}_{MML}$  yan düzeltmesi yapılmış halinde payda kısmı  $2\sqrt{A(A-c)}$ olarak alınmalıdır.

# **5.2. Bir Yönlü Deney Tasarımı Modeli Parametrelerinin Tip II Sansürlenmiş Örneklem için Tahmini**

Bu bölümde Tip II sansürlenmiş örneklem durumunda  $\varepsilon_{ij} \sim JFST(0, \sigma^2)$  sahip bir yönlü deney tasarımı modeline ilişkin konum, deneme etkisi ve ölçek parametreleri MLNR-MML, MLNR-LS ve MML ile tahmin edilmiştir.

### **5.2.1. Bir yönlü deney tasarımı parametrelerinin en çok olabilirlik tahmini**

Sansürlenmiş örneklem durumunda JFST dağılımına ilişkin log-likelihood (*lnL*) eşitliği ve *lnL* eşitliğinin μ, τ ve σ parametrelerine göre türevleri (5.22) - (5.25)' te verilmiştir.

$$
lnL(\mu, \tau, \sigma, a, b; y) = -\sum_{j=1}^{c} (n_j - r_{1j} - r_{2j}) \ln \sigma - \sum_{j=1}^{c} (n_j - r_{1j} - r_{2j}) \ln C_{a,b} +
$$
  
\n
$$
(a + 0.5) \sum_{j=1}^{c} \sum_{i=r_{1j}+1}^{n_j - r_{2j}} \ln \left( 1 + \frac{\left(\frac{y_{ij} - \mu - \tau_j}{\sigma}\right)}{\sqrt{\nu + \left(\frac{y_{ij} - \mu - \tau_j}{\sigma}\right)^2}} \right) +
$$
  
\n
$$
(b + 0.5) \sum_{j=1}^{c} \sum_{i=r_{1j}+1}^{n_j - r_{2j}} \ln \left( 1 - \frac{\left(\frac{y_{ij} - \mu - \tau_j}{\sigma}\right)}{\sqrt{\nu + \left(\frac{y_{ij} - \mu - \tau_j}{\sigma}\right)^2}} \right) +
$$
  
\n
$$
\sum_{j=1}^{c} r_{1j} \left[ \ln F \left( z_{r_{1j}+1j} \right) \right] + \sum_{j=1}^{c} r_{2j} \left[ \ln \left( 1 - F \left( z_{n_j - r_{2j}j} \right) \right) \right]
$$
 (5.22)

$$
\frac{\partial \ln L}{\partial \mu} = -\frac{(a+0.5)}{\sigma} \sum_{j=1}^{c} \sum_{i=r_{1j}+1}^{n_j-r_{2j}} \frac{v}{(v+z_{ij}^2)^{\frac{3}{2}}+z_{ij}(v+z_{ij}^2)} +
$$

$$
\frac{(b+0.5)}{\sigma} \sum_{i=r_1j+1}^{n_j-r_2j} \frac{v}{(v+z_{ij}^2)^{\frac{3}{2}} - z_{ij}(v+z_{ij}^2)} -
$$
\n
$$
\sum_{j=1}^{c} \frac{r_{1j}}{\sigma} \frac{f(z_{r_1j+1j})}{F(z_{r_1j+1j})} + \sum_{j=1}^{c} \frac{r_{2j}}{\sigma} \frac{f(z_{n_j-r_2j})}{(1 - F(z_{n_j-r_2j}))} = 0
$$
\n(5.23)

$$
\frac{\partial \ln L}{\partial \tau_j} = -\frac{(a+0.5)}{\sigma} \sum_{i=r_1j+1}^{n_j-r_2j} \frac{v}{\left(v+z_{ij}^2\right)^{\frac{3}{2}} + z_{ij}\left(v+z_{ij}^2\right)} + \frac{(b+0.5)}{\sigma} \sum_{i=r_1j+1}^{n_j-r_2j} \frac{v}{\left(v+z_{ij}^2\right)^{\frac{3}{2}} - z_{ij}\left(v+z_{ij}^2\right)} - \frac{r_{1j} f\left(z_{r_1j+1j}\right)}{\sigma} + \frac{r_{2j}}{\sigma} \frac{f\left(z_{n_j-r_2j}\right)}{\left(1 - F\left(z_{n_j-r_2j}\right)\right)} = 0 \tag{5.24}
$$

$$
\frac{\partial \ln L}{\partial \sigma} = -\sum_{j=1}^{c} \frac{(n_j - r_{1j} - r_{2j})}{\sigma} - \frac{(a+0.5)}{\sigma} \sum_{j=1}^{c} \sum_{i=r_{1j}+1}^{n_j - r_{2j}} z_{ij} \left( \frac{v}{(v + z_{ij}^2)^{\frac{3}{2}} + z_{ij}(v + z_{ij}^2)} \right) +
$$

$$
\frac{(b+0.5)}{\sigma} \sum_{j=1}^{c} \sum_{i=r_{1j}+1}^{n_{j}-r_{2}} z_{ij} \left( \frac{v}{\left(v+z_{ij}^{2}\right)^{\frac{3}{2}} - z_{ij}\left(v+z_{ij}^{2}\right)}}\right) -
$$

$$
\sum_{j=1}^{c} z_{r_{1j}+1j} \frac{r_{1j}}{\sigma} \frac{f(z_{r_{1j}+1j})}{F(z_{r_{1j}+1j})} + \sum_{j=1}^{c} z_{n_j-r_{2j}j} \frac{r_{2j}}{\sigma} \frac{f(z_{n_j-r_{2j}j})}{\left(1 - F(z_{n_j-r_{2j}j})\right)} = 0 \tag{5.25}
$$

Burada *F*(*.*) dağılım fonksiyonunu, *f*(*.*) ise *o.y.f.*' nu ve  $z_{ij} = \frac{(y_{ij} - \mu - \tau_j)}{\sigma}$ , yi göstermektedir. Konum, deneme etkisi ve ölçek parametresine ilişkin olabilirlik denklemleri (5.23) - (5.25)' te sırasıyla verilmiştir. Sansürlenmiş örneklem durumunda JFST dağılımına ilişkin konum ve ölçek parametrelerinin tahmininde ML yöntemini kullanırken iteratif yöntemlere ihtiyaç duyulmaktadır. (4.5) - (4.13) dikkate alınarak (5.23) - (5.25) denklemlerinin kökleri Newton Raphson yöntemi yardımı ile bulunabilir.  $(5.23)$  -  $(5.25)$  denklemlerinin sırasıyla  $\mu, \tau$  ve  $\sigma$ için türevleri alındığında (4.9)' da verilen türev matrisindeki ana diyagonal elemanlara benzer şekilde  $(1,1)$ ,  $(2,2)$  ve  $(3,3)$  elde edilmiş olunur.  $(5.23)$ ' te  $\tau$  için türev alındığında ya da (5.24)' te  $\mu$  için türev alındığında diyagonal dışı elemanlar (1,2) ve (2,1) elde edilir. (5.23)' te  $\sigma$  için türev alındığında ya da (5.25)' te  $\mu$  için türev alındığında diyagonal dışı elemanlar (1,3) ve (3,1) elde edilir. (5.24)' te  $\sigma$  için ya da (5.25)' te  $\tau$  için türev alındığında diyagonal dışı elemanlar (2,3) ve (3,2) elde edilir. Türev matrisine ilişkin ana diyagonal elemanlar (5.26) - (5.28)' de verilmiştir. Diyagonal dışı elemanlar ise (5.29) – (5.31)' de verilmiştir.

$$
\frac{\partial^2 t_{nL}}{\partial \mu^2} = -\frac{(a+0.5)}{\sigma^2} \sum_{j=1}^{C} \sum_{i=r_{1j}+1}^{n_{j}-r_{2j}} \nu \left[ \frac{3z_{ij}(v+z_{ij}^2)^{\frac{1}{2}} + (v+z_{ij}^2) + 2z_{ij}^2}{(v+z_{ij}^2)^2} \right] +
$$
\n
$$
\frac{(b+0.5)}{\sigma^2} \sum_{j=1}^{C} \sum_{i=r_{1j}+1}^{n_{j}-r_{2j}} \nu \left[ \frac{3z_{ij}(v+z_{ij}^2)^{\frac{1}{2}} - (v+z_{ij}^2) + 2z_{ij}^2}{(v+z_{ij}^2)^2 - z_{ij}(v+z_{ij}^2)} \right] +
$$
\n
$$
\sum_{j=1}^{C} \frac{r_1}{\sigma^2} \frac{f'(z_{r_{1j}+1j})f(z_{r_{1j}+1j}) - (f(z_{r_{1j}+1j}))^2}{(F(z_{r_{1j}+1j}))^2} -
$$
\n
$$
\sum_{j=1}^{C} \frac{r_2}{\sigma^2} \frac{f'(z_{n_j-r_{2j}})f(z_{n_j-r_{2j}}) - (f(z_{n_j-r_{2j}j}))^2}{(1 - F(z_{n_j-r_{2j}j}))^2}
$$
\n
$$
\frac{\partial^2 t_{nL}}{\partial \tau_j^2} = -\frac{(a+0.5)}{\sigma^2} \sum_{i=r_{1j}+1}^{n_{j}-r_{2j}} \nu \left[ \frac{3z_{ij}(v+z_{ij}^2)^{\frac{1}{2}} + (v+z_{ij}^2) + 2z_{ij}^2}{(v+z_{ij}^2)^2 + z_{ij}(v+z_{ij}^2)^2} \right] +
$$
\n
$$
\frac{(b+0.5)}{\sigma^2} \sum_{i=r_{1j}+1}^{n_{j}-r_{2j}} \nu \left[ \frac{3z_{ij}(v+z_{ij}^2)^{\frac{1}{2}} - (v+z_{ij}^2) + 2z_{ij}^2}{(v+z_{ij}^2)^2 - z_{ij}(v+z_{ij}^2)^2} \right] +
$$
\n
$$
\frac{r_1}{\sigma^2} \frac{f'(z_{r_{1j}+1j})f(z_{r_{1j}+1j}) - (f
$$

51

$$
\frac{\partial^{2} \text{int}}{\partial \sigma^{2}} = \sum_{j=1}^{r} \frac{(n_{j}-r_{1j}-r_{2j})}{\sigma^{2}} + \left\{ \frac{(a+0.5)}{\sigma^{2}} \sum_{j=1}^{r} \sum_{i=r_{1j}+1}^{n_{1j}-r_{2j}} z_{ij} \frac{v}{(v+z_{ij}^{2})^{\frac{3}{2}} + z_{ij}(v+z_{ij}^{2})} - \frac{(a+0.5)}{\sigma^{2}} \sum_{j=1}^{r} \sum_{i=r_{1j}+1}^{n_{2j}-r_{2j}} v_{2j} \frac{z_{ij}(v+z_{ij}^{2})^{\frac{1}{2}} + (v+z_{ij}^{2})^{\frac{1}{2}}}{\left[ (v+z_{ij}^{2})^{\frac{3}{2}} + z_{ij}(v+z_{ij}^{2}) \right] } \right] + \frac{1}{r}
$$
\n
$$
\left\{ \frac{-(b+0.5)}{\sigma^{2}} \sum_{j=1}^{r} \sum_{i=r_{1j}+1}^{n_{1j}-r_{2j}} z_{ij} \frac{v}{(v+z_{ij}^{2})^{\frac{1}{2}} - z_{ij}(v+z_{ij}^{2})} + \frac{(b+0.5)}{\sigma^{2}} \sum_{j=1}^{r} \sum_{i=r_{1j}+1}^{n_{1j}-r_{2j}} v_{2j} \frac{v}{\left[ (v+z_{ij}^{2})^{\frac{3}{2}} - z_{ij}(v+z_{ij}^{2}) \right] } \right] + \frac{1}{r} \right\}
$$
\n
$$
\sum_{j=1}^{c} \left\{ \left[ \frac{r_{2j} f(z_{r_{1j}+1j})}{\sigma^{2}} + \frac{r_{2j} f'(z_{r_{1j}+1j}) r(z_{r_{1j}+1j}) - (r(z_{r_{1j}+1j}))^{2}}{r(z_{r_{1j}+1j})^{2}} \right] z_{r_{2j}+1j} \right\} - \frac{1}{r} \sum_{j=1}^{c} \left\{ \frac{r_{2j} f(z_{r_{1j}+1j})}{\sigma^{2}} + \frac{r_{2j} f'(z_{r_{1j}+1j}) - (r(z_{r_{1j}+1j}))^{2}}{r(z_{r_{1j}+1j})^{2}} \right\} z_{r_{2j}+1j} \right\}
$$
\

$$
\frac{\partial^{2}lnL}{\partial\mu\partial\sigma} = \frac{\partial^{2}lnL}{\partial\sigma\partial\mu} = \left\{ -\frac{(a+0.5)}{\sigma^{2}} \sum_{j=1}^{r} \sum_{i=r_{1j}+1}^{n_{j}-r_{2j}} \nu \left[ z_{ij}^{2} \left[ \frac{3z_{ij}(v+z_{ij}^{2})^{\frac{3}{2}} + (v+z_{ij}^{2})}{\left[ (v+z_{ij}^{2})^{\frac{3}{2}} + z_{ij}(v+z_{ij}^{2}) \right]^{2}} \right] \right] \right\} + \frac{\left\{ \frac{(b+0.5)}{\sigma^{2}} \sum_{j=1}^{r} \sum_{i=r_{1j}+1}^{n_{j}-r_{2j}} \nu \left[ z_{ij}^{2} \left[ \frac{3z_{ij}(v+z_{ij}^{2})^{\frac{1}{2}} + (v+z_{ij}^{2})}{\left[ (v+z_{ij}^{2})^{\frac{3}{2}} + z_{ij}(v+z_{ij}^{2}) \right]^{2}} \right] \right] \right\} + \frac{\sum_{j=1}^{r} \left\{ \frac{r_{1j}}{\sigma^{2}} \frac{f(z_{r_{1j}+1j})}{F(z_{r_{1j}+1j})} + \frac{r_{1j}}{\sigma^{2}} \frac{f'(z_{r_{1j}+1j})F(z_{r_{1j}+1j}) - (f(z_{r_{1j}+1j}))^{2}}{\left( F(z_{r_{1j}+1j}) \right)^{2}} \right\} - \frac{\sum_{j=1}^{r} \left\{ \frac{r_{2j}}{\sigma^{2}} \frac{f(z_{r_{1j}+r_{2j}})}{\left[ (1-F(z_{r_{1j}+1j}))^{2} - \frac{r_{2j}}{\sigma^{2}} \frac{f'(z_{r_{1j}+1j}) - (f(z_{r_{1j}+1j}))^{2}}{\left( 1-F(z_{r_{1j}+1j}) \right)^{2}} \right\} - \frac{\sum_{j=1}^{r} \left\{ \frac{r_{2j}}{\sigma^{2}} \frac{f(z_{r_{1j}+r_{2j}})}{\left[ (1-F(z_{r_{1j}+2j}))^{2} + (v+z_{ij}^{2}) \right]^{2}} \right\} \right\} + \frac{\frac{\partial^{2}lnL}{\partial\sigma\sigma\tau_{j}}}{\frac{\partial^{2}lnL}{\sigma^{2}} =
$$

(5.26)-(5.31) eşitlikleri kullanılarak (3.9)' da verilene benzeyen sistemin çözümü gerçekleştirilmiştir. Fakat burada ikinci türev matrisinin tersinin hesaplanamamasında dolayı yeniden parametrelendirme yapılmıştır. Yeni model  $y_{ij} = \mu_j + \varepsilon_{ij}$  şeklinde

tanımlanmıştır. Bu modele ilişkin Newton Raphson algoritması kurulmuştur. Buradan elde edilen  $\mu_j$ 'ler yardımıyla  $\tau_j = \mu_j - \mu$ 'ler hesaplanmıştır. Burada başlangıç değerleri  $(\mu_0, \sigma_0)$ MML ve LS tahmin değerleri olarak alınmıştır. Ayrıca ε değeri ise 0.0001 olarak alınmıştır.

## **5.2.2. Bir yönlü deney tasarımı modeli parametrelerinin uyarlanmış en çok olabilirlik tahmini**

Tip II iki taraflı sansürlenmiş örneklem durumunda konum ve ölçek parametresine ilişkin ML denklemleri sırasıyla (5.32) - (5.33)' te verilmiştir.

$$
\frac{\partial \ln L}{\partial \mu} = -\frac{(a+0.5)}{\sigma} \sum_{j=1}^{c} \sum_{i=r_1j+1}^{n_j-r_2j} g_1(z_{ij}) + \frac{(b+0.5)}{\sigma} \sum_{j=1}^{c} \sum_{i=r_1j+1}^{n_j-r_2j} g_2(z_{ij}) -
$$
\n
$$
\sum_{j=1}^{c} \frac{r_{1j}}{\sigma} g_3(z_{r_1j+1j}) + \sum_{j=1}^{c} \frac{r_{2j}}{\sigma} g_4(z_{n_j-r_2j}) = 0 \qquad (5.32)
$$
\n
$$
\frac{\partial \ln L}{\partial \tau_j} = -\frac{(a+0.5)}{\sigma} \sum_{i=r_1j+1}^{n_j-r_2j} g_1(z_{ij}) + \frac{(b+0.5)}{\sigma} \sum_{i=r_1j+1}^{n_j-r_2j} g_2(z_{ij}) -
$$
\n
$$
\frac{r_{1j}}{\sigma} g_3(z_{r_1j+1j}) + \frac{r_{2j}}{\sigma} g_4(z_{n_j-r_2j}) = 0 \qquad (5.33)
$$
\n
$$
\frac{\partial \ln L}{\partial \sigma} = -\sum_{j=1}^{c} \frac{n_j-r_{1j}-r_{2j}}{\sigma} - \frac{(a+0.5)}{\sigma} \sum_{i=r_1j+1}^{n_j-r_2j} z_{ij} g_1(z_{ij}) +
$$
\n
$$
\frac{(b+0.5)}{\sigma} \sum_{j=1}^{c} \sum_{i=r_1j+1}^{n_j-r_2j} z_{ij} g_2(z_{ij}) -
$$
\n
$$
\sum_{j=1}^{c} \frac{r_{1j}}{\sigma} z_{r_{1j}+1j} g_3(z_{r_{1j}+1j}) + \sum_{j=1}^{c} \frac{r_{2j}}{\sigma} z_{n_j-r_2j} g_4(z_{n_j-r_2j}) = 0 \qquad (5.34)
$$

Burada, 
$$
g_1(z_{ij}) = \frac{v}{(v+z_{ij}^2)^{3/2}+z_{ij}(v+z_{ij}^2)}
$$
,  $g_2(z_{ij}) = \frac{v}{(v+z_{ij}^2)^{3/2}-z_{ij}(v+z_{ij}^2)}$ ,  $g_3(z_{r_{1j}+1j}) = \frac{f(z_{r_{1j+1}j})}{F(z_{r_{1j+1}j})}$   
\nwe  $g_4(z_{n_j-r_{2j}j}) = \frac{f(z_{n_j-r_{2j}j})}{1-F(z_{n_j-r_{2j}j})}$  olarak tanımlanmıştır.  $i = (r_{1j} + 1)$ , ...,  $(n_j - r_{2j})$  dir.  $g_1(z_{ij})$ ,  
\n $g_2(z_{ij})$ ,  $g_3(z_{r_{1j}+1j})$  ve  $g_4(z_{n_j-r_{2j}j})$  fonksiyonları doğrusal değişildir. Dolayısıyla ML  
\ndenklemlerinin tam çözümleri bulunamaz.  $g_1(z_{ij})$ ,  $g_2(z_{ij})$ ,  $g_3(z_{r_{1j}+1j})$  ve  $g_4(z_{n_j-r_{2j}j})$ 

fonksiyonları sıralı gözlemlerin beklenen değerleri etrafında Taylor serisine açılır ve ilk iki terim yardımıyla doğrusallaştırma işlemi gerçekleştirilerek,

$$
g_1(z_{(i)j}) \cong \alpha_{1ij} - \beta_{1ij}z_{(i)j}
$$
  
\n
$$
g_2(z_{(i)j}) \cong \alpha_{2ij} - \beta_{2ij}z_{(i)j}
$$
  
\n
$$
g_3(z_{r_{1j}+1j}) \cong \alpha_{3r_{1j}+1j} - \beta_{3r_{1j}+1j}z_{(r_{1j}+1)j}
$$
  
\n
$$
g_4(z_{n_j-r_{2j}j}) \cong \alpha_{4n_j-r_{2j}j} - \beta_{4n_j-r_{2j}j}z_{(n_j-r_{2j})j}, i = (r_{1j}+1), ..., (n_j-r_{2j})
$$
\n(5.35)

Eşitlik (5.35)' te verilen yaklaşık eşitlikler elde edilir. Eşitlik (5.35) kullanılarak yazılan olabilirlik denklemleri (5.36) - (5.38)'de verildiği gibi yazılabilir ve bu denklemler MML olabilirlik denklemleri olarak adlandırılır.

$$
\frac{\partial_{\text{in}}L^{*}}{\partial \mu} = -\frac{(a+0.5)}{\sigma} \sum_{j=1}^{C} \sum_{i=r_{1j}+1}^{n_{j}-r_{2j}} \alpha_{1ij} - \beta_{1ij} z_{(i)j} +
$$
\n
$$
\frac{(b+0.5)}{\sigma} \sum_{i=r_{1j}+1}^{n_{j}-r_{2j}} \alpha_{2ij} - \beta_{2ij} z_{(i)j} -
$$
\n
$$
\sum_{j=1}^{C} \frac{r_{1j}}{\sigma} \left( \alpha_{3r_{1j}+1j} - \beta_{3r_{1j+1}j} z_{(r_{1j}+1)j} \right) +
$$
\n
$$
\sum_{j=1}^{C} \frac{r_{2j}}{\sigma} \left( \alpha_{4n_{j}-r_{2j}j} - \beta_{4n_{j}-r_{2j}} z_{(n_{j}-r_{2j})j} \right) = 0 \qquad (5.36)
$$
\n
$$
\frac{\partial_{\text{in}}L^{*}}{\partial \tau_{j}} = -\frac{(a+0.5)}{\sigma} \sum_{i=r_{1j}+1}^{n_{j}-r_{2j}} \alpha_{1ij} - \beta_{1ij} z_{(i)j} +
$$
\n
$$
\frac{(b+0.5)}{\sigma} \sum_{i=r_{1j}+1}^{n_{j}-r_{2j}} \alpha_{2ij} - \beta_{2ij} z_{(i)j} -
$$
\n
$$
\frac{r_{1j}}{\sigma} \left( \alpha_{3r_{1j}+1j} - \beta_{3r_{1j+1}j} z_{(r_{1j}+1)j} \right) +
$$
\n
$$
\frac{r_{2j}}{\sigma} \left( \alpha_{4n_{j}-r_{2}j} - \beta_{4n_{j}-r_{2}j} z_{(n_{j}-r_{2}j)j} \right) = 0 \qquad (5.37)
$$

$$
\frac{\partial_{in} L^*}{\partial \sigma} = -\sum_{j=1}^c \frac{n_j - r_{1j} - r_{2j}}{\sigma} - \frac{(a+0.5)}{\sigma} \sum_{j=1}^c \sum_{i=r_1+1}^{n-r_{2j}} z_{(i)j} \left( \alpha_{1ij} - \beta_{1ij} z_{(i)j} \right) +
$$
  

$$
\frac{(b+0.5)}{\sigma} \sum_{j=1}^c \sum_{i=r_1+1}^{n-r_{2j}} z_{(i)j} \left( \alpha_{2ij} - \beta_{2ij} z_{(i)j} \right) -
$$
  

$$
\sum_{j=1}^c \frac{r_{1j}}{\sigma} z_{(r_{1j}+1)j} \left( \alpha_{3r_{1j}+1j} - \beta_{3r_{1j}+1j} z_{(r_{1j}+1)j} \right) +
$$
  

$$
\sum_{j=1}^c \frac{r_{2j}}{\sigma} z_{(n_j - r_{2j})j} \left( \alpha_{4n_j - r_{2j}j} - \beta_{4n_j - r_{2j}j} z_{(n_j - r_{2j})j} \right) = 0 \qquad (5.38)
$$

MML tahmin edicileri (5.39) - (5.41)' de verildiği şekilde elde edilmiştir.

$$
\hat{\mu}_{MML} = K + D\hat{\sigma}_{MML} \tag{5.39}
$$

$$
\hat{\tau}_j = K_j - K + \hat{\sigma}(D_j - D) \tag{5.40}
$$

$$
\hat{\sigma}_{MML} = \frac{B + \sqrt{B^2 + 4AC}}{2A} \tag{5.41}
$$

Burada,

$$
m_{j} = \sum_{i=r_{1j}+1}^{n_{j}-r_{2j}} [(a+0.5)\beta_{1ij} - (b+0.5)\beta_{2ij}] + r_{1j}\beta_{3r_{1j}+1j} + r_{2j}\beta_{4n_{j}-r_{2j}j}
$$
  
\n
$$
m = \sum_{j=1}^{c} m_{j}, A = \sum_{j=1}^{c} n_{j} - r_{1j} - r_{2j}
$$
  
\n
$$
K_{j} = \frac{\sum_{i=r_{1j}+1}^{n_{j}-r_{2j}} [(a+0.5)\beta_{1ij} - (b+0.5)\beta_{2ij}]y_{(i)j} + r_{1j}\beta_{3r_{1j}+1j}y_{(r_{1j}+1)j} + r_{2j}\beta_{4n_{j}-r_{2j}j}y_{n_{j}-r_{2j}j}}{m_{j}}
$$
  
\n
$$
K = \sum_{j=1}^{c} \frac{m_{j}K_{j}}{m}, D_{j} = \frac{\sum_{i=r_{1j}+1}^{n_{j}-r_{2j}} [(b+0.5)\alpha_{2ij} - (a+0.5)\alpha_{1ij}] - r_{1j}\alpha_{3r_{1j}+1j} + r_{2j}\alpha_{4n_{j}-r_{2j}j}}{m_{j}}
$$
  
\n
$$
B = \sum_{j=1}^{c} \sum_{i=r_{1j}+1}^{n_{j}-r_{2j}} [(b+0.5)\alpha_{2ij} - (a+0.5)\alpha_{1ij}] (y_{(i)j} - K_{j}) - r_{1j}\alpha_{3r_{1j}+1j} (y_{(r_{1j+1})j} - K_{j}) + r_{2j}\alpha_{4n_{j}-r_{2j}j} (y_{(n_{j}-r_{2j})j} - K_{j})
$$
  
\n
$$
C = \sum_{j=1}^{c} \sum_{i=r_{1j}+1}^{n_{j}-r_{2j}} [(a+0.5)\beta_{1ij} - (b+0.5)\beta_{2ij}] (y_{(i)j} - K_{j})^{2} + r_{1j}\beta_{3r_{1j}+1j} (y_{(r_{1j}+1)j} - K_{j})^{2} + r_{2j}\beta_{4n_{j}-r_{2j}j} (y_{n_{j}-r_{2j}j} - K_{j})^{2}
$$

$$
\beta_{1ij} = \frac{v[3t_{(i)j}\sqrt{v+t_{(i)j}^{2}+v+3t_{(i)j}^{2}}]}{[(v+t_{(i)j}^{2})^{3/2}+t_{(i)j}(v+t_{(i)j}^{2})]} , \quad \beta_{2ij} = \frac{v[3t_{(i)j}\sqrt{v+t_{(i)j}^{2}-v-3t_{(i)j}^{2}}]}{[(v+t_{(i)j}^{2})^{3/2}-t_{(i)j}(v+t_{(i)j}^{2})]} \times
$$
\n
$$
\beta_{3r_{1j}+1j} = \frac{f'\left(t_{(r_{1j}+1)j}\right)}{F\left(t_{(r_{1j}+1)j}\right)} - \left(\frac{f\left(t_{(r_{r_{1}+1}j)}\right)}{F\left(t_{(r_{1j}+1)j}\right)}\right)^{2}
$$
\n
$$
\beta_{4n_{j}-r_{2j}j} = \frac{f'\left(t_{(n_{j}-r_{2})j}\right)}{1-F\left(t_{(n_{j}-r_{2})j}\right)} - \left(\frac{f(t_{(n_{j}-r_{2})j})}{1-F\left(t_{(n_{j}-r_{2})j}\right)}\right)^{2}
$$
\n
$$
\alpha_{1ij} = g_{1}(t_{(i)j}) + t_{(i)j}\beta_{1ij} , \quad \alpha_{2ij} = g_{2}(t_{(i)j}) + t_{(i)j}\beta_{2ij}
$$
\n
$$
\alpha_{3r_{1j}+1j} = \frac{f\left(t_{(r_{1}+1)j}\right)}{F\left(t_{(r_{1}+1)j}\right)} + t_{(r_{1}+1)j}\beta_{3r_{1j}+1j}
$$
\n
$$
\alpha_{4n_{j}-r_{2j}j} = \frac{f\left(t_{(n_{j}-r_{2})j}\right)}{1-F\left(t_{(n_{j}-r_{2})j}\right)} + t_{(n_{j}-r_{2})j}\beta_{4n_{j}-r_{2}j}
$$

olarak alınmıştır. Ayrıca  $\hat{\sigma}_{MML}$  yan düzeltmesi yapılmış halinde payda kısmı  $2\sqrt{A(A-c)}$ olarak alınmalıdır.

Tip II iki taraftan sansürlenmiş örneklem durumunda elde edilen ML ve MML tahmin edicilerinde  $r_{1j} = 0$  ve  $r_{2j} = 0$  olması durumunda tam örneklem durumundaki ML ve MML tahmin edicileri elde edilir.  $r_{1j}$ ,  $r_{2j}$  aynı anda değer aldığı durumda Tip II iki taraflı sansürleme,  $r_{2j} = 0$  olduğu durumda soldan sansürleme ve  $r_{1j} = 0$  olduğu durumda ise sağdan sansürleme söz konusudur.
Bu çalışmada Monte Carlo simülasyonu MLNR-LS, MLNR-MML ve MML tahmin edicilerinin etkinliklerinin kıyaslanması için kullanılmıştır. Simülasyon sürecinde genelliği kaybetmemek için simülasyon boyunca  $\mu = 0$ ,  $\tau = 0$  ve  $\sigma = 1$  olarak alınmıştır. Simülasyonun tasarımında  $(a = b = 3)$ ,  $(a = b = 15)$ ,  $(a = 3, b = 6)$ ,  $(a = 3, b = 9)$ olmak üzere farklı şekil parametreleri kullanılmıştır. Ayrıca farklı örneklem hacimleri  $[(n_i = 10, 15, 20), j = 1, 2, 3]$  ele alınmıştır.  $(a = b = 3)$ ,  $(a = b = 15)$  durumlarında sağdan ve soldan  $\left[ \left( 0,5 + n_i * 0.1 \right) \right]$  oranında sansürleme yapılmıştır.  $\left( a = 3, b = 6 \right)$  ve  $\left( a = 3, b = 3 \right)$ 9) durumunda soldan sansürleme yapılmıştır. Sağdan sansürleme yapılmış ve soldan sansürlemeyle aynı sonuçları verdiği görülmüştür. Bunun nedeni olarak JFST *o.y.f*.' nun  $f(t; b, a) = f(-t; a, b)$  özelliğini taşıyor olması gösterilebilir. Tüm simülasyonlar  $N =$ 100000/n tekrar ile gerçekleştirilmiştir. Tam örneklem durumunda  $\varepsilon_i \sim JFST(0, \sigma^2)$  sahip deney tasarımı modeline ait  $\mu$ ,  $\tau$  ve  $\sigma$  parametrelerine iliskin simülasyon ortalamaları ve MSE değerleri Çizelge 5.1' da verilmiştir. Tip II sansürlenmiş örneklem durumunda  $\varepsilon_i \sim IFST(0, \sigma^2)$  sahip deney tasarımı modeline ait  $\mu$ ,  $\tau$  ve  $\sigma$  parametrelerine ilişkin simülasyon ortalamaları ve MSE değerleri Çizelge 5.2' de verilmiştir.

Tahmin edicilerin oransal etkinlikleri,

$$
RE_1 = \frac{MSE(\hat{\theta}_{MML})}{MSE(\hat{\theta}_{NR-MML})}
$$
  

$$
RE_2 = \frac{MSE(\hat{\theta}_{MML})}{MSE(\hat{\theta}_{NR-LS})}
$$
  

$$
RE_3 = \frac{MSE(\hat{\theta}_{NR-MML})}{MSE(\hat{\theta}_{NR-LS})}
$$
 (5.42)

şeklinde hesaplanmıştır. Burada *RE1*, *RE2* ve *RE3* değerleri  $\hat{\mu}$ ,  $\hat{\sigma}$  ve  $\hat{\tau}$  için ayrı ayrı incelenmiştir.  $\hat{\tau}_1$ ,  $\hat{\tau}_2$  ve  $\hat{\tau}_3$  hepsi benzer sonuçlar verdiğinden çizelgelerde yalnızca  $\hat{\tau}_1$  için değerler verilmiş ve  $\hat{\tau}$  olarak gösterilmiştir.

|                  |                        |            |          |            | $\hat{\mu}$         |            |                 |                 |                 |
|------------------|------------------------|------------|----------|------------|---------------------|------------|-----------------|-----------------|-----------------|
|                  |                        |            |          |            | $a=b=3$             |            |                 |                 |                 |
|                  | <b>MML</b>             |            | MLNR-MML |            | MLNR-LS             |            |                 |                 |                 |
| $\boldsymbol{n}$ | Mean                   | <b>MSE</b> | Mean     | <b>MSE</b> | Mean                | <b>MSE</b> | RE <sub>1</sub> | RE <sub>2</sub> | RE <sub>3</sub> |
| 10               | $-0.003$               | 0.045      | $-0.003$ | 0.044      | $-0.003$            | 0.044      | 1.017           | 1.017           | 1.000           |
| 15               | 0.002                  | 0.030      | 0.001    | 0.029      | 0.001               | 0.029      | 1.028           | 1.028           | 1.000           |
| 20               | $-0.001$               | 0.021      | $-0.001$ | 0.021      | $-0.001$            | 0.021      | 1.002           | 1.000           | 1.001           |
|                  | $a = b = 15$           |            |          |            |                     |            |                 |                 |                 |
|                  | <b>MML</b>             |            | MLNR-MML |            | $ML_{NR\text{-}LS}$ |            |                 |                 |                 |
| $\boldsymbol{n}$ | Mean                   | <b>MSE</b> | Mean     | <b>MSE</b> | Mean                | <b>MSE</b> | RE <sub>1</sub> | RE <sub>2</sub> | RE <sub>3</sub> |
| 10               | 0.002                  | 0.035      | 0.002    | 0.035      | 0.002               | 0.035      | 1.000           | 1.000           | 1.000           |
| 15               | 0.000                  | 0.023      | 0.000    | 0.023      | 0.000               | 0.023      | 1.000           | 1.000           | 1.000           |
| 20               | 0.000                  | 0.017      | 0.000    | 0.017      | 0.000               | 0.017      | 1.002           | 1.000           | 1.001           |
|                  |                        |            |          |            | $a=3, b=6$          |            |                 |                 |                 |
|                  | <b>MML</b>             |            | MLNR-MML |            | ML <sub>NR-LS</sub> |            |                 |                 |                 |
| $\boldsymbol{n}$ | Mean                   | <b>MSE</b> | Mean     | <b>MSE</b> | Mean                | <b>MSE</b> | RE <sub>1</sub> | RE <sub>2</sub> | RE <sub>3</sub> |
| 10               | $-0.011$               | 0.059      | $-0.070$ | 0.062      | $-0.071$            | 0.062      | 1.043           | 1.042           | 1.001           |
| 15               | $-0.009$               | 0.040      | $-0.052$ | 0.041      | $-0.053$            | 0.041      | 1.042           | 1.040           | 1.001           |
| 20               | $-0.007$               | 0.031      | $-0.042$ | 0.032      | $-0.043$            | 0.032      | 1.033           | 1.032           | 1.001           |
|                  |                        |            |          |            | $a=3, b=9$          |            |                 |                 |                 |
|                  | <b>MML</b><br>MLNR-MML |            |          |            | MLNR-LS             |            |                 |                 |                 |
| $\boldsymbol{n}$ | Mean                   | <b>MSE</b> | Mean     | <b>MSE</b> | Mean                | <b>MSE</b> | RE <sub>1</sub> | RE <sub>2</sub> | RE <sub>3</sub> |
| 10               | $-0.018$               | 0.055      | $-0.068$ | 0.057      | $-0.067$            | 0.057      | 1.041           | 1.038           | 1.003           |
| 15               | $-0.018$               | 0.075      | $-0.087$ | 0.079      | $-0.085$            | 0.079      | 1.048           | 1.047           | 1.001           |
| 20               | $-0.014$               | 0.057      | $-0.064$ | 0.059      | $-0.063$            | 0.059      | 1.035           | 1.033           | 1.002           |

Çizelge 5.1. Tam örneklem durumunda  $\hat{\mu}$ ,  $\hat{\tau}$  ve  $\hat{\sigma}$  tahmin edicilerinin Monte Carlo simülasyonu yardınıyla elde edilmiş ortalama ve MSE değerleri

| $\hat{\tau}$     |            |            |          |                                       |                     |            |                 |                 |                 |  |  |
|------------------|------------|------------|----------|---------------------------------------|---------------------|------------|-----------------|-----------------|-----------------|--|--|
|                  |            |            |          |                                       | $a=b=3$             |            |                 |                 |                 |  |  |
|                  | <b>MML</b> |            | MLNR-MML |                                       | ML <sub>NR-LS</sub> |            |                 |                 |                 |  |  |
| $\boldsymbol{n}$ | Mean       | <b>MSE</b> | Mean     | <b>MSE</b>                            | Mean                | <b>MSE</b> | RE <sub>1</sub> | RE <sub>2</sub> | RE <sub>3</sub> |  |  |
| 10               | 0.003      | 0.087      | 0.004    | 0.084                                 | 0.004               | 0.084      | 1.027           | 1.027           | 1.000           |  |  |
| 15               | 0.003      | 0.062      | 0.005    | 0.060                                 | 0.005               | 0.060      | 1.026           | 1.026           | 1.000           |  |  |
| 20               | 0.002      | 0.043      | 0.007    | 0.042                                 | 0.007               | 0.042      | 1.021           | 1.021           | 1.000           |  |  |
|                  |            |            |          |                                       | $a = b = 15$        |            |                 |                 |                 |  |  |
|                  | <b>MML</b> |            | MLNR-MML |                                       | MLNR-LS             |            |                 |                 |                 |  |  |
| $\boldsymbol{n}$ | Mean       | <b>MSE</b> | Mean     | <b>MSE</b>                            | Mean                | <b>MSE</b> | RE <sub>1</sub> | RE <sub>2</sub> | RE <sub>3</sub> |  |  |
| 10               | 0.003      | 0.071      | 0.003    | 0.071                                 | 0.003               | 0.071      | 1.002           | 1.002           | 1.000           |  |  |
| 15               | 0.002      | 0.048      | 0.004    | 0.048                                 | 0.004               | 0.048      | 1.001           | 1.002           | 1.000           |  |  |
| 20               | $-0.001$   | 0.034      | $-0.001$ | 0.034                                 | $-0.001$            | 0.034      | 1.000           | 1.000           | 1.000           |  |  |
|                  |            |            |          |                                       | $a=3, b=6$          |            |                 |                 |                 |  |  |
|                  | <b>MML</b> |            |          | $ML_{\rm NR\text{-}MML}$<br>$MLNR-LS$ |                     |            |                 |                 |                 |  |  |
| $\boldsymbol{n}$ | Mean       | <b>MSE</b> | Mean     | <b>MSE</b>                            | Mean                | <b>MSE</b> | RE <sub>1</sub> | RE <sub>2</sub> | RE <sub>3</sub> |  |  |
| 10               | 0.005      | 0.094      | 0.006    | 0.093                                 | 0.006               | 0.093      | 1.009           | 1.006           | 1.003           |  |  |
| 15               | $-0.003$   | 0.066      | $-0.004$ | 0.066                                 | $-0.004$            | 0.066      | 1.007           | 1.006           | 1.002           |  |  |
| 20               | 0.001      | 0.049      | 0.003    | 0.049                                 | 0.004               | 0.049      | 1.003           | 1.002           | 1.001           |  |  |
|                  |            |            |          |                                       | $a=3, b=9$          |            |                 |                 |                 |  |  |
|                  | <b>MML</b> |            | MLNR-MML |                                       | MLNR-LS             |            |                 |                 |                 |  |  |
| $\boldsymbol{n}$ | Mean       | <b>MSE</b> | Mean     | <b>MSE</b>                            | Mean                | <b>MSE</b> | RE <sub>1</sub> | RE <sub>2</sub> | RE <sub>3</sub> |  |  |
| 10               | $-0.004$   | 0.064      | $-0.005$ | 0.064                                 | $-0.004$            | 0.064      | 1.007           | 1.006           | 1.002           |  |  |
| 15               | $-0.001$   | 0.085      | $-0.002$ | 0.084                                 | $-0.001$            | 0.084      | 1.009           | 1.006           | 1.002           |  |  |
| 20               | $-0.001$   | 0.061      | $-0.001$ | 0.060                                 | $-0.001$            | 0.060      | 1.004           | 1.005           | 1.000           |  |  |

Çizelge 5.1. devam…

Çizelge 5.1. devam…

| $\hat{\sigma}$   |                        |            |          |            |                     |            |                 |                 |                 |  |  |
|------------------|------------------------|------------|----------|------------|---------------------|------------|-----------------|-----------------|-----------------|--|--|
|                  |                        |            |          |            | $a=b=3$             |            |                 |                 |                 |  |  |
|                  | <b>MML</b>             |            | MLNR-MML |            | ML <sub>NR-LS</sub> |            |                 |                 |                 |  |  |
| $\boldsymbol{n}$ | Mean                   | <b>MSE</b> | Mean     | <b>MSE</b> | Mean                | <b>MSE</b> | RE <sub>1</sub> | RE <sub>2</sub> | RE <sub>3</sub> |  |  |
| 10               | 1.085                  | 0.042      | 0.946    | 0.027      | 0.946               | 0.027      | 1.468           | 1.468           | 1.000           |  |  |
| 15               | 1.064                  | 0.027      | 0.967    | 0.018      | 0.967               | 0.018      | 1.370           | 1.370           | 1.000           |  |  |
| 20               | 1.046                  | 0.017      | 0.972    | 0.013      | 0.972               | 0.013      | 1.077           | 1.077           | 1.000           |  |  |
|                  |                        |            |          |            | $a=b=15$            |            |                 |                 |                 |  |  |
|                  | <b>MML</b><br>MLNR-MML |            |          |            | ML <sub>NR-LS</sub> |            |                 |                 |                 |  |  |
| $\boldsymbol{n}$ | Mean                   | <b>MSE</b> | Mean     | <b>MSE</b> | Mean                | <b>MSE</b> | RE <sub>1</sub> | RE <sub>2</sub> | RE <sub>3</sub> |  |  |
| 10               | 1.009                  | 0.021      | 0.951    | 0.021      | 0.951               | 0.021      | 1.148           | 1.148           | 1.000           |  |  |
| 15               | 1.008                  | 0.013      | 0.972    | 0.012      | 0.972               | 0.012      | 1.105           | 1.105           | 1.000           |  |  |
| 20               | 1.007                  | 0.010      | 0.982    | 0.009      | 0.982               | 0.009      | 1.077           | 1.077           | 1.000           |  |  |
|                  |                        |            |          |            | $a=3, b=6$          |            |                 |                 |                 |  |  |
|                  | <b>MML</b>             |            |          | MLNR-MML   |                     | MLNR-LS    |                 |                 |                 |  |  |
| $\boldsymbol{n}$ | Mean                   | <b>MSE</b> | Mean     | <b>MSE</b> | Mean                | <b>MSE</b> | RE <sub>1</sub> | RE <sub>2</sub> | RE <sub>3</sub> |  |  |
| 10               | 1.056                  | 0.033      | 0.950    | 0.025      | 0.950               | 0.025      | 1.348           | 1.343           | 1.004           |  |  |
| 15               | 1.041                  | 0.022      | 0.969    | 0.016      | 0.970               | 0.016      | 1.279           | 1.272           | 1.006           |  |  |
| 20               | 1.032                  | 0.014      | 0.978    | 0.012      | 0.979               | 0.012      | 1.151           | 1.152           | 1.000           |  |  |
|                  |                        |            |          |            | $a=3, b=9$          |            |                 |                 |                 |  |  |
|                  | <b>MML</b><br>MLNR-MML |            |          |            | MLNR-LS             |            |                 |                 |                 |  |  |
| $\boldsymbol{n}$ | Mean                   | <b>MSE</b> | Mean     | <b>MSE</b> | Mean                | <b>MSE</b> | RE <sub>1</sub> | RE <sub>2</sub> | RE <sub>3</sub> |  |  |
| 10               | 1.021                  | 0.013      | 0.983    | 0.011      | 0.987               | 0.012      | 1.146           | 1.121           | 1.022           |  |  |
| 15               | 1.021                  | 0.017      | 0.974    | 0.015      | 0.977               | 0.015      | 1.172           | 1.156           | 1.014           |  |  |
| 20               | 1.021                  | 0.013      | 0.983    | 0.011      | 0.987               | 0.011      | 1.144           | 1.128           | 1.014           |  |  |

|                  | $\hat{\mu}$ |            |          |            |                     |            |                 |                 |                 |  |  |  |
|------------------|-------------|------------|----------|------------|---------------------|------------|-----------------|-----------------|-----------------|--|--|--|
|                  |             |            |          |            | $a=b=3$             |            |                 |                 |                 |  |  |  |
|                  | <b>MML</b>  |            | MLNR-MML |            | ML <sub>NR-LS</sub> |            |                 |                 |                 |  |  |  |
| $\boldsymbol{n}$ | Mean        | <b>MSE</b> | Mean     | <b>MSE</b> | Mean                | <b>MSE</b> | RE <sub>1</sub> | RE <sub>2</sub> | RE <sub>3</sub> |  |  |  |
| 10               | 0.002       | 0.045      | 0.002    | 0.045      | 0.002               | 0.045      | 1.009           | 1.008           | 1.000           |  |  |  |
| 15               | 0.001       | 0.031      | 0.001    | 0.030      | 0.001               | 0.030      | 1.004           | 1.003           | 1.000           |  |  |  |
| 20               | 0.000       | 0.022      | 0.001    | 0.022      | 0.001               | 0.022      | 1.002           | 1.002           | 1.000           |  |  |  |
|                  |             |            |          |            | $a = b = 15$        |            |                 |                 |                 |  |  |  |
|                  | <b>MML</b>  |            | MLNR-MML |            | MLNR-LS             |            |                 |                 |                 |  |  |  |
| $\boldsymbol{n}$ | Mean        | <b>MSE</b> | Mean     | <b>MSE</b> | Mean                | <b>MSE</b> | RE <sub>1</sub> | RE <sub>2</sub> | RE <sub>3</sub> |  |  |  |
| 10               | $-0.001$    | 0.037      | $-0.001$ | 0.036      | $-0.001$            | 0.036      | 1.032           | 1.021           | 1.010           |  |  |  |
| 15               | 0.000       | 0.024      | 0.000    | 0.024      | 0.000               | 0.024      | 1.008           | 1.002           | 1.006           |  |  |  |
| 20               | $-0.001$    | 0.018      | $-0.001$ | 0.018      | $-0.001$            | 0.018      | 1.005           | 1.002           | 1.003           |  |  |  |
|                  |             |            |          |            | $a=3, b=6$          |            |                 |                 |                 |  |  |  |
|                  | <b>MML</b>  |            | MLNR-MML |            | MLNR-LS             |            |                 |                 |                 |  |  |  |
| $\boldsymbol{n}$ | Mean        | <b>MSE</b> | Mean     | <b>MSE</b> | Mean                | <b>MSE</b> | RE <sub>1</sub> | RE <sub>2</sub> | RE <sub>3</sub> |  |  |  |
| 10               | $-0.019$    | 0.066      | $-0.070$ | 0.068      | $-0.074$            | 0.069      | 1.041           | 1.040           | 1.000           |  |  |  |
| 15               | $-0.011$    | 0.041      | $-0.048$ | 0.042      | $-0.053$            | 0.043      | 1.034           | 1.034           | 1.000           |  |  |  |
| 20               | $-0.006$    | 0.032      | $-0.034$ | 0.032      | $-0.038$            | 0.032      | 1.032           | 1.032           | 1.000           |  |  |  |
|                  |             |            |          |            | $a=3, b=9$          |            |                 |                 |                 |  |  |  |
|                  | <b>MML</b>  |            | MLNR-MML |            | MLNR-LS             |            |                 |                 |                 |  |  |  |
| $\boldsymbol{n}$ | Mean        | <b>MSE</b> | Mean     | <b>MSE</b> | Mean                | <b>MSE</b> | RE <sub>1</sub> | RE <sub>2</sub> | RE <sub>3</sub> |  |  |  |
| 10               | $-0.061$    | 0.128      | $-0.147$ | 0.138      | $-0.153$            | 0.140      | 1.064           | 1.063           | 1.000           |  |  |  |
| 15               | $-0.041$    | 0.080      | $-0.098$ | 0.085      | $-0.106$            | 0.086      | 1.040           | 1.040           | 1.000           |  |  |  |
| 20               | $-0.023$    | 0.061      | $-0.066$ | 0.063      | $-0.073$            | 0.064      | 1.033           | 1.033           | 1.000           |  |  |  |

Çizelge 5.2. Tip II Sansürlenmiş örneklem durumunda  $\hat{\mu}$ ,  $\hat{\tau}$  ve  $\hat{\sigma}$  tahmin edicilerinin Monte Carlo simülasyonu yardımıyla elde edilmiş ortalama ve MSE değerleri

|                  | $\hat{\tau}$           |            |                          |                                       |            |            |                 |                 |                 |  |  |  |
|------------------|------------------------|------------|--------------------------|---------------------------------------|------------|------------|-----------------|-----------------|-----------------|--|--|--|
|                  |                        |            |                          |                                       | $a=b=3$    |            |                 |                 |                 |  |  |  |
|                  | <b>MML</b>             |            | $ML_{\rm NR\text{-}MML}$ |                                       | MLNR-LS    |            |                 |                 |                 |  |  |  |
| $\boldsymbol{n}$ | Mean                   | <b>MSE</b> | Mean                     | <b>MSE</b>                            | Mean       | <b>MSE</b> | RE <sub>1</sub> | RE <sub>2</sub> | RE <sub>3</sub> |  |  |  |
| 10               | 0.000                  | 0.088      | 0.001                    | 0.087                                 | 0.001      | 0.087      | 1.007           | 1.007           | 1.000           |  |  |  |
| 15               | 0.004                  | 0.059      | 0.004                    | 0.058                                 | 0.004      | 0.058      | 1.003           | 1.003           | 1.000           |  |  |  |
| 20               | 0.005                  | 0.045      | 0.005                    | 0.044                                 | 0.005      | 0.044      | 1.003           | 1.003           | 1.000           |  |  |  |
| $a=b=15$         |                        |            |                          |                                       |            |            |                 |                 |                 |  |  |  |
|                  | <b>MML</b><br>MLNR-MML |            |                          |                                       | MLNR-LS    |            |                 |                 |                 |  |  |  |
| $\boldsymbol{n}$ | Mean                   | <b>MSE</b> | Mean                     | <b>MSE</b>                            | Mean       | <b>MSE</b> | RE <sub>1</sub> | RE <sub>2</sub> | RE <sub>3</sub> |  |  |  |
| 10               | 0.000                  | 0.071      | 0.001                    | 0.071                                 | 0.001      | 0.071      | 1.002           | 1.002           | 1.001           |  |  |  |
| 15               | 0.002                  | 0.049      | 0.002                    | 0.049                                 | 0.002      | 0.049      | 1.001           | 1.000           | 1.001           |  |  |  |
| 20               | 0.001                  | 0.037      | 0.000                    | 0.037                                 | 0.000      | 0.037      | 1.001           | 1.000           | 1.000           |  |  |  |
|                  |                        |            |                          |                                       | $a=3, b=6$ |            |                 |                 |                 |  |  |  |
|                  | <b>MML</b>             |            |                          | $ML_{\rm NR\text{-}MML}$<br>$MLNR-LS$ |            |            |                 |                 |                 |  |  |  |
| $\boldsymbol{n}$ | Mean                   | <b>MSE</b> | Mean                     | <b>MSE</b>                            | Mean       | <b>MSE</b> | RE <sub>1</sub> | RE <sub>2</sub> | RE <sub>3</sub> |  |  |  |
| 10               | 0.004                  | 0.098      | 0.003                    | 0.097                                 | 0.003      | 0.097      | 1.007           | 1.005           | 1.002           |  |  |  |
| 15               | 0.001                  | 0.065      | 0.001                    | 0.065                                 | 0.001      | 0.065      | 1.004           | 1.003           | 1.001           |  |  |  |
| 20               | $-0.001$               | 0.049      | $-0.001$                 | 0.049                                 | $-0.001$   | 0.049      | 1.002           | 1.002           | 1.000           |  |  |  |
|                  |                        |            |                          |                                       | $a=3, b=9$ |            |                 |                 |                 |  |  |  |
|                  | <b>MML</b><br>MLNR-MML |            |                          |                                       | MLNR-LS    |            |                 |                 |                 |  |  |  |
| $\boldsymbol{n}$ | Mean                   | <b>MSE</b> | Mean                     | <b>MSE</b>                            | Mean       | <b>MSE</b> | RE <sub>1</sub> | RE <sub>2</sub> | RE <sub>3</sub> |  |  |  |
| 10               | 0.001                  | 0.126      | 0.001                    | 0.125                                 | 0.001      | 0.125      | 1.008           | 1.007           | 1.001           |  |  |  |
| 15               | 0.000                  | 0.083      | 0.000                    | 0.083                                 | 0.000      | 0.083      | 1.004           | 1.004           | 1.000           |  |  |  |
| 20               | 0.000                  | 0.063      | 0.005                    | 0.063                                 | 0.000      | 0.063      | 1.001           | 1.001           | 1.000           |  |  |  |

Çizelge 5.2. devam…

|                  | $\hat{\sigma}$ |            |          |                          |                     |            |                 |                 |                 |  |  |  |
|------------------|----------------|------------|----------|--------------------------|---------------------|------------|-----------------|-----------------|-----------------|--|--|--|
|                  |                |            |          |                          | $a=b=3$             |            |                 |                 |                 |  |  |  |
|                  |                | <b>MML</b> |          | MLNR-MML                 | ML <sub>NR-LS</sub> |            |                 |                 |                 |  |  |  |
| $\boldsymbol{n}$ | Mean           | <b>MSE</b> | Mean     | <b>MSE</b>               | Mean                | <b>MSE</b> | RE <sub>1</sub> | RE <sub>2</sub> | RE <sub>3</sub> |  |  |  |
| 10               | 1.033          | 0.038      | 0.917    | 0.035                    | 0.916               | 0.035      | 1.290           | 1.287           | 1.002           |  |  |  |
| 15               | 1.016          | 0.025      | 0.934    | 0.025                    | 0.933               | 0.025      | 1.197           | 1.196           | 1.001           |  |  |  |
| 20               | 1.018          | 0.017      | 0.961    | 0.016                    | 0.961               | 0.016      | 1.126           | 1.126           | 1.000           |  |  |  |
| $a = b = 15$     |                |            |          |                          |                     |            |                 |                 |                 |  |  |  |
|                  |                | <b>MML</b> |          | MLNR-MML                 |                     | MLNR-LS    |                 |                 |                 |  |  |  |
| $\boldsymbol{n}$ | Mean           | <b>MSE</b> | Mean     | <b>MSE</b>               | Mean                | <b>MSE</b> | RE <sub>1</sub> | RE <sub>2</sub> | RE <sub>3</sub> |  |  |  |
| 10               | 0.990          | 0.027      | 0.893    | 0.033                    | 0.882               | 0.036      | 1.240           | 1.236           | 1.004           |  |  |  |
| 15               | 0.988          | 0.019      | 0.910    | 0.024                    | 0.902               | 0.026      | 1.184           | 1.179           | 1.004           |  |  |  |
| 20               | 0.993          | 0.013      | 0.985    | 0.012                    | 0.946               | 0.015      | 1.072           | 1.018           | 1.053           |  |  |  |
|                  |                |            |          |                          | $a=3, b=6$          |            |                 |                 |                 |  |  |  |
|                  |                | <b>MML</b> |          | $ML_{\rm NR\text{-}MML}$ | $ML_{NR\text{-}LS}$ |            |                 |                 |                 |  |  |  |
| $\boldsymbol{n}$ | Mean           | <b>MSE</b> | Mean     | <b>MSE</b>               | Mean                | <b>MSE</b> | RE <sub>1</sub> | RE <sub>2</sub> | RE <sub>3</sub> |  |  |  |
| 10               | 1.032          | 0.031      | 0.935    | 0.028                    | 0.937               | 0.028      | 1.249           | 1.249           | 1.000           |  |  |  |
| 15               | 1.021          | 0.020      | 0.954    | 0.019                    | 0.956               | 0.018      | 1.167           | 1.168           | 1.000           |  |  |  |
| 20               | 1.018          | 0.014      | 0.968    | 0.013                    | 0.970               | 0.013      | 1.122           | 1.122           | 1.000           |  |  |  |
|                  |                |            |          |                          | $a=3, b=9$          |            |                 |                 |                 |  |  |  |
|                  |                | <b>MML</b> | MLNR-MML |                          | MLNR-LS             |            |                 |                 |                 |  |  |  |
| $\boldsymbol{n}$ | Mean           | <b>MSE</b> | Mean     | <b>MSE</b>               | Mean                | <b>MSE</b> | RE <sub>1</sub> | RE <sub>2</sub> | RE <sub>3</sub> |  |  |  |
| 10               | 1.020          | 0.031      | 0.931    | 0.029                    | 0.942               | 0.028      | 1.220           | 1.219           | 1.001           |  |  |  |
| 15               | 1.013          | 0.019      | 0.954    | 0.019                    | 0.962               | 0.018      | 1.130           | 1.130           | 1.000           |  |  |  |
| 20               | 1.013          | 0.014      | 0.969    | 0.013                    | 0.978               | 0.013      | 1.100           | 1.099           | 1.000           |  |  |  |

Çizelge 5.2. devam…

Bu bölümde, tam örneklem ve Tip II sansürlenmiş örneklem durumunda  $\varepsilon_i \sim JFST(0, \sigma^2)$  sahip bir yönlü deney tasarımı modeline ilişkin konum, deneme etkisi ve ölçek parametrelerinin MLNR-LS, MLNR-MML ve MML tahmin edicileri bulunmuştur. Çizelge 5.1 ve Çizelge 5.2 incelendiğinde parametre tahminlerine ilişkin MLNR-MML, MLNR-LS ve MML tahmin edicilerine ait MSE değerlerinin birbirine yakın olduğu görülmektedir. Oransal etkinliklerine bakıldığında (RE) MLNR-LS tahmin edicisinin MLNR-MML tahmin edicisinden çok az da olsa daha etkin olmayan sonuçlar verdiği görülmektedir.

Denklemin kökünün tek ve var olması durumunda iteratif yöntemlerin başlangıç değeri değiştiğinde de aynı köke yakınsaması gerektiği bilinmektedir. Bu çalışmada farklı sonuçların çıkmasında mutlak hatanın ( $\epsilon$ ) 1×10<sup>-20</sup> gibi çok küçük bir değer alınmaması neden olmaktadır. İteratif yöntemlerde başlangıç değeri köke yakınsama hızını bir başka ifadeyle kökü bulmak için gereken ortalama iterasyon sayısını etkilemektedir. İteratif yöntemler kullanılırken köke yakınsama sırasında iterasyon sayısının az olması istenir. ML<sub>NR-MML</sub> ve MLNR-MML tahmin edicilerinin köke yakınsama için ortalama kaç iterasyon yaptığı simülasyon sırasında kaydedilmiş ve Çizelge 5.3' te verilmiştir.

| Tam Örneklem        |                  |         |                   |             |           |  |  |  |  |  |  |
|---------------------|------------------|---------|-------------------|-------------|-----------|--|--|--|--|--|--|
| Yöntem              | $\boldsymbol{n}$ | $a=b=3$ | $a = b = 15$      | $a=3$ $b=6$ | $a=3 b=9$ |  |  |  |  |  |  |
|                     | 10               | 74      | 223               | 259         | 552       |  |  |  |  |  |  |
| ML <sub>NR-LS</sub> | 15               | 71      | 202               | 257         | 551       |  |  |  |  |  |  |
|                     | 20               | 70      | 188               | 255         | 549       |  |  |  |  |  |  |
|                     | 10               | 64      | 176               | 129         | 169       |  |  |  |  |  |  |
| MLNR-MML            | 58<br>15         |         | 144               | 112         | 167       |  |  |  |  |  |  |
|                     | 20               | 54      | 121               | 99          | 139       |  |  |  |  |  |  |
|                     |                  |         | Sansürlü Örneklem |             |           |  |  |  |  |  |  |
|                     | $\boldsymbol{n}$ | $a=b=3$ | $a = b = 15$      | $a=3$ $b=6$ | $a=3 b=9$ |  |  |  |  |  |  |
|                     | 10               | 104     | 358               | 187         | 414       |  |  |  |  |  |  |
| ML <sub>NR-LS</sub> | 15               | 90      | 353               | 179         | 376       |  |  |  |  |  |  |
|                     | 20               | 87      | 237               | 167         | 368       |  |  |  |  |  |  |
|                     | 10               | 104     | 267               | 72          | 138       |  |  |  |  |  |  |
| MLNR-MML            | 15               | 84      | 260               | 61          | 115       |  |  |  |  |  |  |
|                     | 20               | 83      | 128               | 58          | 105       |  |  |  |  |  |  |

Çizelge 5.3.  $\hat{\mu}$ ,  $\hat{\tau}$  ve  $\hat{\sigma}$  tahmin edicilerini elde etmek için gereken ortalama iterasyon sayıları

Çizelge 5.3 incelendiğinde iteratif yöntemde MML başlangıç değeri ile başlamanın özellikle dağılımın çarpık olduğu durumlarda iterasyon sayısını oldukça azalttığı görülmektedir. Ayrıca MML tahmin edicilerinin kapalı formda ifade edilebiliyor olması çok önemlidir. Tüm bu üstünlükleri dikkate alındığında tam ve sansürlü örneklem durumunda  $\varepsilon_i \sim JFST(0, \sigma^2)$  dağılımına sahip konum modeline ilişkin konum ve ölçek parametrelerinin tahmininde MML yönteminin kullanılması önerilmektedir.

### **5.4. Bir Yönlü Deney Tasarımı Modeli için Hipotez Testi**

Genellikle istatistikte  $H_0: \tau_1 = \tau_2 = \cdots = \tau_j$  şeklinde ifade edilmektedir.  $H_0$ ' in testi için önerilen test istatistikleri sırasıyla (5.43) – (5.45)' te verilmiştir.

$$
F_{ML_{NR-LS}} = \sum_{j=1}^{c} \frac{n_j \tau_j^2}{(c-1)\hat{\sigma}_{ML_{NR-LS}}^2}
$$
(5.43)

$$
F_{ML_{NR-MML}} = \sum_{j=1}^{c} \frac{n_j \tau_j^2}{(c-1)\hat{\sigma}_{ML_{NR-MML}}^2}
$$
(5.44)

$$
F_{MML} = \sum_{j=1}^{c} \frac{m_j \tau_j^2}{(c-1)\hat{\sigma}_{MML}^2}
$$
\n(5.45)

şeklinde yazılabilir. Önerilen test istatistiklerine ilişkin Tip I hata ve testin gücü değerleri sırasıyla Çizelge 5.4 ve Çizelge 5.5'te verilmiştir. Testin gücü hesaplanırken *d* gibi bir sabit tüm gözlemlerden çıkarılmış ve daha sonra gözlemler standart sapmalarına oranlanmıştır. Burada *d*,  $\sum_{i=1}^{c} \tau_i = 0$  varsayımını bozmayacak şekilde gözlemlere eklenen ve belli denemelerdeki gözlemlerden çıkartılan bir sabittir. *d* sabiti ne kadar büyük olursa testin gücü o kadar artar. Tip I hatalarının birbirinde çok farklı olması dolayısıyla önerilen test istatistiklerine ilişkin testin gücü değerleri yeniden Tip I hataları eşitlenerek hesaplanmış ve Çizelge 5.6' da verilmiştir.

|                  |                   |         | Tam Örneklem |            |            |
|------------------|-------------------|---------|--------------|------------|------------|
| $\boldsymbol{n}$ |                   | $a=b=3$ | $a = b = 15$ | $a=3, b=6$ | $a=3, b=9$ |
|                  | $F_{ML_{NR-LS}}$  | 0.066   | 0.046        | 0.056      | 0.051      |
| 10               | $F_{ML_{NR-MML}}$ | 0.066   | 0.046        | 0.056      | 0.058      |
|                  | $F_{MML}$         | 0.035   | 0.040        | 0.037      | 0.041      |
|                  | $F_{ML_{NR-LS}}$  | 0.635   | 0.057        | 0.055      | 0.054      |
| 15               | $F_{ML_{NR-MML}}$ | 0.635   | 0.057        | 0.055      | 0.060      |
|                  | $F_{\small{MML}}$ | 0.041   | 0.047        | 0.037      | 0.040      |
|                  | $F_{ML_{NR-LS}}$  | 0.058   | 0.044        | 0.060      | 0.050      |
| 20               | $F_{ML_{NR-MML}}$ | 0.057   | 0.044        | 0.059      | 0.057      |
|                  | $F_{MML}$         | 0.043   | 0.040        | 0.041      | 0.043      |

Çizelge 5.4.  $F_{ML_{NR-MML}}$ ,  $F_{ML_{NR-LS}}$  ve  $F_{MML}$  istatistiklerinin Monte Carlo simülasyonu yardımıyla elde edilmiş Tip I hata değerleri

|    | Tip II Sansürlü Örneklem |         |              |            |            |  |  |  |  |  |  |
|----|--------------------------|---------|--------------|------------|------------|--|--|--|--|--|--|
| n  |                          | $a=b=3$ | $a = b = 15$ | $a=3, b=6$ | $a=3, b=9$ |  |  |  |  |  |  |
|    | $F_{ML_{NR-LS}}$         | 0.061   | 0.074        | 0.057      | 0.064      |  |  |  |  |  |  |
| 10 | $F_{ML_{NR-MML}}$        | 0.060   | 0.068        | 0.062      | 0.067      |  |  |  |  |  |  |
|    | $F_{MML}$                | 0.040   | 0.040        | 0.038      | 0.038      |  |  |  |  |  |  |
|    | $F_{ML_{NR-LS}}$         | 0.060   | 0.078        | 0.057      | 0.044      |  |  |  |  |  |  |
| 15 | $F_{ML_{NR-MML}}$        | 0.068   | 0.077        | 0.061      | 0.062      |  |  |  |  |  |  |
|    | $F_{MML}$                | 0.048   | 0.049        | 0.039      | 0.035      |  |  |  |  |  |  |
|    | $F_{ML_{NR-LS}}$         | 0.063   | 0.064        | 0.070      | 0.056      |  |  |  |  |  |  |
| 20 | $F_{ML_{NR-MML}}$        | 0.063   | 0.059        | 0.069      | 0.067      |  |  |  |  |  |  |
|    | $F_{MML}$                | 0.048   | 0.045        | 0.052      | 0.048      |  |  |  |  |  |  |

Çizelge 5.4. devam…

Çizelge 5.5.  $F_{ML_{NR-MML}}$ ,  $F_{ML_{NR-LS}}$  ve  $F_{MML}$  istatistiklerinin Monte Carlo simülasyonu yardımıyla elde edilmiş güç değerleri (n=10)

|              | Tam Örneklem       |       |         |         |         |         |         |  |  |  |  |
|--------------|--------------------|-------|---------|---------|---------|---------|---------|--|--|--|--|
|              |                    | $d=0$ | $d=0.3$ | $d=0.6$ | $d=0.9$ | $d=1.2$ | $d=1.5$ |  |  |  |  |
|              | $F_{ML_{NR-LS}}$   | 0.066 | 0.26    | 0.71    | 0.96    | 1.00    | 1.00    |  |  |  |  |
| $a=b=3$      | $F_{ML_{NR-MML}}$  | 0.066 | 0.26    | 0.71    | 0.96    | 1.00    | 1.00    |  |  |  |  |
|              | $F_{MML}$          | 0.035 | 0.20    | 0.63    | 0.94    | 1.00    | 1.00    |  |  |  |  |
|              | $F_{ML_{NR-LS}}$   | 0.046 | 0.19    | 0.60    | 0.92    | 0.99    | 1.00    |  |  |  |  |
| $a = b = 15$ | $F_{ML_{NR-MML}}$  | 0.046 | 0.20    | 0.63    | 0.93    | 1.00    | 1.00    |  |  |  |  |
|              | $F_{\mathit{MML}}$ | 0.040 | 0.20    | 0.63    | 0.93    | 1.00    | 1.00    |  |  |  |  |
|              | $F_{ML_{NR-LS}}$   | 0.056 | 0.31    | 0.69    | 0.95    | 0.99    | 1.00    |  |  |  |  |
| $a=3, b=6$   | $F_{ML_{NR-MML}}$  | 0.056 | 0.32    | 0.71    | 0.95    | 1.00    | 1.00    |  |  |  |  |
|              | $F_{MML}$          | 0.037 | 0.28    | 0.67    | 0.94    | 0.99    | 1.00    |  |  |  |  |
|              | $F_{ML_{NR-LS}}$   | 0.051 | 0.34    | 0.65    | 0.90    | 0.98    | 1.00    |  |  |  |  |
| $a=3, b=9$   | $F_{ML_{NR-MML}}$  | 0.058 | 0.40    | 0.74    | 0.94    | 0.99    | 1.00    |  |  |  |  |
|              | $F_{MML}$          | 0.041 | 0.39    | 0.71    | 0.93    | 0.99    | 1.00    |  |  |  |  |

Çizelge 5.5. devam…

|                                                                         | Tip II Sansürlü Örneklem |       |      |      |      |      |      |      |  |  |  |
|-------------------------------------------------------------------------|--------------------------|-------|------|------|------|------|------|------|--|--|--|
| $d=1.8$<br>$d=0$<br>$d=0.3$<br>$d=0.6$<br>$d=0.9$<br>$d=1.2$<br>$d=1.5$ |                          |       |      |      |      |      |      |      |  |  |  |
|                                                                         | $F_{ML_{NR-LS}}$         | 0.061 | 0.22 | 0.44 | 0.76 | 0.93 | 0.99 | 1.00 |  |  |  |
| $a=b=3$                                                                 | $F_{ML_{NR-MML}}$        | 0.060 | 0.21 | 0.44 | 0.76 | 0.92 | 0.99 | 1.00 |  |  |  |
|                                                                         | $F_{MML}$                | 0.040 | 0.16 | 0.35 | 0.67 | 0.89 | 0.98 | 1.00 |  |  |  |
|                                                                         | $F_{ML_{NR-LS}}$         | 0.074 | 0.26 | 0.51 | 0.79 | 0.94 | 0.99 | 1.00 |  |  |  |
| $a=b=15$                                                                | $F_{ML_{NR-MML}}$        | 0.068 | 0.19 | 0.42 | 0.71 | 0.92 | 0.99 | 1.00 |  |  |  |
|                                                                         | $F_{\textit{MML}}$       | 0.040 | 0.16 | 0.37 | 0.66 | 0.89 | 0.98 | 1.00 |  |  |  |
|                                                                         | $F_{ML_{NR-LS}}$         | 0.057 | 0.29 | 0.56 | 0.85 | 0.97 | 0.99 | 1.00 |  |  |  |
| $a=3, b=6$                                                              | $F_{ML_{NR-MML}}$        | 0.062 | 0.29 | 0.56 | 0.84 | 0.97 | 0.99 | 1.00 |  |  |  |
|                                                                         | $F_{MML}$                | 0.038 | 0.25 | 0.51 | 0.81 | 0.97 | 0.99 | 1.00 |  |  |  |
|                                                                         | $F_{ML_{NR-LS}}$         | 0.064 | 0.34 | 0.57 | 0.81 | 0.94 | 0.98 | 1.00 |  |  |  |
| $a=3, b=9$                                                              | $F_{ML_{NR-MML}}$        | 0.067 | 0.37 | 0.61 | 0.84 | 0.95 | 0.99 | 1.00 |  |  |  |
|                                                                         | $F_{\underline{MML}}$    | 0.038 | 0.34 | 0.58 | 0.82 | 0.94 | 0.99 | 1.00 |  |  |  |

Çizelge 5.6. Tip hataların eşit olduğu varsayımı altında  $F_{ML_{NR-MML}}$ ,  $F_{ML_{NR-LS}}$  ve  $F_{MML}$ istatistiklerinin Monte Carlo simülasyonu yardımıyla elde edilmiş güç değerleri

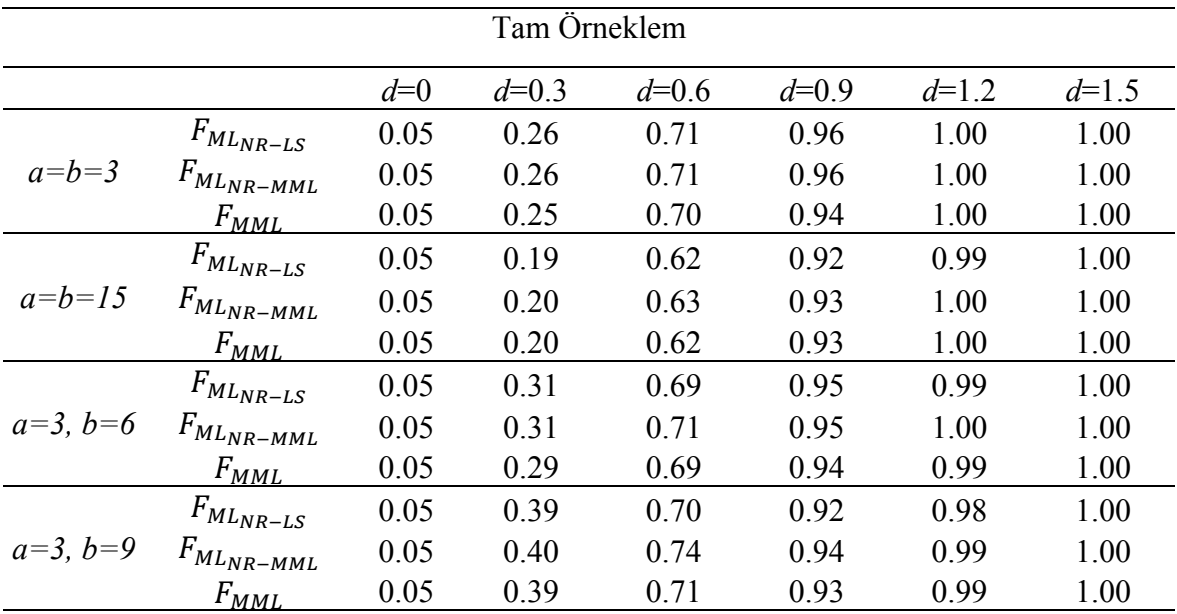

Çizelge 5.6. devam…

|                                                                         | Tip II Sansürlü Örneklem |      |      |      |      |      |      |      |  |  |  |  |
|-------------------------------------------------------------------------|--------------------------|------|------|------|------|------|------|------|--|--|--|--|
| $d=0.6$<br>$d=0.9$<br>$d=0$<br>$d=0.3$<br>$d=1.2$<br>$d=1.5$<br>$d=1.8$ |                          |      |      |      |      |      |      |      |  |  |  |  |
|                                                                         | $F_{ML_{NR-LS}}$         | 0.05 | 0.21 | 0.44 | 0.76 | 0.92 | 0.99 | 1.00 |  |  |  |  |
| $a=b=3$                                                                 | $F_{ML_{NR-MML}}$        | 0.05 | 0.22 | 0.44 | 0.76 | 0.92 | 0.99 | 1.00 |  |  |  |  |
|                                                                         | $F_{MML}$                | 0.05 | 0.21 | 0.43 | 0.76 | 0.91 | 0.98 | 1.00 |  |  |  |  |
|                                                                         | $F_{ML_{NR-LS}}$         | 0.05 | 0.25 | 0.50 | 0.79 | 0.94 | 0.99 | 1.00 |  |  |  |  |
| $a = b = 15$                                                            | $F_{ML_{NR-MML}}$        | 0.05 | 0.26 | 0.51 | 0.79 | 0.94 | 0.99 | 1.00 |  |  |  |  |
|                                                                         | $F_{\textit{MML}}$       | 0.05 | 0.24 | 0.50 | 0.78 | 0.92 | 0.98 | 1.00 |  |  |  |  |
|                                                                         | $F_{ML_{NR-LS}}$         | 0.05 | 0.29 | 0.56 | 0.85 | 0.97 | 0.99 | 1.00 |  |  |  |  |
| $a=3, b=6$                                                              | $F_{ML_{NR-MML}}$        | 0.05 | 0.29 | 0.56 | 0.85 | 0.97 | 0.99 | 1.00 |  |  |  |  |
|                                                                         | $F_{MML}$                | 0.05 | 0.28 | 0.54 | 0.82 | 0.97 | 0.99 | 1.00 |  |  |  |  |
| $a=3, b=9$                                                              | $F_{ML_{NR-LS}}$         | 0.05 | 0.34 | 0.60 | 0.81 | 0.94 | 0.98 | 1.00 |  |  |  |  |
|                                                                         | $F_{ML_{NR-MML}}$        | 0.05 | 0.37 | 0.61 | 0.84 | 0.95 | 0.99 | 1.00 |  |  |  |  |
|                                                                         | $F_{MML}$                | 0.05 | 0.34 | 0.60 | 0.82 | 0.94 | 0.99 | 1.00 |  |  |  |  |

Çizelge 5.4 incelendiğinde dağılımın çarpık olduğu durumda  $F_{ML_{NR-LS}}$  ve  $F_{ML_{NR-LS}}$ istatistiğinin Tip I hatasının 0.05' ten büyük olduğu görülmektedir. Bu durum reddedilmesi gereken bir hipotezin kabulü gibi bir probleme yol açabilir. Ayrıca Çizelge 5.6 incelendiğinde  $F_{ML_{NR-LS}}$  istatistiğinin gücünün  $F_{ML_{NR-MML}}$ istatistiğinden daha az olduğu görülmektedir. Bundan dolayı, JFST dağılımının tüm durumları için, testin gücü dikkate alındığında  $F_{ML_{NR-MML}}$ istatistiğinin kullanılması önerilmektedir.

# **5.5. Bir Yönlü Deney Tasarımı Modeli Parametrelerinin Tip I Sansürlenmiş Örneklem için Tahmini**

Bu bölümde Tip I sansürlenmiş örneklem durumunda  $\varepsilon_{ij} \sim JFST(0, \sigma^2)$  sahip bir yönlü deney tasarımı modeline ilişkin konum ve ölçek parametreleri MML yöntemi ile tahmin edilmiştir. Bu bölümde MML yöntemi için teorik çıkarımlar verilecektir. Buna ilişkin simülasyon çalışması ileriki çalışmalarda yapılacaktır. Tip I sansürlenmiş örneklem durumunda JFST dağılımına ilişkin likelihood (*L*) eşitliği (5.46)' da verilmiştir.

$$
L(\mu, \tau, \sigma, a, b; y) = \prod_{j=1}^{c} \prod_{i=1}^{n_j} \sigma^{-1} C_{a,b}^{-1} \left\{ 1 + \frac{\left(\frac{y_{ij} - \mu}{\sigma}\right)}{\sqrt{v + \left(\frac{y_{ij} - \mu}{\sigma}\right)^{2}}} \right\}^{a+0.5} \left\{ 1 - \frac{\left(\frac{y_{ij} - \mu}{\sigma}\right)}{\sqrt{v + \left(\frac{y_{ij} - \mu}{\sigma}\right)^{2}}} \right\}^{b+0.5}
$$

$$
\left\{ F\left(\frac{u_{1j} - \mu - \tau_{j}}{\sigma}\right) \right\}^{n_{1j}} \left\{ 1 - F\left(\frac{u_{2j} - \mu - \tau_{j}}{\sigma}\right) \right\}^{n_{2j}} \qquad (5.46)
$$

Burada,  $n_{1j} + n_j + n_{2j}$ , rassal gözlemlerin sayısını,  $n_{1j}$ ,  $u_{1j}$ ' den küçük değer aldığı varsayılan ancak kaydedilmeyen gözlemlerin sayısını,  $n_{2j}$ ,  $u_{2j}$ ' den büyük değer aldığı varsayılan ancak kaydedilmeyen gözlemlerin sayısını belirtmektedir.  $n_i$  ise  $u_{1i}$  ve  $u_{2i}$ arasında değer aldığı varsayılan ve kaydedilen  $y_{ij}$  gözlemlerinin sayısını belirtmektedir. Ayrıca  $u_{1i}$  ve  $u_{2i}$  limitlerinin bilindiği varsayılmaktadır (Şenoğlu ve Tiku, 2004).

Olabilirlik eşitlikleri (5.32) – (5.34) ile benzer çıkmaktadır. MML tahmin edicisinin elde edilmesi için gerekli olan doğrusallaştırma işlemleri ise benzer satırlardaki gibi yapıldığında MML tahmin edicileri (5.39) - (5.41) ile aynı çıkmaktadır. Burada;

$$
m_{j} = \sum_{i=1}^{n_{j}} [(a+0.5)\beta_{1ij} - (b+0.5)\beta_{2ij}] + n_{1j}\beta_{3j} + n_{2j}\beta_{4j}, \quad m = \sum_{j=1}^{c} m_{j}
$$
  
\n
$$
K_{j} = \frac{\sum_{i=1}^{n_{j}} [(a+0.5)\beta_{1ij} - (b+0.5)\beta_{2ij}]y_{(i)j} + n_{1j}\beta_{3j}u_{1j} + n_{2j}\beta_{4j}u_{2j}}{m_{j}}, \quad K = \sum_{j=1}^{c} \frac{m_{j}K_{j}}{m}
$$
  
\n
$$
D_{j} = \frac{\sum_{i=1}^{n_{j}} [(b+0.5)\alpha_{2ij} - (a+0.5)\alpha_{1ij}] - n_{1j}\alpha_{3j} + n_{2j}\alpha_{4jj}}{m_{j}}, \quad A = \sum_{j=1}^{c} n_{j}
$$
  
\n
$$
B = \sum_{j=1}^{c} \sum_{i=1}^{n_{j}} [(b+0.5)\alpha_{2ij} - (a+0.5)\alpha_{1ij}] (y_{(i)j} - K_{j}) - n_{1j}\alpha_{3j} (u_{1j} - K_{j}) + n_{2j}\alpha_{4j} (u_{2j} - K_{j})
$$
  
\n
$$
C = \sum_{j=1}^{c} \sum_{i=1}^{n_{j}} [(a+0.5)\beta_{1ij} - (b+0.5)\beta_{2ij}] (y_{(i)j} - K_{j})^{2} + n_{1j}\beta_{3j} (u_{1j} - K_{j})^{2} + n_{2j}\beta_{4j} (u_{2j} - K_{j})^{2}
$$

şeklindedir.

# **5.6. Bir Yönlü Deney Tasarımı Modeli Parametrelerinin Kesiilmiş Örneklem için Tahmini**

Bir yönlü deney tasarımı modeli olarak tanımlanan (5.1)' deki modelde yer alan $\varepsilon_{ij}$ 'un kesilmiş JFST dağılımından geldiğini varsayalım. Kesilmiş JFST dağılımı,

$$
f_{TJFST}(y_{ij}) = C_{a,b}^{-1} \left\{ 1 + \frac{\left(\frac{y_{ij} - \mu}{\sigma}\right)}{\sqrt{\nu + \left(\frac{y_{ij} - \mu}{\sigma}\right)^2}} \right\}^{a+0.5} \left\{ 1 - \frac{\left(\frac{y_{ij} - \mu}{\sigma}\right)}{\sqrt{\nu + \left(\frac{y_{ij} - \mu}{\sigma}\right)^2}} \right\}^{b+0.5} \frac{1}{[F(z_2) - F(z_1)]} \tag{5.47}
$$

şeklinde yazılabilir. Burada  $u_{1j} < y_{ij} < u_{2j}$ ,  $\mu \in R$ ,  $\alpha$ ,  $\beta$ , σ > 0 olarak tanımlanmıştır. Burada,  $z_{1j} = \left(\frac{u_{1j} - \mu - \tau_j}{\sigma}\right)$  ve  $z_{2j} = \left(\frac{u_{2j} - \mu - \tau_j}{\sigma}\right)$  olarak tanımlanmıştır.  $u_{1j}$  ve  $u_{2j}$  biliniyor kabul edilmektedir. Kesilmiş JFST dağılımına ilişkin log-likelihood (*lnL*) eşitliği ve *lnL* eşitliğinin  $\mu$  ve  $\sigma$  parametrelerine göre türevleri (5.48)-(5.51) de verilmiştir.

$$
lnL(\mu, \tau, \sigma, a, b; y) = -\sum_{j=1}^{c} (n_j) \ln \sigma - \sum_{j=1}^{c} (n_j) \ln C_{a,b} +
$$
\n
$$
(a + 0.5) \sum_{j=1}^{c} \sum_{i=1}^{n} \ln \left( 1 + \frac{\frac{\gamma_{ij} - \mu - \tau_j}{\sigma}}{\sqrt{\nu + \left(\frac{\gamma_{ij} - \mu - \tau_j}{\sigma}\right)^2}} \right) +
$$
\n
$$
(b + 0.5) \sum_{j=1}^{c} \sum_{i=1}^{n} \ln \left( 1 - \frac{\frac{\gamma_{ij} - \mu - \tau_j}{\sigma}}{\sqrt{\nu + \left(\frac{\gamma_{ij} - \mu - \tau_j}{\sigma}\right)^2}} \right) -
$$
\n
$$
n \left[ \ln \left( F(z_{2j}) - F(z_{1j}) \right) \right] \qquad (5.48)
$$
\n
$$
\frac{\partial lnL}{\partial \mu} = -\frac{(a + 0.5)}{\sigma} \sum_{j=1}^{c} \sum_{i=1}^{n_j} g_1(z_{ij}) + \frac{(b + 0.5)}{\sigma} \sum_{j=1}^{c} \sum_{i=1}^{n_j} g_2(z_{ij}) -
$$
\n
$$
\sum_{j=1}^{c} \frac{n_j}{\sigma} g_3(z_{1j}) + \sum_{j=1}^{c} \frac{n_j}{\sigma} g_4(z_{2j}) = 0 \qquad (5.49)
$$
\n
$$
\frac{\partial lnL}{\partial \tau_j} = -\frac{(a + 0.5)}{\sigma} \sum_{i=1}^{n_j} g_1(z_{ij}) + \frac{(b + 0.5)}{\sigma} \sum_{i=1}^{n_j} g_2(z_{ij}) -
$$

 $\frac{n_j}{\sigma} g_3(z_{1j}) + \frac{n_j}{\sigma} g_4(z_{2j}) = 0$ (5.50)

$$
\frac{\partial lnL}{\partial \sigma} = -\sum_{j=1}^{c} \frac{n_j}{\sigma} - \frac{(a+0.5)}{\sigma} \sum_{i=1}^{n_j} z_{ij} g_1(z_{ij}) +
$$
  

$$
\frac{(b+0.5)}{\sigma} \sum_{j=1}^{c} \sum_{i=1}^{n_j} z_{ij} g_2(z_{ij}) -
$$
  

$$
\sum_{j=1}^{c} \frac{n_j}{\sigma} z_{1j} g_3(z_{1j}) + \sum_{j=1}^{c} \frac{n_j}{\sigma} z_{2j} g_4(z_{2j}) = 0
$$
 (5.51)

Burada,  $g_1(z_{ij}) = \frac{v}{(z_{ij})^{3/2}}$  $\frac{v}{(v+z_{ij}^2)^{3/2}+z_{ij}(v+z_{ij}^2)},$   $g_2(z_{ij}) = \frac{v}{(v+z_{ij}^2)^{3/2}}$  $\frac{v}{(v+z_{ij}^2)^{3/2}-z_{ij}(v+z_{ij}^2)}, \qquad g_3(z_{1j})=$ 

 $\frac{f(z_{1j})}{[F(z_{2j})-F(z_{1j})]}$ ,  $g_4(z_{2j}) = \frac{f(z_{2j})}{[F(z_{2j})-F(z_{1j})]}$ ,  $z_{ij} = \frac{y_{ij}-\mu-\tau_j}{\sigma}$ ,  $z_{1j} = \frac{u_{1j}-\mu-\tau_j}{\sigma}$  ve  $z_{2j} = \frac{u_{2j}-\mu-\tau_j}{\sigma}$ olarak tanımlanmıştır.  $g_1(z_{(i)j})$ ,  $g_2(z_{(i)j})$ ,  $g_3(z_{1j})$  ve  $g_4(z_{2j})$  fonksiyonları doğrusal değildir. Dolayısıyla ML denklemlerinin kapalı formda çözümleri bulunamaz.  $g_1(z_{(i)j})$ ,  $g_2(z_{(i)j})$ ,  $g_3(z_{1j})$  ve  $g_4(z_{2j})$  fonksiyonlar Taylor serisine açılarak doğrusallaştırıldığında

$$
g_1(z_i) \cong \alpha_{1ij} - \beta_{1ij} z_{ij} , g_2(z_{ij}) \cong \alpha_{2ij} - \beta_{2ij} z_{ij}
$$
  

$$
g_3(z_{1j}) \cong \alpha_{3j} - \beta_{3j} z_{1j} , g_4(z_{2j}) \cong \alpha_{4j} - \beta_{4j} z_{2j}
$$
 (5.52)

olarak yazılabilir.  $(\alpha_{1(i)j}, \beta_{1(i)j})$  ve  $(\alpha_{2(i)j}, \beta_{2(i)j})$  değerleri Taylor serisi açılımının ilk iki terimi kullanılarak

$$
\beta_{1ij} = \frac{v[3t_{(i)j}\sqrt{\nu + t_{(i)j}^2 + \nu + 3t_{(i)j}^2}]}{\left[(\nu + t_{(i)j}^2)^{3/2} + t_{(i)j}(\nu + t_{(i)j}^2)\right]^2}, \beta_{2ij} = \frac{v[3t_{(i)j}\sqrt{\nu + t_{(i)j}^2 - \nu - 3t_{(i)j}^2}]}{\left[(\nu + t_{(i)j}^2)\right]^{3/2} - t_{(i)j}(\nu + t_{(i)j}^2)\right]^2}
$$
  

$$
\alpha_{1ij} = g_1(t_{(i)j}) + t_{(i)j}\beta_{1ij}, \alpha_{2ij} = g_2(t_{(i)j}) + t_{(i)j}\beta_{2ij}
$$

şeklinde bulunmuştur. Burada  $z_{1j}$  ve  $z_{2j}$  değerlerinin bilinmiyor olması problem çıkarmaktadır. Ancak  $\left[\left(\frac{u_{1j}-h_j}{s}\right), \left(\frac{u_{1j}-k_j}{s}\right)\right]$  ve  $\left[\left(\frac{u_{2j}-h_j}{s}\right), \left(\frac{u_{2j}-k_j}{s}\right)\right]$ aralıkları  $z_{1j}$  ve  $z_{2j}$ 'nin gerçek değerlerini içermektedir.

Ayrıca,  $E(Z) = \mu + E\sigma$  ve  $V(Z) = V^2 \sigma^2$  olmak üzere  $h_j$  ve  $k_j$  değerleri,

$$
h_j = \left(\overline{y}_j - \left(\frac{E}{V}\right)s\right) + \left(\frac{s}{V\sqrt{n}}\right)
$$
  

$$
k_j = \left(\overline{y}_j - \left(\frac{E}{V}\right)s\right) - \left(\frac{s}{V\sqrt{n}}\right)
$$
 (5.53)

olarak yazılabilir. Burada,

$$
E = \frac{\left((a-b)\sqrt{a+b}\right)}{2} \left(\frac{\Gamma\left(a-\frac{1}{2}\right)\Gamma\left(b-\frac{1}{2}\right)}{\Gamma(a)\Gamma(b)}\right)
$$
  

$$
V = \sqrt{\left[\frac{(a+b)}{4}\left(\frac{(a-b)^2+a-1+b-1}{(a-1)(b-1)}\right)\right] - \left[\frac{\left((a-b)\sqrt{a+b}\right)}{2}\left(\frac{\Gamma\left(a-\frac{1}{2}\right)\Gamma\left(b-\frac{1}{2}\right)}{\Gamma(a)\Gamma(b)}\right)\right]^2}
$$

olarak tanımlanmıştır.  $(\alpha_{3j}, \beta_{3j})$  ve  $(\alpha_{4j}, \beta_{4j})$  değerlerinin elde edilmesinde

$$
\alpha_{3j} = f\left(\frac{\frac{(u_{1j}-h_j)}{\tilde{v}}}{\delta(h_j)}\right) - \beta_{3j}\left(\frac{u_{1j}-h_j}{\left(\frac{s}{\tilde{v}}\right)}\right), \alpha_{4j} = f\left(\frac{\frac{(u_{2j}-h_j)}{\tilde{v}}}{\delta(h_j)}\right) - \beta_{4j}\left(\frac{u_{2j}-h_j}{\left(\frac{s}{\tilde{v}}\right)}\right)
$$
(5.54)

$$
\beta_{3j} = \left(\frac{\left(\frac{S}{b}\right)}{h_j - k_j}\right) \left(\left(\frac{f\left(\frac{(u_{1j} - k_j)}{S}\right)}{\delta(k_j)}\right) - \left(\frac{f\left(\frac{(u_{1j} - h_j)}{S}\right)}{\delta(h_j)}\right)\right) \tag{5.55}
$$

$$
\beta_{4j} = \left(\frac{\left(\frac{s}{b}\right)}{h_j - k_j}\right) \left( \left(\frac{f\left(\frac{(u_{2j} - k_j)}{\frac{\sigma}{\sigma}}\right)}{\delta(k_j)}\right) - \left(\frac{f\left(\frac{(u_{2j} - h_j)}{\frac{\sigma}{\sigma}}\right)}{\delta(h_j)}\right) \right) \tag{5.56}
$$

eşitlikleri kullanılmıştır. Ayrıca,

$$
\delta(E) = F\left(\frac{u_{2j} - E}{\left(\frac{S}{V}\right)}\right) - F\left(\frac{u_{1j} - E}{\left(\frac{S}{V}\right)}\right) \tag{5.57}
$$

olarak tanımlanmıştır. Eğer dağılım sol kuyruktan kesilmemiş ise $\alpha_{1j}$ ve  $\beta_{1j}$ sıfır değerini alır. Benzer şekilde, eğer dağılım sağ kuyruktan kesilmemiş ise  $\alpha_{2j}$  ve  $\beta_{2j}$  sıfır değerini alır. Tüm bu yardımcı hesaplamalar yardımıyla uyarlanmış en çok olabilirlik denklemlerinin çözümü gerçekleştirilebilir. MML tahmin edicileri (5.58) ve (5.60)' ta verildiği şekilde elde edilmişleridir.

$$
\hat{\mu}_{MML} = K + D\hat{\sigma}_{MML} \tag{5.58}
$$

$$
\hat{\tau}_j = K_j - K + \hat{\sigma}(D_j - D) \tag{5.59}
$$

$$
\hat{\sigma}_{MML} = \frac{B + \sqrt{B^2 + 4AC}}{2A} \tag{5.60}
$$

Burada,

$$
m_{j} = \sum_{i=1}^{n_{j}} [(a+0.5)\beta_{1ij} - (b+0.5)\beta_{2ij}] + n_{j}\beta_{3j} + n_{j}\beta_{4j}, \quad m = \sum_{j=1}^{c} m_{j}
$$
  
\n
$$
K_{j} = \frac{\sum_{i=1}^{n_{j}} [(a+0.5)\beta_{1ij} - (b+0.5)\beta_{2ij}]y_{(0j)} + n_{j}\beta_{3j}u_{1j} + n_{j}\beta_{4j}u_{2j}}{m_{j}}, \quad K = \sum_{j=1}^{c} \frac{m_{j}K_{j}}{m}
$$
  
\n
$$
D_{j} = \frac{\sum_{i=1}^{n_{j}} [(b+0.5)\alpha_{2ij} - (a+0.5)\alpha_{1ij}] - n_{j}\alpha_{3j} + n_{j}\alpha_{4j}}{m_{j}}, \quad A = \sum_{j=1}^{c} n_{j}
$$
  
\n
$$
B = \sum_{j=1}^{c} \sum_{i=1}^{n_{j}} [(b+0.5)\alpha_{2ij} - (a+0.5)\alpha_{1ij}] (y_{(i)j} - K_{j}) - n_{j}\alpha_{3j}(u_{1j} - K_{j}) + n_{j}\alpha_{4j}(u_{2j} - K_{j})
$$
  
\n
$$
C = \sum_{j=1}^{c} \sum_{i=r_{1j}+1}^{n_{j}-r_{2j}} [(a+0.5)\beta_{1ij} - (b+0.5)\beta_{2ij}] (y_{(i)j} - K_{j})^{2} + n_{j}\beta_{3j}(u_{1j} - K_{j})^{2} + n_{j}\beta_{4j}(u_{2j} - K_{j})^{2}
$$

olarak tanımlanmıştır.

### **6. İSTATİSTİKSEL DAYANIKLILIK**

Bu bölümde parametrelerin tahmininde kullanılan yöntemlerin varsayılan modelden sapmalara karşı ne kadar dayanıklı (robust) olduğu araştırılacaktır. Dağılımın şekil parametresinin yanlış belirlenmesi, dağılımın bulaşık (contaminated) dağılım olması, aykırı değer(ler) (outulier(s)) olması durumları gerçek ya da varsayılan modelden sapmalara neden olmaktadır.

Bu çalışmada tahmin edicilerin dayanıklılığını test etmek için dört farklı model kullanılacaktır. Bu modeller;

- *i.* Model I: Dağılımın yanlış belirlenmesi (Misspecified Model)
- *ii.* Model II: Aykırı değer modeli (Outlier Model)
- *iii.* Model III: Karma (mixture) model
- *iv.* Model IV: Bulaşık (contaminated) model

şeklindedir.

JFST dağılımının simetrik durumunda yani şekil parametreleri *a* ve *b*' nin eşit olduğu durumlara örnek olarak daha önceki bölümlerde *a=b=3* ve *a=b=15* değerleri ele alınmıştır. Sırasıyla şekil parametrelerinin bu değerleri aldığı durumlarda dağılım Student *t* dağılımına ve Normal dağılıma benzemektedir. Simetrik durumlar için (gerçek model: *a=b=3* ve *a=b=15*, alternatif model: *a=b=5* ve *a=b=13*) için Model I uygulanmış ve parametre tahminlerinde büyük bir farklılığa yol açmadığı görülmüştür. Bundan dolayı, bu çalışmada Acitas *vd.* (2013) çalışmasına benzer olarak JFST dağılımının simetrik durumları için değil de çarpık durumları için parametre tahmin edicilerinin dayanıklılıkları test edilecektir. Bu bölümde kullanılacak gerçek model JFST ( $\mu = 0$ ,  $\sigma = 1$ ,  $a=3$ ,  $b=6$ ) olarak belirlenmiştir.

Alternatif modeller ise sırasıyla;

- Model I: JFST  $(\mu = 0, \sigma = 1, a = 4, b = 7)$
- Model II:  $(n-k)FST((\mu = 0, \sigma = 1, a = 3, b = 6)) + (k). FST((\mu = 0, \sigma = 1, \sigma = 1, \sigma = 3, \sigma = 3))$  $(2, a = 3, b = 6)$ ,  $k = \lfloor 0.5 + 0.1 * n \rfloor$
- Model III:  $(0.90)$  *FST* $((\mu = 0, \sigma = 1, a = 3, b = 6)) + (0.10)$  *FST* $((\mu = 0, \sigma = 1, a = 3, b = 6))$  $2, a = 3, b = 6$ )
- Model IV:  $(0.90)$  *[FST*(0, 1, 3, 6) +  $(0.10)N(-1.305, 1)$

şeklinde belirlenmiştir. Burada  $N(\mu = -1.305, \sigma^2 = 1)$  olan Normal dağılımı göstermektedir. Tip II sansürlenmiş örneklem durumunda,

Model IV: 
$$
(0.90)
$$
 JFST $(0, 1, 3, 6) + (0.10)N(\mu = -1.195, \sigma^2 = 1)$ 

olarak alınmıştır. Aykırı gözlemlerin yer aldığı Model II sansürlenmiş örneklem durumunda kullanılmamıştır. Çünkü modele eklenen aykırı değerler sansürleme işlemi ile işlevlerini kaybetmektedir. Dolayısıyla sansürleme durumunda Model II' nin kullanılması sonuçları değiştirmeyecektir.

## **6.1. Tam Örneklem ve Tip II Sansürlü Örneklem için Konum Modeli Parametrelerinin Tahmin Edicilerinin Dayanıklılığı**

Konum modeli,

$$
y_i = \mu + \varepsilon_i, \quad i = 1, 2, \dots, n \tag{6.1}
$$

şeklindedir. Ayrıca  $\varepsilon_i$  birbirinden bağımsız aynı dağılımlıdır. Tahmin edicilerin dayanıklılıklarının testi için konum modeline ait hata teriminin dağılımı sırasıyla Model I – Model IV olacak şekilde alınmış ve Monte Carlo simülasyonları gerçekleştirilmiştir. Tam örneklem durumunda konum modelinin parametrelerinin tahmin edicilerinin dayanıklılığı için yapılan simülasyon sonuçları Çizelge 6.1' de verilmiştir. Tip II sansürlü örneklem durumunda konum modelinin parametrelerinin tahmin edicilerinin dayanıklılığı için yapılan simülasyon sonuçları Çizelge 6.2' de verilmiştir.

|                  |            |            |          |            | $\hat{\mu}$ |            |                 |                 |                 |
|------------------|------------|------------|----------|------------|-------------|------------|-----------------|-----------------|-----------------|
|                  |            |            |          |            | Model I     |            |                 |                 |                 |
|                  | <b>MML</b> |            | MLNR-MML |            | MLNR-LS     |            |                 |                 |                 |
| $\boldsymbol{n}$ | Mean       | <b>MSE</b> | Mean     | <b>MSE</b> | Mean        | <b>MSE</b> | RE <sub>1</sub> | RE <sub>2</sub> | RE <sub>3</sub> |
| 10               | 0.121      | 0.201      | 0.029    | 0.177      | 0.026       | 0.177      | 1.060           | 1.059           | 1.001           |
| 15               | 0.117      | 0.134      | 0.054    | 0.118      | 0.051       | 0.118      | 1.043           | 1.042           | 1.001           |
| 20               | 0.110      | 0.103      | 0.061    | 0.091      | 0.058       | 0.091      | 1.034           | 1.032           | 1.001           |
| 50               | 0.107      | 0.047      | 0.085    | 0.042      | 0.081       | 0.041      | 1.019           | 1.018           | 1.001           |
|                  |            |            |          |            | Model II    |            |                 |                 |                 |
|                  | <b>MML</b> |            | MLNR-MML |            | MLNR-LS     |            |                 |                 |                 |
| $\boldsymbol{n}$ | Mean       | <b>MSE</b> | Mean     | <b>MSE</b> | Mean        | <b>MSE</b> | RE <sub>1</sub> | RE <sub>2</sub> | RE <sub>3</sub> |
| 10               | 0.075      | 0.242      | $-0.042$ | 0.215      | $-0.043$    | 0.215      | 1.107           | 1.108           | 0.999           |
| 15               | 0.069      | 0.168      | $-0.015$ | 0.149      | $-0.016$    | 0.149      | 1.101           | 1.102           | 0.999           |
| 20               | 0.050      | 0.114      | $-0.012$ | 0.103      | $-0.014$    | 0.103      | 1.079           | 1.079           | 1.000           |
| 50               | 0.050      | 0.053      | 0.020    | 0.043      | 0.017       | 0.043      | 1.194           | 1.193           | 1.001           |
|                  |            |            |          |            | Model III   |            |                 |                 |                 |
|                  | <b>MML</b> |            | MLNR-MML |            | MLNR-LS     |            |                 |                 |                 |
| $\boldsymbol{n}$ | Mean       | <b>MSE</b> | Mean     | <b>MSE</b> | Mean        | <b>MSE</b> | RE <sub>1</sub> | RE <sub>2</sub> | RE <sub>3</sub> |
| 10               | 0.052      | 0.237      | $-0.062$ | 0.218      | $-0.064$    | 0.218      | 1.097           | 1.097           | 1.000           |
| 15               | 0.047      | 0.157      | $-0.032$ | 0.144      | $-0.033$    | 0.145      | 1.081           | 1.082           | 1.000           |
| 20               | 0.049      | 0.118      | $-0.013$ | 0.108      | $-0.015$    | 0.108      | 1.071           | 1.071           | 1.000           |
| 50               | 0.047      | 0.104      | 0.012    | 0.045      | 0.009       | 0.045      | 2.298           | 2.297           | 1.001           |
|                  |            |            |          |            | Model IV    |            |                 |                 |                 |
|                  | <b>MML</b> |            | MLNR-MML |            | MLNR-LS     |            |                 |                 |                 |
| $\boldsymbol{n}$ | Mean       | <b>MSE</b> | Mean     | <b>MSE</b> | Mean        | <b>MSE</b> | RE <sub>1</sub> | RE <sub>2</sub> | RE <sub>3</sub> |
| 10               | $-0.012$   | 0.188      | $-0.110$ | 0.188      | $-0.112$    | 0.189      | 1.070           | 1.069           | 1.001           |
| 15               | $-0.012$   | 0.127      | $-0.078$ | 0.128      | $-0.081$    | 0.128      | 1.044           | 1.042           | 1.001           |
| 20               | $-0.018$   | 0.093      | $-0.069$ | 0.094      | $-0.071$    | 0.095      | 1.031           | 1.030           | 1.001           |
| 50               | $-0.023$   | 0.034      | $-0.045$ | 0.036      | $-0.049$    | 0.036      | 1.010           | 1.009           | 1.001           |

Çizelge 6.1. Tam örneklem durumunda alternatif modeller altında  $\hat{\mu}$  ve  $\hat{\sigma}$  tahmin edicilerinin Monte Carlo simulsayonu yardımıyla elde edilmiş ortalama ve MSE değerleri

 $\hat{\sigma}$ Model I MML ML<sub>NR-MML</sub> ML<sub>NR-LS</sub> *n* Mean MSE Mean MSE Mean MSE RE<sub>1</sub> RE<sub>2</sub> RE<sub>3</sub> 10 1.023 0.078 0.890 0.070 0.890 0.070 1.347 1.348 1.000 15 0.995 0.047 0.907 0.047 0.908 0.047 1.227 1.228 1.000 20 0.979 0.035 0.916 0.036 0.916 0.036 1.166 1.167 1.000 50 0.954 0.015 0.931 0.017 0.932 0.017 1.069 1.070 1.000 Model II MML MLNR-MML MLNR-LS *n* Mean MSE Mean MSE Mean MSE RE<sub>1</sub> RE<sub>2</sub> RE<sub>3</sub> 10 1.237 0.203 1.051 0.093 1.051 0.093 1.615 1.617 0.999 15 1.225 0.142 1.095 0.073 1.096 0.073 1.415 1.416 0.999 20 1.168 0.089 1.075 0.052 1.076 0.052 1.299 1.301 0.999 50 1.137 0.044 1.102 0.029 1.103 0.029 1.302 1.304 0.999 Model III MML MLNR-MML MLNR-LS *n* Mean MSE Mean MSE Mean MSE RE<sub>1</sub> RE<sub>2</sub> RE<sub>3</sub> 10 1.228 0.209 1.045 0.102 1.046 0.102 1.568 1.569 0.999 15 1.181 0.122 1.060 0.068 1.061 0.068 1.372 1.374 0.999 20 1.169 0.093 1.078 0.056 1.078 0.056 1.283 1.285 0.999 50 1.138 0.066 1.097 0.029 1.098 0.029 2.408 2.413 0.998 Model IV MML MLNR-MML MLNR-LS *n* Mean MSE Mean MSE Mean MSE RE<sub>1</sub> RE<sub>2</sub> RE<sub>3</sub> 10 1.077 0.102 0.931 0.072 0.931 0.071 1.442 1.444 0.999 15 1.042 0.058 0.948 0.047 0.948 0.047 1.262 1.264 0.999 20 1.027 0.041 0.956 0.035 0.956 0.035 1.194 1.195 0.999 50 1.002 0.013 0.976 0.013 0.977 0.013 1.069 1.071 0.998

| Cizelge 6.1. devam |  |
|--------------------|--|
|--------------------|--|

|                  |            |            |          |            | $\hat{\mu}$ |            |                 |                 |                 |  |  |  |
|------------------|------------|------------|----------|------------|-------------|------------|-----------------|-----------------|-----------------|--|--|--|
|                  | Model I    |            |          |            |             |            |                 |                 |                 |  |  |  |
|                  | <b>MML</b> |            | MLNR-MML |            | MLNR-LS     |            |                 |                 |                 |  |  |  |
| $\boldsymbol{n}$ | Mean       | <b>MSE</b> | Mean     | <b>MSE</b> | Mean        | <b>MSE</b> | RE <sub>1</sub> | RE <sub>2</sub> | RE <sub>3</sub> |  |  |  |
| 10               | 0.125      | 0.206      | 0.028    | 0.179      | 0.028       | 0.179      | 1.068           | 1.068           | 1.000           |  |  |  |
| 15               | 0.129      | 0.139      | 0.060    | 0.120      | 0.060       | 0.120      | 1.047           | 1.047           | 1.001           |  |  |  |
| 20               | 0.115      | 0.108      | 0.063    | 0.095      | 0.062       | 0.095      | 1.040           | 1.039           | 1.001           |  |  |  |
| 50               | 0.116      | 0.049      | 0.092    | 0.043      | 0.089       | 0.042      | 1.024           | 1.022           | 1.001           |  |  |  |
|                  |            |            |          |            | Model III   |            |                 |                 |                 |  |  |  |
|                  | <b>MML</b> |            | MLNR-MML |            | MLNR-LS     |            |                 |                 |                 |  |  |  |
| $\boldsymbol{n}$ | Mean       | <b>MSE</b> | Mean     | <b>MSE</b> | Mean        | <b>MSE</b> | RE <sub>1</sub> | RE <sub>2</sub> | RE <sub>3</sub> |  |  |  |
| 10               | 0.051      | 0.246      | $-0.060$ | 0.228      | $-0.059$    | 0.228      | 1.085           | 1.085           | 1.000           |  |  |  |
| 15               | 0.034      | 0.154      | $-0.043$ | 0.145      | $-0.043$    | 0.145      | 1.072           | 1.073           | 1.000           |  |  |  |
| 20               | 0.030      | 0.114      | $-0.029$ | 0.108      | $-0.029$    | 0.108      | 1.063           | 1.063           | 1.000           |  |  |  |
| 50               | 0.030      | 0.044      | 0.004    | 0.041      | 0.002       | 0.041      | 1.041           | 1.040           | 1.000           |  |  |  |
|                  |            |            |          |            | Model IV    |            |                 |                 |                 |  |  |  |
|                  | <b>MML</b> |            | MLNR-MML |            | MLNR-LS     |            |                 |                 |                 |  |  |  |
| $\boldsymbol{n}$ | Mean       | <b>MSE</b> | Mean     | <b>MSE</b> | Mean        | <b>MSE</b> | RE <sub>1</sub> | RE <sub>2</sub> | RE <sub>3</sub> |  |  |  |
| 10               | $-0.013$   | 0.196      | $-0.112$ | 0.196      | $-0.112$    | 0.196      | 1.066           | 1.066           | 1.000           |  |  |  |
| 15               | $-0.014$   | 0.125      | $-0.084$ | 0.126      | $-0.084$    | 0.126      | 1.047           | 1.047           | 1.000           |  |  |  |
| 20               | $-0.019$   | 0.093      | $-0.072$ | 0.095      | $-0.072$    | 0.095      | 1.038           | 1.037           | 1.001           |  |  |  |
| 50               | $-0.016$   | 0.037      | $-0.039$ | 0.038      | $-0.041$    | 0.038      | 1.015           | 1.013           | 1.002           |  |  |  |

Çizelge 6.2. Tip II sansürlenmiş örneklem durumunda alternatif modeller altında  $\hat{\mu}$  ve  $\hat{\sigma}$ tahmin edicilerinin Monte Carlo simulsayonu yardımıyla elde edilmiş ortalama ve MSE değerleri

|                  |            |            |             |                         | $\hat{\sigma}$ |            |                 |                 |                 |
|------------------|------------|------------|-------------|-------------------------|----------------|------------|-----------------|-----------------|-----------------|
|                  |            |            |             |                         | Model I        |            |                 |                 |                 |
|                  | <b>MML</b> |            | MLNR-MML    | $ML_{\rm NR\text{-}LS}$ |                |            |                 |                 |                 |
| $\boldsymbol{n}$ | Mean       | <b>MSE</b> | Mean        | <b>MSE</b>              | Mean           | <b>MSE</b> | RE <sub>1</sub> | RE <sub>2</sub> | RE <sub>3</sub> |
| 10               | 1.023      | 0.083      | 0.884       | 0.075                   | 0.884          | 0.075      | 1.351           | 1.348           | 1.002           |
| 15               | 1.003      | 0.053      | 0.909       | 0.052                   | 0.908          | 0.052      | 1.233           | 1.231           | 1.002           |
| 20               | 0.983      | 0.037      | 0.917       | 0.039                   | 0.915          | 0.039      | 1.169           | 1.170           | 1.000           |
| 50               | 0.969      | 0.015      | 0.943       | 0.016                   | 0.942          | 0.016      | 1.074           | 1.075           | 1.000           |
|                  |            |            |             |                         | Model III      |            |                 |                 |                 |
|                  | <b>MML</b> |            | MLNR-MML    |                         | MLNR-LS        |            |                 |                 |                 |
| $\boldsymbol{n}$ | Mean       | <b>MSE</b> | Mean        | <b>MSE</b>              | Mean           | <b>MSE</b> | RE <sub>1</sub> | RE <sub>2</sub> | RE <sub>3</sub> |
| 10               | 1.183      | 0.172      | 1.018       | 0.099                   | 1.018          | 0.099      | 1.401           | 1.399           | 1.001           |
| 15               | 1.142      | 0.106      | 1.032       | 0.069                   | 1.031          | 0.069      | 1.260           | 1.258           | 1.002           |
| 20               | 1.140      | 0.079      | 1.059       | 0.053                   | 1.058          | 0.053      | 1.208           | 1.207           | 1.001           |
| 50               | 1.103      | 0.031      | 1.071       | 0.024                   | 1.071          | 0.024      | 1.099           | 1.100           | 0.999           |
|                  |            |            |             |                         | Model IV       |            |                 |                 |                 |
|                  | <b>MML</b> |            | $ML$ NR-MML |                         | MLNR-LS        |            |                 |                 |                 |
| $\boldsymbol{n}$ | Mean       | <b>MSE</b> | Mean        | <b>MSE</b>              | Mean           | <b>MSE</b> | RE <sub>1</sub> | RE <sub>2</sub> | RE <sub>3</sub> |
| 10               | 1.062      | 0.099      | 0.917       | 0.077                   | 0.917          | 0.077      | 1.368           | 1.366           | 1.002           |
| 15               | 1.030      | 0.058      | 0.933       | 0.051                   | 0.932          | 0.051      | 1.235           | 1.233           | 1.002           |
| 20               | 1.022      | 0.042      | 0.953       | 0.038                   | 0.952          | 0.038      | 1.167           | 1.167           | 1.000           |
| 50               | 1.012      | 0.015      | 0.985       | 0.014                   | 0.984          | 0.014      | 1.060           | 1.061           | 0.999           |

Çizelge 6.2. devam…

Çizelge 6.1 ve Çizelge 6.2 incelendiğinde varsayılan modelden sapmaların tahmin edicilerin MSE değerlerinde artışa sebep olduğu görülmektedir. Ayrıca modelden sapmalar olması durumunda tahmin edicilerin sergiledikleri davranışlarda değişiklik olmamış yani birbirlerine göre etkinlikleri hemen hemen aynı kalmıştır. Kullanılan üç tahmin edicinin de modelden sapmalara karşı dayanıklı olduğu görülmüştür. Burada kullanılan dağılımın da aykırı değerlere karşı dayanıklı (robust) olduğunu vurgulanmalıdır.

## **6.2. Tam Örneklem ve Tip II Sansürlü Örneklem için Bir Yönlü Deney Tasarımı Modeli Parametrelerinin Tahmin Edicilerinin Dayanıklılığı**

Bir yönlü deney tasarımı modeli,

$$
y_{ij} = \mu + \tau_j + \varepsilon_{ij}, \ i = 1, 2, ..., n, \ j = 1, 2, ..., c
$$
 (6.2)

şeklinde yazılabilir Burada,  $y_{ij}$ , *i*' inci birimin *j*' inci denemede aldığı değeri, μ, sabiti, τ<sub>j</sub>,  $j'$  inci deneme etkisini ve  $\varepsilon_{ij}$ , *i*' inci birimin *j*' inci deneme için hata terimini ve *c* deneme sayısını göstermektedir. Ayrıca  $\varepsilon_{ij}$  birbirinden bağımsız aynı dağılımlıdır. Tahmin edicilerin dayanıklılıklarının testi için konum modeline ait hata teriminin dağılımı sırasıyla Model I – Model IV olacak şekilde alınmış ve Monte Carlo simülasyonları gerçekleştirilmiştir. Tam örneklem durumunda bir yönlü deney tasarımı modelinin parametrelerinin tahmin edicilerinin dayanıklılığı için yapılan simülasyon sonuçları Çizelge 6.3' te verilmiştir. Tip II sansürlü örneklem durumunda bir yönlü deney tasarımı modelinin parametrelerinin tahmin edicilerinin dayanıklılığı için yapılan simülasyon sonuçları Çizelge 6.4' te verilmiştir.

|                  |            |            |                          |            | $\hat{\mu}$ |            |                 |                 |                 |
|------------------|------------|------------|--------------------------|------------|-------------|------------|-----------------|-----------------|-----------------|
|                  |            |            |                          |            | Model I     |            |                 |                 |                 |
|                  | <b>MML</b> |            | MLNR-MML                 |            | MLNR-LS     |            |                 |                 |                 |
| n                | Mean       | <b>MSE</b> | Mean                     | <b>MSE</b> | Mean        | <b>MSE</b> | RE <sub>1</sub> | RE <sub>2</sub> | RE <sub>3</sub> |
| 10               | $-0.007$   | 0.087      | 0.004                    | 0.092      | $-0.006$    | 0.087      | 0.945           | 1.004           | 0.941           |
| 15               | 0.094      | 0.046      | 0.056                    | 0.040      | 0.054       | 0.039      | 1.026           | 1.026           | 1.000           |
| 20               | 0.098      | 0.039      | 0.068                    | 0.033      | 0.066       | 0.033      | 1.026           | 1.026           | 1.000           |
|                  |            |            |                          |            | Model II    |            |                 |                 |                 |
|                  | <b>MML</b> |            | $ML_{\rm NR\text{-}MML}$ |            | MLNR-LS     |            |                 |                 |                 |
| n                | Mean       | <b>MSE</b> | Mean                     | <b>MSE</b> | Mean        | <b>MSE</b> | RE <sub>1</sub> | RE <sub>2</sub> | RE <sub>3</sub> |
| 10               | 0.033      | 0.081      | $-0.041$                 | 0.073      | $-0.041$    | 0.073      | 1.118           | 1.118           | 1.000           |
| 15               | 0.048      | 0.052      | $-0.009$                 | 0.045      | $-0.010$    | 0.045      | 1.100           | 1.100           | 1.000           |
| 20               | 0.037      | 0.039      | $-0.005$                 | 0.036      | $-0.006$    | 0.036      | 1.068           | 1.068           | 1.000           |
|                  |            |            |                          |            | Model III   |            |                 |                 |                 |
|                  | <b>MML</b> |            | MLNR-MML                 |            | MLNR-LS     |            |                 |                 |                 |
| $\boldsymbol{n}$ | Mean       | <b>MSE</b> | Mean                     | <b>MSE</b> | Mean        | <b>MSE</b> | RE <sub>1</sub> | RE <sub>2</sub> | RE <sub>3</sub> |
| 10               | 0.004      | 0.077      | $-0.058$                 | 0.074      | $-0.059$    | 0.074      | 1.083           | 1.083           | 1.000           |
| 15               | 0.019      | 0.053      | $-0.027$                 | 0.050      | $-0.029$    | 0.050      | 1.068           | 1.068           | 1.000           |
| 20               | 0.020      | 0.039      | $-0.015$                 | 0.037      | $-0.018$    | 0.037      | 1.066           | 1.066           | 1.000           |
|                  |            |            |                          |            | Model IV    |            |                 |                 |                 |
|                  | <b>MML</b> |            | MLNR-MML                 |            | MLNR-LS     |            |                 |                 |                 |
| $\boldsymbol{n}$ | Mean       | <b>MSE</b> | Mean                     | <b>MSE</b> | Mean        | <b>MSE</b> | RE <sub>1</sub> | RE <sub>2</sub> | RE <sub>3</sub> |
| 10               | 0.010      | 0.070      | $-0.058$                 | 0.067      | $-0.059$    | 0.067      | 1.107           | 1.107           | 1.000           |
| 15               | 0.014      | 0.049      | $-0.036$                 | 0.047      | $-0.037$    | 0.047      | 1.089           | 1.089           | 1.000           |
| 20               | 0.013      | 0.036      | $-0.026$                 | 0.034      | $-0.028$    | 0.034      | 1.066           | 1.066           | 1.000           |

Çizelge 6.3. Tam örneklem durumunda alternatif modeller altında  $\hat{\mu}$ ,  $\hat{\tau}$  ve  $\hat{\sigma}$  tahmin edicilerinin Monte Carlo simulsayonu yardımıyla elde edilmiş ortalama ve MSE değerleri

 $\hat{\tau}$ Model I MML ML<sub>NR-MML</sub> ML<sub>NR-LS</sub> *n* Mean MSE Mean MSE Mean MSE RE<sub>1</sub> RE<sub>2</sub> RE<sub>3</sub> 10 0.002 0.092 0.002 0.092 0.002 0.091 1.001 1.003 0.998 15 0.000 0.060 0.000 0.060 0.000 0.060 0.998 1.001 0.997 20 0.012 0.042 0.012 0.042 0.011 0.042 0.997 1.000 0.998 Model II MML ML<sub>NR-MML</sub> ML<sub>NR-LS</sub> *n* Mean MSE Mean MSE Mean MSE RE<sub>1</sub> RE<sub>2</sub> RE<sub>3</sub> 10 0.000 0.117 0.000 0.113 0.000 0.113 1.038 1.039 0.999 15 0.008 0.083 0.008 0.080 0.008 0.080 1.030 1.031 0.999 20 0.005 0.054 0.006 0.053 0.006 0.053 1.014 1.015 0.999 Model III MML MLNR-MML MLNR-LS *n* Mean MSE Mean MSE Mean MSE RE<sub>1</sub> RE<sub>2</sub> RE<sub>3</sub> 10 0.005 0.118 0.003 0.114 0.003 0.114 1.034 1.034 1.000 15 -0.001 0.077 0.000 0.075 0.000 0.075 1.018 1.018 1.000 20 0.007 0.058 0.008 0.057 0.008 0.057 1.019 1.019 1.000 Model IV MML ML<sub>NR-MML</sub> ML<sub>NR-LS</sub> *n* Mean MSE Mean MSE Mean MSE RE<sub>1</sub> RE<sub>2</sub> RE<sub>3</sub> 10 0.020 0.106 0.011 0.104 0.012 0.104 1.026 1.026 1.000 15 0.022 0.071 0.017 0.070 0.018 0.070 1.013 1.013 1.000 20 0.014 0.051 0.010 0.050 0.012 0.051 1.012 1.012 1.001

Çizelge 6.3. devam…

|                  |            |            |          |            | $\hat{\sigma}$      |            |                 |                 |                 |
|------------------|------------|------------|----------|------------|---------------------|------------|-----------------|-----------------|-----------------|
|                  |            |            |          |            | Model I             |            |                 |                 |                 |
|                  | <b>MML</b> |            | MLNR-MML |            | $ML_{NR\text{-}LS}$ |            |                 |                 |                 |
| n                | Mean       | <b>MSE</b> | Mean     | <b>MSE</b> | Mean                | <b>MSE</b> | RE <sub>1</sub> | RE <sub>2</sub> | RE <sub>3</sub> |
| 10               | 0.980      | 0.025      | 0.888    | 0.032      | 0.889               | 0.032      | 1.242           | 1.242           | 1.000           |
| 15               | 0.971      | 0.016      | 0.908    | 0.021      | 0.909               | 0.021      | 1.159           | 1.160           | 1.000           |
| 20               | 0.961      | 0.012      | 0.913    | 0.017      | 0.915               | 0.017      | 1.108           | 1.109           | 1.000           |
|                  |            |            |          |            | Model II            |            |                 |                 |                 |
|                  | <b>MML</b> |            | MLNR-MML |            | MLNR-LS             |            |                 |                 |                 |
| $\boldsymbol{n}$ | Mean       | <b>MSE</b> | Mean     | <b>MSE</b> | Mean                | <b>MSE</b> | RE <sub>1</sub> | RE <sub>2</sub> | RE <sub>3</sub> |
| 10               | 1.188      | 0.082      | 1.044    | 0.031      | 1.045               | 0.031      | 1.592           | 1.593           | 0.999           |
| 15               | 1.203      | 0.070      | 1.098    | 0.030      | 1.099               | 0.031      | 1.390           | 1.391           | 0.999           |
| 20               | 1.145      | 0.040      | 1.072    | 0.020      | 1.073               | 0.021      | 1.268           | 1.269           | 0.999           |
|                  |            |            |          |            | Model III           |            |                 |                 |                 |
|                  | <b>MML</b> |            | MLNR-MML |            | MLNR-LS             |            |                 |                 |                 |
| $\boldsymbol{n}$ | Mean       | <b>MSE</b> | Mean     | <b>MSE</b> | Mean                | <b>MSE</b> | RE <sub>1</sub> | RE <sub>2</sub> | RE <sub>3</sub> |
| 10               | 1.135      | 0.063      | 1.023    | 0.034      | 1.024               | 0.034      | 1.327           | 1.328           | 1.000           |
| 15               | 1.117      | 0.043      | 1.040    | 0.025      | 1.041               | 0.025      | 1.220           | 1.220           | 1.000           |
| 20               | 1.118      | 0.033      | 1.059    | 0.019      | 1.061               | 0.019      | 1.198           | 1.197           | 1.000           |
|                  |            |            |          |            | Model IV            |            |                 |                 |                 |
|                  | <b>MML</b> |            | MLNR-MML |            | MLNR-LS             |            |                 |                 |                 |
| $\boldsymbol{n}$ | Mean       | <b>MSE</b> | Mean     | <b>MSE</b> | Mean                | <b>MSE</b> | RE <sub>1</sub> | RE <sub>2</sub> | RE <sub>3</sub> |
| 10               | 1.140      | 0.066      | 1.007    | 0.029      | 1.007               | 0.029      | 1.617           | 1.618           | 0.999           |
| 15               | 1.116      | 0.040      | 1.025    | 0.019      | 1.026               | 0.019      | 1.409           | 1.410           | 0.999           |
| 20               | 1.103      | 0.029      | 1.034    | 0.016      | 1.036               | 0.016      | 1.279           | 1.280           | 0.999           |

Çizelge 6.3. devam…

|                  |                                   |            |          |            | $\hat{\mu}$ |            |                 |                 |                 |  |  |  |  |
|------------------|-----------------------------------|------------|----------|------------|-------------|------------|-----------------|-----------------|-----------------|--|--|--|--|
|                  | Model I                           |            |          |            |             |            |                 |                 |                 |  |  |  |  |
|                  | <b>MML</b><br>MLNR-LS<br>MLNR-MML |            |          |            |             |            |                 |                 |                 |  |  |  |  |
| n                | Mean                              | <b>MSE</b> | Mean     | <b>MSE</b> | Mean        | <b>MSE</b> | RE <sub>1</sub> | RE <sub>2</sub> | RE <sub>3</sub> |  |  |  |  |
| 10               | 0.094                             | 0.071      | 0.041    | 0.061      | 0.040       | 0.061      | 1.039           | 1.039           | 1.000           |  |  |  |  |
| 15               | 0.103                             | 0.051      | 0.063    | 0.043      | 0.061       | 0.043      | 1.040           | 1.040           | 1.000           |  |  |  |  |
| 20               | 0.107                             | 0.042      | 0.076    | 0.036      | 0.073       | 0.035      | 1.022           | 1.022           | 1.000           |  |  |  |  |
|                  |                                   |            |          |            | Model III   |            |                 |                 |                 |  |  |  |  |
|                  | <b>MML</b><br>MLNR-MML            |            |          |            | MLNR-LS     |            |                 |                 |                 |  |  |  |  |
| $\boldsymbol{n}$ | Mean                              | <b>MSE</b> | Mean     | <b>MSE</b> | Mean        | <b>MSE</b> | RE <sub>1</sub> | RE <sub>2</sub> | RE <sub>3</sub> |  |  |  |  |
| 10               | 0.007                             | 0.077      | $-0.054$ | 0.074      | $-0.055$    | 0.074      | 1.081           | 1.082           | 1.000           |  |  |  |  |
| 15               | 0.009                             | 0.051      | $-0.036$ | 0.048      | $-0.038$    | 0.048      | 1.077           | 1.078           | 0.999           |  |  |  |  |
| 20               | 0.020                             | 0.038      | $-0.017$ | 0.036      | $-0.019$    | 0.036      | 1.073           | 1.074           | 1.000           |  |  |  |  |
|                  |                                   |            |          |            | Model IV    |            |                 |                 |                 |  |  |  |  |
|                  | <b>MML</b>                        |            | MLNR-MML |            | MLNR-LS     |            |                 |                 |                 |  |  |  |  |
| n                | Mean                              | <b>MSE</b> | Mean     | <b>MSE</b> | Mean        | <b>MSE</b> | RE <sub>1</sub> | RE <sub>2</sub> | RE <sub>3</sub> |  |  |  |  |
| 10               | $-0.035$                          | 0.065      | $-0.087$ | 0.069      | $-0.089$    | 0.069      | 1.040           | 1.040           | 1.000           |  |  |  |  |
| 15               | $-0.020$                          | 0.043      | $-0.059$ | 0.045      | $-0.061$    | 0.045      | 1.028           | 1.028           | 1.000           |  |  |  |  |
| 20               | $-0.021$                          | 0.032      | $-0.052$ | 0.034      | $-0.054$    | 0.034      | 1.028           | 1.028           | 1.000           |  |  |  |  |

Çizelge 6.4. Tip II sansürlü örneklem durumunda alternatif modeller altında  $\hat{\mu}$ ,  $\hat{\tau}$  ve  $\hat{\sigma}$  tahmin edicilerinin Monte Carlo simulsayonu yardımıyla elde edilmiş ortalama ve MSE değerleri

 $\hat{\tau}$ Model I MML ML<sub>NR-MML</sub> ML<sub>NR-LS</sub> *n* Mean MSE Mean MSE Mean MSE RE<sub>1</sub> RE<sub>2</sub> RE<sub>3</sub> 10 0.000 0.091 0.000 0.091 0.000 0.090 1.000 1.003 0.997 15 -0.004 0.059 -0.004 0.060 -0.004 0.060 0.994 0.997 0.997 20 0.004 0.043 0.004 0.043 0.004 0.043 0.998 1.002 0.996 Model III MML MLNR-MML MLNR-LS *n* Mean MSE Mean MSE Mean MSE RE<sub>1</sub> RE<sub>2</sub> RE<sub>3</sub> 10 -0.003 0.119 -0.004 0.116 -0.004 0.116 1.028 1.028 1.000 15 -0.012 0.075 -0.011 0.073 -0.011 0.073 1.032 1.033 1.000 20 -0.002 0.056 -0.001 0.055 -0.001 0.055 1.033 1.031 1.001 Model IV MML MLNR-MML MLNR-LS *n* Mean MSE Mean MSE Mean MSE RE<sub>1</sub> RE<sub>2</sub> RE<sub>3</sub> 10 -0.005 0.095 -0.005 0.096 -0.005 0.095 0.996 0.998 0.999 15 -0.002 0.063 -0.002 0.063 -0.002 0.063 1.000 1.002 0.998 20 0.004 0.047 0.004 0.047 0.004 0.047 0.999 0.999 1.000

Çizelge 6.4. devam…

|    |            |            |          |            | $\hat{\sigma}$ |            |                 |                 |                 |  |  |  |
|----|------------|------------|----------|------------|----------------|------------|-----------------|-----------------|-----------------|--|--|--|
|    | Model I    |            |          |            |                |            |                 |                 |                 |  |  |  |
|    | <b>MML</b> |            |          |            |                |            |                 |                 |                 |  |  |  |
| n  | Mean       | <b>MSE</b> | Mean     | <b>MSE</b> | Mean           | <b>MSE</b> | RE <sub>1</sub> | RE <sub>2</sub> | RE <sub>3</sub> |  |  |  |
| 10 | 0.978      | 0.026      | 0.889    | 0.033      | 0.890          | 0.033      | 1.217           | 1.217           | 1.000           |  |  |  |
| 15 | 0.970      | 0.018      | 0.909    | 0.023      | 0.910          | 0.023      | 1.151           | 1.151           | 1.000           |  |  |  |
| 20 | 0.966      | 0.014      | 0.920    | 0.018      | 0.922          | 0.017      | 1.110           | 1.110           | 1.000           |  |  |  |
|    |            |            |          |            | Model III      |            |                 |                 |                 |  |  |  |
|    | <b>MML</b> |            | MLNR-MML | MLNR-LS    |                |            |                 |                 |                 |  |  |  |
| n  | Mean       | <b>MSE</b> | Mean     | <b>MSE</b> | Mean           | <b>MSE</b> | RE <sub>1</sub> | RE <sub>2</sub> | RE <sub>3</sub> |  |  |  |
| 10 | 1.136      | 0.063      | 1.024    | 0.034      | 1.025          | 0.034      | 1.332           | 1.333           | 1.000           |  |  |  |
| 15 | 1.116      | 0.041      | 1.039    | 0.024      | 1.040          | 0.024      | 1.227           | 1.227           | 1.000           |  |  |  |
| 20 | 1.121      | 0.034      | 1.062    | 0.020      | 1.063          | 0.021      | 1.188           | 1.188           | 1.000           |  |  |  |
|    |            |            |          |            | Model IV       |            |                 |                 |                 |  |  |  |
|    | <b>MML</b> |            | MLNR-MML |            | MLNR-LS        |            |                 |                 |                 |  |  |  |
| n  | Mean       | <b>MSE</b> | Mean     | <b>MSE</b> | Mean           | <b>MSE</b> | RE <sub>1</sub> | RE <sub>2</sub> | RE <sub>3</sub> |  |  |  |
| 10 | 1.014      | 0.029      | 0.921    | 0.030      | 0.922          | 0.030      | 1.230           | 1.230           | 1.000           |  |  |  |
| 15 | 1.004      | 0.019      | 0.940    | 0.020      | 0.941          | 0.020      | 1.152           | 1.152           | 1.000           |  |  |  |
| 20 | 1.000      | 0.014      | 0.952    | 0.014      | 0.954          | 0.014      | 1.120           | 1.120           | 1.000           |  |  |  |

Çizelge 6.4. devam…

Çizelge 6.3 ve Çizelge 6.4 incelendiğinde varsayılan modelden sapmaların tahmin edicilerin MSE değerlerinde artışa sebep olduğu görülmektedir. Buna karşın varsayılan modelden sapmaların yan değerlerinde çok fazla değişikliğe sebep olmadığı görülmektedir. Ayrıca modelden sapmalar olması durumunda tahmin edicilerin sergiledikleri davranışlarda değişiklik olmamış yani birbirlerine göre etkinlikleri hemen hemen aynı kalmıştır. Konum modelinde belirtildiği gibi dağılımın aykırı değerlere karşı dayanıklılığı (robust) dikkate alınmalıdır.

#### **7. UYGULAMA**

Bu bölümde gerçek veri setleri kullanılarak konum modeli ve bir yönlü deney tasarımı modelinin uygulamaları yapılacaktır. Konum modeli ve bir yönlü deney tasarımı modeli parametrelerinin tahmininde sırasıyla Bölüm 4 ve Bölüm 5' te teorik çıkarımları verilmiş olan MML, MLNR-MML ve MLNR-LS yöntemleri kullanılmıştır.

### **7.1. Konum Modeli Parametrelerinin Tam Veri için Tahmini**

Bu bölümde uygulama için kullanılan gerçek veri seti http://www.reliasoft.com/Weibull/examples/rc2/index.htm adresinden alınmıştır. Burada 6 birim bir teste tabi tutulmuş ve yaşam süreleri ölçülmüştür. Test sonunda tüm birimler testte başarısız olmuş yani bozulmuştur. Dolayısıyla bu test sonucunda tam örneklem elde edilmiştir. Çizelge 7.1' de verilen veri seti, 6 birime ait bozulma sürelerinden oluşmaktadır.

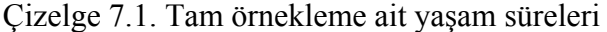

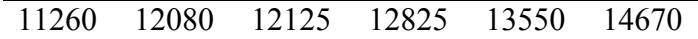

Tam örnekleme ait ortalama yaşam süresinin belirlenmesi amacı ile konum modeli kullanılmıştır. Konum modeline ait  $\mu$  ve  $\sigma$  parametrelerinin tahmini yapılmadan önce konum modeline ait hata terimlerinin dağılımının belirlenmesi gerekmektedir. Dağılımın belirlenmesinde, kullanım kolaylığı ve görselliği açısından genellikle *Q-Q* grafiği kullanılmıştır (*Q-Q* grafiğinin çizimi için bakınız Çelik (2012)). *Q-Q* grafiği Şekil 7.1' de verilmiştir. Şekil 7.1 incelendiğinde hata terimlerinin  $IFST(a = 5, b = 3)$  dağılımına uygun olduğu görülmektedir. *Q-Q* grafiğini desteklemek amacıyla Kolmogrov-Smirnov (KS) dağılıma uygunluk testi de gerçekleştirilmiştir. KS test istatistiği 0.11 olarak hesaplanmıştır. 0.05 anlamlılık düzeyinde KS test istatistiğine ilişkin tablo değeri 0.52 olarak hesaplanmıştır. Hesaplanan test istatistiğinin tablo değerinden küçük olması dolayısıyla tam örnekleme ait birimlerin yaşam sürelerine ilişkin konum modelinin hata terimlerinin  $JFST(a = 5, b = 3)$ dağılımından geldiği söylenebilir.

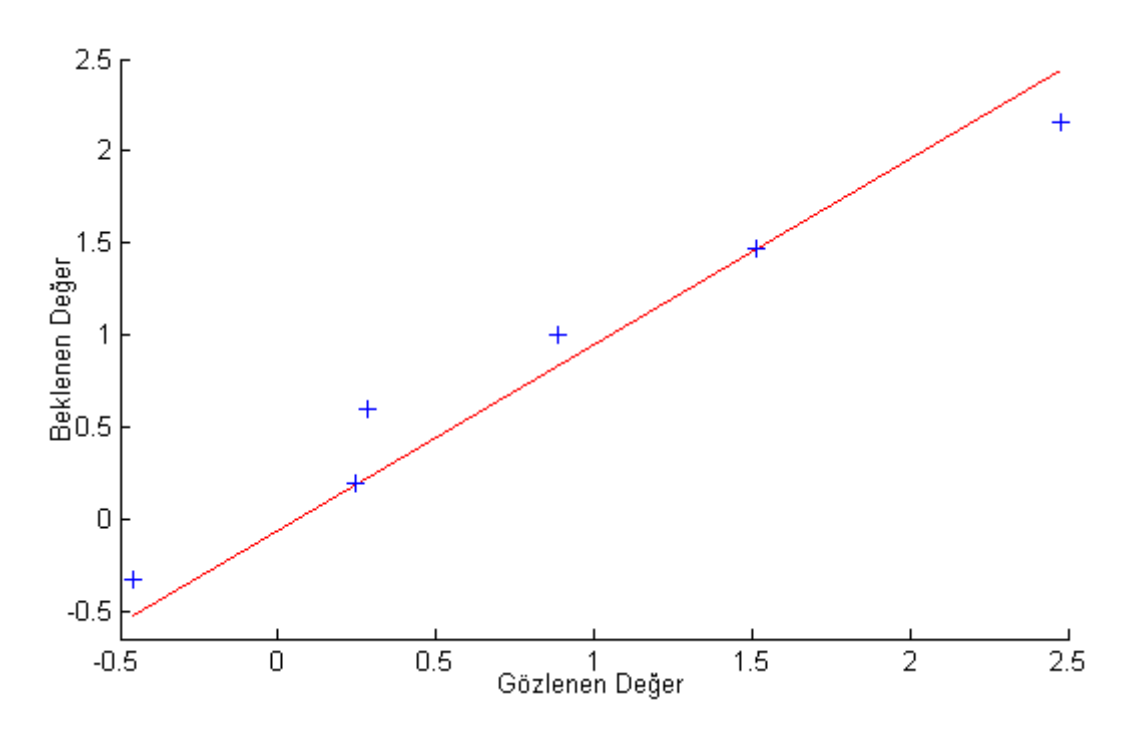

Şekil 7.1. Tam örnekleme ait hata terimlerinin *Q-Q* grafiği

Tam örnekleme ait yaşam sürelerine ilişkin konum modeli parametrelerinin tahminleri MML, MLNR-MML ve MLNR-LS yöntemleri kullanılarak bulunmuş ve bulunan parametre tahmin değerleri Çizelge 7.2' de verilmiştir.

Çizelge 7.2. Tam örnekleme ait yaşam süreleri için konum modeli parametrelerinin tahmin değerleri

|                      | $\hat{\mu}$ | $\hat{\sigma}$ |
|----------------------|-------------|----------------|
| <b>MML</b>           | 11792       | 1163           |
| ML <sub>NR-MML</sub> | 11889       | 918            |
| ML <sub>NR-LS</sub>  | 11889       | 918            |

Uygulama sonucunda elde edilen Çizelge 7.2' deki sonuçlar simülasyon sonuçlarında *a* ve *b* şekil parametrelerinin eşit olmadığı durumlarda (bakınız; Çizelge 4.1) elde edilen sonuçlar ile benzer özellikler gösterdiği göstermektedir. Yani, gerçek veri setine ait sonuçlar simülasyon sonuçları ile örtüşmektedir.

### **7.2. Konum Modeli Parametrelerinin Tip II Sansürlenmiş Veri için Tahmini**

Bu bölümde uygulama için kullanılan gerçek veri seti http://www.reliasoft.com/Weibull/examples/rc9/index.htm adresinden alınmıştır. Çizelge 7.3' te verilen veri seti, yaşam süresi olarak ölçülmüştür. Ölçüm birimi saattir. 6 bölümden oluşan bir sistemde ilk üç bölümde (A, B, C) bozulma gerçekleşirse sistem durmaktadır. Diğer bölümlerden (D, E, F) en az ikisinde bozulma gerçekleşirse sistem durmaktadır. Yapılan deney sonucunda her bir birime ilişkin bozulma süreleri saat olarak ölçülmüştür. A bölümüne ait veri seti Çizelge 7.3' te verilmiştir. Veri setinde son ölçüm sansürlenmiş gözlemdir. Yani son birimin yaşam süresi bilinmemektedir.

Çizelge 7.3. A bölümüne ait yaşam süreleri (saat)

|           |  |  |  | 1144 1719 2129 2803 3020 3082 3589 3973 4337 5011 |  |
|-----------|--|--|--|---------------------------------------------------|--|
| 5029 5500 |  |  |  |                                                   |  |

A bölümüne ait ortalama yaşam süresinin belirlenmesi amacı ile konum modeli kullanılmıştır. Konum modeline ait  $\mu$  ve  $\sigma$  parametrelerinin tahmini yapılmadan önce konum modeline ait hata teriminin dağılımının belirlenmesi gerekmektedir. Öncelikle hata teriminin dağılımının belirlenmesi gerekmektedir. Dağılımın belirlenmesinde *Q-Q* grafiği kullanılmıştır. Sekil 7.2 incelendiğinde verilerin  $IFST(a = 7, b = 7)$  dağılımına uyum sağladığı görülmektedir. *Q-Q* grafiğindeki bulguyu desteklemek amacıyla Kolmogrov-Smirnov (KS) dağılıma uygunluk testi de gerçekleştirilmiştir. KS test istatistiği 0.10 olarak hesaplanmıştır. 0.05 anlamlılık düzeyinde KS test istatistiğine ilişkin tablo değeri 0.39 olarak hesaplanmıştır. Hesaplanan test istatistiğinin tablo değerinden küçük olması dolayısıyla A bölümüne ait yaşam süresi verilerine ilişkin konum modelinin hata terimlerinin  $IFST(a = 7, b = 7)$  dağılımından geldiği söylenebilir.

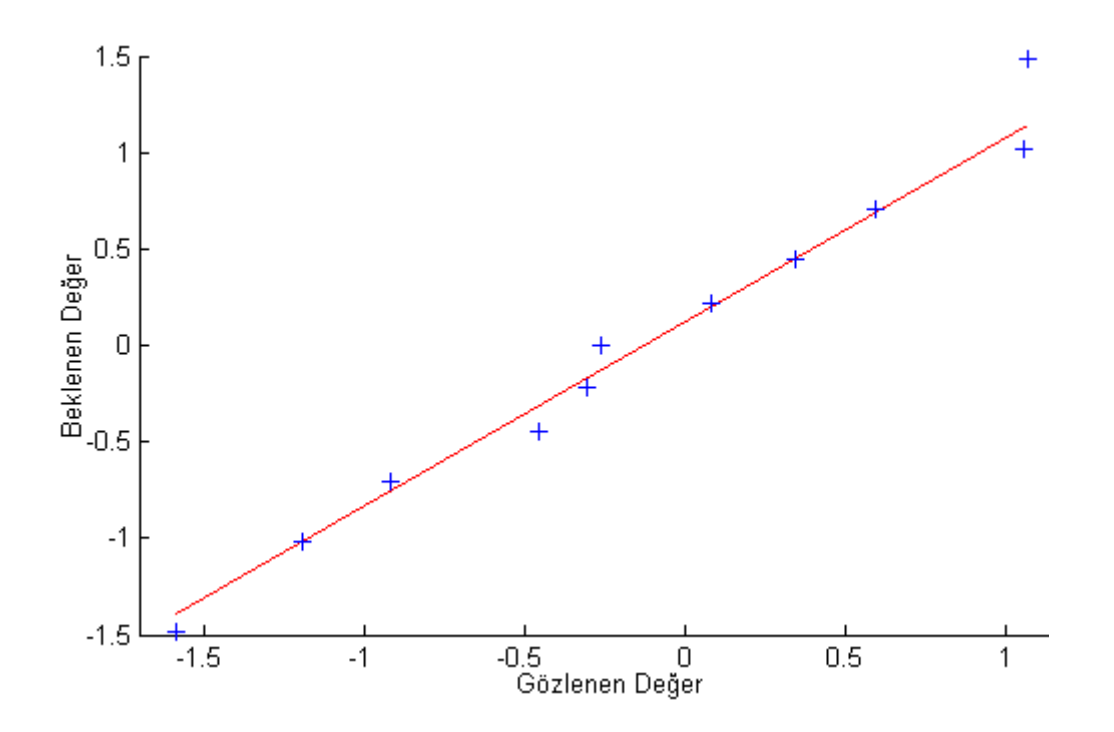

Şekil 7.2. A bölümüne ait hata terimlerinin *Q-Q* grafiği

A bölümüne ait yaşam sürelerine ilişkin konum modeli parametrelerinin tahminleri MML, MLNR-MML ve MLNR-LS yöntemleri kullanılarak bulunmuş ve bulunan parametre tahmin değerleri Çizelge 7.4' te verilmiştir.

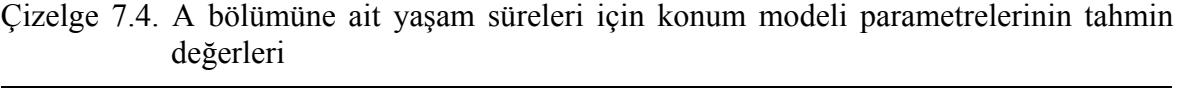

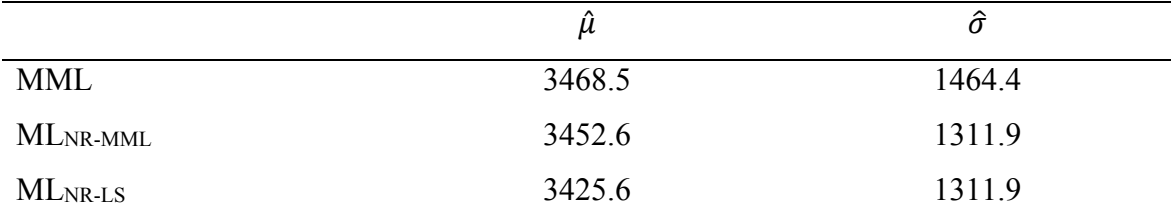

Simülasyon sonuçlarında *a* ve *b* şekil parametrelerinin eşit olduğu durumlarda (bakınız; Çizelge 4.2) elde edilen sonuçlar ile Çizelge 7.4' teki sonuçların benzer özellikler gösterdiği görülmektedir. Gerçek veri setine ait sonuçları simülasyon sonuçları ile örtüşmektedir. Çizelge 4.2' de verilen simülasyon sonuçlarına paralel olarak Çizelge 7.4' te verilen sonuçlar bulunmuştur.

#### **7.3. Bir Yönlü Deney Tasarımı Modeli Parametrelerinin Tam Veri için Tahmini**

Bu bölümde kullanılan veri seti Çelik (2012) çalışmasından alınmıştır. Veri setinde hastaların kanlarında bulunan ASG bileşenine ilişkin değerler ölçülmüştür. Üç farklı serumun ASG değerine etkisi araştırılmıştır. ASG değerlerine ait veri seti Çizelge 7.5' te verilmiştir.

| Serum 1 | Serum 2 | Serum 3 |
|---------|---------|---------|
| 1.04    | 1.11    | 0.73    |
| 0.90    | 0.99    | 0.71    |
| 0.94    | 1.08    | 1.06    |
| 1.31    | 1.09    | 1.00    |
| 1.08    | 0.91    | 0.88    |
| 1.08    | 1.05    | 1.03    |
| 0.98    | 1.13    | 1.05    |

Çizelge 7.5. ASG verisi

Hata terimlerinin dağılımının belirlenmesi için *Q-Q* grafiği çizilmiş ve Şekil 7.3' te verilmiştir. *Q-Q* grafiği çizildiğinde hata terimlerinin *JFST*( $a = 2, b = 5$ ) uyum sağladığı görülmektedir. Ayrıca KS testi her bir gübre çeşidi için yapılmış ve sırasıyla KS test istatistikleri 0.13, 0.098, 0.15 olarak hesaplanmıştır. KS tablo değeri 0.48 ile hesaplanan test istatistiği değerleri karşılaştırıldığında hata terimlerinin  $IFST(a = 2, b = 5)$  dağılımından geldiği söylenebilir.

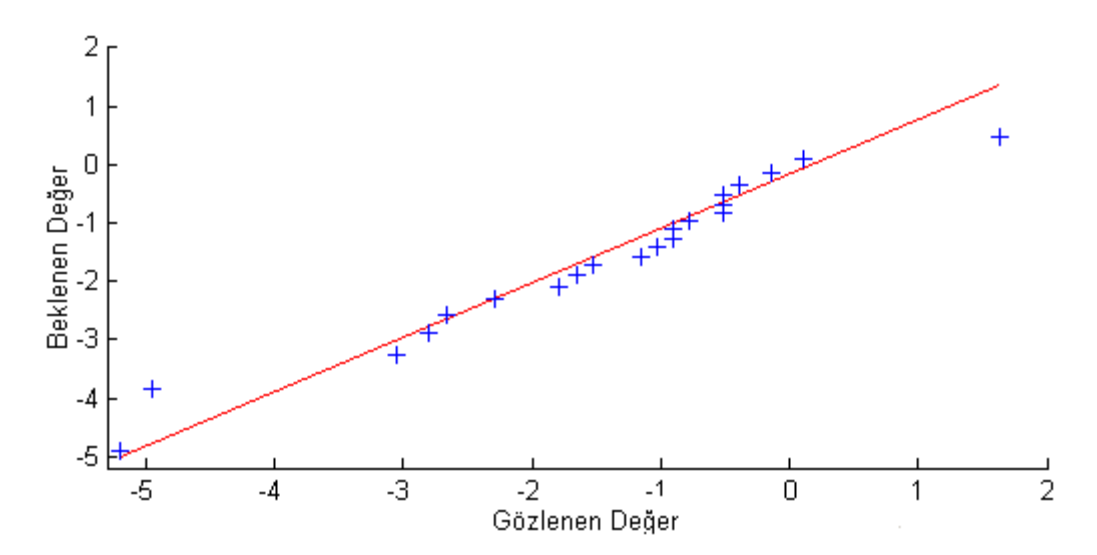

Şekil 7.3. ASG verisine ait hata terimlerinin *Q-Q* grafiği

Parametrelerin MML, MLNR-MML ve MLNR-LS yöntemleri ile elde edilen tahmin değerleri ve bunlar kullanılarak hesaplanan test istatistikleri Çizelge 7.6' da verilmiştir.

|                      | û         |        |        | $\tau_{2}$ | $\tilde{\tau}_3$ | F    |
|----------------------|-----------|--------|--------|------------|------------------|------|
| <b>MML</b>           | 1 1 2 1 1 | 0.0791 | 0.0070 | 0.0394     | $-0.0464$        | 1.21 |
| ML <sub>NR-MML</sub> | 1.1104    | 0.0675 | 0.0019 | 0.0343     | $-0.0362$        | 1.10 |
| ML <sub>NR-LS</sub>  | 1 1 1 1 1 | 0.0708 | 0.0056 | 0.0394     | $-0.0450$        | 1.45 |

Çizelge 7.6. ASG veri setine ait parametrelerin tahmin değerleri ve *F* test istatistiği değerleri

Çizelge 7.6 incelendiğinde 0.05 anlamlılık düzeyinde deneme etkileri arasında farklılık olmadığı hipotezi ( $H_0: \tau_i = 0$ ) reddedilemez. Yani serum çeşitlerinin kandaki ASG değerine etkileri birbirinden farklılık göstermemektedir.
# **7.4. Bir Yönlü Deney Tasarımı Modeli Parametrelerinin Tip II Sansürlenmiş Veri için Tahmini**

Bu bölümde kullanılan veri seti Çelik (2012) çalışmasından alınmıştır. Çelik (2012)' de veri setini Bhar (2000)' den almıştır. Veri seti elde edilirken farklı gübre çeşitlerinin (A, B ve C) üretilen fındık miktarında etkisinin olup olmadığı araştırılmıştır. Fındık miktarına ait veri seti Çizelge 7.7' de verilmiştir. Çelik (2012) çalışmasında her denemedeki son gözlemleri sansürlemiş ve analizi gerçekleştirmiştir. Bu çalışmada da son gözlemler sansürlenmiştir.

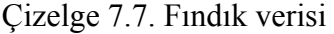

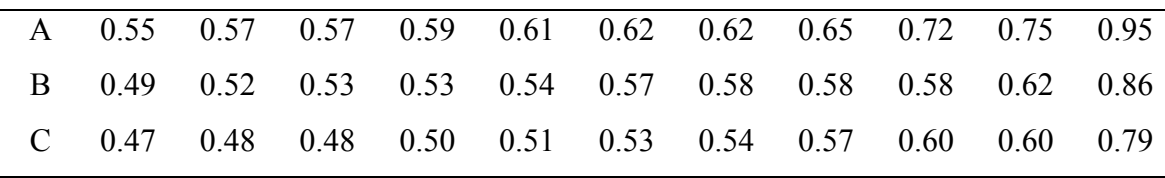

Verilerin dağılımının belirlenmesi için her bir gübre çeşidi için *Q-Q* grafiği çizilmiş ve Şekil 7.4 – Şekil 7.6' da verilmiştir.

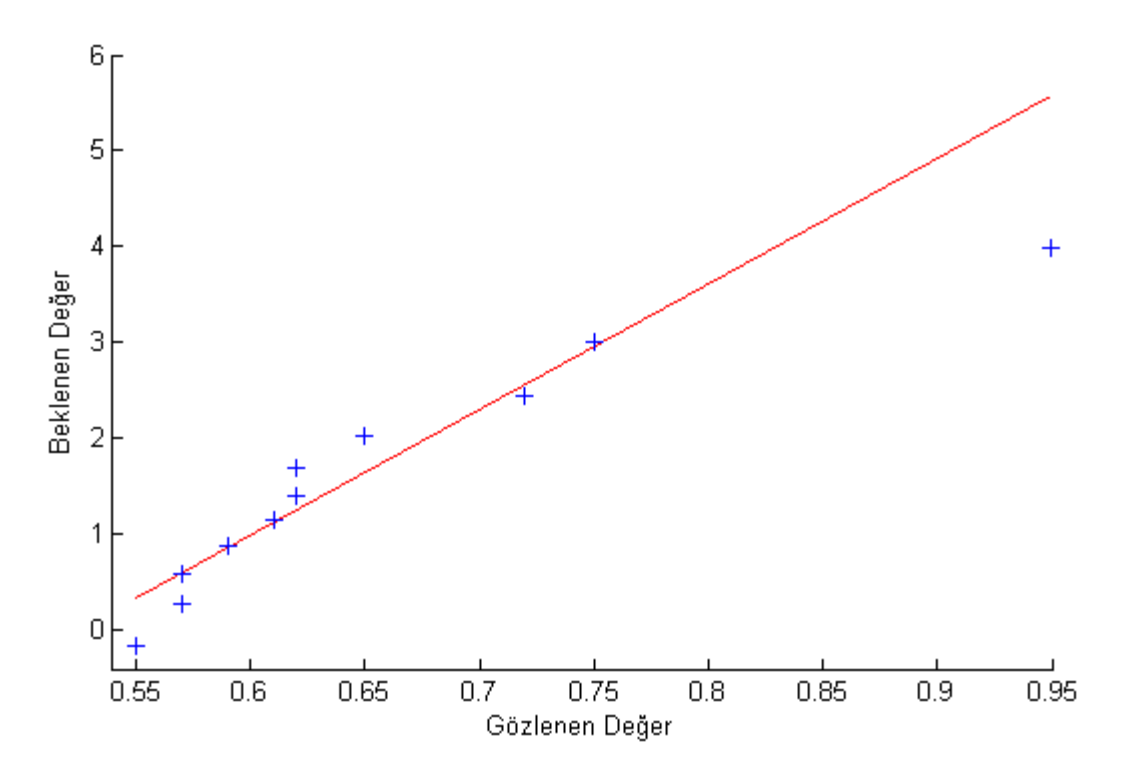

Şekil 7.4. A denemesine ait *Q-Q* grafiği

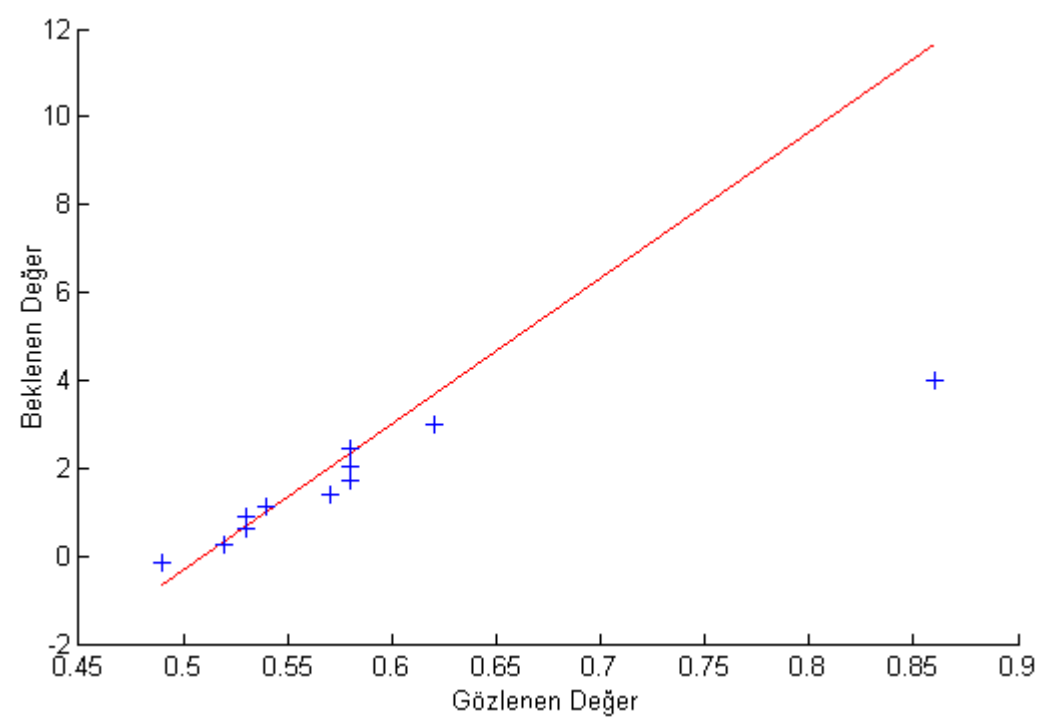

Şekil 7.5. B denemesine ait *Q-Q* grafiği

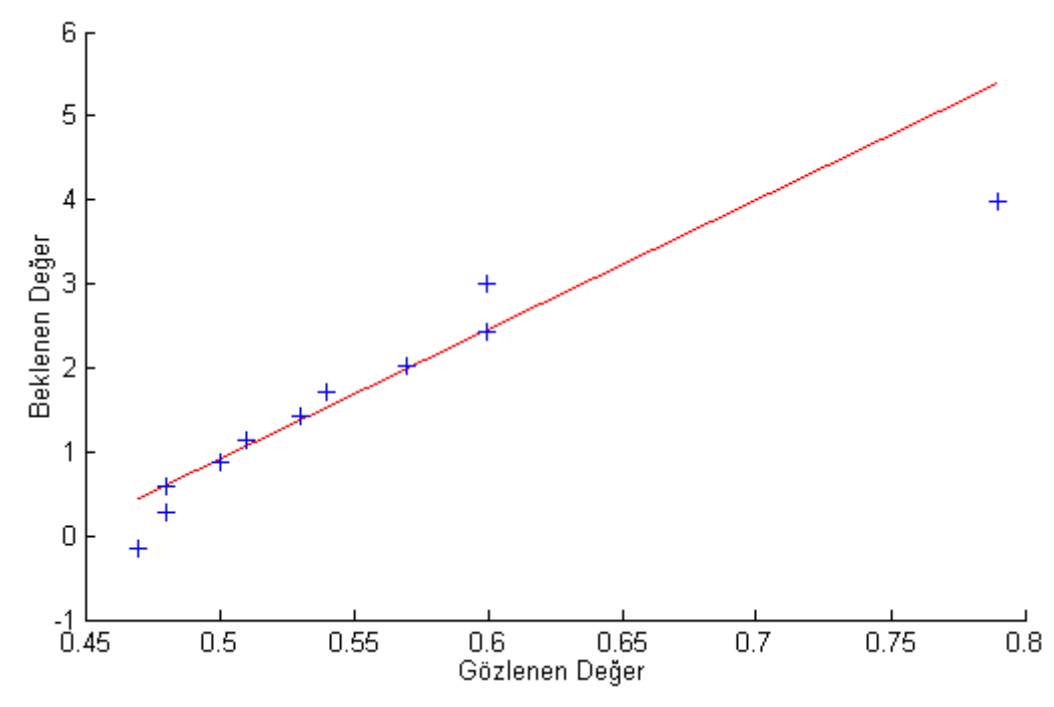

Şekil 7.6. C denemesine ait *Q-Q* grafiği

*Q-Q* grafiği çizildiğinde her denemeye ait fındık miktarı değerlerinin  $JFST(a = 5, b = 2)$  uyum sağladığı görülmektedir. Ayrıca KS testi her bir gübre çeşidi için yapılmış ve sırasıyla KS test istatistikleri 0.18, 0.15, 0.13 olarak hesaplanmıştır. KS tablo değeri 0.41 ile hesaplanan test istatistiği değerleri karşılaştırıldığında hata terimlerinin  $IFST(a = 5, b = 2)$  dağılımından geldiği söylenebilir. Parametrelerin MML, ML<sub>NR-MML</sub> ve MLNR-LS yöntemleri ile elde edilen tahmin değerleri ve bunlar kullanılarak hesaplanan test istatistikleri Çizelge 7.8' de verilmiştir.

|                     | ü      | σ      | $\ddot{\tau}_1$ | $\ddot{\tau}_2$ | $\hat{\tau}_3$ | F    |
|---------------------|--------|--------|-----------------|-----------------|----------------|------|
| <b>MML</b>          | 0.5019 | 0.0384 | 0.0486          | $-0.0081$       | $-0.0405$      | 8.24 |
| MLNR-MML            | 0.5039 | 0.0366 | 0.0446          | $-0.0050$       | $-0.0396$      | 7.98 |
| ML <sub>NR-LS</sub> | 0.5071 | 0.0408 | 0.0497          | $-0.0095$       | $-0.0401$      | 7.48 |

Çizelge 7.8. Fındık veri setine ait parametrelerin tahmin değerleri ve *F* test istatistiğinin değerleri

Çizelge 7.8 incelendiğinde 0.05 anlamlılık düzeyinde deneme etkileri arasında farklılık olmadığı hipotezi ( $H_0: \tau_i = 0$ ) reddedilebilir. Yani gübre çeşitlerinin fındık miktarı değerine etkileri birbirinden farklılık göstermektedir. MML, MLNR-MML ve MLNR-LS' e ait test istatistiklerinin kullanılması testin sonucunu değiştirmemiştir. Fakat burada dikkat edilmesi gereken husus MLNR-LS' e ait *F* değerleri MLNR-MML ve MML' den küçük çıkmıştır. Yani MLNR-LS' e dayalı *F* istatistiğinin *p* değeri MLNR-MML ve MML' e ait *p* değerinden daha büyüktür. Bu uygulama verisinde MML ya da MLNR-MML dayalı test istatistiğinin kullanılması daha doğru olacaktır.

## **8. SONUÇ VE ÖNERİLER**

Bu çalışmada hata terimlerinin JFST dağılımından geldiği durumda konum modeli ve bir yönlü deney tasarımı modeline ait parametrelerin tahmin edicileri tam örneklem ve Tip II sansürlü örneklem durumu için elde edilmiştir. Ayrıca Tip I sansürlü örneklem durumu ve hata terimlerinin kesilmiş JFST dağılımından geldiği durum için konum modeli ve bir yönlü deney tasarımı modeli parametrelerinin MML tahmin edicileri için çıkarımlar yapılmıştır.

 Parametrelerin tahminlerinde en çok olabilirlik yöntemi temel alınmıştır. En çok olabilirlik denklemlerinin doğrusal olmayışı nedeniyle bu denklemlerin çözümünde iteratif yöntemlere ihtiyaç olduğu saptanmıştır. Ancak, iteratif yöntemler barındırdığı dezavantajlar nedeniyle bazen gerçekten uzak tahmin değerleri verebilmektedir. Tiku (1968a) tarafından önerilen MML yönteminin tahmin edicilerinin kapalı formlarının elde edilmesini sağladığı yani iteratif yöntemlerin dezavantajlarını barındırmadığı teorik çıkarımlar yardımıyla gösterilmiştir. Teorik çıkarımların geçerliliği Monte Carlo simülasyonu yardımıyla gösterilmiştir. Hem konum modeli hem de bir yönlü deney tasarımı modeli için gerçekleştirilen simülasyon sonuçları incelendiğinde farklı örneklem hacimleri ve farklı şekil parametreleri durumunda birbirine yakın olmakla birlikte MLNR-MML tahmin edicisinin genellikle daha etkin olduğu görülmüştür. Ancak MML tahmin edicisinin MLNR-MML' e yakın sonuçlar verdiği görülmektedir. MML tahminlerinin etkinlikleri neredeyse MLNR-MML' e eşit çıkmıştır. Bu durumda tahmin ediciler arasından tercih yaparken tahmin edicilerin etkinliklerinden hesaplama sırasındaki maliyetler göz önüne alınabilir. Burada maliyet olarak elde edilirken karşılaşılan zorluklar, bilgisayar CPU kullanımı gibi değişkenler örnek olarak verilebilir. Tüm bu değişkenlerle birlikte iteratif yöntemlerin karmaşıklığı ve parametre sayısı arttıkça denklemlerin eşanlı çözümlerinin zorlaşacağı göz önüne alındığında MML tahmin edicisinin tercih edilebileceği söylenebilir.

İteratif denklemlerin çözümünde istenilenlerden bir tanesi daha az zamanda denklemlerin çözülmesidir. Bunun için bazı bilgisayar programları denklemlerin çözümünde harcanan CPU zamanını kaydetmektedir. Böylece hangi iteratif yöntemin daha iyi olduğu CPU zamanından anlaşılmaktadır. Ayrıca aynı iteratif yöntemin farklı başlangıç değerlerine

karşı iterasyon zamanı bakımından duyarlı olacağı aşikardır. Bu çalışmada da tahmin edicilerin elde edilmesinde itaratif yöntemlerin kullanıldığı durumlarda başlangıç değerinin iterasyon sayısını etkilediği yapılan simülasyon sonuçlarında görülmüştür. Hangi başlangıç değerinin daha iyi olduğu denklemin kökünün bulunmasında gereken ortalama iterasyon sayısı verilerek gösterilmiştir. Bu çalışmada LS değeri ile başlayan iterasyonun tüm durumlarda MML ile başlayandan daha uzun sürdüğü yani daha çok iterasyon gerektirdiği gösterilmiştir. Yani ML tahmininde MML değerinin başlangıç değeri olarak alınması daha hızlı ve doğru sonuç vermektedir.

 Bu çalışmada konum modeli ve bir yönlü deney tasarımı modeline ilişkin hipotez testlerine ilişkin yeni test istatistikleri önerilmiştir. Önerilen test istatistiklerine ait tip I hata ve testin gücü değerleri simülasyon yardımıyla elde edilmiştir. Tip I hatalar ve testin gücüne ait simülasyon değerleri incelendiğinde MLNR-MML ile elde edilen test istatistiklerinin tip I hatalarına ait simülasyon değerlerin düşük ve testin gücüne ait simülasyon değerlerinin yüksek olduğu görülmüştür.

 Teorik olarak elde edilen çıkarımların gerçek veri setinde uygulamaları yapılmış ve gerçek veri seti analizi sonuçları ile simülasyon sonuçlarının örtüştüğü görülmüştür. Bu çalışmada sansürleme çeşitlerinde Tip II sansürleme kullanılmıştır. Ayrıca bu çalışmada, Tip I sansürlü örneklem durumu ve hata terimlerinin kesilmiş JFST dağılımından geldiği durum için konum modeli ve bir yönlü deney tasarımı modelinin parametrelerinin MML tahmin edicilerine ait çıkarımlar yapılmıştır. İleri ki çalışmalarda bu iki durumu içinde simülasyon çalışmaları gerçekleştirilmesi planlanmaktadır.

## **KAYNAKLAR DİZİNİ**

- Acitas, S., Kasap, P., Senoglu, B., ve Arslan, O. (2013). One-step M-estimators: Jones and Faddy's skewed t-distribuiton. Journal of Applied Statistics, 40(7), 1545-1560.
- Aggarwala, R., ve Balakrishnan, N. (1998). Some Properties of Progressive Censored Order Statistics from Arbitary and Uniform Distributions with Applications to Inference and Simulation. Journal of Statistical Planning and Inference, 70, 35-49.
- Ahmed, A. O., ve Ibrahim, N. A. (2010). Bayesian Estimator for Weibull Distribution with Censored Data Using Extension of Jeffrey Prior Information. Procedia Social and Behavioral Sciences, 8, 663-669.
- Akdoğan, Y. (2011). İlerleyen Tür Grup Sansürleme ve Optimal Deney Tasarımı. Konya: Selçuk Üniversitesi, Fen Bilimleri Enstitüsü, İstatistik Anabilim Dalı.
- Akyol, M. (2011). Yaşam Çözümlemesine Yeni Bir Yaklaşım: MARS. Ankara: Ankara Üniversitesi, Sağlık Bilimleri Enstitüsü, Biyoistatistik Anabilim Dalı.
- Bhar, L. (2000). Outliers in Desing experiment. New Delhi, India: I.A.S.R.I.
- Balakrishnan, N., ve Davies, K. F. (2013). Pitman Closeness Results for Type-I Censored Data from Exponential Distribution. Statistics and Probability Letters, 83, 2693- 2698.
- Balakrishnan, N., ve Dembinska, A. (2008). Progressively Type-II Right Censored Order Statistics from Discrete Distributions. Journal of Statistical Planning and Inference, 138, 845-856.
- Balakrishnan, N., ve Kateri, M. (2008). On the Maximum Likelihood Estimation of Parameters of Weibull Distribution based on Complete and Censored Data. Statistics and Probability Letters, 78, 2971-2975.
- Balakrishnan, N., ve Mi, J. (2003). Existence and Uniqueness of the MLEs for Normal Distribution based on General Progressively Type-II Censored Samples. Statistics & Probability Letters, 64, 407-414.

- Balakrishnan, N., ve Saleh, H. M. (2011). Relations for Moments of Progressively Type-II Censored Order Statistics from Half-Logistic Distribution with Applications to Inference. Computational Statistics and Data Analysis, 55, 2775-2792.
- Balakrishnan, N., Al-Hussaini, E. K., ve Saleh, H. M. (2011). Recurrence Relations for Moments of Progressively Censored Order Satatistics from Logistic Distribution with Applications to Inference. Journal of Statistical Planning and Inference, 141, 17-30.
- Basak, I., ve Balakrishnan, N. (2012). Estimation for Three-Parameter Gamma Distribution Based on Progressively Censored Data. Statistical Methodology, 9, 305-319.
- Cohen, A. C. (1965). Maximum Likelihood Estimation in the Weibull distribution based on complete and censored samples. Technometrics, 7, 579-588.
- Coronel-Brizio, H. F., ve Hernandez-Montoya, A. R. (2010). The Anderson-Darling Test of Fit for the Power-Law Distribution from Left-Censored Samples. Physica A, 389, 3508-3515.
- Cramer, E., ve Balakrishnan, N. (2013). On some Exact Distributional Results Based on Type-I Progressively Hybrid Censored Data from Exponential Distributions. Statistical Methodology, 10, 128-150.
- Cristan, A. C. (2007). Using the EM algorithm for Inference in Mixture of Distributions with Censored but Partially Identifiable Data. Computational Statistics & Data Analysis, 51, 2769-2781.
- Çelik, N. (2012). ANOVA Modellerinde Çarpık Dağılımlar Kullanılarak Dayanıklı İstatistiksel Sonuç Çıkarımı ve Uygulamaları. Ankara: Ankara Üniversitesi, Fen Bilimleri Enstitüsü, İstatistik Anabilim Dalı.
- Dai, Y., Zhou, Y.F., ve Jia, Y.-Z. (2003). Distribuiton of Time Between Failures of Machining Center based on Type I Cesored Data. Reliability Engineering and System Safety, 79, 377-379.
- Danış, Ç. (2008). Sansürlü Gözlemlerde Yenilenme Fonksiyonunun Tahmini(Yüksek Lisans Tezi). Ankara: Ankara Üniversitesi Fen Bilimleri Enstitüsü.

- Deng, J., ve Pandey, M. D. (2008). Cross Entropy Quatile Function Estimation from Censored Samples Using Partial Probability Weighted Moments. Journal of Hydrology, 363, 18-31.
- Deng, J., ve Pandey, M. D. (2009). sing Partial Probabilty Weighted Moments and Partial Maximum Entropy to Estimate Quantiles from Censored Samples. Probabilistic Engineering Mechanics, 24, 407-417.
- El-Din, M. M., Abdel-Aty, Y., ve Shafay, A. R. (2011). Two Sample Bayesian Predicyion Intervals for Order Statistics Based on the Inverse Exponantial-Type Distributions Using Right Censored Sample. Journal of the Egyptian Mathematical Society, 19, 102-105.
- Elfessi, A. (1997). Estimation of a Linear Function of the Parameters of an Exponential Distribution from Doubly Censored Samples. Statistics & Probability Letters, 36, 251-259.
- Ene, N. (2013). Ölçek, Konum-Ölçek Dağılım Ailelerinde Sıralı İstatistiklere Dayanan Bazı Kestirim Yöntemleri. Muğla: Muğla Sıtkı Kocaman Üniversitesi, Fen Bililmleri Enstitüsü, İstatistik Anabilim Dalı.
- Fang, Y., ve Zhao, L. (2006). Approximation to the Distribution of LAD Estimators for Censored Regressione by Random Weighting Method. Journal of Statistical Planning and Inference, 136, 1302-1316.
- Franko, C. (2010). Sansürlenmiş Verilerin Geriye Kalan Yaşam Uzunlukları. İzmir: İzmir Ekonomi Üniversitesi, Fen Bilimleri Enstitüsü, İstatistik Anabilim Dalı.
- Gan, G., ve Bain, L. J. (1998). Some Results for Type I Censored Sampling from Geometric Distributions. Journal of Statistical Planning and Inference, 67, 85-97.
- Gupta, S. S., He, S., ve Li, J. (2003). On Selection Procedures for Positive Exponantial Family Distributions based on Type-I Censored Data. Journal of Statistical Planning and Inference, 110, 11-21.
- He, Q., ve Nagaraja, H. (2012). Fisher Information in Censored Samples form Downton's Bivariate Exponential Distribution. Journal of Statistical Planning and Inference, 142, 1888-1898.

- Iliopoulos, G., ve Balalrishnan, N. (2011). Exavy Likelihood Inference for Laplace Distribution Based on Type-II Censored Samples. Journal of Statistical Planning and Inference, 141, 1224-1239.
- Jang, D.-H., Park, J., ve Kim, C. (2011). Estimation of Scale Parameter of the Half-Logistic Distribution with Multiply Type-II Censored Sample. Journal of the Korean Statistical Society, 40, 291-301.
- Jeon, J.-J., Kim, Y.-O., ve Kim, Y. (2011). Expected Probability Weighted Moment Estimator for Censored Flood Data. Advances in Water Resources, 34, 933-945.
- Jones, M. C., ve Faddy, M. J. (2003). A Skew Extantion of the t-Distribuiton, with Application. Journal of Statistical Soc. B, 65(1), 159-174.
- Jöreskog, K. G. (2002). Censored Variables and Censored Regression. http://www.ssicentral.com/lisrel/techdocs/censor.pdf.
- Kim, Y., Kim, B., ve Jang, W. (2010). Asymptotic Properties of the Maximum Likelihood Estimator for the Proportional Hazerd Model with Doubly Censored Data. Journal of Multivariate Anlaysis, 101, 1339-1351.
- Krishna, H., ve Kumar, K. (2011). Reliability Estimation in Lindley Distribution with Progressively Type-II Censored Sample. Mathematics and Computers in Simulation, 82, 281-294.
- Kul, S. (2009). Sağdan Sansürlü Gözlemlerin Yerleşiminin Kaplan Meier ve Hazard Oranı Tahminine Etkisi(Doktora Tezi). Merzin: T. C. Mersin Üniversitesi Sağlık Bilimleri Enstitüsü Biyoistatistik Anabilim Dalı.
- Kuş, E. (2010). Uzun Kuyruklu Simetrik Dağılımın Parametreleri için Sansürlü Örneklemlere Dayalı İstatistiksel Sonuç Çıkarımı. Konya: Selçuk Üniversitesi Fen Bilimleri Enstitüsü, İstatistik Anabilim Dalı.
- Lawless, J. F. (2003). Statistical Models and Methodsd for Life Time Data. New York, USA: John Wiley.

- Lee, W.C., Wu, J.W., ve Hong, C.W. (2009). Assessing the Lifetime Performance Index of Products with the Exponantial Distribution Under Progressively Type II right Censored Samples. Journal of Compuatational and Applied Mathematics, 231, 648- 656.
- Lee, W.C., Wu, J.W., Hong, M.L., Lin, L.S., ve Chan, R.L. (2011). Assessing the Lifetime Performance ındex of Rayleigh Products Based on the Bayesian Estimation Under Progressive Type II Right Censored Samples. Journal of Compuıtational and Applied Mathematics, 235, 1676-1688.
- Lemonte, A. J., ve Ferrari, S. L. (2011). Testing Hypotheses In the Birnbaum-Saunders Distribution Under Type-II Censored Samples. Computational Statistics and Data Analysis, 55, 2388-2399.
- Lifang, Z. (2008). Linear Regression Parameter Estimation Methods for the Weibull Distribution . Singapore: National University of Singapore, Department of Industrial & Systeems Engineering .
- Lopez, O., ve Pierre, P. S. (2012). Bivairiate Censored Regresiion Relying on a New Estimator of the Joint Distribution Function. Journal of Statistical Planning and Inference, 142, 2440-2453.
- Matos, L. A., Lachos, V. H., Balakrishnan, N., ve Labra, F. V. (2013). Influence Diagnostics in Linear and Nonlinear Mixed-Effects Models with Censored Data. Computational Statistics and Data Analysis, 57, 450-464.
- Mokhtari, E. B., Rad, A. H., ve Yousefzadeh, F. (2011). Inference for Weibull Distribution Based on Progressively Type-II Hybrid Censored Data. Journal of Statistical Planning and Inference, 141, 2824-2834.
- Nelson, W. (1982). Applied Life Data Analysis. Canada: John Wiley & Sons, Inc.
- Ortega, E. M., Cordeiro, G. M., ve Lemonte, A. J. (2012). A Log-Linear Regressione Model for the Beta-Birnbaum-Saunders Distribution with Censored Data. Conputational Statistics and Data Analysis, 56, 698-718.
- Pan, X.-R., ve Zhou, M. (1999). Using One-Parameter Sub-Family of Distributions in Emprical Likelihood Ratio with Censored Data. Journal of Statistical Planning and Inference, 75, 379-392.

- Pradhan, B., ve Kundu, D. (2013). Inference and Optimal Censoring Schemes for Progressively Censored Birnbaum-Saunders Distribution. Journal of Statistical Planning and Inference, 143, 1098-1108.
- Raqab, M. Z., ve Madi, M. T. (2011). Inference for Generalized Rayleigh Distribution Based on Progressively Censored Data. Journal of Statistical Planning and Inference, 141, 3313-3322.
- Rastogi, M. K., ve Tripathi, Y. M. (2013). Estimation Using Hybrid Censored Data from a Two-Parameter Distribution with Bathtub Shape. Computational Statistics and Data Analysis, 67, 268-281.
- Saffari, S. E., Adnan, R., ve Greene, W. (2012). Parameter Estimation on Hurdle Poisson Regression Model with Censored Data. Jurnal Teknologi, 189-198.
- Saffari, S. E., Adnan, R., ve Greene, W. (2013). Investigating the Impact of Excess Zeros on Hurdle-Generalized Poisson Regression Model with Right Censored Count Data. Statistica Neerlandica, 67, 67-80.
- Samartzis, L. (2005-2006). Survival and Cencored Data. Lausanne, İsviçre: Ecole Polytechnique Federale De Lausanne.
- Soliman, A. A., Hossain, A. Y., ve Al-Harbi, M. M. (2011). Predicting Observables from Wibull Model Based on General Progressive Cencored Data with Asymetric Loss. Statistical Methodology, 8, 451-461.
- Sun, X., Zhou, X., ve Wang, J. (2008). Confidence Intervals for the Scale Parameter of Exponantial Distribution based on Type II Doubly Censored Samples. Journal of Statistical Planning and Inference, 138, 2045-2058.
- Şenoğlu, B., ve Tiku, M. L. (2004). Censored and Truncated Samples in Experimental Design Under Non-Normality. Statistical Methods, 6(2), 173-199.
- Tamam, D. (2008). Tam ve Sansürlü Örneklem Durumlarında Weibull Dağılımı için İstatistiki Sonuç Çıkarımları. Ankara: Ankara Üniversitesi Fen Bilimleri Enstitüsü İstatistik Anabilim Dalı.

- Tiku, M. L. (1967a). A Note on Estimating the Location and Scale Parameters of the Exponential. Aust. J. Stat., 9, 49-54.
- Tiku, M. L. (1967b). Estimating the Mean and Standard Deviation from a Censored Normal Sample. Biometrika, 54, 155-165.
- Tiku, M. L. (1968a). Estimating the Parameters of Normal and Logistic Distributions form Censored. Aust. J. Stat., 10, 64-74.
- Tiku, M. L. (1968b). Estimating the Parameters of Log-Normal Distribution from Censored Samples. Amer. Stat. Assn., 63, 134-140.
- Tiku, M. L. (1968c). Estimating the Mean and Standard Deviation from Progressively Censored Normal. J. Indian Agric. Stat., 20, 20-25.
- Tiku, M. L. (1971). Estimating the Means and Standard Deviation from Two Censored Normal. Biometrika, 58, 241-242.
- Tiku, M. L. (1973). Testing Group Effects from Type II Censored Normal Samples in Experimental. Biometrics, 29, 25-33.
- Tiku, M. L. (1977). Estimating and Testing Group Effects from Teype I Censored Normal Samples in. Commun. Stat. – Theor. Meth., 6(15), 1485-1501.
- Tiku, M. L. (1978). Linear Regression Model with Censored Observations. Commun. Stat.  $-$  Theor., 7(13), 1219-1232.
- Tiku, M. L. (1980). Goodness-of-Fit Statistic based on the Spacing of Complete and Censored . Aust. J. Statist., 260-275.
- Tiku, M. L., ve Gill, P. S. (1989). Modified maximum likelihood estimators for bivariate normal based Type II. Commun. Stat.-Theory Meth., 18, 3505-3518.
- Tiku, M. L., ve Vaughan, D. C. (1991). Testing equality of location parameters of two exponential distributions from. Commun. Stat.-Theory Meth., 20, 929-944.

- Uzun, İ. (2011). Mühendislik Problemlerinde Çözüm Yöntemleri-Nümerik Analiz. İstanbul: Beta Basım Yayın Dağıtım.
- Vaughan, D. C., ve Tiku, M. L. (1993). Testing the Equality of Location Parameters of Exponential Populations from. Commun. Stat.-Theor. Meth., 22, 2567-2581.
- Wu, J.W., Lee, W.C., ve Chen, S.C. (2005a). Prediction Intervals of Future Observation from One-Parameter Exponantail Distribution based on Multiply Type II Censored Samples. Applied Mathematics and Computation, 167, 741-806.
- Wu, J.W., Lee, W.C., ve Shen, S.C. (2007). Computatioanl Comparaison of Prediction Future Lilfetime of Electronic Components with Pareto Distribution based on Multiply Type II Censored Samples. Applied Mathematics and Computation, 2007, 374-406.
- Wu, J.W., Wu, C.C., ve Tsai, M.H. (2005b). Optimal Parameter Estimation of the Two-Parameter Bathtub-Shaped Lifetime Distribution based on a Type II Right Censored Sample. Applied Mathematics and Computation, 167, 807-819.
- Yıldız, T. (2007). Progressively Type II Censored Order Statistics, Distributions, Characterizations and Concominations(Ph.D. Thesis). İzmir: Dokuz Eylül University Graduate School of Natural and Applied Science.
- Yu, B. (2010). A Bayesian MCMC Approach to Survival Analysis with Doubly-Censored Data. Computational Statistics and Data Analysis, 54, 1921-1929.
- Zhang, L. F., Xie, M., ve Tang, L. C. (2006). Bias Correction for the Least Square Estimator of Weibull Shape Parameter with Complete and Censored Data. Reliability Engineering and System Safety, 91, 930-939.

http://www.reliasoft.com/Weibull/examples/rc2/index.htm

http://www.reliasoft.com/Weibull/examples/rc9/index.htm

# **EK AÇIKLAMALAR**

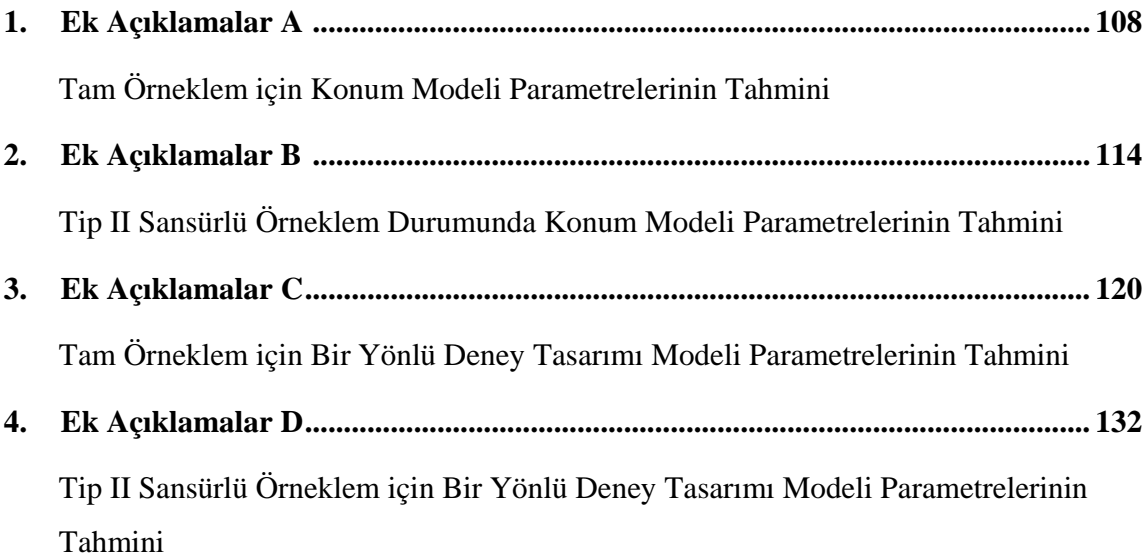

### **EK AÇIKLAMALAR**

#### Ek Açıklamalar A: Tam Örneklem için Konum Modeli Parametrelerinin Tahmini

%%%%%%%%%%%%% Simulation Inputs %%%%%%%%%%%%%%%%%%% n=50; a=3; b=6; v=a+b; iteration\_number=fix(100000/(n)); counter=0;  $r11=0$ ;  $r21=0$ ; %%%%%%%%%%%%% %%%%%%%%%%%%% Sample Size After Censoring %%%%%%%%%%%%% nn1=n-r11-r21; %%%%%%%%%%%%% %%%%%%%%%%%%% t values %%%%%%%%%%%%%%%%%%%%%%%  $t1 = tdeg(a,b,n,v);$ %%%%%%%%%%%%% %%%%%%%%%%%%% Simulation %%%%%%%%%%%%%%%%%%%%% for ii=1:iteration\_number counter=counter+1 %%%%%%%%%%%%% Generetaion of Random Variables %%%%%%%%%% y1=skewedtrnd(a,b,n,v); %%%%%%%%%%%%% %%%%%%%%%%%%% Ordering of the Variables %%%%%%%%%%%%%%  $sy1=sort(y1);$ %%%%%%%%%%%%% %%%%%%%%%%%%% Censored Variables %%%%%%%%%%%%%%%%% for  $i=r11+1:n-r21$ :  $YCl(i-r11)=sv1(i)$ :  $TC1(i-r11)=t1(i);$  end tc1=TC1'; yc1=YC1'; %%%%%%%%%%%%% %%%%%%%%%%%%% Auxiliary Calculations %%%%%%%%%%%%%%% sbt=((2^(v-1))\*(beta(a,b))\*(v^(1/2)))^(-1);  $W1=(1+(t c1.7((v+tc 1.^2).^(1/2))))$ .^(a+0.5); Q1=(1-(tc1./((v+tc1.^2).^(1/2)))).^(b+0.5); W\_trv1=(a+0.5).\*(v./((v+tc1.^2).^(3/2))).\*(1+(tc1./((v+tc1.^2).^(1/2)))).^(a-0.5); Q\_trv1=(b+0.5).\*((-v)./((v+tc1.^2).^(3/2))).\*(1-(tc1./((v+tc1.^2).^(1/2)))).^(b-0.5); fztrv1=sbt.\*(W\_trv1.\*Q1+Q\_trv1.\*W1); f1=sbt.\*W1.\*Q1;

F1=betainc( $(1+ (tc1./sqrt(a+b+tc1.^2)))/2,a,b);$ %%%%%%%%%%%%%

```
%%%%%%%%%%%%% MML Estimators %%%%%%%%%%%%%%%%%%%%%%%%
g11=(v./(((((v+tc1.^2).^(1.5))+(tc1.*(v+tc1.^2))))));
g21=(v.(((((v+tc1.^2).^(1.5))-(tc1.*(v+tc1.^2))))));beta11=(v*((3*tc1.*((v+tc1.^2).^(1/2)))+(v)+(3*tc1.^2)))./((((((v+tc1.^2).^(1.5))+(tc1.*(v+tc1.^2))))).^2); 
alpha11=g11+tc1.*beta11; 
beta21=(v*((3*tc1.*((v+tc1.^2).^(1/2)))-(v)-(3*tc1.^2)))./((((((v+tc1.^2).^(1.5))-(tc1.*(v+tc1.^2))))).^2); 
alpha21=g21+tc1.*beta21; 
qq11=F1;qq21=1-F1;g31=f1./qq11; 
g41 = f1./qq21;
beta31=((f1.^2.^qqq11.^2.^(fztrv1.^qq11));alpha31=g31+tc1.*beta31; 
beta41=((fztrv1./qq21)+(f1.^2./qq21.^2)); 
alpha41=g41-tc1.*beta41; 
m1=sum((a+0.5)*beta11-(b+0.5)*beta21)+r11*beta31(1)+r21*beta41(nn1);
K1=(sum(((a+0.5)*beta11-(b+0.5)*beta21).*yc1)+r11*beta31(1)*yc1(1)+r21*beta41(nn1)*yc1(nn1))./m1;
C1=((sum)((a+0.5)*beta11-(b+0.5)*beta21)*((yc1-K1)).^2))+r11*beta31(1)*((yc1(1)-K1).^2)+r21*beta41(nn1)*(ycl(nn1)-K1)^2);%%%%%%%%%%%%%% Modification of C if Necesarry %%%%%%%%%%%%%%%%
  if C1<0beta11=(v*((3*((ones(nn1,1)*v+tc1.^2)).^(1/2))+v+3*tc1.^2))./(((ones(nn1,1)*v+tc1.^2).^(3/2))+
       (tc1.*(ones(nn1,1)*v+tc1.^2)).^2;
       alpha11=g11+tc1.*beta11; 
   end
   %%%%%%%%%%%%
m1=sum((a+0.5)*beta11-(b+0.5)*beta21)+r11*beta31(1)+r21*beta41(nn1);
K1 = (sum((a+0.5))^*beta11-(b+0.5))^*beta21), *vc1)+r11*beta31(1)*vc1(1)+r21*beta41(nn1)*vc1(nn1))./m1;D1 = (sum((b+0.5)*alpha21-(a+0.5)*alpha11)-r11*alpha31(1)+r21*alpha41(nn1))./m1;
A1=nn1:
B1=(sum(((b+0.5)*alpha21-(a+0.5)*alpha11).*(yc1-K1))-r11*alpha31(1)*(yc1(1)-
K1)+r21*alpha41(nn1)*(yc1(nn1)-K1);
C1=((sum(((a+0.5)*beta11-(b+0.5)*beta21).*((yc1-K1)).^2))+r11*beta31(1)*((yc1(1)-
K1).^2)+r21*beta41(nn1)*((yc1(nn1)-K1)^2));
%%%%%%%%%%%%% Control the Sign of C %%%%%%%%%%%%%%%%%%%%%
  if C1<0 sss 
   end
%%%%%%%%%%%%% 
%%%%%%%%%%%%% Estimation of Parameters with MML %%%%%%%%%%%%%
```

```
sigma_MML(ii)=(B1+sqrt(B1^2+4*A1*C1))/(2*sqrt(A1*(A1-2)));
mu_MML(ii)=K1+D1*sigma_MML(ii);
%%%%%%%%%%%%%
```
%%%%%%%%%%%%% Newton Rapshon algorithm with Initial Value MML %%%%%%%%%  $mu(1)=mu_MML(ii);$ sigma(1)=sigma\_MML(ii);

for j=1:2000

%%%%%%%%%%%%% Auxiliary Calculations for Diff Function %%%%%%%%%%%%%%%  $g1=((-(a+0.5)/signa(j))*(y)/((y+((yc1-mu(j))/signa(j)).^2).^3)(3/2))$ + $(((yc1-mu(j))/signa(j)).*(y+((yc1-mu)))/signa(j))$ . mu(j))/sigma(j)).^2)))));

 $g2=(((b+0.5)/sigma(ii))*(v)/(((v+((yc1-mu(j))/sigma(j))\cdot^2)\cdot^3(3/2))-(((yc1-mu(j))/sigma(j)))$ .\*(v+ $((yc1-mu(j))/s$ igma(j)).\*(v+((yc1-mu(j))/sigma(j)).\*(v+((yc1-mu(j))/sigma(j)).\*(v+((yc1-mu(j))/sigma(j)).\*(v+((yc1-mu(j))/sigma(j)).\*(v+((yc1-mu(j))/sigma(j)).\*(v+((  $mu(j)/sigma(j)).^2$ )))));

 $g3=((-(a+0.5)/(sigma(ij)^2))*(((v).*(3*((vc1-mu(i))/sigma(i))).*((v+((vc1$ mu(j))/sigma(j)).^2).^(1/2))+(v+3.\*(((yc1-mu(j))/sigma(j)).^2))))./(((v+((yc1-mu(j))/sigma(j)).^2).^(3/2))+((yc1 mu(j))/sigma(j)).\*(v+(((yc1-mu(j))/sigma(j)).^2)))));

 $g4=(((b+0.5)/(sigma(i))\cdot\frac{\ast(3*((yc1-mu(i))/sigma(i))\cdot\ast((y+(yc1-mu(i))/sigma(i)))\cdot\ast((y+((yc1-mu(i))/sigma(i))\cdot\ast(2))\cdot\ast((y+((yc1-mu(i))/sigma(i)))\cdot\ast((y+((yc1-mu(i))/sigma(i))))\cdot\ast((y+((yc1-mu(i))/sigma(i))))))$ (v+3.\*(((yc1-mu(j))/sigma(j)).^2))))./(((v+((yc1-mu(j))/sigma(j)).^2).^(3/2))-((yc1-mu(j))/sigma(j)).\*(v+(((yc1 mu(j))/sigma(j)).^2)))));

g5=((-(a+0.5)/(sigma(j)^2))\*(((v).\*(3\*((yc1-mu(j))/sigma(j)).^2.\*((v+((yc1-mu(j))/sigma(j)).^2).^(1/2))+((yc1 mu(j))/sigma(j)).\*(v+3.\*(((yc1-mu(j))/sigma(j)).^2))))./(((v+((yc1-mu(j))/sigma(j)).^2).^(3/2))+((yc1 mu(j))/sigma(j)).\*(v+(((yc1-mu(j))/sigma(j)).^2)))));

g6=(((b+0.5)/(sigma(j)^2))\*(((v).\*(3\*((yc1-mu(j))/sigma(j)).^2.\*((v+((yc1-mu(j))/sigma(j)).^2).^(1/2))-((yc1 mu(j))/sigma(j)).\*(v+3.\*(((yc1-mu(j))/sigma(j)).^2))))./(((v+((yc1-mu(j))/sigma(j)).^2).^(3/2))-((yc1 mu(j))/sigma(j)).\*(v+(((yc1-mu(j))/sigma(j)).^2))))); %%%%%%%%%%%%%

%%%%%%%%%%%%% Equations for Mu and Sigma %%%%%%%%%%%%%%%%%%%%  $fmu = sum(g1) + sum(g2) - ((r11/sigma(i)) * (f1(1)/F1(1))) + ((r21/sigma(i)) * (f1(nn1)/(1-F1(nn1))));$ 

fsigma=(-(n-r11-r21)/sigma(j))+sum(((yc1-mu(j))/sigma(j)).\*g1)+sum(((yc1-mu(j))/sigma(j)).\*g2)-  $((r11/sigma(j))*(yc1(1)-mu(j))/sigma(j))*(f1(1)/F1(1)))+((r21/sigma(j))*(yc1(nn1)-f1)(jq1)(jq2nq2))$  $mu(j)/sigma(j))$ \*(f1(nn1)/(1-F1(nn1)))); %%%%%%%%%%%%%

%%%%%%%%%%%%% Hessian matrice %%%%%%%%%%%%%%%%%%%%%%%%%% fmumu=sum(g3)+sum(g4)+((r11/(sigma(j)^2))\*(((fztrv1(1)\*F1(1))-f1(1)^2)/F1(1)^2))- $((r21/(sigma(j) \land 2))*((fztrv1(nn1)*F1(nn1))-f1(nn1) \land 2)/(1-F1(nn1)) \land 2));$ 

 $f$ musigma=sum(g5)+sum(g6)+((r11/(sigma(j)^2))\*((f1(1)/F1(1))+(((fztrv1(1)\*F1(1)^f1(1)^2)/F1(1)^2)))- $((r21/(sigma(1)^2))*(f1(nn1)/(1-F1(nn1)))+((f2try1(nn1)*(1-F1(nn1)))-f1(nn1)^2)/(1-F1(nn1))^2))$ ;

fsigmamu=sum(g5)+sum(g6)+((r11/(sigma(j)^2))\*((f1(1)/F1(1))+(((fztrv1(1)\*F1(1)^f1(1)^2)/F1(1)^2)))- $((r21/(sigma(1)^2))*(f1(nn1)/(1-F1(nn1)))+((f2try1(nn1)*(1-F1(nn1)))-f1(nn1)^2)/(1-F1(nn1)^2))$ ));

fsigmasigma=((n-r11-r21)/(sigma(j)^2))-sum((1/sigma(j)).\*((yc1-mu(j))/sigma(j)).\*g1)+sum(((yc1mu(j))/sigma(j)).\*g5)-sum((1/sigma(j)).\*((yc1-mu(j))/sigma(j)).\*g2)+sum(((yc1 mu(j))/sigma(j)).\*g6)+((((yc1(1)-mu(j))/sigma(j)))\*((r11/(sigma(j)^2))\*((f1(1)/F1(1))+(((fztrv1(1)\*F1(1)) f1(1)^2)/F1(1)^2))))-((((yc1(nn1)-mu(j))/sigma(j)))\*((r21/(sigma(j)^2))\*((f1(nn1)/(1- $F1(nn1))$  + (((fztrv1(nn1)\*(1-F1(nn1)))-f1(nn1)^2)/(1-F1(nn1))^2))));

```
 if fsigmasigma>0 
        sss 
 end
 if fmumu>0 
        sss 
 end
```
H\_inv=inv([fmumu fmusigma;fsigmamu fsigmasigma]); ff=[fmu;fsigma];  $Hf=(H_inv*(-ff));$  $tahnin=[mu(j);sigma(j)]+Hf;$ 

 $mu(j+1)=tahmin(1);$  $signa(j+1)=tahmin(2);$ 

```
mu_fark(j)=abs(mu(j+1)-mu(j)); 
signa_{\text{in}}(j)=abs(sign_{\text{in}}(j+1)-sigma(j));
```

```
if mu_fark(j)<0.001 && sigma_fark(j)<0.0001
  muu newton MML= mu(i+1);sigma_newton_MML= sigma(j+1); break
 end
```

```
end
%%%%%%%%%%%%%
```
%%%%%%%%%%%%% Estimation of Parameters with ML\_MML %%%%%%%%%%%%%%

mu\_newton\_MML(ii)= muu\_newton\_MML; sigma\_newton\_MML(ii)= sigmaa\_newton\_MML; counter\_newton\_MML(ii)=j; %%%%%%%%%%%%%

%%%%%%%%%%%%% End of Newton Raphson MML %%%%%%%%%%%%%%%%%%

%%%%%%%%%%%% Newton Rapshon algorithm with Initial Value LS %%%%%%%%%%%%%  $mu(1) = mean(yc1);$  $sigma(1)=std(yc1);$ 

for jj=1:2000

%%%%%%%%%%%% Auxiliary Calculations for Diff Function %%%%%%%%%%%%%%%%%  $g1=((-(a+0.5)/sigma(ij))*(v)/((v+((yc1-mu(jj))/sigma(i))'.2).^(3/2)))+(((yc1-mu(jj))/sigma(ij))'.*(v+((yc1-mu(j)))'.$ mu(jj))/sigma(jj)).^2)))));

 $g2=(((b+0.5)/signa(j))*(y)/((y+((yc1-mu(jj))/signa(j)).^2).^2)(3/2))-(((yc1-mu(jj))/signa(j))).*(y+((yc1-mu(j)))$ mu(jj))/sigma(jj)).^2)))));

 $g3=((-(a+0.5)/(sigma(i))\cdot2))^*((v.*(3*((vc1-mu(i)))/sigma(i)))\cdot*((v+((vc1-t))\cdot2))^*$ mu(jj))/sigma(jj)).^2).^(1/2))+(v+3.\*(((yc1-mu(jj))/sigma(jj)).^2))))./(((v+((yc1mu(jj))/sigma(jj)).^2).^(3/2))+((yc1-mu(jj))/sigma(jj)).\*(v+(((yc1-mu(jj))/sigma(jj)).^2)))));

g4=(((b+0.5)/(sigma(jj)^2))\*(((v).\*(3\*((yc1-mu(jj))/sigma(jj)).\*((v+((yc1-mu(jj))/sigma(jj)).^2).^(1/2))- (v+3.\*(((yc1-mu(jj))/sigma(jj)).^2))))./(((v+((yc1-mu(jj))/sigma(jj)).^2).^(3/2))-((yc1  $mu(jj)/sigma(jj))$ .\*(v+(((yc1-mu(jj))/sigma(jj)).^2)))));

g5=((-(a+0.5)/(sigma(jj)^2))\*(((v).\*(3\*((yc1-mu(jj))/sigma(jj)).^2.\*((v+((yc1mu(jj))/sigma(jj)).^2).^(1/2))+((yc1-mu(jj))/sigma(jj)).\*(v+3.\*(((yc1-mu(jj))/sigma(jj)).^2))))./(((v+((yc1 mu(jj))/sigma(jj)).^2).^(3/2))+((yc1-mu(jj))/sigma(jj)).\*(v+(((yc1-mu(jj))/sigma(jj)).^2)))));

g6=(((b+0.5)/(sigma(jj)^2))\*(((v).\*(3\*((yc1-mu(jj))/sigma(jj)).^2.\*((v+((yc1-mu(jj))/sigma(jj)).^2).^(1/2))-((yc1 mu(jj))/sigma(jj)).\*(v+3.\*(((yc1-mu(jj))/sigma(jj)).^2))))./(((v+((yc1-mu(jj))/sigma(jj)).^2).^(3/2))-((yc1 mu(jj))/sigma(jj)).\*(v+(((yc1-mu(jj))/sigma(jj)).^2)))));

%%%%%%%%%%%%% Equations for Mu and Sigma %%%%%%%%%%%%%%%%%%%%%% fmu=sum(g1)+sum(g2)-((r11/sigma(jj))\*(f1(1)/F1(1)))+((r21/sigma(jj))\*(f1(nn1)/(1-F1(nn1)))); fsigma=(-(n-r11-r21)/sigma(jj))+sum(((yc1-mu(jj))/sigma(jj)).\*g1)+sum(((yc1-mu(jj))/sigma(jj)).\*g2)-  $((r11/sigma(j))*(yc1(1)-mu(j)))/sigma(jj))*(f1(1)/F1(1)))+((r21/sigma(jj))*(yc1(nn1)-f1(jj))$ mu(jj))/sigma(jj))\*(f1(nn1)/(1-F1(nn1))));

%%%%%%%%%%%%% Hessian matrice %%%%%%%%%%%%%%%%%%%%%%%%%%%% fmumu=sum(g3)+sum(g4)+((r11/(sigma(jj)^2))\*(((fztrv1(1)\*F1(1))-f1(1)^2)/F1(1)^2))-  $((r21/(sigma(j)^2))^*((fztrv1(nn1)*F1(nn1))-f1(nn1)^2)/F1(nn1)^2));$ 

 $f$ musigma=sum(g5)+sum(g6)+((r11/(sigma(jj)^2))\*((f1(1)/F1(1))+(((fztrv1(1)\*F1(1))-f1(1)^2)/F1(1)^2)))- $((r21/(sigma(ij)^2))^*(f1(nn1)/(1-F1(nn1)))+(((fztrv1(nn1)^*(1-F1(nn1)))-f1(nn1)^2)/(1-F1(nn1))^2))))$ ;

fsigmamu=sum(g5)+sum(g6)+((r11/(sigma(jj)^2))\*((f1(1)/F1(1))+(((fztrv1(1)\*F1(1))-f1(1)^2)/F1(1)^2)))-  $((r21/(sigma(i)^2))^*(f1(nn1)/(1-F1(nn1)))+(((f2trv1(nn1))^*(1-F1(nn1)))-f1(nn1)^2)/(1-F1(nn1))^2))$ ;

fsigmasigma=((n-r11-r21)/(sigma(jj)^2))-sum((1/sigma(jj)).\*((yc1-mu(jj))/sigma(jj)).\*g1)+sum(((yc1 mu(jj))/sigma(jj)).\*g5)-sum((1/sigma(jj)).\*((yc1-mu(jj))/sigma(jj)).\*g2)+sum(((yc1 mu(jj))/sigma(jj)).\*g6)+((((yc1(1)-mu(jj))/sigma(jj)))\*((r11/(sigma(jj)^2))\*((f1(1)/F1(1))+(((fztrv1(1)\*F1(1))  $f1(1)^2/F1(1)^2)$ )))-((((yc1(nn1)-mu(jj))/sigma(jj)))\*((r21/(sigma(jj)^2))\*((f1(nn1)/(1- $F1(nn1))$  + (((fztrv1(nn1)\*(1-F1(nn1)))-f1(nn1)^2)/(1-F1(nn1))^2))));

```
 if fsigmasigma>0 
         sss 
   end
   if fmumu>0 
         sss 
   end
H_inv=inv([fmumu fmusigma;fsigmamu fsigmasigma]); 
ff=[fmu;fsigma]; 
Hf=(H_inv^*(-ff));tahmin=[mu(jj);sigma(jj)]+Hf;
```

```
mu(jj+1)=tahmin(1);signa(j+1)=tahmin(2);
```

```
mu_fark(j)=abs(mu(jj+1)-mu(jj));sigma_fark(jj)=abs(sigma(jj+1)-sigma(jj));
```

```
if mu_fark(jj)<0.001 && sigma_fark(jj)<0.0001
     muu_newton_LS= mu(i+1);sigmaa newton LS= \text{sigma}(i+1);
   break
 end
```

```
end
```
%%%%%%%%%%%%% Estimation of Parameters with ML\_LS %%%%%%%%%%%%%%%%

 mu\_newton\_LS(ii)= muu\_newton\_LS; sigma\_newton\_LS(ii)= sigmaa\_newton\_LS; counter\_newton\_LS(ii)=jj;

%%%%%%%%%%%%% End of Newton Raphson LS %%%%%%%%%%%%%%%%%%%%% end

%%%%%%%%%%%%% Simulation End %%%%%%%%%%%%%%%%%%%%%%%%%%%

## Ek Açıklamalar B: Tip II Sansürlü Örneklem Durumunda Konum Modeli Parametrelerinin Tahmini

```
%%%%%%%%%%%%% Simulation Inputs %%%%%%%%%%%%%
n=50; a=3; b=6; v=a+b; 
iteration_number=fix(100000/n);counter=0;
%%%%%%%%%%%%%
%%%%%%%%%%%%% Censoring Ratio %%%%%%%%%%%%%
 if a==3 && b==3
      r11 = floor(0.5 + n * 0.1);r21=floor(0.5+n*0.1); 
  else
 if a==15 && b==15
      r11 = floor(0.5 + n * 0.1);r21 = floor(0.5 + n * 0.1); else
 if a==3 && b==9
      r11 = floor(0.5 + n * 0.1);r21=0; 
  else
 if a==3 && b==6
      r11 = floor(0.5 + n * 0.1);r21=0;
  end
  end
  end
  end
%%%%%%%%%%%%%
%%%%%%%%%%%%% Sample Size After Censoring %%%%%%%%%%%%%
nn1=n-r11-r21; 
%%%%%%%%%%%%%
%%%%%%%%%%%%% t values %%%%%%%%%%%%%
t1 = tdeg(a,b,n,v);%%%%%%%%%%%%%
%%%%%%%%%%%%% Simulation %%%%%%%%%%%%%
  for ii=1:iteration_number 
       counter=counter+1 
%%%%%%%%%%%%% Generetaion of Random Variables %%%%%%%%%%%%%
y1=skewedtrnd(a,b,n,v); 
%%%%%%%%%%%%%
%%%%%%%%%%%%% Ordering of the Variables %%%%%%%%%%%%%
sy1=sort(y1);%%%%%%%%%%%%%
```

```
%%%%%%%%%%%%% Censored Variables %%%%%%%%%%%%%
 for i=r11+1:n-r21;
      YCl(i-r11)=sy1(i);TC1(i-r11)=t1(i); end
  tc1=TC1'; 
  yc1=YC1'; 
%%%%%%%%%%%%%
%%%%%%%%%%%%% Auxiliary Calculations %%%%%%%%%%%%
sbt=((2^{(v-1)})^*(beta(a,b))^*(v(1/2)))^{(v-1)};
```

```
W1=(1+(tc1/((v+tc1.^2).^(1/2))))^2(a+0.5);Q1=(1-(tc1./((v+tc1.^2).^(1/2)))).^(b+0.5);
W_{trv1} = (a+0.5) * (v. / ((v+tc1.^2).^(3/2))) * (1+(tc1. / ((v+tc1.^2).^(1/2)))). (a-0.5);
Q_{trv1} = (b+0.5).*((-v)./((v+tc1.^2).^(3/2))).*(1-(tc1./((v+tc1.^2).^(1/2)))).^(b-0.5);
fztrv1=sbt.*(W_trv1.*Q1+Q_trv1.*W1);
f1=sbt.*W1.*Q1; 
F1=betainc((1+(tc1./sqrt(a+b+tc1.^2)))/2,a,b);
%%%%%%%%%%%%%
```

```
%%%%%%%%%%%%% MML Estimators %%%%%%%%%%%%%
g11=(y./(((((y+tc1.^2).^(1.5))+(tc1.*(y+tc1.^2))))));
g21=(v.(((((v+tc1.^2).^(1.5))-(tc1.*(v+tc1.^2)))))));beta11=(v*((3*tc1.*((v+tc1.^2).^(1/2)))+(v)+(3*tc1.^2)))./((((((v+tc1.^2).^(1.5))+(tc1.*(v+tc1.^2))))).^2); 
alpha11=g11+tc1.*beta11; 
beta21=(v*((3*tc1.*((v+tc1.^2).^(1/2)))-(v)-(3*tc1.^2)))./((((((v+tc1.^2).^(1.5))-(tc1.*(v+tc1.^2))))).^2); 
alpha21=g21+tc1.*beta21; 
qq11=F1;qq21=1-F1;g31=f1./qq11; 
g41=f1./qq21; 
beta31=((f1.^2./qq11.^2)-(fztrv1./qq11));
alpha31=g31+tc1.*beta31; 
beta41=((fztrv1./qq21)+(f1.^2./qq21.^2)); 
alpha41=g41-tc1.*beta41; 
m1=sum((a+0.5)*beta11-(b+0.5)*beta21)+r11*beta31(1)+r21*beta41(nn1);
K1=(sum(((a+0.5)*beta11-(b+0.5)*beta21).*yc1)+r11*beta31(1)*yc1(1)+r21*beta41(nn1)*yc1(nn1))./m1;
C1=((sum)((a+0.5)*beta11-(b+0.5)*beta21).*((yc1-K1)).^2))+r11*beta31(1)*((yc1(1)-c1))K1).^2)+r21*beta41(nn1)*((yc1(nn1)-K1)^2));
```
%%%%%%%%%%%%%% Modification of C if Necesarry %%%%%%%%%%%%% if  $C1<0$ 

```
beta11=(v*((3*((ones(nn1,1)*v+tc1.^2)).^(1/2))+v+3*tc1.^2))./(((ones(nn1,1)*v+tc1.^2).^(3/2))+(tc1.*(
ones(nn1,1)*v+tc1.^2))).^2;
```

```
alpha11=g11+tc1.*beta11;
```
end

%%%%%%%%%%%%%

m1=sum((a+0.5)\*beta11-(b+0.5)\*beta21)+r11\*beta31(1)+r21\*beta41(nn1);

K1=(sum(((a+0.5)\*beta11-(b+0.5)\*beta21).\*yc1)+r11\*beta31(1)\*yc1(1)+r21\*beta41(nn1)\*yc1(nn1))./m1; D1=(sum((b+0.5)\*alpha21-(a+0.5)\*alpha11)-r11\*alpha31(1)+r21\*alpha41(nn1))./m1;  $Al=nn1;$ 

B1=(sum(((b+0.5)\*alpha21-(a+0.5)\*alpha11).\*(yc1-K1))-r11\*alpha31(1)\*(yc1(1)-

K1)+r21\*alpha41(nn1)\*(yc1(nn1)-K1));

 $C1=((sum)((a+0.5)*beta11-(b+0.5)*beta21)*(yc1-K1))$ .<sup>2</sup>()+r11\*beta31(1)\*((yc1(1)-K1).^2)+r21\*beta41(nn1)\*((yc1(nn1)-K1)^2));

%%%%%%%%%%%%% Control the Sign of C %%%%%%%%%%%%%%%%%%%%% if C1<0 sss end %%%%%%%%%%%%%

%%%%%%%%%%%%% Estimation of Parameters with MML %%%%%%%%%%%%% sigma\_MML(ii)=(B1+sqrt(B1^2+4\*A1\*C1))/(2\*sqrt(A1\*(A1-2))); mu\_MML(ii)=K1+D1\*sigma\_MML(ii); %%%%%%%%%%%%%

%%%%%% Newton Rapshon algorithm with Initial Value MML %%%%%%%%%%%%  $mu(1)=mu$  MML(ii); sigma(1)=sigma\_MML(ii);

for j=1:2000

%%%%%%%% Auxiliary Calculations for Diff Function %%%%%%%%%%%%%%%% g1=((-(a+0.5)/sigma(j))\*((v)./(((v+((yc1-mu(j))/sigma(j)).^2).^(3/2))+(((yc1-mu(j))/sigma(j)).\*(v+((yc1  $mu(j)/signa(j)).^2(2))$ ));

 $g2=(((b+0.5)/sigma(0))*(y)/((y+((yc1-mu(j))/sigma(0)).^2)^{2})$ . $(3/2))$ - $((yc1-mu(j))/sigma(0))$ .\*(v+ $((yc1-mu(j))/sigma(0))$ .\*(v+ $(yc1-mu(j))/sin(0)$  $mu(j)/sigma(j))$ .^2)))));

 $g3=((-(a+0.5)/(sigma(ij\triangle2))^*((v.^*(3*((vc1-mu(i))/sigma(i))'.*((v+(ivc1$ mu(j))/sigma(j)).^2).^(1/2))+(v+3.\*(((yc1-mu(j))/sigma(j)).^2))))./(((v+((yc1-mu(j))/sigma(j)).^2).^(3/2))+((yc1 mu(j))/sigma(j)).\*(v+(((yc1-mu(j))/sigma(j)).^2)))));

 $g4=(((b+0.5)/(sigma(j)^2))*((v)*(g*((v-1-mu(j))/sigma(j)))(s)$ <br> $(g+((v+((v-1-mu(j))/sigma(j))\cdot s))$ .^(1/2))-(v+3.\*(((yc1-mu(j))/sigma(j)).^2))))./(((v+((yc1-mu(j))/sigma(j)).^2).^(3/2))-((yc1-mu(j))/sigma(j)).\*(v+(((yc1 mu(j))/sigma(j)).^2)))));

 $g5=((-(a+0.5)/(sigma(ii)^2))*((y)*(((y)+(s^2*((yc1-mu(i))/sigma(i))'.2*((y+((yc1-mu(i))/sigma(i))'.2).^(1/2))+(yc1-s^2))$ mu(j))/sigma(j)).\*(v+3.\*(((yc1-mu(j))/sigma(j)).^2))))./(((v+((yc1-mu(j))/sigma(j)).^2).^(3/2))+((yc1mu(j))/sigma(j)).\*(v+(((yc1-mu(j))/sigma(j)).^2)))));

 $g6=(((b+0.5)/(sigma(i))^2))*((v).*(3*((vc1-mu(i))/sigma(i))'.2*((v+((vc1-mu(i))/sigma(i))'.2).^(1/2))-(vc1-uv(i))/s)$ mu(j))/sigma(j)).\*(v+3.\*(((yc1-mu(j))/sigma(j)).^2))))./(((v+((yc1-mu(j))/sigma(j)).^2).^(3/2))-((yc1  $mu(j)/sigma(j))$ .\*(v+(((yc1-mu(j))/sigma(j)).^2))))); %%%%%%%%%%%%%

```
%%%%%%%%%%%%% Equations for Mu and Sigma %%%%%%%%%%%%%%%%%%%%
fmu=sum(g1)+sum(g2)-((r11/sigma(j))*(f1(1)/F1(1)))+((r21/sigma(j))*(f1(nn1)/(1-F1(nn1))));
fsigma=(-(n-r11-r21)/sigma(j))+sum(((yc1-mu(j))/sigma(j)).*g1)+sum(((yc1-mu(j))/sigma(j)).*g2)-
((r11/sigma))^*((yc1(1)-mu(j))/sigma(i))^*(f1(1)/F1(1)))+((r21/sigma(j))^*((yc1(nn)-f1)(1))^*(f1(1)/F1(1))mu(j)/sigma(j))*(f1(nn1)/(1-F1(nn1))));
%%%%%%%%%%%%%
```

```
%%%%%%%%%%%%% Hessian matrice %%%%%%%%%%%%%%%%%%%%%%%%%%
fmumu=sum(g3)+sum(g4)+((r11/(sigma(j)^2))*(((fztrv1(1)*F1(1))-f1(1)^2)/F1(1)^2))-
((r21/(sigma(i)\land 2))*((fztrv1(nn1)*F1(nn1))-f1(nn1)\land 2)/(1-F1(nn1))\land 2));
```

```
fmusigma=sum(g5)+sum(g6)+((r11/(sigma(j)^2))*((f1(1)/F1(1))+(((fztrv1(1)*F1(1))-f1(1)^2)/F1(1)^2)))-
((r21/(sigma(1)^2))*(f(fnn1)/(1-F1(nn1)))+((fztrv1(nn1)*(1-F1(nn1)))-f1(nn1)^2)/(1-F1(nn1))^2));
```

```
fsigmamu=sum(g5)+sum(g6)+((r11/(sigma(j)^2))*((f1(1)/F1(1))+(((fztrv1(1)*F1(1)^f1(1)^2)/F1(1)^2)))-
((r21/(sigma1)^2))*(f1(nn1)/(1-F1(nn1)))+(((fztrv1(nn1)*(1-F1(nn1)))-f1(nn1)^2)/(1-F1(nn1)^2)));
```

```
fsigmasigma=((n-r11-r21)/(sigma(j)^2))-sum((1/sigma(j)).*((yc1-mu(j))/sigma(j)).*g1)+sum(((yc1-
mu(j))/sigma(j)).*g5)-sum((1/sigma(j)).*((yc1-mu(j))/sigma(j)).*g2)+sum(((yc1-
mu(j)/signa(j)).*g6)+((((yc1(1)-mu(j))/signa(j))<sup>*</sup>((r11/(sigma(j)^2))*((f1(1)/F1(1))+(((fztrv1(1)*F1(1))-
f1(1)<sup>^2</sup>)/F1(1)^2))))-((((yc1(nn1)-mu(j))/sigma(j)))*((r21/(sigma(j)^2))*((f1(nn1)/(1-
F1(nn1))+(((fztrv1(nn1)*(1-F1(nn1)))-f1(nn1)^2)/(1-F1(nn1))^{2}));
%%%%%%%%%%%%%
```

```
 if fsigmasigma>0 
   sss 
 end
 if fmumu>0 
   sss 
 end
```

```
H_inv=inv([fmumu fmusigma;fsigmamu fsigmasigma]);
ff=[fmu;fsigma]; 
Hf=(H_inv*(-ff));tahnin=[mu(i);sigma(i)]+Hf;mu(i+1)=tahmin(1);signa(j+1)=tahmin(2);mu_fark(j)=abs(mu(j+1)-mu(j));sigma_fark(j)=abs(sigma(j+1)-sigma(j));
```

```
 if mu_fark(j)<0.0001 && sigma_fark(j)<0.0001 
  muu newton MML= mu(j+1);
  sigmaa newton MML= sigma(j+1);
   break
 end
```

```
end
```
%%%%%%%%%%%%% Estimation of Parameters with ML\_MML %%%%%%%%%%%%% mu\_newton\_MML(ii)= muu\_newton\_MML; sigma\_newton\_MML(ii)= sigmaa\_newton\_MML; counter\_newton\_MML(ii)=j; %%%%%%%%%%%%% End of Newton Raphson MML %%%%%%%%%%%%%%%%%%

%%%%%%%% Newton Rapshon algorithm with Initial Value LS %%%%%%%%%%%%%  $mu(1) = mean(yc1);$  $sigma(1)=std(yc1);$ 

for jj=1:2000

%%%%%%%%% Auxiliary Calculations for Diff Function %%%%%%%%%%%%%%%  $g1=((-(a+0.5)/sigma(ij))*(v)/((v+((yc1-mu(jj))/sigma(ij)).\text{--}2).\text{--}(\text{--}3/2))$ + $(((yc1-mu(jj))/signa(jj)).*(v+(yc1-mu(jj))/\text{--}3/2).\text{--}(\text{--}3/2)$ mu(jj))/sigma(jj)).^2)))));

 $g2=(((b+0.5)/signa(j))*(y)/((y+((yc1-mu(jj))/signa(j)).^2).^2)(3/2))-(((yc1-mu(jj))/signa(j))).*(y+((yc1-mu(j)))$ mu(jj))/sigma(jj)).^2)))));

 $g3=((-(a+0.5)/(sigma(i))\cdot2))^*((v.*(3*((vc1-mu(i)))/sigma(i)))\cdot*((v+((vc1-t))\cdot2))^*$ mu(jj))/sigma(jj)).^2).^(1/2))+(v+3.\*(((yc1-mu(jj))/sigma(jj)).^2))))./(((v+((yc1mu(jj))/sigma(jj)).^2).^(3/2))+((yc1-mu(jj))/sigma(jj)).\*(v+(((yc1-mu(jj))/sigma(jj)).^2)))));

g4=(((b+0.5)/(sigma(jj)^2))\*(((v).\*(3\*((yc1-mu(jj))/sigma(jj)).\*((v+((yc1-mu(jj))/sigma(jj)).^2).^(1/2))- (v+3.\*(((yc1-mu(jj))/sigma(jj)).^2))))./(((v+((yc1-mu(jj))/sigma(jj)).^2).^(3/2))-((yc1  $mu(jj)/sigma(jj))$ .\*(v+(((yc1-mu(jj))/sigma(jj)).^2)))));

g5=((-(a+0.5)/(sigma(jj)^2))\*(((v).\*(3\*((yc1-mu(jj))/sigma(jj)).^2.\*((v+((yc1mu(jj))/sigma(jj)).^2).^(1/2))+((yc1-mu(jj))/sigma(jj)).\*(v+3.\*(((yc1-mu(jj))/sigma(jj)).^2))))./(((v+((yc1 mu(jj))/sigma(jj)).^2).^(3/2))+((yc1-mu(jj))/sigma(jj)).\*(v+(((yc1-mu(jj))/sigma(jj)).^2)))));

g6=(((b+0.5)/(sigma(jj)^2))\*(((v).\*(3\*((yc1-mu(jj))/sigma(jj)).^2.\*((v+((yc1-mu(jj))/sigma(jj)).^2).^(1/2))-((yc1 mu(jj))/sigma(jj)).\*(v+3.\*(((yc1-mu(jj))/sigma(jj)).^2))))./(((v+((yc1-mu(jj))/sigma(jj)).^2).^(3/2))-((yc1 mu(jj))/sigma(jj)).\*(v+(((yc1-mu(jj))/sigma(jj)).^2)))));%%%%%%%%%%%%% %%%%%%%%%%%%%

%%%%%%%%%%%%% Equations for Mu and Sigma %%%%%%%%%%%%%  $fmu = sum(g1) + sum(g2) - ((r11/sigma(j)) * (f1(1)/F1(1))) + ((r21/sigma(j)) * (f1(nn1)/(1-F1(nn))));$ fsigma=(-(n-r11-r21)/sigma(jj))+sum(((yc1-mu(jj))/sigma(jj)).\*g1)+sum(((yc1-mu(jj))/sigma(jj)).\*g2)-  $((r11/sigma(j))*(yc1(1)-mu(j))/sigma(j)))*(f1(1)/F1(1)))+((r21/sigma(j)))*(yc1(nn)-r2)$  $mu(jj)/signa(jj)$ <sup>\*</sup>(f1(nn1)/(1-F1(nn1)))); %%%%%%%%%%%%%

%%%%%%%%%%%%% Hessian matrice %%%%%%%%%%%%% fmumu=sum(g3)+sum(g4)+((r11/(sigma(jj)^2))\*(((fztrv1(1)\*F1(1))-f1(1)^2)/F1(1)^2))-  $((r21/(sigma(j))^2))^*((fztrv1(nn1)*F1(nn1))-f1(nn1)^2)/F1(nn1)^2));$ 

fmusigma=sum(g5)+sum(g6)+((r11/(sigma(jj)^2))\*((f1(1)/F1(1))+(((fztrv1(1)\*F1(1))-f1(1)^2)/F1(1)^2)))-  $((r21/(sigma1))^2))*((f1(nn1)/(1-F1(nn1)))+(((fztrv1(nn1)*(1-F1(nn1)))-f1(nn1)^2)/(1-F1(nn1))^2)));$ 

fsigmamu=sum(g5)+sum(g6)+((r11/(sigma(jj)^2))\*((f1(1)/F1(1))+(((fztrv1(1)\*F1(1))-f1(1)^2)/F1(1)^2)))- $((r21/(sigma(ij)^2))^*(f1(nn1)/(1-F1(nn1)))+(((fztrv1(nn1)^*(1-F1(nn1)))-f1(nn1)^2)/(1-F1(nn1))^2))))$ ;

fsigmasigma=((n-r11-r21)/(sigma(jj)^2))-sum((1/sigma(jj)).\*((yc1-mu(jj))/sigma(jj)).\*g1)+sum(((yc1mu(jj))/sigma(jj)).\*g5)-sum((1/sigma(jj)).\*((yc1-mu(jj))/sigma(jj)).\*g2)+sum(((yc1 mu(jj))/sigma(jj)).\*g6)+((((yc1(1)-mu(jj))/sigma(jj)))\*((r11/(sigma(jj)^2))\*((f1(1)/F1(1))+(((fztrv1(1)\*F1(1))  $f1(1)^{2})/F1(1)^{2})$ )))-((((yc1(nn1)-mu(jj))/sigma(jj)))\*((r21/(sigma(jj)^2))\*((f1(nn1)/(1- $F1(nn1))$  + (((fztrv1(nn1)\*(1-F1(nn1)))-f1(nn1)^2)/(1-F1(nn1))^2)))); %%%%%%%%%%%%%

```
 if fsigmasigma>0 
        sss 
 end
 if fmumu>0 
        sss 
 end
```

```
H_inv=inv([fmumu fmusigma;fsigmamu fsigmasigma]); 
ff=[fmu;fsigma]; 
Hf=(H_inv*(-ff));tahmin=[mu(jj);sigma(jj)]+Hf; 
mu(jj+1)=tahmin(1);sigma(jj+1)=tahmin(2);
mu_fark(jj)=abs(mu(jj+1)-mu(jj));
sigma_fark(j) = abs(sign(j) + 1) - sigma(j));
```

```
 if mu_fark(jj)<0.0001 && sigma_fark(jj)<0.0001 
      muu_newton_LS= mu(jj+1);
     sigma_newton_LS= sigma(ij+1); break
 end
```
end %%%%%%%%%%%%%

%%%%%%%%%%%%% Estimation of Parameters with ML\_LS %%%%%%%%%%%%% mu\_newton\_LS(ii)= muu\_newton\_LS; sigma\_newton\_LS(ii)= sigmaa\_newton\_LS;

```
counter_newton_LS(ii)=jj;
```
%%%%%%%%%%%%% End of Newton Raphson MML %%%%%%%%%%%%%%%%% end

%%%%%%%%%%%%%Simulation End %%%%%%%%%%%%%%%%%%%%%%%%%

## Ek Açıklamalar C: Tam Örneklem için Bir Yönlü Deney Tasarımı Modeli Parametrelerinin Tahmini

```
%%%%%%%%%%%%% Simulation Inputs %%%%%%%%%%%%%%%%%%%%%
n=20; a=3; b=9; v=a+b; 
iteration_number=fix(100000/(3*n)); 
counter=0; r11=0; r12=0; r13=0; r21=0; r22=0; r23=0; 
%%%%%%%%%%%%%
%%%%%%%%%%%%% Sample Size After Censoring %%%%%%%%%%%%%%%
nn1=n-r11-r21:
nn2=n-r12-r22; 
nn3=n-r13-r23; 
%%%%%%%%%%%%%
%%%%%%%%%%%%% t values %%%%%%%%%%%%%%%%%%%%%%%%%%
t1 = tdeg(a,b,n,v);t2 = tdeg(a,b,n,v);t3 = tdeg(a,b,n,v);%%%%%%%%%%%%%
%%%%%%%%%%%%% Simulation %%%%%%%%%%%%%%%%%%%%%%%%
   for ii=1:iteration_number 
counter=counter+1 
%%%%%%%%%%%%% Generetaion of Random Variables %%%%%%%%%%%%%
y1=skewedtrnd(a,b,n,v); 
y2=skewedtrnd(a,b,n,v); 
y3=skewedtrnd(a,b,n,v); 
%%%%%%%%%%%%%
%%%%%%%%%%%%% Ordering of the Variables %%%%%%%%%%%%%%%%%
sy1=sort(y1);sy2=sort(y2);sy3=sort(y3);%%%%%%%%%%%%%
%%%%%%%%%%%%% Censored Variables %%%%%%%%%%%%%%%%%%%%
  for i=r11+1:n-r21;
       YCl(i-r11)=sy1(i);TC1(i-r11)=t1(i); end
  for i=r12+1:n-r22:
       YC2(i-r12)=sy2(i);TC2(i-r12)=t2(i);
   end
  for i=r13+1:n-r23;
       YC3(i-r13)=sy3(i);TC3(i-r13)=t3(i); end
```

```
 tc1=TC1'; tc2=TC2'; tc3=TC3'; 
   yc1=YC1'; yc2=YC2'; yc3=YC3'; 
%%%%%%%%%%%%%
%%%%%%%%%%%%% Auxiliary Calculations %%%%%%%%%%%%%
sbt=((2^(v-1))*(beta(a,b))*(v^(1/2)))^(-1);
W1=(1+(tc1./(v+tc1.^2).^(1/2)))).^(a+0.5);W2=(1+(tc2./(v+tc2.^2.^2.^(1/2)))).^(a+0.5);
W3=(1+(tc3/((v+tc3.^2).^(1/2)))).^(a+0.5);
Q1=(1-(tc1./((v+tc1.^2).^(1/2)))).^(b+0.5);
Q2=(1-(tc2/((v+tc2.^2.^2.^(1/2)))).^(b+0.5);Q3=(1-(tc3/((v+tc3.^2).^(1/2)))).^(b+0.5);
W_{trv1} = (a+0.5).*(v.((v+tc1.^2).^(3/2))).*(1+(tc1.((v+tc1.^2).^(1/2)))).^(a-0.5);W_trv2=(a+0.5).*(v./((v+tc2.^2).^(3/2))).*(1+(tc2./((v+tc2.^2).^(1/2)))).^(a-0.5);
W_trv3=(a+0.5).*(v./((v+tc3.^2).^(3/2))).*(1+(tc3./((v+tc3.^2).^(1/2)))).^(a-0.5); 
Q_{trv1} = (b+0.5)^{*}((-v)./((v+tc1.^2).^(3/2))).*(1-(tc1./((v+tc1.^2).^(1/2)))).^(b-0.5);
Q_{\text{trV}}^2=(b+0.5).*((-v)./((v+tc2.^2).^(3/2))).*(1-(tc2./((v+tc1.^2).^(1/2)))).^(b-0.5);
Q_{\text{trv3}=(b+0.5).*((-v)/(v+tc3.^2).^(3/2)).*(1-(tc3./(v+tc3.^2).^(1/2)))).^(b-0.5);fztrv1=sbt.*(W_trv1.*Q1+Q_trv1.*W1);
fztrv2=sbt.*(W_trv2.*Q2+Q_trv2.*W2); 
fztrv3=sbt.*(W_trv3.*O3+O_trv3.*W3);
f1=sbt.*W1.*Q1; 
f2=sbt.*W2.*Q2; 
f3=sbt.*W3.*Q3; 
F1=betainc((1 + (tcl./sqrt(a+b+tc1.^2)))/2,a,b);
F2=betainc((1+(tc2./sqrt(a+b+tc2.^2)))/2,a,b);
F3=betainc((1 + (tc3./sqrt(a+b+tc3.^2)))/2,a,b);
%%%%%%%%%%%%%
%%%%%%%%%%%%% MML Estimators %%%%%%%%%%%%%%%%
g11=(v/(((((v+tc1.^2).^(1.5))+(tc1.*(v+tc1.^2))))));
```

```
g12=(v/(((((v+tc2.^2)^.^(1.5))+(tc2.^*(v+tc2.^2))))));
g13=(v./(((((v+tc3.^2).^(1.5))+(tc3.*(v+tc3.^2))))));
g21=(v./(((((v+tc1.^2).^(1.5))-(tc1.*(v+tc1.^2))))));
g22=(v.(((((v+tc2.^2).^(1.5))-(tc2.*(v+tc2.^2))))));g23=(v.(((((v+tc3.^2).^(1.5))-(tc3.*(v+tc3.^2))))));beta11=(v*((3*tc1.*((v+tc1.^2).^(1/2)))+(v)+(3*tc1.^2)))./((((((v+tc1.^2).^(1.5))+(tc1.*(v+tc1.^2))))).^2); 
beta12=(v*((3*tc2.*((v+tc2.^2).^(1/2)))+(v)+(3*tc2.^2)))./((((((v+tc2.^2).^(1.5))+(tc2.*(v+tc2.^2))))).^2); 
beta13=(v*((3*tc3.*((v+tc3.^2).^(1/2)))+(v)+(3*tc3.^2)))./((((((v+tc3.^2).^(1.5))+(tc3.*(v+tc3.^2))))).^2); 
alpha11=g11+tc1.*beta11; 
alpha12=g12+tc2.*beta12; 
alpha13=g13+tc3.*beta13; 
beta21=(v*((3*tc1.*((v+tc1.^2).^(1/2)))-(v)-(3*tc1.^2)))./((((((v+tc1.^2).^(1.5))-(tc1.*(v+tc1.^2))))).^2); 
beta22=(v*((3*tc2.*((v+tc2.^2).^(1/2)))-(v)-(3*tc2.^2)))./((((((v+tc2.^2).^(1.5))-(tc2.*(v+tc2.^2))))).^2); 
beta23=(v*((3*tc3.*((v+tc3.^2).^(1/2)))-(v)-(3*tc3.^2)))./((((((v+tc3.^2).^(1.5))-(tc3.*(v+tc3.^2))))).^2); 
alpha21 = g21 + tc1.*beta21;
alpha22=g22+tc2.*beta22; 
alpha23=g23+tc3.*beta23; 
qa11=F1;qq12=F2;qq13=F3; 
qq21=1-F1;qq22=1-F2; 
qq23=1-F3;
```

```
g31=f1.(qq11);g32=f2./qq12; 
g33=f3./qq13; 
g41=f1./qq21; 
g42=f2./qq22; 
g43=f3./qq23; 
beta31 = ((f1.^2.(qq11.^2)-(fztrv1.(qq11));beta32=((f2.^2./qq12.^2)-(fztry2./qq12));
beta33=((f3.^2./qq13.^2)-(fztrv3./qq13));
alpha31=g31+tc1.*beta31; 
alpha32=g32+tc2.*beta32; 
alpha33=g33+tc3.*beta33; 
beta41=((fztrv1./qq21)+(f1.^2./qq21.^2)); 
beta42=((fztrv2./qq22)+(f2.^2./qq22.^2)); 
beta43=((fztrv3./qq23)+(f3.^2./qq23.^2));
alpha41 = g41-tc1.*beta41;
alpha42=g42-tc2.*beta42; 
alpha43=g43-tc3.*beta43; 
m1=sum((a+0.5)*beta11-(b+0.5)*beta21)+r11*beta31(1)+r21*beta41(nn1);
m2=sum((a+0.5)*beta12-(b+0.5)*beta22)+r12*beta32(1)+r22*beta42(nn2);
m3=sum((a+0.5)*beta13-(b+0.5)*beta23)+r13*beta33(1)+r23*beta43(nn3);
K1=(sum(((a+0.5)*beta11-(b+0.5)*beta21).*yc1)+r11*beta31(1)*yc1(1)+r21*beta41(nn1)*yc1(nn1))./m1;
K2 = (sum)((a+0.5)*beta12-(b+0.5)*beta22)*yc2)+r12*beta32(1)*yc2(1)+r22*beta42(nn2)*yc2(nn2))./m2;K3=(sum(((a+0.5)*beta13-(b+0.5)*beta23).*yc3)+r13*beta33(1)*yc3(1)+r23*beta43(nn3)*yc3(nn3))./m3;
```

```
C1=((sum(((a+0.5)*beta11-(b+0.5)*beta21).*((yc1-K1)).^2))+r11*beta31(1)*((yc1(1)-
K1).^2)+r21*beta41(nn1)*((yc1(nn1)-K1)^2));
```

```
C2 = ((sum)((a+0.5)*beta12-(b+0.5)*beta22).*((yc2-K2)).^2))+r12*beta32(1)*((yc2(1)-c3.5)*beta2).K2).^2)+r22*beta42(nn2)*((yc2(nn2)-K2)^2));
```

```
C3=((sum)((a+0.5)*beta13-(b+0.5)*beta23)*(y(c-0.5))^{2})+r13*beta33(1)*(yc3(1)-K3).^2)+r23*beta43(nn3)*((yc3(nn3)-K3)^2));
```

```
%%%%%%%%%%%%%% Modification of C if Necesarry %%%%%%%%%%%%%
 if C1<0
```

```
beta11=(v*((3*((ones(nn1,1)*v+tc1.^2)).^(1/2))+v+3*tc1.^2))./(((ones(nn1,1)*v+tc1.^2).^(3/2))+(tc1.*(
ones(nn1,1)*v+tc1.^2))).^2;
 alpha11=g11+tc1.*beta11;
```

```
 end
```
if  $C2<0$ 

```
beta12=(v*((3*((ones(nn2,1)*v+tc2.^2)).^(1/2))+v+3*tc2.^2))./(((ones(nn2,1)*v+tc2.^2).^(3/2))+(tc2.*(
ones(nn2,1)*v+tc2.^2))).^2;
 alpha12=g12+tc2.*beta12;
```
end

#### if C3<0

```
beta13=(v*((3*((ones(nn3,1)*v+tc3.^2)).^(1/2))+v+3*tc3.^2))./(((ones(nn3,1)*v+tc3.^2).^(3/2))+(tc3.*(
      ones(nn3,1)*v+tc3.^2))).^2;
       alpha13=g13+tc3.*beta13; 
 end
```
#### %%%%%%%%%%%%%

```
m1=sum((a+0.5)*beta11-(b+0.5)*beta21)+r11*beta31(1)+r21*beta41(nn1);
m2=sum((a+0.5)*beta12-(b+0.5)*beta22)+r12*beta32(1)+r22*beta42(nn2);
m3=sum((a+0.5)*beta13-(b+0.5)*beta23)+r13*beta33(1)+r23*beta43(nn3); 
m=m1+m2+m3;
```
K1=(sum(((a+0.5)\*beta11-(b+0.5)\*beta21).\*yc1)+r11\*beta31(1)\*yc1(1)+r21\*beta41(nn1)\*yc1(nn1))./m1; K2=(sum(((a+0.5)\*beta12-(b+0.5)\*beta22).\*yc2)+r12\*beta32(1)\*yc2(1)+r22\*beta42(nn2)\*yc2(nn2))./m2; K3=(sum(((a+0.5)\*beta13-(b+0.5)\*beta23).\*yc3)+r13\*beta33(1)\*yc3(1)+r23\*beta43(nn3)\*yc3(nn3))./m3;  $K=(m1*K1+m2*K2+m3*K3)/(m);$ 

D1=(sum((b+0.5)\*alpha21-(a+0.5)\*alpha11)-r11\*alpha31(1)+r21\*alpha41(nn1))./m1;  $D2 = (sum((b+0.5)*abha22-(a+0.5)*abha12)-r12*abha32(1)+r22*abha42(nn2))./m2;$ D3=(sum((b+0.5)\*alpha23-(a+0.5)\*alpha13)-r13\*alpha33(1)+r23\*alpha43(nn3))./m3;  $D=(m1*D1+m2*D2+m3*D3)/(m);$ 

 $A1=nn1$  $A2=nn2$  $A^3=nn^3$  $A=A1+A2+A3$ ;

B1=(sum(((b+0.5)\*alpha21-(a+0.5)\*alpha11).\*(yc1-K1))-r11\*alpha31(1)\*(yc1(1)-K1)+r21\*alpha41(nn1)\*(yc1(nn1)-K1));

 $B2=(sum((b+0.5)*abha22-(a+0.5)*abha12)*(vc2-K2))-r12*abha32(1)*(vc2(1)-$ K2)+r22\*alpha42(nn2)\*(yc2(nn2)-K2));

B3=(sum(((b+0.5)\*alpha23-(a+0.5)\*alpha13).\*(yc3-K3))-r13\*alpha33(1)\*(yc3(1)- K3)+r23\*alpha43(nn3)\*(yc3(nn3)-K3));

 $B=B1+B2+B3$ :

 $C1=((sum)((a+0.5)*beta11-(b+0.5)*beta21)*(yc1-K1))$ .<sup>2</sup>()+r11\*beta31(1)\*((yc1(1)-K1).^2)+r21\*beta41(nn1)\*((yc1(nn1)-K1)^2));

 $C2=((sum)((a+0.5)*beta12-(b+0.5)*beta22)*((yc2-K2)).^2))$ +r12\*beta32(1)\*((yc2(1)-K2).^2)+r22\*beta42(nn2)\*((yc2(nn2)-K2)^2));

 $C3=((sum)((a+0.5)*beta13-(b+0.5)*beta23)*(yc3-K3))$ .<sup>\*</sup>()+r13\*beta33(1)\*((yc3(1)-K3).^2)+r23\*beta43(nn3)\*((yc3(nn3)-K3)^2));

 $C=C1+C2+C3$ ;

```
%%%%%%%%%%%%% Control the Sign of C %%%%%%%%%%%%%
 if C1<0 sss 
  end
  if C2<0 
        sss 
  end
  if C3<0 
        sss 
  end
%%%%%%%%%%%%%
```

```
%%%%%%%%%%%%% Estimation of Parameters with MML %%%%%%%%%%%%%%
sigma_MML(ii)=(B+sqrt(B^2+4*A*C))/(2*sqrt(A*(A-3)));
mu_MML(ii)=K+D*sigma_MML(ii); 
tao 1 MML(ii)=(K1-K)+sigma MML(ii)*(D1-D);
tao 2 MML(ii)=(K2-K)+sigma MML(ii)*(D2-D);
tao_3_MML(ii)=(K3-K)+sigma_MML(ii)*(D3-D);
```

```
sigma_MML1(ii)=(B1+sqrt(B1^2+4*A1*C1))/(2*sqrt(A1*(A1-1)));
sigma_MML2(ii)=(B2+sqrt(B2^2+4*A2*C2))/(2*sqrt(A2*(A2-1)));
sigma_MML3(ii)=(B3+sqrt(B3^2+4*A3*C3))/(2*sqrt(A3*(A3-1))); 
mu1_MML(ii)=K1+D1*sigma_MML1(ii); 
mu2_MML(ii)=K2+D2*sigma_MML2(ii); 
mu3_MML(ii)=K3+D3*sigma_MML3(ii); 
%%%%%%%%%%%%%
```

```
%%%%%%% Newton Rapshon algorithm with Initial Value MML %%%%%%%%%%%%
mu1(1)=mu1 MML(ii);
mu2(1)=mu2 MML(i);
mu3(1)=mu3 MML(ii);
sigma(1)=sigma_MML(ii);
```

```
for i=1:2000
```

```
%%%%%%%% Auxiliary Calculations for Diff Function %%%%%%%%%%%%%%%%%
g11=((-(a+0.5)/sigma(0))*(y)/((y+((yc1-mu_1(j))/sigma(j))\cdot^2)\cdot^3/2)))+(((yc1-mu_1(j))/sigma(0))\cdot^8(y+((yc1-mu_1(j))/sigma(j)))mu_1(j)/sigma(j)).^2)))));
```
g12=((-(a+0.5)/sigma(j))\*((v)./(((v+((yc2-mu\_2(j))/sigma(j)).^2).^(3/2))+(((yc2-mu\_2(j))/sigma(j)).\*(v+((yc2 mu $2(i)/signa(i))$ .^2))));

 $g13=((-(a+0.5)/sigma(6))*(y)/((y+((yc3-mu3(j))/sigma(6))\cdot^2)\cdot^3(3/2)))+(((yc3-mu3(j))/sigma(6))\cdot^8(y+((yc3-mu3)(j))/s))$  $mu_3(j)/signa(j)).^2(1))$ ;

 $g21=(((b+0.5)/sigma(ij)*(((v)/((v+((yc1-mu_1(i))/sigma(ij)).\ ^2).\ ^2)\$  (((yc1-mu\_1(j))/sigma(j)).\*(v+((yc1mu\_1(j))/sigma(j)).^2)))));

g22=(((b+0.5)/sigma(j))\*((v)./(((v+((yc2-mu\_2(j))/sigma(j)).^2).^(3/2))-(((yc2-mu\_2(j))/sigma(j)).\*(v+((yc2  $mu_2(j)/signa(j)).^2(1))$ );

 $g23=(((b+0.5)/sigma(i)))*(y)/((y+((yc3-mu-3(i))/sigma(i))\cdot^2)$ .^(3/2))-(((yc3-mu\_3(j))/sigma(j)).\*(v+((yc3mu $(3(i))/$ sigma(j)).^2))));

g31=((-(a+0.5)/(sigma(j)^2))\*(((v).\*(3\*((yc1-mu\_1(j))/sigma(j)).\*((v+((yc1mu\_1(j))/sigma(j)).^2).^(1/2))+(v+3.\*(((yc1-mu\_1(j))/sigma(j)).^2))))./(((v+((yc1mu\_1(j))/sigma(j)).^2).^(3/2))+((yc1-mu\_1(j))/sigma(j)).\*(v+(((yc1-mu\_1(j))/sigma(j)).^2)))));

g32=((-(a+0.5)/(sigma(j)^2))\*(((v).\*(3\*((yc2-mu\_2(j))/sigma(j)).\*((v+((yc2 mu\_2(j))/sigma(j)).^2).^(1/2))+(v+3.\*(((yc2-mu\_2(j))/sigma(j)).^2))))./(((v+((yc2 mu\_2(j))/sigma(j)).^2).^(3/2))+((yc2-mu\_2(j))/sigma(j)).\*(v+(((yc2-mu\_2(j))/sigma(j)).^2)))));

g33=((-(a+0.5)/(sigma(j)^2))\*(((v).\*(3\*((yc3-mu\_3(j))/sigma(j)).\*((v+((yc3 mu\_3(j))/sigma(j)).^2).^(1/2))+(v+3.\*(((yc3-mu\_3(j))/sigma(j)).^2))))./(((v+((yc3 mu\_3(j))/sigma(j)).^2).^(3/2))+((yc3-mu\_3(j))/sigma(j)).\*(v+(((yc3-mu\_3(j))/sigma(j)).^2)))));

g41=(((b+0.5)/(sigma(j)^2))\*(((v).\*(3\*((yc1-mu\_1(j))/sigma(j)).\*((v+((yc1-mu\_1(j))/sigma(j)).^2).^(1/2))-  $(v+3.*(((vc1-mu_1(i))/sigma(i)).\text{2})))$ ./ $(((v+((vc1-mu_1(i))/sigma(i)).\text{2})).\text{4}$ (3/2))- $((vc1-mu_1(i))/s$ mu\_1(j))/sigma(j)).\*(v+(((yc1-mu\_1(j))/sigma(j)).^2)))));

g42=(((b+0.5)/(sigma(j)^2))\*(((v).\*(3\*((yc2-mu\_2(j))/sigma(j)).\*((v+((yc2-mu\_2(j))/sigma(j)).^2).^(1/2))-  $(v+3.*(((yc2-mu_2(j))/sigma(i))'.(2))))$ ./( $((v+(((yc2-mu_2(j))/sigma(i))'.^2).^(3/2))$ -((yc2mu\_2(j))/sigma(j)).\*(v+(((yc2-mu\_2(j))/sigma(j)).^2)))));

g43=(((b+0.5)/(sigma(j)^2))\*(((v).\*(3\*((yc3-mu\_3(j))/sigma(j)).\*((v+((yc3-mu\_3(j))/sigma(j)).^2).^(1/2))- (v+3.\*(((yc3-mu\_3(j))/sigma(j)).^2))))./(((v+((yc3-mu\_3(j))/sigma(j)).^2).^(3/2))-((yc3 mu\_3(j))/sigma(j)).\*(v+(((yc3-mu\_3(j))/sigma(j)).^2)))));

 $g51=((-(a+0.5)/(sigma(j)^2))*((v)*(3*((vc1-mu_1(j))/sigma(j)).^2.*((v+((yc1-mu_2)(j))))$ mu\_1(j))/sigma(j)).^2).^(1/2))+((yc1-mu\_1(j))/sigma(j)).\*(v+3.\*(((yc1-mu\_1(j))/sigma(j)).^2))))./(((v+((yc1mu\_1(j))/sigma(j)).^2).^(3/2))+((yc1-mu\_1(j))/sigma(j)).\*(v+(((yc1-mu\_1(j))/sigma(j)).^2)))));

g52=((-(a+0.5)/(sigma(j)^2))\*(((v).\*(3\*((yc2-mu\_2(j))/sigma(j)).^2.\*((v+((yc2 mu\_2(j))/sigma(j)).^2).^(1/2))+((yc2-mu\_2(j))/sigma(j)).\*(v+3.\*(((yc2-mu\_2(j))/sigma(j)).^2))))./(((v+((yc2 mu\_2(j))/sigma(j)).^2).^(3/2))+((yc2-mu\_2(j))/sigma(j)).\*(v+(((yc2-mu\_2(j))/sigma(j)).^2)))));

g53=((-(a+0.5)/(sigma(j)^2))\*(((v).\*(3\*((yc3-mu\_3(j))/sigma(j)).^2.\*((v+((yc3 mu\_3(j))/sigma(j)).^2).^(1/2))+((yc3-mu\_3(j))/sigma(j)).\*(v+3.\*(((yc3-mu\_3(j))/sigma(j)).^2))))./(((v+((yc3 mu\_3(j))/sigma(j)).^2).^(3/2))+((yc3-mu\_3(j))/sigma(j)).\*(v+(((yc3-mu\_3(j))/sigma(j)).^2)))));

g61=(((b+0.5)/(sigma(j)^2))\*(((v).\*(3\*((yc1-mu\_1(j))/sigma(j)).^2.\*((v+((yc1-mu\_1(j))/sigma(j)).^2).^(1/2))-  $((ycl-mu_1(j))/sigma(j))$ .\* $(v+3.*(((ycl-mu_1(j))/sigma(j))$ .^2)))./ $(((v+((ycl-mu_1(j))/sigma(j))$ .^2).^(3/2))- $((yc1-mu_1(j))/sigma(j)).*(v+(((yc1-mu_1(j))/sigma(j)).^2))))$ ;

g62=(((b+0.5)/(sigma(j)^2))\*(((v).\*(3\*((yc2-mu\_2(j))/sigma(j)).^2.\*((v+((yc2-mu\_2(j))/sigma(j)).^2).^(1/2))- ((yc2-mu\_2(j))/sigma(j)).\*(v+3.\*(((yc2-mu\_2(j))/sigma(j)).^2))))./(((v+((yc2-mu\_2(j))/sigma(j)).^2).^(3/2))- ((yc2-mu\_2(j))/sigma(j)).\*(v+(((yc2-mu\_2(j))/sigma(j)).^2)))));

g63=(((b+0.5)/(sigma(j)^2))\*(((v).\*(3\*((yc3-mu\_3(j))/sigma(j)).^2.\*((v+((yc3-mu\_3(j))/sigma(j)).^2).^(1/2))- ((yc3-mu\_3(j))/sigma(j)).\*(v+3.\*(((yc3-mu\_3(j))/sigma(j)).^2))))./(((v+((yc3-mu\_3(j))/sigma(j)).^2).^(3/2))- ((yc3-mu\_3(j))/sigma(j)).\*(v+(((yc3-mu\_3(j))/sigma(j)).^2))))); %%%%%%%%%%%%%

%%%%%%%%%%%%% Equations for Mu and Sigma %%%%%%%%%%%%%%%%%%%%% fmu1=sum(g11)+sum(g21)-((r11/sigma(j))\*(f1(1)/F1(1)))+((r21/sigma(j))\*(f1(nn1)/(1-F1(nn1)))); fmu2=sum(g12)+sum(g22)-((r12/sigma(j))\*(f2(1)/F2(1)))+((r22/sigma(j))\*(f2(nn2)/(1-F2(nn2)))); fmu3=sum(g13)+sum(g23)-((r13/sigma(j))\*(f3(1)/F3(1)))+((r23/sigma(j))\*(f3(nn3)/(1-F3(nn3))));

 $S1 = (-n-r11-r21)/sigma(ij) + sum(((ycl-mu_1(j))/sigma(i))$ .\*g11)+sum $(((ycl-mu_1(j))/sigma(i))$ .\*g21)- $((r11/sigma))^*((yc1(1)-mu_1(j))/sigma(j))^*(f1(1)/F1(1)))+((r21/sigma(j))^*((yc1(nn)-m_1j)/sigma(j))^*(f1(1)/F1(1))$  $mu_1(j)/sigma(j))*(f1(nn1)/(1-F1(nn1)));$ 

```
S2=(-(n-r12-r22)/sigma(j))+sum(((yc2-mu_2(j))/sigma(j)).*g12)+sum(((yc2-mu_2(j))/sigma(j)).*g22)-
((r12/sigma(i))*(yc2(1)-mu_2(i))/sigma(i))^*(f2(1)/F2(1)))+((r22/sigma(i))^*((yc2(nn2)-m2))mu_2(j))/sigma(j))*(f2(nn2)/(1-F2(nn2))));
```
S3=(-(n-r13-r23)/sigma(j))+sum(((yc3-mu\_3(j))/sigma(j)).\*g13)+sum(((yc3-mu\_3(j))/sigma(j)).\*g23)- ((r13/sigma(j))\*((yc3(1)-mu\_3(j))/sigma(j))\*(f3(1)/F3(1)))+((r23/sigma(j))\*((yc3(nn3) mu\_3(j))/sigma(j))\*(f3(nn3)/(1-F3(nn3)))); fsigma=S1+S2+S3; %%%%%%%%%%%%% %%%%%%%%%%%%% Hessian matrice %%%%%%%%%%%%%%%%%%%%%%%%%%% fmu1mu1=sum(g31)+sum(g41)+((r11/(sigma(j)^2))\*(((fztrv1(1)\*F1(1))-f1(1)^2)/F1(1)^2))-  $((r21/(sigma(j) \land 2))*((fztrv1(nn1)*F1(nn1))-f1(nn1) \land 2)/(1-F1(nn1)) \land 2));$  $fmu1mu2=0$ ;  $fmu1mu3=0$ : fmu1sigma=sum(g51)+sum(g61)+((r11/(sigma(j)^2))\*((f1(1)/F1(1))+(((fztrv1(1)\*F1(1))-f1(1)^2)/F1(1)^2)))- $((r21/(sigma(1)^2))*(f1(nn1)/(1-F1(nn1)))+((f2try1(nn1)*(1-F1(nn1)))-f1(nn1)^2)/(1-F1(nn1)^2))$ ));

 $fmu2mu1=0$ ;

```
fmu2mu2=sum(g32)+sum(g42)+((r12/(sigma(j)^2))*(((fztrv2(1)*F2(1))-f2(1)^2)/F2(1)^2))-
((r22/(sigma(j)\land 2))^*((fztrv2(nn1)*F2(nn2)) - f2(nn2)\land 2)/(1-F2(nn2))\land 2));fmu2mu3=0;
```

```
fmu2sigma=sum(g52)+sum(g62)+((r12/(sigma(j)^2))*((f2(1)/F2(1))+(((fztrv2(1)*F2(1))-f2(1)^2)/F2(1)^2)))-
((r22/(sigma(2)^*(r2))*(r2(m2)))(1-F2(m2)))+(((f2trv2(nn2)*r2(rn2)))-f1(nn2)^2)/(1-F2(nn2)^2))));
```
 $fmu3mu1=0$ ;  $fmu3mu2=0$ :

fmu3mu3=sum(g33)+sum(g43)+((r13/(sigma(j)^2))\*(((fztrv3(1)\*F3(1))-f3(1)^2)/F3(1)^2))-  $((r23/(sigma(j)^2))*((fztrv3(nn3)*F3(nn3)) - f3(nn3)^2)/(1-F3(nn3))^2));$ 

fmu3sigma=sum(g53)+sum(g63)+((r13/(sigma(j)^2))\*((f3(1)/F3(1))+(((fztrv3(1)\*F3(1))-f3(1)^2)/F3(1)^2)))-  $((r23/(sigma(3)^2))*(f3(m3)/(1-F3(m3)))+((f2trv3(nn3)*(1-F3(nn3)))-f3(nn3)^2)/(1-F3(nn3)^2))$ ));

fsigmamu1=sum(g51)+sum(g61)+((r11/(sigma(j)^2))\*((f1(1)/F1(1))+(((fztrv1(1)\*F1(1))-f1(1)^2)/F1(1)^2)))-  $((r21/(sigma(1)^2))*(f(fnn1)/(1-F1(nn1)))+((fztrv1(nn1)*(1-F1(nn1)))-f1(nn1)^2)/(1-F1(nn1)^2))$ ));

fsigmamu2=sum(g52)+sum(g62)+((r12/(sigma(j)^2))\*((f2(1)/F2(1))+(((fztrv2(1)\*F2(1))-f2(1)^2)/F2(1)^2)))-  $((r22/(sigma(2)^*(r2))*(r2(m2)/(1-F2(nn2)))+(((f2trv2(nn2)*T2(nn2)))-f1(nn2)^2)/(1-F2(nn2)^2))$ ));

fsigmamu3=sum(g53)+sum(g63)+((r13/(sigma(j)^2))\*((f3(1)/F3(1))+(((fztrv3(1)\*F3(1)^f3(1)^2)/F3(1)^2)))- $((r23/(signa(j)^2))*(f3(nn3)/(1-F3(nn3)))+(((fztrv3(nn3)*(1-F3(nn3)))-f3(nn3)^2)/(1-F3(nn3)^2))$ ));

 $SS1=((n-r11-r21)/(sigma(j)^2))-sum((1/sigma(j)).*((yc1-mu_1(j))/sigma(j)).*g11)+sum(((yc1-mu_1)(j))/sigma(j))$ mu\_1(j))/sigma(j)).\*g51)-sum((1/sigma(j)).\*((yc1-mu\_1(j))/sigma(j)).\*g21)+sum(((yc1mu\_1(j))/sigma(j)).\*g61)+((((yc1(1)-mu\_1(j))/sigma(j)))\*((r11/(sigma(j)^2))\*((f1(1)/F1(1))+(((fztrv1(1)\*F1(1))f1(1)^2)/F1(1)^2))))-((((yc1(nn1)-mu\_1(j))/sigma(j)))\*((r21/(sigma(j)^2))\*((f1(nn1)/(1- $F1(nn1))$  + (((fztrv1(nn1)\* (1-F1(nn1)))-f1(nn1)^2)/(1-F1(nn1))^2))));

SS2=((n-r12-r22)/(sigma(j)^2))-sum((1/sigma(j)).\*((yc2-mu\_2(j))/sigma(j)).\*g12)+sum(((yc2 mu\_2(j))/sigma(j)).\*g52)-sum((1/sigma(j)).\*((yc2-mu\_2(j))/sigma(j)).\*g22)+sum(((yc2 mu\_2(j))/sigma(j)).\*g62)+((((yc2(1)-mu\_2(j))/sigma(j)))\*((r12/(sigma(j)^2))\*((f2(1)/F2(1))+(((fztrv2(1)\*F2(1))-

```
f2(1)<sup>\gamma</sup>2)/F2(1)^2))))-((((yc2(nn2)-mu_2(j))/sigma(j)))*((r22/(sigma(j)^2))*((f2(nn2)/(1-
F2(nn2))+(((fztry2(nn2)*(1-F2(nn2)))-f2(nn2)^2)(1-F2(nn2))^2));
```

```
SS3 = ((n-r13-r23)/(\text{sigma}(j)^2)) - \text{sum}((1/\text{sigma}(j)).*((yc3-mu_3(j))/sigma(j)).*g13)+sum(((yc3-
mu_3(j))/sigma(j)).*g53)-sum((1/sigma(j)).*((yc3-mu_3(j))/sigma(j)).*g23)+sum(((yc3-
mu_3(j))/sigma(j)).*g63)+((((yc3(1)-mu_3(j))/sigma(j)))*((r13/(sigma(j)^2))*((f3(1)/F3(1))+(((fztrv3(1)*F3(1))-
f3(1)^2)/F3(1)^2))))-((((yc3(nn3)-mu_3(j))/sigma(j)))*((r23/(sigma(j)^2))*((f3(nn3)/(1-
F3(nn3)))+(((fztrv3(nn3)*(1-F3(nn3)))-f1(nn3)^2)/(1-F3(nn3))^2)))); 
fsigmasigma=SS1+SS2+SS3; 
%%%%%%%%%%%%%
```

```
 if fsigmasigma>0 
        sss 
 end
 if fmu1mu1>0 
        sss 
 end
 if fmu2mu2>0 
        sss 
 end 
 if fmu3mu3>0 
        sss 
 end
```
H\_inv=inv([fmu1mu1 fmu1mu2 fmu1mu3 fmu1sigma;fmu2mu1 fmu2mu2 fmu2mu3 fmu2sigma;fmu3mu1 fmu3mu2 fmu3mu3 fmu3sigma;fsigmamu1 fsigmamu2 fsigmamu3 fsigmasigma;]);

```
ff=[fmu1;fmu2;fmu3;fsigma]; 
Hf=(H inv*(-ff));
tahnin=[mu_1(j);mu_2(j);mu_3(j);sigma(j)]+Hf;mu1(i+1)=tahmin(1);mu2(j+1)=tahmin(2);mu3(i+1)=tahmin(3);signa(j+1)=tahmin(4);mu_1_{star}(j)=abs(mu_1(j+1)-mu_1(j));mu_2_fark(j)=abs(mu_2(j+1)-mu_2(j));
mu_3_fark(j)=abs(mu_3(j+1)-mu_3(j));
sigma_fark(j)=abs(sigma(j+1)-sigma(j)); 
   if mu_1_fark(j)<0.0001 && mu_2_fark(j)<0.0001 && mu_3_fark(j)<0.0001 && sigma_fark(j)<0.0001 
       muu 1 newton MML= mu 1(j+1);muu 2 newton MML= mu 2(j+1);
       muu 3 newton MML= mu 3(i+1):
       sigmaa newton MML= sigma(j+1);
     break
  end
```

```
end
```
%%%%%%%%%%%%% Estimation of Parameters with ML\_MML %%%%%%%%%%%%% mu\_1\_newton\_MML(ii)= muu\_1\_newton\_MML; mu\_2\_newton\_MML(ii)= muu\_2\_newton\_MML; mu\_3\_newton\_MML(ii)= muu\_3\_newton\_MML; mu\_newton\_MML(ii)=(mu\_1\_newton\_MML(ii)+mu\_2\_newton\_MML(ii)+mu\_3\_newton\_MML(ii))/3; Tao\_1\_newton\_MML(ii)=mu\_1\_newton\_MML(ii)- mu\_newton\_MML(ii); Tao\_2\_newton\_MML(ii)=mu\_2\_newton\_MML(ii)- mu\_newton\_MML(ii); Tao\_3\_newton\_MML(ii)=mu\_3\_newton\_MML(ii)- mu\_newton\_MML(ii); sigma\_newton\_MML(ii)= sigmaa\_newton\_MML;

counter\_newton\_MML(ii)=j; %%%%%%%%%%%%%

%%%%%%%%%%%%% End of Newton Raphson MML %%%%%%%%%%%%%%%%

%%%%%%% Newton Rapshon algorithm with Initial Value LS %%%%%%%%%%%%% mu $1(1)$ =mean(yc1); mu $2(1)$ =mean(yc2);  $mu_3(1) = mean(yc3);$  $signal( )=sqrt( (sum( (ycl-mean(ycl)).^2+ (yc2-mean(yc2)).^2+ (yc3-mean(yc3)).^2))/(nn1+nn2+nn3-3))$ ;

for  $ji=1:2000$ 

%%%%%%%%% Auxiliary Calculations for Diff Function %%%%%%%%%%%%%%% g11=((-(a+0.5)/sigma(jj))\*((v)./(((v+((yc1-mu\_1(jj))/sigma(jj)).^2).^(3/2))+(((yc1 $mu_1(jj)/signa(jj))$ .\*(v+((yc1-mu\_1(jj))/sigma(jj)).^2)))));

g12=((-(a+0.5)/sigma(jj))\*((v)./(((v+((yc2-mu\_2(jj))/sigma(jj)).^2).^(3/2))+(((yc2 mu\_2(jj))/sigma(jj)).\*(v+((yc2-mu\_2(jj))/sigma(jj)).^2)))));

g13=((-(a+0.5)/sigma(jj))\*((v)./(((v+((yc3-mu\_3(jj))/sigma(jj)).^2).^(3/2))+(((yc3mu\_3(jj))/sigma(jj)).\*(v+((yc3-mu\_3(jj))/sigma(jj)).^2)))));

 $g21=(((b+0.5)/\text{sigma}(j))*((v)/(((v+(((yc1-mu_1(j)))/\text{sigma}(j))).^2)).^2)(3/2))-(((yc1-mu_1(j)))/\text{sigma}(j))$ .\*(v+ $((yc1-mu_1(j))$  $mu_1(jj)/sigma(jj)).^{2}$ ))));

g22=(((b+0.5)/sigma(jj))\*((v)./(((v+((yc2-mu\_2(jj))/sigma(jj)).^2).^(3/2))-(((yc2-mu\_2(jj))/sigma(jj)).\*(v+((yc2  $mu_2(jj)/signa(jj).^2))$ ));

g23=(((b+0.5)/sigma(jj))\*((v)./(((v+((yc3-mu\_3(jj))/sigma(jj)).^2).^(3/2))-(((yc3-mu\_3(jj))/sigma(jj)).\*(v+((yc3 mu\_3(jj))/sigma(jj)).^2)))));

 $g31=((-(a+0.5)/(sigma(i))\cdot2))^*((v)\cdot*(3*((v\cdot1-mu_1(i)))/sigma(i)))\cdot*((v+(v\cdot1-t)\cdot1)(v+1-t)\cdot1)(v+1-t)\cdot1$ mu\_1(jj))/sigma(jj)).^2).^(1/2))+(v+3.\*(((yc1-mu\_1(jj))/sigma(jj)).^2))))./(((v+((yc1 mu\_1(jj))/sigma(jj)).^2).^(3/2))+((yc1-mu\_1(jj))/sigma(jj)).\*(v+(((yc1-mu\_1(jj))/sigma(jj)).^2)))));

 $g32=((-(a+0.5)/(sigma(ij)^2))*((v.*(3*((yc2-mu_2(ij))/sigma(ij))).*((v+((yc2-mu_2(ij)))$ mu\_2(jj))/sigma(jj)).^2).^(1/2))+(v+3.\*(((yc2-mu\_2(jj))/sigma(jj)).^2))))./(((v+((yc2mu\_2(jj))/sigma(jj)).^2).^(3/2))+((yc2-mu\_2(jj))/sigma(jj)).\*(v+(((yc2-mu\_2(jj))/sigma(jj)).^2)))));

g33=((-(a+0.5)/(sigma(jj)^2))\*(((v).\*(3\*((yc3-mu\_3(jj))/sigma(jj)).\*((v+((yc3 mu\_3(jj))/sigma(jj)).^2).^(1/2))+(v+3.\*(((yc3-mu\_3(jj))/sigma(jj)).^2))))./(((v+((yc3 mu\_3(jj))/sigma(jj)).^2).^(3/2))+((yc3-mu\_3(jj))/sigma(jj)).\*(v+(((yc3-mu\_3(jj))/sigma(jj)).^2)))));  $g41=(((b+0.5)/(sigma(ij))^2))*((v)*(3*((vc1-mu_1(jj))/sigma(ij))$ .\* $((v+((yc1-mu_1(jj))/sigma(ij))$ .\*2).^(1/2))- $(v+3.*(((yc1-mu_1(j)))/signa(j)).^2))$ ./ $(((v+((yc1-mu_1(j)))/signa(j)).^2).^(3/2))$ -((yc1mu\_1(jj))/sigma(jj)).\*(v+(((yc1-mu\_1(jj))/sigma(jj)).^2)))));

g42=(((b+0.5)/(sigma(jj)^2))\*(((v).\*(3\*((yc2-mu\_2(jj))/sigma(jj)).\*((v+((yc2-mu\_2(jj))/sigma(jj)).^2).^(1/2))- (v+3.\*(((yc2-mu\_2(jj))/sigma(jj)).^2))))./(((v+((yc2-mu\_2(jj))/sigma(jj)).^2).^(3/2))-((yc2 mu\_2(jj))/sigma(jj)).\*(v+(((yc2-mu\_2(jj))/sigma(jj)).^2)))));

g43=(((b+0.5)/(sigma(jj)^2))\*(((v).\*(3\*((yc3-mu\_3(jj))/sigma(jj)).\*((v+((yc3-mu\_3(jj))/sigma(jj)).^2).^(1/2))- (v+3.\*(((yc3-mu\_3(jj))/sigma(jj)).^2))))./(((v+((yc3-mu\_3(jj))/sigma(jj)).^2).^(3/2))-((yc3 mu\_3(jj))/sigma(jj)).\*(v+(((yc3-mu\_3(jj))/sigma(jj)).^2)))));

g51=((-(a+0.5)/(sigma(jj)^2))\*(((v).\*(3\*((yc1-mu\_1(jj))/sigma(jj)).^2.\*((v+((yc1mu\_1(jj))/sigma(jj)).^2).^(1/2))+((yc1-mu\_1(jj))/sigma(jj)).\*(v+3.\*(((yc1-mu\_1(jj))/sigma(jj)).^2))))./(((v+((yc1 mu\_1(jj))/sigma(jj)).^2).^(3/2))+((yc1-mu\_1(jj))/sigma(jj)).\*(v+(((yc1-mu\_1(jj))/sigma(jj)).^2))))); g52=((-(a+0.5)/(sigma(jj)^2))\*(((v).\*(3\*((yc2-mu\_2(jj))/sigma(jj)).^2.\*((v+((yc2 mu\_2(jj))/sigma(jj)).^2).^(1/2))+((yc2-mu\_2(jj))/sigma(jj)).\*(v+3.\*(((yc2-mu\_2(jj))/sigma(jj)).^2))))./(((v+((yc2 mu\_2(jj))/sigma(jj)).^2).^(3/2))+((yc2-mu\_2(jj))/sigma(jj)).\*(v+(((yc2-mu\_2(jj))/sigma(jj)).^2)))));

g53=((-(a+0.5)/(sigma(jj)^2))\*(((v).\*(3\*((yc3-mu\_3(jj))/sigma(jj)).^2.\*((v+((yc3mu\_3(jj))/sigma(jj)).^2).^(1/2))+((yc3-mu\_3(jj))/sigma(jj)).\*(v+3.\*(((yc3-mu\_3(jj))/sigma(jj)).^2))))./(((v+((yc3 mu\_3(jj))/sigma(jj)).^2).^(3/2))+((yc3-mu\_3(jj))/sigma(jj)).\*(v+(((yc3-mu\_3(jj))/sigma(jj)).^2)))));

g61=(((b+0.5)/(sigma(jj)^2))\*(((v).\*(3\*((yc1-mu\_1(jj))/sigma(jj)).^2.\*((v+((yc1-mu\_1(jj))/sigma(jj)).^2).^(1/2))-  $((ycl-mu_1(jj))/sigma(jj))$ .\* $(v+3.*(((yc1-mu_1(jj))/sigma(j))$ .^2))))./ $(((v+((yc1-mu_1(jj))/sigma(j))$ .^2).^(3/2))- $((yc1-mu_1(jj))/sigma(jj))$ .\* $(v+(((yc1-mu_1(jj))/sigma(jj))$ .^2))));

g62=(((b+0.5)/(sigma(jj)^2))\*(((v).\*(3\*((yc2-mu\_2(jj))/sigma(jj)).^2.\*((v+((yc2-mu\_2(jj))/sigma(jj)).^2).^(1/2))- ((yc2-mu\_2(jj))/sigma(jj)).\*(v+3.\*(((yc2-mu\_2(jj))/sigma(jj)).^2))))./(((v+((yc2-mu\_2(jj))/sigma(jj)).^2).^(3/2))-  $((yc2-mu_2(ij))/signa(ij)).*(v+(((yc2-mu_2(ij))/signa(ij)).^2)))))$ ;

g63=(((b+0.5)/(sigma(jj)^2))\*(((v).\*(3\*((yc3-mu\_3(jj))/sigma(jj)).^2.\*((v+((yc3-mu\_3(jj))/sigma(jj)).^2).^(1/2))- ((yc3-mu\_3(jj))/sigma(jj)).\*(v+3.\*(((yc3-mu\_3(jj))/sigma(jj)).^2))))./(((v+((yc3-mu\_3(jj))/sigma(jj)).^2).^(3/2))-  $((yc3-mu_3(jj))/sigma(jj))$ .\* $(v+(((yc3-mu_3(jj))/sigma(jj))$ .^2)))); %%%%%%%%%%%%%

%%%%%%%%%%%%% Equations for Mu and Sigma %%%%%%%%%%%%%%%%% fmu1=sum(g11)+sum(g21)-((r11/sigma(jj))\*(f1(1)/F1(1)))+((r21/sigma(jj))\*(f1(nn1)/(1-F1(nn1)))); fmu2=sum(g12)+sum(g22)-((r12/sigma(jj))\*(f2(1)/F2(1)))+((r22/sigma(jj))\*(f2(nn2)/(1-F2(nn2)))); fmu3=sum(g13)+sum(g23)-((r13/sigma(jj))\*(f3(1)/F3(1)))+((r23/sigma(jj))\*(f3(nn3)/(1-F3(nn3))));

 $S1 = (- (n-r11-r21)/sigma(j)) + sum(((yc1-mu_1(j)))/sigma(j))$ .\*g11)+sum(((yc1-mu\_1(jj))/sigma(jj)).\*g21)- $((r11/sigma(j))*(yc1(1)-mu_1(jj))/sigma(jj))*(f1(1)/F1(1)))+((r21/sigma(jj))*(yc1(nn1)-m2))$  $mu_1(jj)/sigma(jj))*(f1(nn1)/(1-F1(nn1)));$ 

S2=(-(n-r12-r22)/sigma(jj))+sum(((yc2-mu\_2(jj))/sigma(jj)).\*g12)+sum(((yc2-mu\_2(jj))/sigma(jj)).\*g22)- ((r12/sigma(jj))\*((yc2(1)-mu\_2(jj))/sigma(jj))\*(f2(1)/F2(1)))+((r22/sigma(jj))\*((yc2(nn2) mu\_2(jj))/sigma(jj))\*(f2(nn2)/(1-F2(nn2)))); S3=(-(n-r13-r23)/sigma(jj))+sum(((yc3-mu\_3(jj))/sigma(jj)).\*g13)+sum(((yc3-mu\_3(jj))/sigma(jj)).\*g23)- ((r13/sigma(jj))\*((yc3(1)-mu\_3(jj))/sigma(jj))\*(f3(1)/F3(1)))+((r23/sigma(jj))\*((yc3(nn3) mu\_3(jj))/sigma(jj))\*(f3(nn3)/(1-F3(nn3))));

fsigma= $S1+S2+S3$ ; %%%%%%%%%%%%%
```
%%%%%%%%%%%%% Hessian matrice %%%%%%%%%%%%%%%%%%
fmu1mu1=sum(g31)+sum(g41)+((r11/(sigma(jj)^2))*(((fztrv1(1)*F1(1))-f1(1)^2)/F1(1)^2))-
((r21/(sigma(ij)^2))*((fztrv1(nn1)*F1(nn1))-f1(nn1)^2)/(1-F1(nn1))^2));
```
 $fmu1mu2=0;$  $fmu1mu3=0;$ fmu1sigma=sum(g51)+sum(g61)+((r11/(sigma(jj)^2))\*((f1(1)/F1(1))+(((fztrv1(1)\*F1(1))-f1(1)^2)/F1(1)^2)))-  $((r21/(sigma(i)^2))^*(f1(nn1)/(1-F1(nn1)))+(((fztrv1(nn1)^*(1-F1(nn1)))-f1(nn1)^2)/(1-F1(nn1)^2))$ ));

 $fmu2mu1=0;$ fmu2mu2=sum(g32)+sum(g42)+((r12/(sigma(jj)^2))\*(((fztrv2(1)\*F2(1))-f2(1)^2)/F2(1)^2))-  $((r22/(sigma(ij)^2))^*((fztrv2(nn1)*F2(nn2)) - f2(nn2)^2)/(1-F2(nn2))^2));$ 

fmu2mu3=0;

fmu2sigma=sum(g52)+sum(g62)+((r12/(sigma(jj)^2))\*((f2(1)/F2(1))+(((fztrv2(1)\*F2(1))-f2(1)^2)/F2(1)^2)))-  $((r22/(sigma(ij)^2))^*(f2(nn2)/(1-F2(nn2)))+(((fztrv2(nn2)*(1-F2(nn2)))-f1(nn2)^2)/(1-F2(nn2)^2))$ ));

 $fmu3mu1=0$ :  $fmu3mu2=0$ : fmu3mu3=sum(g33)+sum(g43)+((r13/(sigma(jj)^2))\*(((fztrv3(1)\*F3(1))-f3(1)^2)/F3(1)^2))- $((r23/(sigma(ij)^2))^*((fztrv3(nn3)*F3(nn3)) - f3(nn3)^2)/(1-F3(nn3))^2));$ 

fmu3sigma=sum(g53)+sum(g63)+((r13/(sigma(jj)^2))\*((f3(1)/F3(1))+(((fztrv3(1)\*F3(1))-f3(1)^2)/F3(1)^2)))-  $((r23/(sigma(ij)^2))^*((f3(nn3)/(1-F3(nn3)))+(((fztrv3(nn3)*(1-F3(nn3)))-f3(nn3)^2)/(1-F3(nn3)^2))$ );

fsigmamu1=sum(g51)+sum(g61)+((r11/(sigma(jj)^2))\*((f1(1)/F1(1))+(((fztrv1(1)\*F1(1))-f1(1)^2)/F1(1)^2)))-  $((r21/(sigma(ij)^2))^*(f1(nn1)/(1-F1(nn1)))+(((f2try1(nn1)^*(1-F1(nn1)))-f1(nn1)^*2)/(1-F1(nn1)^*2))))$ ;

fsigmamu2=sum(g52)+sum(g62)+((r12/(sigma(jj)^2))\*((f2(1)/F2(1))+(((fztrv2(1)\*F2(1))-f2(1)^2)/F2(1)^2)))-  $((r22/(sigma(ij)^2))^*((f2(nn2)/(1-F2(nn2)))+(((fztrv2(nn2)*(1-F2(nn2)))-f1(nn2)^2)/(1-F2(nn2)^2))))$ ;

fsigmamu3=sum(g53)+sum(g63)+((r13/(sigma(jj)^2))\*((f3(1)/F3(1))+(((fztrv3(1)\*F3(1))-f3(1)^2)/F3(1)^2)))-  $((r23/(sigma(ij)^2))^*(f3(nn3)/(1-F3(nn3)))+(((fztrv3(nn3)*(1-F3(nn3)))-f3(nn3)^2)/(1-F3(nn3)^2))$ ));

SS1=((n-r11-r21)/(sigma(jj)^2))-sum((1/sigma(jj)).\*((yc1-mu\_1(jj))/sigma(jj)).\*g11)+sum(((yc1 mu\_1(jj))/sigma(jj)).\*g51)-sum((1/sigma(jj)).\*((yc1-mu\_1(jj))/sigma(jj)).\*g21)+sum(((yc1 mu\_1(jj))/sigma(jj)).\*g61)+((((yc1(1)-

 $mu_1(jj))/signa(jj))$ \*((r11/(sigma(jj)^2))\*((f1(1)/F1(1))+(((fztrv1(1)\*F1(1))-f1(1)^2)/F1(1)^2))))-((((yc1(nn1)mu\_1(jj))/sigma(jj)))\*((r21/(sigma(jj)^2))\*((f1(nn1)/(1-F1(nn1)))+(((fztrv1(nn1)\*(1-F1(nn1)))-f1(nn1)^2)/(1-  $F1(nn1))^22))$ ));

 $SS2 = ((n-r12-r22)/(sigma(ij)^2)) - sum((1/sigma(ij))$ .\*((yc2-mu\_2(jj))/sigma(jj)).\*g12)+sum(((yc2mu\_2(jj))/sigma(jj)).\*g52)-sum((1/sigma(jj)).\*((yc2-mu\_2(jj))/sigma(jj)).\*g22)+sum(((yc2 mu\_2(jj))/sigma(jj)).\*g62)+((((yc2(1)-

mu\_2(jj))/sigma(jj)))\*((r12/(sigma(jj)^2))\*((f2(1)/F2(1))+(((fztrv2(1)\*F2(1))-f2(1)^2)/F2(1)^2))))-((((yc2(nn2) mu\_2(jj))/sigma(jj)))\*((r22/(sigma(jj)^2))\*((f2(nn2)/(1-F2(nn2)))+(((fztrv2(nn2)\*(1-F2(nn2)))-f2(nn2)^2)/(1-  $F2(nn2))^2(2))$ );

SS3=((n-r13-r23)/(sigma(jj)^2))-sum((1/sigma(jj)).\*((yc3-mu\_3(jj))/sigma(jj)).\*g13)+sum(((yc3 mu\_3(jj))/sigma(jj)).\*g53)-sum((1/sigma(jj)).\*((yc3-mu\_3(jj))/sigma(jj)).\*g23)+sum(((yc3 mu\_3(jj))/sigma(jj)).\*g63)+((((yc3(1) mu\_3(jj))/sigma(jj)))\*((r13/(sigma(jj)^2))\*((f3(1)/F3(1))+(((fztrv3(1)\*F3(1))-f3(1)^2)/F3(1)^2))))-((((yc3(nn3)-

mu\_3(jj))/sigma(jj)))\*((r23/(sigma(jj)^2))\*((f3(nn3)/(1-F3(nn3)))+(((fztrv3(nn3)\*(1-F3(nn3)))-f1(nn3)^2)/(1-  $F3(nn3))^{(2)}$ ));

```
fsigmasigma=SS1+SS2+SS3; 
%%%%%%%%%%%%% 
   if fsigmasigma>0 
         sss 
   end
   if fmu1mu1>0 
         sss 
   end
   if fmu2mu2>0 
         sss 
   end 
   if fmu3mu3>0 
         sss 
   end
```
H\_inv=inv([fmu1mu1 fmu1mu2 fmu1mu3 fmu1sigma;fmu2mu1 fmu2mu2 fmu2mu3 fmu2sigma;fmu3mu1 fmu3mu2 fmu3mu3 fmu3sigma;fsigmamu1 fsigmamu2 fsigmamu3 fsigmasigma;]);

```
ff=[fmu1;fmu2;fmu3;fsigma]; 
Hf=(H_inv*(-ff));tahmin=[mu_1(jj);mu_2(jj);mu_3(jj);sigma(ij)]+Hf;mu_1(j+1)=tahmin(1);mu_2(ij+1)=tahmin(2);mu_3(ij+1)=tahmin(3);signa(j+1)=tahmin(4);mu_1_fark(j) = abs(mu_1(jj+1)-mu_1(jj));mu_2_{\text{fark}}(ij) = abs(mu_2(jj+1)-mu_2(jj));mu_3_fark(ij)=abs(mu_3(ij+1)-mu_3(ij));sigma_fark(jj)=abs(sigma(jj+1)-sigma(jj));
  if mu_1_fark(jj)<0.0001 && mu_2_fark(jj)<0.0001 && mu_3_fark(jj)<0.0001 && sigma_fark(jj)<0.0001
        muu 1 newton LS= mu 1(ij+1);muu 2 newton LS= mu 2(ij+1);
        muu_3_newton_LS= mu_3(ij+1);sigmaa_newton_LS= signa(i+1); break
  end
```
end

```
%%%%%%%%%%%%% Estimation of Parameters with ML_LS %%%%%%%%%%%%%
mu_1_newton_LS(ii)= muu_1_newton_LS; 
mu 2 newton LS(ii)= muu 2 newton LS;
mu\beta newton LS(ii)= muu\beta newton LS;
mu newton LS(ii)=(mu_1_newton LS(ii)+mu_2_newton LS(ii)+mu_3_newton LS(ii))/3;
Tao_1_newton_LS(ii)=mu_1_newton_LS(ii)-mu_newton_LS(ii); 
Tao_2_newton_LS(ii)=mu_2_newton_LS(ii)-mu_newton_LS(ii); 
Tao_3_newton_LS(ii)=mu_3_newton_LS(ii)-mu_newton_LS(ii); 
sigma_newton_LS(ii)= sigmaa_newton_LS; 
counter_newton_LS(ii)=jj; 
%%%%%%%%%%%%% 
%%%%%%%%%%%%% End of Newton Raphson LS %%%%%%%%%%%%%
end
```
%%%%%%%%%%%%% Simulation End %%%%%%%%%%%%%

## Ek Açıklamalar D: Tip II Sansürlü Örneklem için Bir Yönlü Deney Tasarımı Modeli Parametrelerinin Tahmini

```
%%%%%%%%%%%%% Simulation Inputs %%%%%%%%%%%%%%%%%%%
n=15; a=3; b=9; v=a+b; 
iteration_number=fix(100000/(3*n));
counter=0; 
%%%%%%%%%%%%%
%%%%%%%%%%%%% Censoring Ratio %%%%%%%%%%%%%%%%%%%%
if a == 3 & & b == 3r11 = floor(0.5 + n * 0.1);r12 = floor(0.5 + n * 0.1);r13 = floor(0.5 + n * 0.1);r21 = floor(0.5 + n * 0.1);r22 = floor(0.5 + n*0.1);r23 = floor(0.5 + n*0.1);else
if a==15 && b==15
r11 = floor(0.5 + n * 0.1);r12 = floor(0.5 + n * 0.1);r13 = floor(0.5 + n * 0.1);r21 = floor(0.5 + n * 0.1);r22 = floor(0.5 + n*0.1);r23 = floor(0.5 + n * 0.1);else
if a==3 && b==9
r11 = floor(0.5 + n*0.1);r12=floor(0.5+n*0.1); 
r13=floor(0.5+n*0.1); 
r21=0;
r22=0; 
r23=0; 
else
if a==3 && b==6
r11 = floor(0.5 + n * 0.1);r12 = floor(0.5 + n*0.1);r13=floor(0.5+n*0.1); 
r21=0;
r22=0;
r23=0; 
end
end
```
%%%%%%%%%%%%% Sample Size After Censoring %%%%%%%%%%%%%% nn1=n-r11-r21; nn2=n-r12-r22; nn3=n-r13-r23;  $\%$ %%%%%%%%

end end

%%%%%%%%%%%%

%%%%%%%%%%%%% t values %%%%%%%%%%%%%%%%%%%%%%%%%%%%  $t1 = tdeg(a,b,n,v);$  $t2 = tdeg(a,b,n,v);$  $t3 = tdeg(a,b,n,v);$ %%%%%%%%%%%%%

%%%%%%%%%%%%% Simulation %%%%%%%%%%%%%%%%%%%%%%%%%%

 for ii=1:iteration\_number counter=counter+1

%%%%%%%%%%%%% Generetaion of Random Variables %%%%%%%%%%%%%%% y1=skewedtrnd(a,b,n,v); y2=skewedtrnd(a,b,n,v); y3=skewedtrnd(a,b,n,v); %%%%%%%%%%%%%

```
%%%%%%%%%%%%% Ordering of the Variables %%%%%%%%%%%%%%%%%%
sy1=sort(y1);sy2=sort(y2);sy3=sort(y3);%%%%%%%%%%%%%
```

```
%%%%%%%%%%%%% Censored Variables %%%%%%%%%%%%%%%%%%%%%
  for i=11+1:n-r21:
       YCl(i-r11)=sy1(i);TC1(i-r11)=t1(i); end
  for i=r12+1:n-r22;
       YC2(i-r12)=sy2(i);TC2(i-r12)=t2(i); end
  for i=r13+1:n-r23:
        YC3(i-r13)=sy3(i); 
        TC3(i-r13)=t3(i); 
   end
tc1=TC1'; tc2=TC2'; tc3=TC3'; 
yc1=YC1'; yc2=YC2'; yc3=YC3'; 
%%%%%%%%%%%%%
%%%%%%%%%%%%% Auxiliary Calculations %%%%%%%%%%%%%%%%%%%
sbt=((2^(v-1))*(beta(a,b))*(v^(1/2)))^(-1);
W1=(1+(tc1/((v+tc1.^2).^(1/2))))^2(a+0.5);W2=(1+(tc2/((v+tc2.^2.^2.^(1/2)))).^(a+0.5);W3=(1+(tc3/((v+tc3.^2).^(1/2)))).^(a+0.5);
Q1=(1-(\text{tc}1.7((\text{v}+\text{tc}1.^2).^(1/2)))).^(b+0.5);
Q2=(1-(tc2.7((v+tc2.^2.^2.^(1/2)))).^(b+0.5);
```

```
Q3=(1-(tc3/((v+tc3.^2).^(1/2)))).^(b+0.5);
```
W\_trv1=(a+0.5).\*(v./((v+tc1.^2).^(3/2))).\*(1+(tc1./((v+tc1.^2).^(1/2)))).^(a-0.5);

```
W_trv2=(a+0.5).*(v./((v+tc2.^2).^(3/2))).*(1+(tc2./((v+tc2.^2).^(1/2)))).^(a-0.5);
W_trv3=(a+0.5).*(v./((v+tc3.^2).^(3/2))).*(1+(tc3./((v+tc3.^2).^(1/2)))).^(a-0.5);
```

```
Q_{\text{trv1}} = (b+0.5).*((-v)./((v+tc1.^2).^(3/2))).*(1-(tc1./((v+tc1.^2).^(1/2)))).^(b-0.5);
Q_{\text{trv2}=(b+0.5)}.*((-v)./((v+tc2.^2).^(3/2))).*(1-(tc2./((v+tc1.^2).^(1/2)))).^(b-0.5);
Q_{\text{trv3}=(b+0.5)}.*((-v)./((v+tc3.^2).^(3/2))).*(1-(tc3./((v+tc3.^2).^(1/2)))).^(b-0.5);
fztrv1=sbt.*(W_trv1.*Q1+Q_trv1.*W1);
fztrv2=sbt.*(W_trv2.*Q2+Q_trv2.*W2); 
fztrv3=sbt.*(W_trv3.*Q3+Q_trv3.*W3); 
f1=sbt.*W1.*Q1; 
f2=sbt.*W2.*Q2; 
f3=sbt.*W3.*Q3; 
F1 = betainc((1 + (tc1./sqrt(a+b+tc1.^2)))/2,a,b);F2=betainc((1 + (tc2./sqrt(a+b+tc2.^2)))/2,a,b);
F3=betainc((1+(tc3./sqrt(a+b+tc3.^2)))/2,a,b);
%%%%%%%%%%%%%
%%%%%%%%%%%%% MML Estimators %%%%%%%%%%%%%
g11=(v./(((((v+tc1.^2).^(1.5))+(tc1.*(v+tc1.^2))))));
g12=(v./(((((v+tc2.^2).^(1.5))+(tc2.*(v+tc2.^2))))));
g13=(v./(((((v+tc3.^2).^(1.5))+(tc3.*(v+tc3.^2))))));
g21=(v.(((((v+tc1.^2).^(1.5))-(tc1.*(v+tc1.^2))))));
g22=(v.(((((v+tc2.^2).^(1.5))-(tc2.^*(v+tc2.^2)))))));g23=(v./(((((v+tc3.^2).^(1.5))-(tc3.*(v+tc3.^2))))));
beta11=(v*((3*tc1.*((v+tc1.^2).^(1/2)))+(v)+(3*tc1.^2)))./((((((v+tc1.^2).^(1.5))+(tc1.*(v+tc1.^2))))).^2); 
beta12=(v*((3*tc2.*((v+tc2.^2).^(1/2)))+(v)+(3*tc2.^2)))./((((((v+tc2.^2).^(1.5))+(tc2.*(v+tc2.^2))))).^2); 
beta13=(v*((3*tc3.*((v+tc3.^2).^(1/2)))+(v)+(3*tc3.^2)))./((((((v+tc3.^2).^(1.5))+(tc3.*(v+tc3.^2))))).^2); 
alpha11=g11+tc1.*beta11; 
alpha12=g12+tc2.*beta12; 
alpha13=g13+tc3.*beta13; 
beta21=(v*((3*tc1.*((v+tc1.^2).^(1/2)))-(v)-(3*tc1.^2)))./((((((v+tc1.^2).^(1.5))-(tc1.*(v+tc1.^2))))).^2); 
beta22=(v*((3*tc2.*((v+tc2.^2).^(1/2)))-(v)-(3*tc2.^2)))./((((((v+tc2.^2).^(1.5))-(tc2.*(v+tc2.^2))))).^2); 
beta23=(v*((3*tc3.*((v+tc3.^2).^(1/2)))-(v)-(3*tc3.^2)))./((((((v+tc3.^2).^(1.5))-(tc3.*(v+tc3.^2))))).^2); 
alpha21=g21+tc1.*beta21; 
alpha22=g22+tc2.*beta22; 
alpha23=g23+tc3.*beta23; 
qq11=F1; 
qa12 = F2;
qq13=F3; 
qq21=1-F1;qq22=1-F2; 
qq23=1-F3;g31=f1.(qq11);g32=f2./qq12; 
g33=f3./qq13; 
g41 = f1.(qq21);
g42 = f2./gq22;
g43=f3./qq23; 
beta31=((f1.^2./qq11.^2)-(fztrv1./qq11)); 
beta32=((f2.^2./qq12.^2)-(fztrv2./qq12)); 
beta33=((f3.^2./qq13.^2)-(fztrv3./qq13)); 
alpha31=g31+tc1.*beta31; 
alpha32=g32+tc2.*beta32; 
alpha33=g33+tc3.*beta33; 
beta41=((fztrv1./qq21)+(f1.^2./qq21.^2)); 
beta42=((fztrv2./qq22)+(f2.^2./qq22.^2));
```

```
beta43=((fztrv3./qq23)+(f3.^2./qq23.^2));
```

```
alpha41=g41-tc1.*beta41; 
alpha42=g42-tc2.*beta42; 
alpha43=g43-tc3.*beta43; 
m1=sum((a+0.5)*beta11-(b+0.5)*beta21)+r11*beta31(1)+r21*beta41(nn1);
m2=sum((a+0.5)*beta12-(b+0.5)*beta22)+r12*beta32(1)+r22*beta42(nn2); 
m3=sum((a+0.5)*beta13-(b+0.5)*beta23)+r13*beta33(1)+r23*beta43(nn3);
K1=(sum(((a+0.5)*beta11-(b+0.5)*beta21).*yc1)+r11*beta31(1)*yc1(1)+r21*beta41(nn1)*yc1(nn1))./m1;
K2=(sum(((a+0.5)*beta12-(b+0.5)*beta22).*yc2)+r12*beta32(1)*yc2(1)+r22*beta42(nn2)*yc2(nn2))./m2;
K3=(sum(((a+0.5)*beta13-(b+0.5)*beta23).*yc3)+r13*beta33(1)*yc3(1)+r23*beta43(nn3)*yc3(nn3))./m3; 
C1=((sum)((a+0.5)*beta11-(b+0.5)*beta21).*((yc1-K1)).^2))+r11*beta31(1)*((yc1(1)-c1))K1).^2)+r21*beta41(nn1)*((yc1(nn1)-K1)^2));
C2=((sum)((a+0.5)*beta12-(b+0.5)*beta22)*((yc2-K2)).^2))+r12*beta32(1)*((yc2(1)-K2).^2)+r22*beta42(nn2)*((yc2(nn2)-K2)^2));
C3=((sum(((a+0.5)*beta13-(b+0.5)*beta23).*((yc3-K3)).^2))+r13*beta33(1)*((yc3(1)-
K3).^2)+r23*beta43(nn3)*((yc3(nn3)-K3)^2));
%%%%%%%%%%%%%% Modification of C if Necesarry %%%%%%%%%%%%%
  if C1<0beta11=(v*((3*((ones(nn1,1)*v+tc1.^2)).^(1/2))+v+3*tc1.^2))./(((ones(nn1,1)*v+tc1.^2).^(3/2))+(tc1.*(
        ones(nn1,1)*v+tc1.^2))).^2;
        alpha11=g11+tc1.*beta11; 
   end
  if C2<0beta12=(v*((3*((ones(nn2,1)*v+tc2.^2)).^(1/2))+v+3*tc2.^2))./(((ones(nn2,1)*v+tc2.^2).^(3/2))+(tc2.*(
        ones(nn2,1)*v+tc2.^2))).^2;
        alpha12=g12+tc2.*beta12; 
   end
   if C3<0 
        beta13=(v*((3*((ones(nn3,1)*v+tc3.^2)).^(1/2))+v+3*tc3.^2))./(((ones(nn3,1)*v+tc3.^2).^(3/2))+(tc3.*(
        ones(nn3,1)*v+tc3.^2))).^2;
        alpha13=g13+tc3.*beta13; 
   end
   %%%%%%%%%%%%%
m1=sum((a+0.5)*beta11-(b+0.5)*beta21)+r11*beta31(1)+r21*beta41(nn1);
m2=sum((a+0.5)*beta12-(b+0.5)*beta22)+r12*beta32(1)+r22*beta42(nn2);
m3=sum((a+0.5)*beta13-(b+0.5)*beta23)+r13*beta33(1)+r23*beta43(nn3);
m=m1+m2+m3;
K1=(sum(((a+0.5)*beta11-(b+0.5)*beta21).*yc1)+r11*beta31(1)*yc1(1)+r21*beta41(nn1)*yc1(nn1))./m1;
```

```
K2=(sum(((a+0.5)*beta12-(b+0.5)*beta22).*yc2)+r12*beta32(1)*yc2(1)+r22*beta42(nn2)*yc2(nn2))./m2;
K3=(sum(((a+0.5)*beta13-(b+0.5)*beta23).*yc3)+r13*beta33(1)*yc3(1)+r23*beta43(nn3)*yc3(nn3))./m3;
K=(m1*K1+m2*K2+m3*K3)/(m);
```

```
D1=(sum((b+0.5)*alpha21-(a+0.5)*alpha11)-r11*alpha31(1)+r21*alpha41(nn1))./m1;
D2=(sum((b+0.5)*alpha22-(a+0.5)*alpha12)-r12*alpha32(1)+r22*alpha42(nn2))./m2;
D3=(sum((b+0.5)*alpha23-(a+0.5)*alpha13)-r13*alpha33(1)+r23*alpha43(nn3))./m3;
```
D=(m1\*D1+m2\*D2+m3\*D3)/(m);

 $Al=nn1;$ A2=nn2; A3=nn3; A=A1+A2+A3;

B1=(sum(((b+0.5)\*alpha21-(a+0.5)\*alpha11).\*(yc1-K1))-r11\*alpha31(1)\*(yc1(1)-K1)+r21\*alpha41(nn1)\*(yc1(nn1)-K1));

B2=(sum(((b+0.5)\*alpha22-(a+0.5)\*alpha12).\*(yc2-K2))-r12\*alpha32(1)\*(yc2(1)-K2)+r22\*alpha42(nn2)\*(yc2(nn2)-K2));

B3=(sum(((b+0.5)\*alpha23-(a+0.5)\*alpha13).\*(yc3-K3))-r13\*alpha33(1)\*(yc3(1)- K3)+r23\*alpha43(nn3)\*(yc3(nn3)-K3));

B=B1+B2+B3;

 $C1=((sum)((a+0.5)*beta11-(b+0.5)*beta21).*((vc1-K1)).^2))+r11*beta31(1)*((vc1(1)-c1))$ K1).^2)+r21\*beta41(nn1)\*((yc1(nn1)-K1)^2));

C2=((sum(((a+0.5)\*beta12-(b+0.5)\*beta22).\*((yc2-K2)).^2))+r12\*beta32(1)\*((yc2(1)-K2).^2)+r22\*beta42(nn2)\*((yc2(nn2)-K2)^2));

```
C3=((sum(((a+0.5)*beta13-(b+0.5)*beta23).*((yc3-K3)).^2))+r13*beta33(1)*((yc3(1)-
K3).^2)+r23*beta43(nn3)*((yc3(nn3)-K3)^2)); 
C = C1 + C2 + C3;
```
%%%%%%%%%%%%% Control the Sign of C %%%%%%%%%%%%% if  $C1<0$  sss end if C2<0 sss end if C3<0 sss end %%%%%%%%%%%%%%

%%%%%%%%%%%%% Estimation of Parameters with MML %%%%%%%%%%%%% sigma\_MML(ii)=(B+sqrt(B^2+4\*A\*C))/(2\*sqrt(A\*(A-3))); mu\_MML(ii)=K+D\*sigma\_MML(ii); tao 1 MML(ii)=(K1-K)+sigma MML(ii)\*(D1-D); tao 2 MML(ii)=(K2-K)+sigma MML(ii)\*(D2-D); tao 3 MML(ii)=(K3-K)+sigma MML(ii)\*(D3-D); sigma\_MML1(ii)=(B1+sqrt(B1^2+4\*A1\*C1))/(2\*sqrt(A1\*(A1-1))); sigma\_MML2(ii)=(B2+sqrt(B2^2+4\*A2\*C2))/(2\*sqrt(A2\*(A2-1))); sigma\_MML3(ii)=(B3+sqrt(B3^2+4\*A3\*C3))/(2\*sqrt(A3\*(A3-1))); mu1\_MML(ii)=K1+D1\*sigma\_MML1(ii); mu2 MML(ii)=K2+D2\*sigma MML2(ii); mu3\_MML(ii)=K3+D3\*sigma\_MML3(ii); %%%%%%%%%%%%%%

%%%%%% Newton Rapshon algorithm with Initial Value MML %%%%%%  $mu_1(1)=mu1_MML(ii);$  $mu_2(1)=mu2_MML(ii);$ mu\_3(1)=mu3\_MML(ii); sigma(1)=sigma\_MML(ii);

for j=1:2000

%%%%%%% Auxiliary Calculations for Diff Function %%%%%%%%%%%  $g11=((-(a+0.5)/sigma(ij)*(v)/(((v+(yc1-mu_1(j))/sigma(j)).^2).^(3/2)))+(((yc1-mu_1(j))/sigma(j)).^*(v+(yc1-mu_1(j))$  $mu_1(j)/sigma(j))$ .^2)))));

g12=((-(a+0.5)/sigma(j))\*((v)./(((v+((yc2-mu\_2(j))/sigma(j)).^2).^(3/2))+(((yc2-mu\_2(j))/sigma(j)).\*(v+((yc2 mu\_2(j))/sigma(j)).^2)))));

g13=((-(a+0.5)/sigma(j))\*((v)./(((v+((yc3-mu\_3(j))/sigma(j)).^2).^(3/2))+(((yc3-mu\_3(j))/sigma(j)).\*(v+((yc3 mu\_3(j))/sigma(j)).^2)))));

 $g21=(((b+0.5)/sigma(ij))*(y)/((y+((yc1-mu_1(i))/sigma(ij)).\02)$ .<sup>^</sup>(3/2))-(((yc1-mu\_1(j))/sigma(j)).\*(v+((yc1mu\_1(j))/sigma(j)).^2)))));

g22=(((b+0.5)/sigma(j))\*((v)./(((v+((yc2-mu\_2(j))/sigma(j)).^2).^(3/2))-(((yc2-mu\_2(j))/sigma(j)).\*(v+((yc2 mu\_2(j))/sigma(j)).^2)))));

g23=(((b+0.5)/sigma(j))\*((v)./(((v+((yc3-mu\_3(j))/sigma(j)).^2).^(3/2))-(((yc3-mu\_3(j))/sigma(j)).\*(v+((yc3  $mu_3(j)/signa(j)).^2))))$ ;

g31=((-(a+0.5)/(sigma(j)^2))\*(((v).\*(3\*((yc1-mu\_1(j))/sigma(j)).\*((v+((yc1mu\_1(j))/sigma(j)).^2).^(1/2))+(v+3.\*(((yc1-mu\_1(j))/sigma(j)).^2))))./(((v+((yc1 mu\_1(j))/sigma(j)).^2).^(3/2))+((yc1-mu\_1(j))/sigma(j)).\*(v+(((yc1-mu\_1(j))/sigma(j)).^2)))));

g32=((-(a+0.5)/(sigma(j)^2))\*(((v).\*(3\*((yc2-mu\_2(j))/sigma(j)).\*((v+((yc2 mu\_2(j))/sigma(j)).^2).^(1/2))+(v+3.\*(((yc2-mu\_2(j))/sigma(j)).^2))))./(((v+((yc2 mu\_2(j))/sigma(j)).^2).^(3/2))+((yc2-mu\_2(j))/sigma(j)).\*(v+(((yc2-mu\_2(j))/sigma(j)).^2)))));

g33=((-(a+0.5)/(sigma(j)^2))\*(((v).\*(3\*((yc3-mu\_3(j))/sigma(j)).\*((v+((yc3 mu\_3(j))/sigma(j)).^2).^(1/2))+(v+3.\*(((yc3-mu\_3(j))/sigma(j)).^2))))./(((v+((yc3 mu\_3(j))/sigma(j)).^2).^(3/2))+((yc3-mu\_3(j))/sigma(j)).\*(v+(((yc3-mu\_3(j))/sigma(j)).^2)))));

g41=(((b+0.5)/(sigma(j)^2))\*(((v).\*(3\*((yc1-mu\_1(j))/sigma(j)).\*((v+((yc1-mu\_1(j))/sigma(j)).^2).^(1/2))- (v+3.\*(((yc1-mu\_1(j))/sigma(j)).^2))))./(((v+((yc1-mu\_1(j))/sigma(j)).^2).^(3/2))-((yc1 mu\_1(j))/sigma(j)).\*(v+(((yc1-mu\_1(j))/sigma(j)).^2)))));

g42=(((b+0.5)/(sigma(j)^2))\*(((v).\*(3\*((yc2-mu\_2(j))/sigma(j)).\*((v+((yc2-mu\_2(j))/sigma(j)).^2).^(1/2))- (v+3.\*(((yc2-mu\_2(j))/sigma(j)).^2))))./(((v+((yc2-mu\_2(j))/sigma(j)).^2).^(3/2))-((yc2 mu\_2(j))/sigma(j)).\*(v+(((yc2-mu\_2(j))/sigma(j)).^2)))));

g43=(((b+0.5)/(sigma(j)^2))\*(((v).\*(3\*((yc3-mu\_3(j))/sigma(j)).\*((v+((yc3-mu\_3(j))/sigma(j)).^2).^(1/2))- (v+3.\*(((yc3-mu\_3(j))/sigma(j)).^2))))./(((v+((yc3-mu\_3(j))/sigma(j)).^2).^(3/2))-((yc3 mu\_3(j))/sigma(j)).\*(v+(((yc3-mu\_3(j))/sigma(j)).^2)))));

 $g51=((-(a+0.5)/(sigma(ij)^2))*((v)*(3*((vc1-mu_1(j))/sigma(ij)).^2.*((v+((yc1-mu_1)(j))))$ mu\_1(j))/sigma(j)).^2).^(1/2))+((yc1-mu\_1(j))/sigma(j)).\*(v+3.\*(((yc1-mu\_1(j))/sigma(j)).^2))))./(((v+((yc1 mu\_1(j))/sigma(j)).^2).^(3/2))+((yc1-mu\_1(j))/sigma(j)).\*(v+(((yc1-mu\_1(j))/sigma(j)).^2)))));

g52=((-(a+0.5)/(sigma(j)^2))\*(((v).\*(3\*((yc2-mu\_2(j))/sigma(j)).^2.\*((v+((yc2 mu\_2(j))/sigma(j)).^2).^(1/2))+((yc2-mu\_2(j))/sigma(j)).\*(v+3.\*(((yc2-mu\_2(j))/sigma(j)).^2))))./(((v+((yc2 mu\_2(j))/sigma(j)).^2).^(3/2))+((yc2-mu\_2(j))/sigma(j)).\*(v+(((yc2-mu\_2(j))/sigma(j)).^2)))));

g53=((-(a+0.5)/(sigma(j)^2))\*(((v).\*(3\*((yc3-mu\_3(j))/sigma(j)).^2.\*((v+((yc3 mu\_3(j))/sigma(j)).^2).^(1/2))+((yc3-mu\_3(j))/sigma(j)).\*(v+3.\*(((yc3-mu\_3(j))/sigma(j)).^2))))./(((v+((yc3 mu\_3(j))/sigma(j)).^2).^(3/2))+((yc3-mu\_3(j))/sigma(j)).\*(v+(((yc3-mu\_3(j))/sigma(j)).^2)))));

g61=(((b+0.5)/(sigma(j)^2))\*(((v).\*(3\*((yc1-mu\_1(j))/sigma(j)).^2.\*((v+((yc1-mu\_1(j))/sigma(j)).^2).^(1/2))-  $((ycl-mu_1(j))/signa(j))$ .\* $(v+3.*(((ycl-mu_1(j))/signa(j))$ .^2)))./ $(((v+(ycl-mu_1(j))/signa(j))$ .^2).^(3/2))- $((yc1-mu_1(j))/sigma(j))$ .\* $(v+(((yc1-mu_1(j))/sigma(j))$ .^2)))));

g62=(((b+0.5)/(sigma(j)^2))\*(((v).\*(3\*((yc2-mu\_2(j))/sigma(j)).^2.\*((v+((yc2-mu\_2(j))/sigma(j)).^2).^(1/2))-  $((yc2-mu_2(i))/signa(i))$ .\* $(v+3.*(((yc2-mu_2(i))/signa(i))$ .^2)))./( $((v+((yc2-mu_2(i))/signa(i))$ .^2).^(3/2))- $((yc2-mu_2(j))/signa(j)).*(v+(((yc2-mu_2(j))/signa(j)).^2))))$ ;

g63=(((b+0.5)/(sigma(j)^2))\*(((v).\*(3\*((yc3-mu\_3(j))/sigma(j)).^2.\*((v+((yc3-mu\_3(j))/sigma(j)).^2).^(1/2))-  $((yc3-mu_3(j))/sigma(j))$ .\* $(v+3.*(((yc3-mu_3(j))/sigma(j))$ .^2)))./( $((v+((yc3-mu_3(j))/sigma(j))$ .^2).^(3/2))-((yc3-mu\_3(j))/sigma(j)).\*(v+(((yc3-mu\_3(j))/sigma(j)).^2))))); %%%%%%%%%%%%%%

%%%%%%%%%%%%% Equations for Mu and Sigma %%%%%%%%%%%%%

fmu1=sum(g11)+sum(g21)-((r11/sigma(j))\*(f1(1)/F1(1)))+((r21/sigma(j))\*(f1(nn1)/(1-F1(nn1)))); fmu2=sum(g12)+sum(g22)-((r12/sigma(j))\*(f2(1)/F2(1)))+((r22/sigma(j))\*(f2(nn2)/(1-F2(nn2)))); fmu3=sum(g13)+sum(g23)-((r13/sigma(j))\*(f3(1)/F3(1)))+((r23/sigma(j))\*(f3(nn3)/(1-F3(nn3))));

 $S1 = (- (n-r11-r21)/sigma(j)) + sum(((yc1-mu_1(j))/sigma(j))$ .\*g11)+sum $(((yc1-mu_1(j))/sigma(j))$ .\*g21)- $((r11/sigma(j))*(yc1(1)-mu_1(j))/sigma(j))*(f1(1)/F1(1)))+((r21/sigma(j))*(yc1(nn1)-f1)(j)(f1(l))$ mu\_1(j))/sigma(j))\*(f1(nn1)/(1-F1(nn1))));

S2=(-(n-r12-r22)/sigma(j))+sum(((yc2-mu\_2(j))/sigma(j)).\*g12)+sum(((yc2-mu\_2(j))/sigma(j)).\*g22)-  $((r12/sigma(i))*(yc2(1)-mu_2(i))/sigma(i))*(f2(1)/F2(1)))+((r22/sigma(i)))*(yc2(nn2)-m2)$ mu\_2(j))/sigma(j))\*(f2(nn2)/(1-F2(nn2))));

S3=(-(n-r13-r23)/sigma(j))+sum(((yc3-mu\_3(j))/sigma(j)).\*g13)+sum(((yc3-mu\_3(j))/sigma(j)).\*g23)- ((r13/sigma(j))\*((yc3(1)-mu\_3(j))/sigma(j))\*(f3(1)/F3(1)))+((r23/sigma(j))\*((yc3(nn3) mu\_3(j))/sigma(j))\*(f3(nn3)/(1-F3(nn3))));

fsigma=S1+S2+S3; %%%%%%%%%%%%%%

%%%%%%%%%%%%% Hessian matrice %%%%%%%%%%%%% fmu1mu1=sum(g31)+sum(g41)+((r11/(sigma(j)^2))\*(((fztrv1(1)\*F1(1))-f1(1)^2)/F1(1)^2))- $((r21/(sigma(ij)^2))^*((fztrv1(nn1)*F1(nn1))-f1(nn1)^2)/(1-F1(nn1))^2));$ 

 $fmu1mu2=0;$  $fmu1mu3=0$ ; fmu1sigma=sum(g51)+sum(g61)+((r11/(sigma(j)^2))\*((f1(1)/F1(1))+(((fztrv1(1)\*F1(1))-f1(1)^2)/F1(1)^2)))-  $((r21/(sigma(j) \land 2)) * ((f1(nn1)/(1-F1(nn1))) + (((fztrv1(nn1)) * (1-F1(nn1))) - f1(nn1) \land 2)/(1-F1(nn1) \land 2)))$ ;

 $fmu2mu1=0$ ; fmu2mu2=sum(g32)+sum(g42)+((r12/(sigma(j)^2))\*(((fztrv2(1)\*F2(1))-f2(1)^2)/F2(1)^2))-  $((r22/(sigma(i)^{\wedge}2))^*((fztrv2(nn1)*F2(nn2)) - f2(nn2)^{\wedge}2)/((1-F2(nn2))^{\wedge}2));$ 

fmu2mu3=0;

 $fmu2sigma=sum(g52)+sum(g62)+((r12/(sigma(a))^2))*(f2(1)/F2(1)))+((f2trv2(1)*F2(1))-f2(1)^2)(F2(1)^2))$  $((r22/(sigma(i)^2))^*((f2(nn2)/(1-F2(nn2)))+(((fztry2(nn2)^*(1-F2(nn2)))-f1(nn2)^2)/(1-F2(nn2)^2))$ ));

 $fmu3mu1=0$ ;  $fmu3mu2=0$ ; fmu3mu3=sum(g33)+sum(g43)+((r13/(sigma(j)^2))\*(((fztrv3(1)\*F3(1))-f3(1)^2)/F3(1)^2))-  $((r23/(sigma(ij)^2))*((fztrv3(nn3)*F3(nn3)) - f3(nn3)^2)/(1-F3(nn3))$ ;

fmu3sigma=sum(g53)+sum(g63)+((r13/(sigma(j)^2))\*((f3(1)/F3(1))+(((fztrv3(1)\*F3(1))-f3(1)^2)/F3(1)^2)))-  $((r23/(sigma(ij)^2))^*((f3(nn3)/(1-F3(nn3)))+(((fztrv3(nn3)*(1-F3(nn3)))-f3(nn3)^2)/(1-F3(nn3)^2))))$ ;

fsigmamu1=sum(g51)+sum(g61)+((r11/(sigma(j)^2))\*((f1(1)/F1(1))+(((fztrv1(1)\*F1(1)^f1(1)^2)/F1(1)^2)))- $((r21/(sigma(ij)^2))*(f1(nn)/(1-F1(nn))))+(((fztrv1(nn1)*(1-F1(nn1)))-f1(nn1)^2)/(1-F1(nn1)^2))$ ));

fsigmamu2=sum(g52)+sum(g62)+((r12/(sigma(j)^2))\*((f2(1)/F2(1))+(((fztrv2(1)\*F2(1)^2)/F2(1)^2)))- $((r22/(sigma(2)^*(r2))*(f2(nn2)/(1-F2(nn2)))+((f2trv2(nn2)*(1-F2(nn2)))-f1(nn2)^2)/(1-F2(nn2)^2))$ ));

 $f$ sigmamu3=sum(g53)+sum(g63)+((r13/(sigma(j)^2))\*((f3(1)/F3(1))+(((fztrv3(1)\*F3(1)^2)/F3(1)^2)))- $((r23/(sigma(1)^2))*(f3(nn3)/(1-F3(nn3)))+((f2try3(nn3)*(1-F3(nn3)))-f3(nn3)^2)/(1-F3(nn3)^2))$ ));

 $SS1=((n-r11-r21)/(sigma(i)^2))$ -sum $((1/sigma(i))$ .\* $((yc1-mu_1(i))/sigma(i))$ .\*g11)+sum $(((yc1-r2))$ mu\_1(j))/sigma(j)).\*g51)-sum((1/sigma(j)).\*((yc1-mu\_1(j))/sigma(j)).\*g21)+sum(((yc1mu\_1(j))/sigma(j)).\*g61)+((((yc1(1)-mu\_1(j))/sigma(j)))\*((r11/(sigma(j)^2))\*((f1(1)/F1(1))+(((fztrv1(1)\*F1(1))f1(1)^2)/F1(1)^2))))-((((yc1(nn1)-mu\_1(j))/sigma(j)))\*((r21/(sigma(j)^2))\*((f1(nn1)/(1- $F1(nn1))+(((fztrv1(nn1)*(1-F1(nn1)))-f1(nn1)^2)/(1-F1(nn1))^2))$ 

```
SS2 = ((n-r12-r22)/(sigma(j)^2)) - sum((1/sigma(i)).*((yc2-mu_2(j))/sigma(j)).*g12)+sum(((yc2-
mu_2(j))/sigma(j)).*g52)-sum((1/sigma(j)).*((yc2-mu_2(j))/sigma(j)).*g22)+sum(((yc2-
mu_2(j))/sigma(j)).*g62)+((((yc2(1)-mu_2(j))/sigma(j)))*((r12/(sigma(j)^2))*((f2(1)/F2(1))+(((fztrv2(1)*F2(1))-
f2(1)^2)/F2(1)^2))))-((((yc2(nn2)-mu_2(j))/sigma(j)))*((r22/(sigma(j)^2))*((f2(nn2)/(1-
F2(nn2))+(((fztrv2(nn2)*(1-F2(nn2)))-f2(nn2)^2)/(1-F2(nn2))^2))));
```

```
SS3 = ((n-r13-r23)/(sigma(j)^2)) - sum((1/sigma(j)).*((yc3-mu_3(j))/sigma(j)).*g13)+sum(((yc3-
mu_3(j))/sigma(j)).*g53)-sum((1/sigma(j)).*((yc3-mu_3(j))/sigma(j)).*g23)+sum(((yc3-
mu_3(j))/sigma(j)).*g63)+((((yc3(1)-mu_3(j))/sigma(j)))*((r13/(sigma(j)^2))*((f3(1)/F3(1))+(((fztrv3(1)*F3(1))-
f3(1)^2)/F3(1)^2))))-((((yc3(nn3)-mu_3(j))/sigma(j)))*((r23/(sigma(j)^2))*((f3(nn3)/(1-
F3(nn3)))+(((fztrv3(nn3)*(1-F3(nn3)))-f1(nn3)^2)/(1-F3(nn3))^2)))); 
%%%%%%%%%%%%%%
```
fsigmasigma=SS1+SS2+SS3;

```
 if fsigmasigma>0 
        sss 
 end
 if fmu1mu1>0 
        sss 
 end
 if fmu2mu2>0 
        sss 
 end 
 if fmu3mu3>0 
        sss 
 end
```
H\_inv=inv([fmu1mu1 fmu1mu2 fmu1mu3 fmu1sigma;fmu2mu1 fmu2mu2 fmu2mu3 fmu2sigma;fmu3mu1 fmu3mu2 fmu3mu3 fmu3sigma;fsigmamu1 fsigmamu2 fsigmamu3 fsigmasigma;]);

```
ff=[fmu1;fmu2;fmu3;fsigma]; 
Hf=(H_inv*(-ff));tahnin=[mu_1(j);mu_2(j);mu_3(j);sigma(j)]+Hf;mu_1(j+1)=tahmin(1);mu_2(j+1)=tahmin(2);mu_3(j+1)=tahmin(3);signa(j+1)=tahmin(4);mu_1_{star(j)=abs(mu_1(j+1)-mu_1(j));mu_2_fark(j)=abs(mu_2(j+1)-mu_2(j));
mu_3_{\text{far}}(j) = abs(mu_3(j+1)-mu_3(j));sigma_fark(j)=abs(sigma(j+1)-sigma(j)); 
   if mu_1_fark(j)<0.0001 && mu_2_fark(j)<0.0001 && mu_3_fark(j)<0.0001 && sigma_fark(j)<0.0001 
       muu 1 newton MML= mu 1(j+1);muu_2_newton_MML= mu_2(j+1);
       muu_3_newton_MML= mu_3(j+1);
       sigmaa_newton_MML= sigma(i+1); break
  end
end
%%%%%%%%%%%%%% 
%%%%%%%%%%%%% Estimation of Parameters with ML_MML %%%%%%%%%%%%%
mu_1_newton_MML(ii)= muu_1_newton_MML;
mu_2_newton_MML(ii)= muu_2_newton_MML;
mu_3_newton_MML(ii)= muu_3_newton_MML; 
mu_newton_MML(ii)=(mu_1_newton_MML(ii)+mu_2_newton_MML(ii)+mu_3_newton_MML(ii))/3; 
Tao_1_newton_MML(ii)=mu_1_newton_MML(ii)- mu_newton_MML(ii); 
Tao_2_newton_MML(ii)=mu_2_newton_MML(ii)- mu_newton_MML(ii); 
Tao_3_newton_MML(ii)=mu_3_newton_MML(ii)- mu_newton_MML(ii); 
sigma_newton_MML(ii)= sigmaa_newton_MML;
```
counter\_newton\_MML(ii)=j;

%%%%%%%%%%%%% End of Newton Raphson ML\_MML %%%%%%%%%%%%%

%%%%%%%% Newton Rapshon algorithm with Initial Value LS %%%%%%%%  $mu_1(1)=mean(yc1);$  $mu_2(1)=mean(yc2);$  $mu_3(1) = mean(yc3);$ sigma(1)=sqrt((sum((yc1-mean(yc1)).^2+(yc2-mean(yc2)).^2+(yc3-mean(yc3)).^2))/(nn1+nn2+nn3-3));

for jj=1:2000

%%%%%%%%% Auxiliary Calculations for Diff Function %%%%%%%%%%% g11=((-(a+0.5)/sigma(jj))\*((v)./(((v+((yc1-mu\_1(jj))/sigma(jj)).^2).^(3/2))+(((yc1 $mu_1(jj)/sigma(jj))$ .\*(v+((yc1-mu\_1(jj))/sigma(jj)).^2)))));

g12=((-(a+0.5)/sigma(jj))\*((v)./(((v+((yc2-mu\_2(jj))/sigma(jj)).^2).^(3/2))+(((yc2mu\_2(jj))/sigma(jj)).\*(v+((yc2-mu\_2(jj))/sigma(jj)).^2)))));

g13=((-(a+0.5)/sigma(jj))\*((v)./(((v+((yc3-mu\_3(jj))/sigma(jj)).^2).^(3/2))+(((yc3mu\_3(jj))/sigma(jj)).\*(v+((yc3-mu\_3(jj))/sigma(jj)).^2)))));

g21=(((b+0.5)/sigma(jj))\*((v)./(((v+((yc1-mu\_1(jj))/sigma(jj)).^2).^(3/2))-(((yc1-mu\_1(jj))/sigma(jj)).\*(v+((yc1  $mu_1(jj)/sigma(jj)).(2))))$ ;

g22=(((b+0.5)/sigma(jj))\*((v)./(((v+((yc2-mu\_2(jj))/sigma(jj)).^2).^(3/2))-(((yc2-mu\_2(jj))/sigma(jj)).\*(v+((yc2 $mu_2(jj)/signa(jj)).^22))))$ ;

g23=(((b+0.5)/sigma(jj))\*((v)./(((v+((yc3-mu\_3(jj))/sigma(jj)).^2).^(3/2))-(((yc3-mu\_3(jj))/sigma(jj)).\*(v+((yc3 mu\_3(jj))/sigma(jj)).^2)))));

g31=((-(a+0.5)/(sigma(jj)^2))\*(((v).\*(3\*((yc1-mu\_1(jj))/sigma(jj)).\*((v+((yc1 mu\_1(jj))/sigma(jj)).^2).^(1/2))+(v+3.\*(((yc1-mu\_1(jj))/sigma(jj)).^2))))./(((v+((yc1 mu\_1(jj))/sigma(jj)).^2).^(3/2))+((yc1-mu\_1(jj))/sigma(jj)).\*(v+(((yc1-mu\_1(jj))/sigma(jj)).^2)))));

g32=((-(a+0.5)/(sigma(jj)^2))\*(((v).\*(3\*((yc2-mu\_2(jj))/sigma(jj)).\*((v+((yc2 mu\_2(jj))/sigma(jj)).^2).^(1/2))+(v+3.\*(((yc2-mu\_2(jj))/sigma(jj)).^2))))./(((v+((yc2 mu\_2(jj))/sigma(jj)).^2).^(3/2))+((yc2-mu\_2(jj))/sigma(jj)).\*(v+(((yc2-mu\_2(jj))/sigma(jj)).^2)))));

g33=((-(a+0.5)/(sigma(jj)^2))\*(((v).\*(3\*((yc3-mu\_3(jj))/sigma(jj)).\*((v+((yc3 mu\_3(jj))/sigma(jj)).^2).^(1/2))+(v+3.\*(((yc3-mu\_3(jj))/sigma(jj)).^2))))./(((v+((yc3 mu\_3(jj))/sigma(jj)).^2).^(3/2))+((yc3-mu\_3(jj))/sigma(jj)).\*(v+(((yc3-mu\_3(jj))/sigma(jj)).^2)))));

g41=(((b+0.5)/(sigma(jj)^2))\*(((v).\*(3\*((yc1-mu\_1(jj))/sigma(jj)).\*((v+((yc1-mu\_1(jj))/sigma(jj)).^2).^(1/2))- (v+3.\*(((yc1-mu\_1(jj))/sigma(jj)).^2))))./(((v+((yc1-mu\_1(jj))/sigma(jj)).^2).^(3/2))-((yc1 mu\_1(jj))/sigma(jj)).\*(v+(((yc1-mu\_1(jj))/sigma(jj)).^2)))));

g42=(((b+0.5)/(sigma(jj)^2))\*(((v).\*(3\*((yc2-mu\_2(jj))/sigma(jj)).\*((v+((yc2-mu\_2(jj))/sigma(jj)).^2).^(1/2))- (v+3.\*(((yc2-mu\_2(jj))/sigma(jj)).^2))))./(((v+((yc2-mu\_2(jj))/sigma(jj)).^2).^(3/2))-((yc2 mu\_2(jj))/sigma(jj)).\*(v+(((yc2-mu\_2(jj))/sigma(jj)).^2)))));

g43=(((b+0.5)/(sigma(jj)^2))\*(((v).\*(3\*((yc3-mu\_3(jj))/sigma(jj)).\*((v+((yc3-mu\_3(jj))/sigma(jj)).^2).^(1/2))- (v+3.\*(((yc3-mu\_3(jj))/sigma(jj)).^2))))./(((v+((yc3-mu\_3(jj))/sigma(jj)).^2).^(3/2))-((yc3 mu\_3(jj))/sigma(jj)).\*(v+(((yc3-mu\_3(jj))/sigma(jj)).^2)))));

g51=((-(a+0.5)/(sigma(jj)^2))\*(((v).\*(3\*((yc1-mu\_1(jj))/sigma(jj)).^2.\*((v+((yc1 mu\_1(jj))/sigma(jj)).^2).^(1/2))+((yc1-mu\_1(jj))/sigma(jj)).\*(v+3.\*(((yc1-mu\_1(jj))/sigma(jj)).^2))))./(((v+((yc1 mu\_1(jj))/sigma(jj)).^2).^(3/2))+((yc1-mu\_1(jj))/sigma(jj)).\*(v+(((yc1-mu\_1(jj))/sigma(jj)).^2)))));

g52=((-(a+0.5)/(sigma(jj)^2))\*(((v).\*(3\*((yc2-mu\_2(jj))/sigma(jj)).^2.\*((v+((yc2 mu\_2(jj))/sigma(jj)).^2).^(1/2))+((yc2-mu\_2(jj))/sigma(jj)).\*(v+3.\*(((yc2-mu\_2(jj))/sigma(jj)).^2))))./(((v+((yc2 mu\_2(jj))/sigma(jj)).^2).^(3/2))+((yc2-mu\_2(jj))/sigma(jj)).\*(v+(((yc2-mu\_2(jj))/sigma(jj)).^2)))));

g53=((-(a+0.5)/(sigma(jj)^2))\*(((v).\*(3\*((yc3-mu\_3(jj))/sigma(jj)).^2.\*((v+((yc3 mu\_3(jj))/sigma(jj)).^2).^(1/2))+((yc3-mu\_3(jj))/sigma(jj)).\*(v+3.\*(((yc3-mu\_3(jj))/sigma(jj)).^2))))./(((v+((yc3 mu\_3(jj))/sigma(jj)).^2).^(3/2))+((yc3-mu\_3(jj))/sigma(jj)).\*(v+(((yc3-mu\_3(jj))/sigma(jj)).^2)))));

g61=(((b+0.5)/(sigma(jj)^2))\*(((v).\*(3\*((yc1-mu\_1(jj))/sigma(jj)).^2.\*((v+((yc1-mu\_1(jj))/sigma(jj)).^2).^(1/2))-  $((ycl-mu_1(j))\sin(a(j))$ .\* $(v+3.*(((ycl-mu_1(j))\sin(a(j))$ .^2)))./ $(((v+((ycl-mu_1(j))\sin(a(j))$ .^2).^(3/2))- $((yc1-mu_1(j))\text{/sigma(j)}).*(v+(((yc1-mu_1(j))\text{/sigma(j)}).^2))))$ ;

g62=(((b+0.5)/(sigma(jj)^2))\*(((v).\*(3\*((yc2-mu\_2(jj))/sigma(jj)).^2.\*((v+((yc2-mu\_2(jj))/sigma(jj)).^2).^(1/2))-  $((yc2-mu_2(ij))/signa(ij))$ .\* $(v+3.*(((yc2-mu_2(ij))/signa(ij)).^2))$ )./ $(((v+((yc2-mu_2(ij))/signa(ij)).^2)).^(3/2))$  $((yc2-mu_2(jj))/signa(jj)).*(v+(((yc2-mu_2(jj))/signa(j)).^2))))$ ;

g63=(((b+0.5)/(sigma(jj)^2))\*(((v).\*(3\*((yc3-mu\_3(jj))/sigma(jj)).^2.\*((v+((yc3-mu\_3(jj))/sigma(jj)).^2).^(1/2))-  $((yc3-mu_3(ij))/sigma(ij))$ .\* $(v+3.*(((yc3-mu_3(ij))/sigma(ij))$ .^2)))./ $(((v+((yc3-mu_3(ij))/sigma(ij))$ .^2).^(3/2))-((yc3-mu\_3(jj))/sigma(jj)).\*(v+(((yc3-mu\_3(jj))/sigma(jj)).^2))))); %%%%%%%%%%%%%%

%%%%%%%%%%%%% Equations for Mu and Sigma %%%%%%%%%%%%%%%%%%%%%%%%%%% fmu1=sum(g11)+sum(g21)-((r11/sigma(jj))\*(f1(1)/F1(1)))+((r21/sigma(jj))\*(f1(nn1)/(1-F1(nn1)))); fmu2=sum(g12)+sum(g22)-((r12/sigma(jj))\*(f2(1)/F2(1)))+((r22/sigma(jj))\*(f2(nn2)/(1-F2(nn2)))); fmu3=sum(g13)+sum(g23)-((r13/sigma(jj))\*(f3(1)/F3(1)))+((r23/sigma(jj))\*(f3(nn3)/(1-F3(nn3))));

 $S1 = (- (n-r11-r21)/sigma(j)) + sum(((yc1-mu_1(j)))/sigma(j))$ .\*g11)+sum(((yc1-mu\_1(jj))/sigma(jj)).\*g21)- $((r11/sigma(j)))*(yc1(1)-mu_1(jj))/sigma(jj))*(f1(1)/F1(1)))+((r21/sigma(j)))*(yc1(nn1)-r2(jj))/sigma(jj))$ mu\_1(jj))/sigma(jj))\*(f1(nn1)/(1-F1(nn1))));

S2=(-(n-r12-r22)/sigma(jj))+sum(((yc2-mu\_2(jj))/sigma(jj)).\*g12)+sum(((yc2-mu\_2(jj))/sigma(jj)).\*g22)-  $((r12/sigma(ij))*(yc2(1)-mu_2(ij))/sigma(ij))*(f2(1)/F2(1)))+((r22/sigma(ij))*(yc2(nn2)-m2))$ mu\_2(jj))/sigma(jj))\*(f2(nn2)/(1-F2(nn2))));

S3=(-(n-r13-r23)/sigma(jj))+sum(((yc3-mu\_3(jj))/sigma(jj)).\*g13)+sum(((yc3-mu\_3(jj))/sigma(jj)).\*g23)- ((r13/sigma(jj))\*((yc3(1)-mu\_3(jj))/sigma(jj))\*(f3(1)/F3(1)))+((r23/sigma(jj))\*((yc3(nn3) mu\_3(jj))/sigma(jj))\*(f3(nn3)/(1-F3(nn3))));

fsigma=S1+S2+S3;

%%%%%%%%%%%%% Hessian matrice %%%%%%%%%%%%%%%%%%%%%%%%%%%%%%% fmu1mu1=sum(g31)+sum(g41)+((r11/(sigma(jj)^2))\*(((fztrv1(1)\*F1(1)^f1(1)^2)/F1(1)^2))- $((r21/(sigma(ij)^2))^*((fztrv1(nn1)*F1(nn1))-f1(nn1)^2)/(1-F1(nn1))^2));$ 

 $fmu1mu2=0;$ fmu $1$ mu $3=0$ ; fmu1sigma=sum(g51)+sum(g61)+((r11/(sigma(jj)^2))\*((f1(1)/F1(1))+(((fztrv1(1)\*F1(1))-f1(1)^2)/F1(1)^2)))-  $((r21/(sigma1))^2))*((f1(nn1)/(1-F1(nn1)))+(((fztrv1(nn1)*(1-F1(nn1)))-f1(nn1)^2)/(1-F1(nn1)^2))))$ ;

 $fmu2mu1=0;$ fmu2mu2=sum(g32)+sum(g42)+((r12/(sigma(jj)^2))\*(((fztrv2(1)\*F2(1))-f2(1)^2)/F2(1)^2))-  $((r22/(sigma(ij)^2))^*((fztrv2(nn1)*F2(nn2))$ -f2(nn2)^2)/(1-F2(nn2))^2)); fmu2mu3=0;

fmu2sigma=sum(g52)+sum(g62)+((r12/(sigma(jj)^2))\*((f2(1)/F2(1))+(((fztrv2(1)\*F2(1)^2)/F2(1)^2)))-f2(1)^2)))-f2(1)^2)).  $((r22/(sigma(ij)^2))*((f2(nn2))/(1-F2(nn2)))+(((f2trv2(nn2)*(1-F2(nn2)))-f1(nn2)^2)/(1-F2(nn2)^2))$ ));

 $fmu3mu1=0$ ; fmu3mu2=0; fmu3mu3=sum(g33)+sum(g43)+((r13/(sigma(jj)^2))\*(((fztrv3(1)\*F3(1))-f3(1)^2)/F3(1)^2))- ((r23/(sigma(jj)^2))\*(((fztrv3(nn3)\*F3(nn3))-f3(nn3)^2)/(1-F3(nn3))^2));

fmu3sigma=sum(g53)+sum(g63)+((r13/(sigma(jj)^2))\*((f3(1)/F3(1))+(((fztrv3(1)\*F3(1))-f3(1)^2)/F3(1)^2)))-  $((r23/(sigma(ij)^2))^*((f3(nn3)/(1-F3(nn3)))+(((fztrv3(nn3))^*(1-F3(nn3)))-f3(nn3)^2)/(1-F3(nn3)^2))))$ ;

fsigmamu1=sum(g51)+sum(g61)+((r11/(sigma(jj)^2))\*((f1(1)/F1(1))+(((fztrv1(1)\*F1(1))-f1(1)^2)/F1(1)^2)))-  $((r21/(sigma1j)^2))*((f1(nn1)/(1-F1(nn1)))+(((fztrv1(nn1)*(1-F1(nn1)))-f1(nn1)^2)/(1-F1(nn1)^2))$ )); fsigmamu2=sum(g52)+sum(g62)+((r12/(sigma(jj)^2))\*((f2(1)/F2(1))+(((fztrv2(1)\*F2(1))-f2(1)^2)/F2(1)^2)))-  $((r22/(sigma(ij)^2))^*(f2(nn2)/(1-F2(nn2)))+(((fztrv2(nn2)^*(1-F2(nn2)))-f1(nn2)^2)/(1-F2(nn2)^2))$ )); fsigmamu3=sum(g53)+sum(g63)+((r13/(sigma(jj)^2))\*((f3(1)/F3(1))+(((fztrv3(1)\*F3(1))-f3(1)^2)/F3(1)^2)))-  $((r23/(sigma(ij)^2))*(f3(nn3)/(1-F3(nn3)))+(((fztrv3(nn3)*(1-F3(nn3)))-f3(nn3)^2)/(1-F3(nn3)^2))$ ));

 $SS1 = ((n-r11-r21)/(sigma(ij)^2)) - sum((1/sigma(ij))$ .\*((yc1-mu\_1(jj))/sigma(jj)).\*g11)+sum(((yc1mu\_1(jj))/sigma(jj)).\*g51)-sum((1/sigma(jj)).\*((yc1-mu\_1(jj))/sigma(jj)).\*g21)+sum(((yc1mu\_1(jj))/sigma(jj)).\*g61)+((((yc1(1)mu\_1(jj))/sigma(jj)))\*((r11/(sigma(jj)^2))\*((f1(1)/F1(1))+(((fztrv1(1)\*F1(1))-f1(1)^2)/F1(1)^2))))-((((yc1(nn1)mu\_1(jj))/sigma(jj)))\*((r21/(sigma(jj)^2))\*((f1(nn1)/(1-F1(nn1)))+(((fztrv1(nn1)\*(1-F1(nn1)))-f1(nn1)^2)/(1-

```
F1(nn1))^{(2)})));
```
 $SS2 = ((n-r12-r22)/(sigma(ij))^2) - sum((1/sigma(ij))$ .\*((yc2-mu\_2(jj))/sigma(jj)).\*g12)+sum(((yc2mu\_2(jj))/sigma(jj)).\*g52)-sum((1/sigma(jj)).\*((yc2-mu\_2(jj))/sigma(jj)).\*g22)+sum(((yc2 mu\_2(jj))/sigma(jj)).\*g62)+((((yc2(1)mu\_2(jj))/sigma(jj)))\*((r12/(sigma(jj)^2))\*((f2(1)/F2(1))+(((fztrv2(1)\*F2(1))-f2(1)^2)/F2(1)^2))))-((((yc2(nn2) mu\_2(jj))/sigma(jj)))\*((r22/(sigma(jj)^2))\*((f2(nn2)/(1-F2(nn2)))+(((fztrv2(nn2)\*(1-F2(nn2)))-f2(nn2)^2)/(1-  $F2(nn2))^2(2))$ ));

```
SS3=((n-r13-r23)/(sigma(jj)^2))-sum((1/sigma(jj)).*((yc3-mu_3(jj))/sigma(jj)).*g13)+sum(((yc3-
mu_3(jj))/sigma(jj)).*g53)-sum((1/sigma(jj)).*((yc3-mu_3(jj))/sigma(jj)).*g23)+sum(((yc3-
mu_3(jj))/sigma(jj)).*g63)+((((yc3(1)-
mu_3(jj))/sigma(jj)))*((r13/(sigma(jj)^2))*((f3(1)/F3(1))+(((fztrv3(1)*F3(1))-f3(1)^2)/F3(1)^2))))-((((yc3(nn3)-
mu_3(jj))/sigma(jj)))*((r23/(sigma(jj)^2))*((f3(nn3)/(1-F3(nn3)))+(((fztrv3(nn3)*(1-F3(nn3)))-f1(nn3)^2)/(1-
F3(nn3))^{2})));
```
fsigmasigma=SS1+SS2+SS3;

```
 if fsigmasigma>0 
        sss 
 end
if fmu1mu1>0 sss 
 end
 if fmu2mu2>0 
        sss 
 end 
 if fmu3mu3>0 
        sss 
 end
```
H\_inv=inv([fmu1mu1 fmu1mu2 fmu1mu3 fmu1sigma;fmu2mu1 fmu2mu2 fmu2mu3 fmu2sigma;fmu3mu1 fmu3mu2 fmu3mu3 fmu3sigma;fsigmamu1 fsigmamu2 fsigmamu3 fsigmasigma;]);

```
ff=[fmu1;fmu2;fmu3;fsigma]; 
Hf=(H_inv*(-ff));tahnin=[mu_1(j);mu_2(jj);mu_3(jj);sigma(jj)]+Hf;mu_1(j+1)=tahmin(1);mu_2(jj+1)=tahmin(2);mu_3(jj+1)=tahmin(3);sigma(jj+1)=tahmin(4);
mu_1_{star}(ij)=abs(mu_1(jj+1)-mu_1(jj));mu_2_fark(jj)=abs(mu_2(jj+1)-mu_2(jj));
mu_3_{\text{far}}(ij) = abs(mu_3(j+1)-mu_3(j));
sigma_fark(jj)=abs(sigma(jj+1)-sigma(jj));
  if mu_1_fark(jj)<0.0001 && mu_2_fark(jj)<0.0001 && mu_3_fark(jj)<0.0001 && sigma_fark(jj)<0.0001
       mu_1_newton_LS= mu_1(ij+1);muu 2 newton LS= mu 2(ij+1);muu_3_newton_LS= mu_3(\overrightarrow{ij+1});
       sigmaa_newton_LS= signa(i+1); break
  end
   end 
%%%%%%%%%%%%% Estimation of Parameters with ML_LS %%%%%%%%%%%%
mu_1_newton_LS(ii)= muu_1_newton_LS; 
mu2 newton LS(ii)= muu2 newton LS;
mu_3_newton_LS(ii)= muu_3_newton_LS; 
mu_newton_LS(ii)=(mu_1_newton_LS(ii)+mu_2_newton_LS(ii)+mu_3_newton_LS(ii))/3; 
Tao_1_newton_LS(ii)=mu_1_newton_LS(ii)-mu_newton_LS(ii); 
Tao_2_newton_LS(ii)=mu_2_newton_LS(ii)-mu_newton_LS(ii); 
Tao_3_newton_LS(ii)=mu_3_newton_LS(ii)-mu_newton_LS(ii); 
sigma_newton_LS(ii)= sigmaa_newton_LS;
```

```
counter_newton_LS(ii)=jj; 
%%%%%%%%%%%%%%
```
%%%%%%%%%%%%% End of Newton Raphson ML\_LS %%%%%%%%%%%%%%%

end

%%%%%%%%%%%%% Simulation End %%%%%%%%%%%%%%%%%%%%%%%%

## **ÖZGEÇMİŞ**

Muhammet Sait Talha Arslan 05.03.1987 tarihinde Ağrı' da doğdu. Bursa Şükrü Şankaya Anadolu Lisesi'nde lise öğrenimine 2001 yılında başladı. 2005 yılında Samsun Ondokuz Mayıs Üniversitesi İstatistik Bölümünde başladığı üniversite öğrenimine Eskişehir Osmangazi Üniversitesi, Fen Edebiyat Fakültesi, İstatistik Bölümü' nde devam etti. 2009 yılında aynı üniversitenin Fen Bilimleri Enstitüsü, İstatistik Anabilim Dalı' nda yüksek lisans öğrenimine başladı. 24.11.2009 tarihinde aynı üniversitenin İstatistik Bölümü' nde Araştırma Görevlisi olarak göreve başladı. 2011 yılında aynı üniversitenin Fen Bilimleri Enstitüsü' nde doktora öğrenimine başladı. 2015 Bahar yarıyılı tez döneminde Nova da Lisboa Üniversitesi, Uygulamalı Matematik Araştırma Merkezi bünyesinde konuk araştırmacı olarak Lizbon/Portekiz de bulundu. Halen Eskişehir Osmangazi Üniversitesi Fen Edebiyat Fakültesi İstatistik Bölümü' nde araştırma görevlisi olarak çalışmaya devam etmektedir.

Muhammet Sait Talha Arslan

Eskişehir Osmangazi Üniversitesi Fen Edebiyat Fakültesi İstatistik Bölümü